## Um novo esquema upwind de alta resolução para equações de conservação não estacionárias dominadas por convecção

Laís Corrêa

SERVIÇO DE PÓS-GRADUAÇÃO DO ICMC-USP

Data de Depósito:

Assinatura:

## Um novo esquema upwind de alta resolução para equações de conservação não estacionárias dominadas por convecção

*Laís Corrêa*

**Orientador:** *Prof. Dr. Valdemir Garcia Ferreira*

Dissertação apresentada ao Instituto de Ciências Matemáticas e de Computação - ICMC-USP, como parte dos requisitos para obtenção do título de Mestre em Ciências - Ciências de Computação e Matemática Computacional. VERSÃO REVISADA.

USP – São Carlos Abril/2011

#### Ficha catalográfica elaborada pela Biblioteca Prof. Achille Bassi e Seção Técnica de Informática, ICMC/USP, com os dados fornecidos pelo(a) autor(a)

C824n

Corrêa, Laís Um novo esquema upwind de alta resolução para equações de conservação não estacionárias dominadas por convecção / Laís Corrêa; orientador Valdemir Garcia Ferreira -- São Carlos, 2011.  $128 p.$ 

 Dissertação (Mestrado - Programa de Pós-Graduação em Ciências de Computação e Matemática Computacional) -- Instituto de Ciências Matemáticas e de Computação, Universidade de São Paulo, 2011.

 1. esquemas convectivos. 2. equações de Navier-Stokes. 3. leis de conservação. 4. escoamentos com superfícies livres móveis. 5. upwind. I. Garcia Ferreira, Valdemir , orient. II. Título.

Dedi
o às pessoas que mais amo na minha vida: meus pais.

## **Agradecimentos**

A Deus, pelo dom da vida e por iluminar meu aminho ao longo deste trabalho.

Aos meus pais, Maria José e Antônio, pelo grande amor, paciência, compreensão e grande apoio ao longo de todos os meus estudos. Também aos meus demais familiares que sempre estiveram ao meu lado nesta aminhada pedindo a Deus que sempre guiasse meu aminho.

Ao meu amigo e orientador Prof. Dr. Valdemir Garcia Ferreira pela paciência, disponibilidade, apoio, confiança e, principalmente, pelos seus ensinamentos e orientações.

A minha orientadora em iniciação científica Profa. Dra. Magda Kimico Kaibara pelos seus ensinamentos e apoio.

A minha amiga Giseli Ap. Braz de Lima por toda ajuda, paciência, carinho e trabalho em equipe.

Aos meus amigos Patrícia, Josuel, Larissa, Rafael, Miguel e Ítalo por toda ajuda e compreensão e, prin
ipalmente, pelos bons momentos e risadas.

As minhas amigas Letrícia e Josiane por toda compreensão, paciência e carinho.

Aos funcionários do ICMC-USP por toda dedicação, em especial ao meu amigo Leonardo Martinussi por toda sua paciência e ajuda.

A todos os professores do LCAD-ICMC/USP pelos ensinamentos e reflexões que me auxiliaram na onstrução deste trabalho.

A FAPESP, pelo suporte financeiro concedido para realização do meu projeto de pesquisa.

Finalmente, agradeço a todos que direta ou indiretamente ontribuíram para a realização deste trabalho.

ii

## Resumo

Neste trabalho apresenta-se um novo esquema prático tipo upwind de alta resolução, denominado EPUS (*Eight-degree Polynomial Upwind Scheme*), para resolver numericamente equações de conservação não estacionárias dominadas por convecção. O esquema é baseado no critério de estabilidade TVD e é implementado no contexto do método das diferenças finitas. O desempenho do esquema é investigado na resolução de sistemas hiperbólicos de leis de conservação e escoamentos incompressíveis complexos com superfícies livres. Os resultados numéricos mostraram boa on
ordân
ia om outros resultados numéri
os e dados experimentais existentes.

Palavras-chave: esquemas convectivos, equações de Navier-Stokes, leis de conservação, escoamentos com superfícies livres móveis, upwinding, modelo  $\kappa - \varepsilon$ .

## Abstract

In this work a new practical high resolution upwinding scheme, called EPUS (Eight-degree Polynomial Upwind Scheme), for the numerical solution of transient convection-dominated conservation equations is presented. The scheme is based on TVD stability criterion and is implemented in the context of the finite difference methodology. The performance of the scheme is investigated by solving hyperbolic systems of conservation laws and complex incompressible flows with free surfaces. The numerical results displayed good agreement with other existing numeri
al and experimental data.

Key-words: convective schemes, Navier-Stokes equations, conservation laws, free surface flows, upwinding,  $\kappa - \varepsilon$  model.

vi

# Sumário

r

### 1 Introdução 1

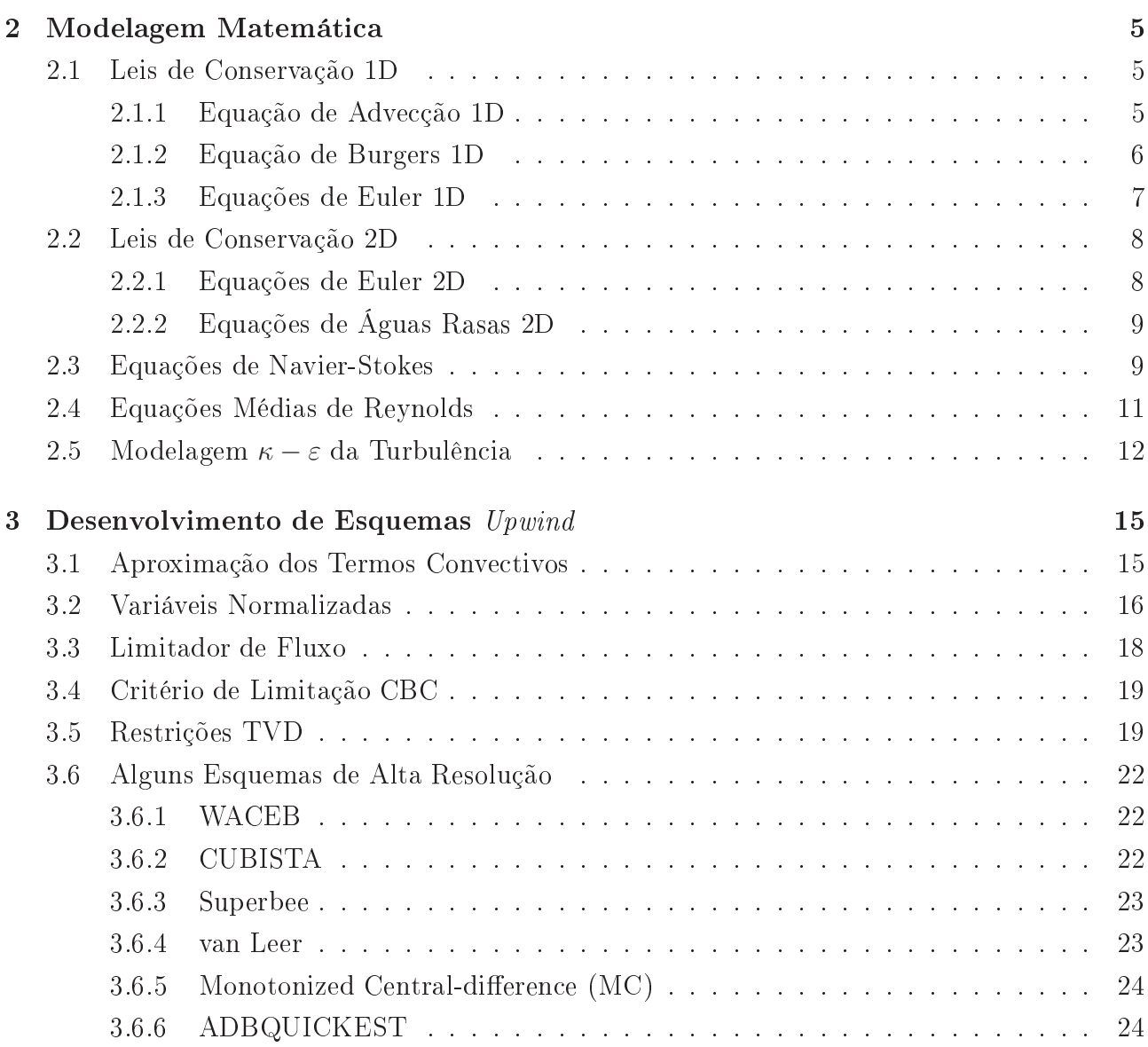

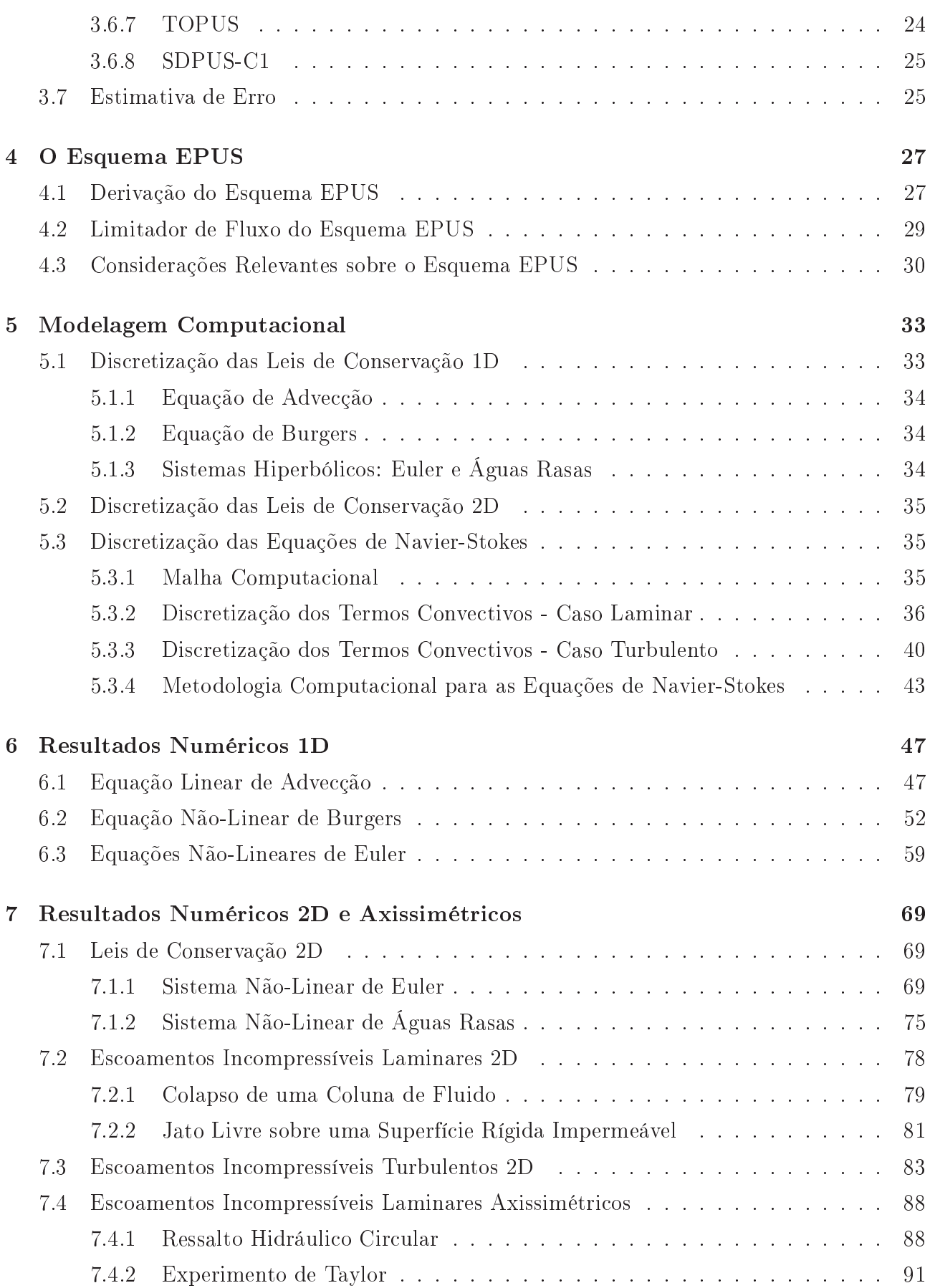

#### Sumário

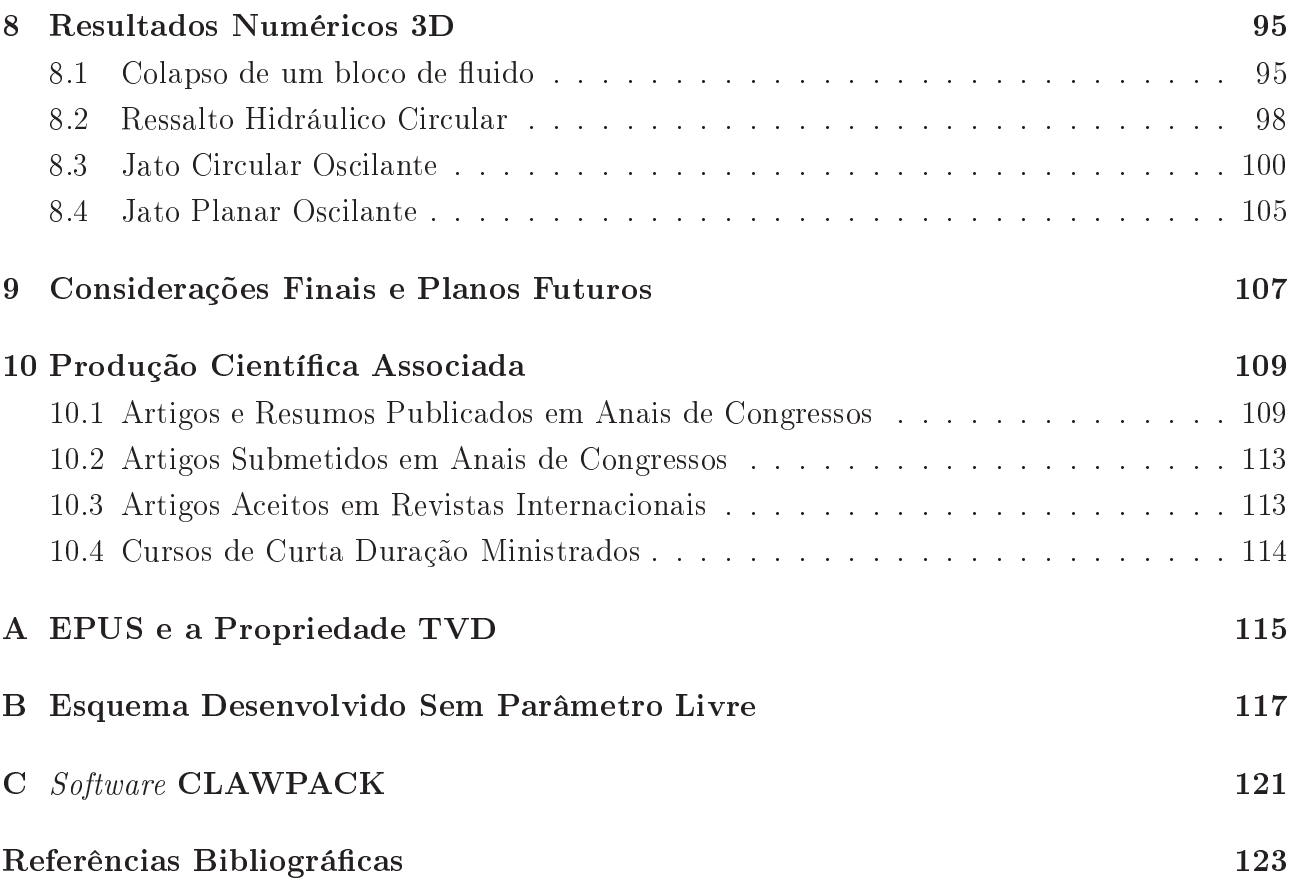

Sumário

# Lista de Figuras

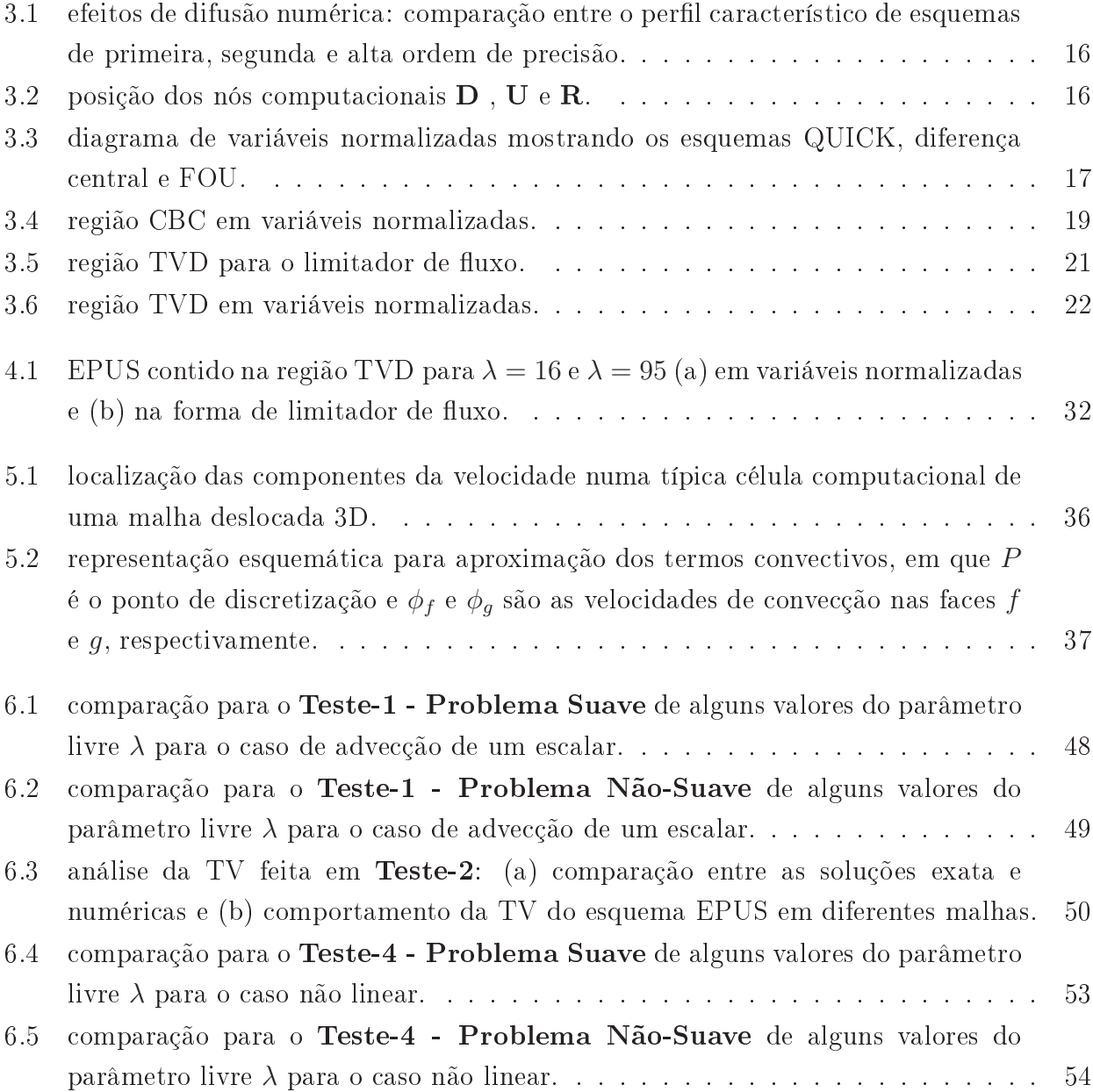

### Lista de Figuras

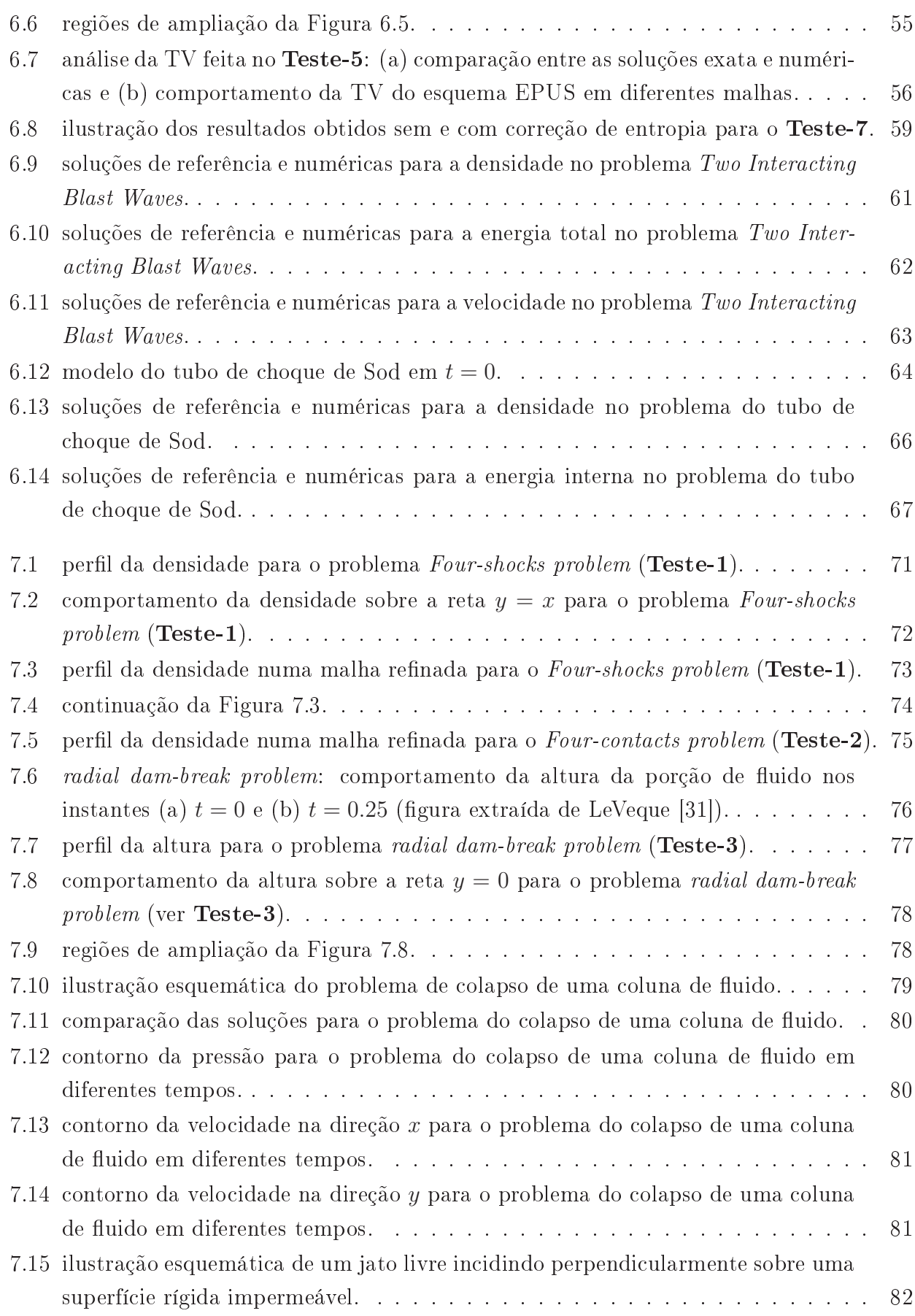

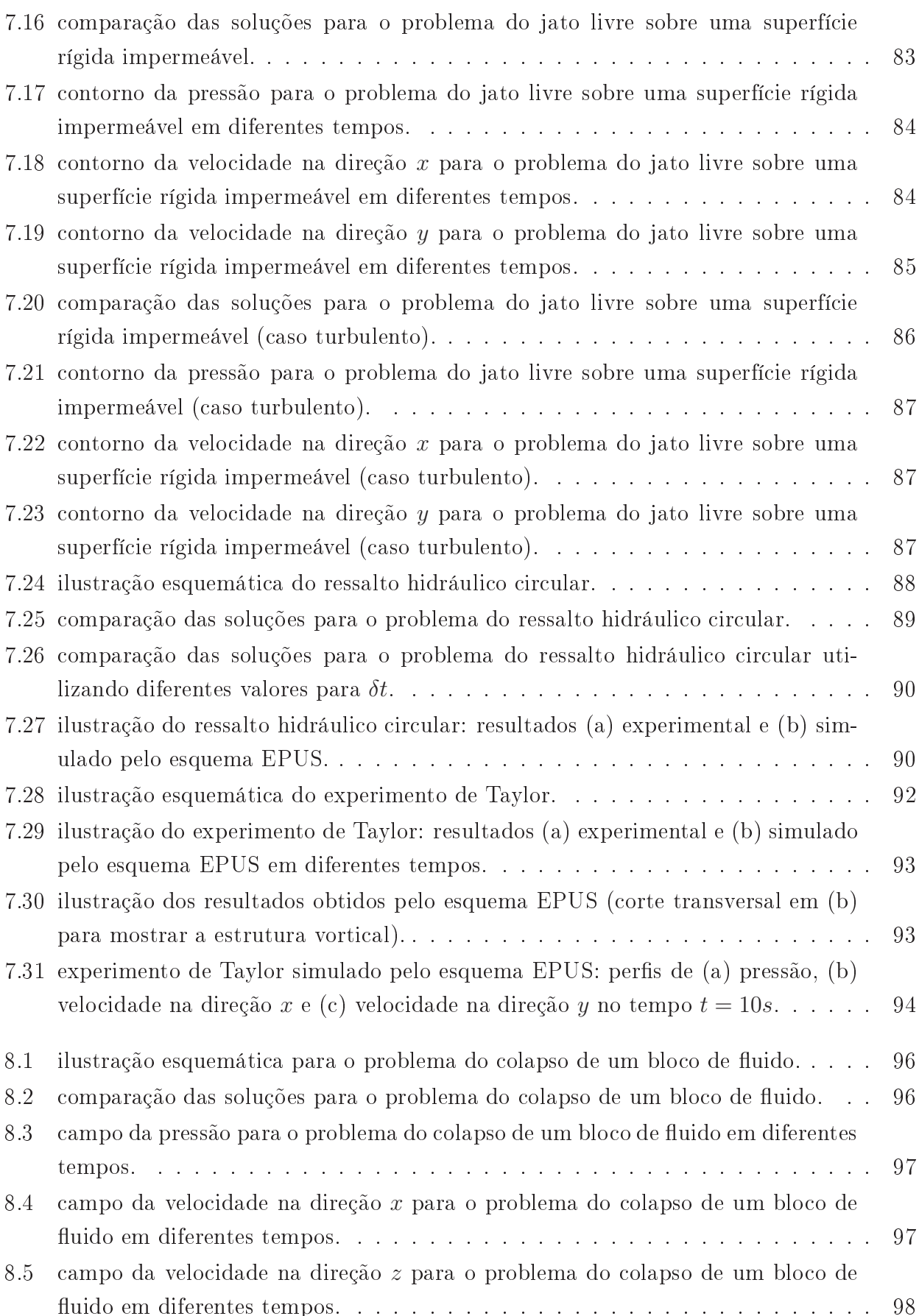

### Lista de Figuras

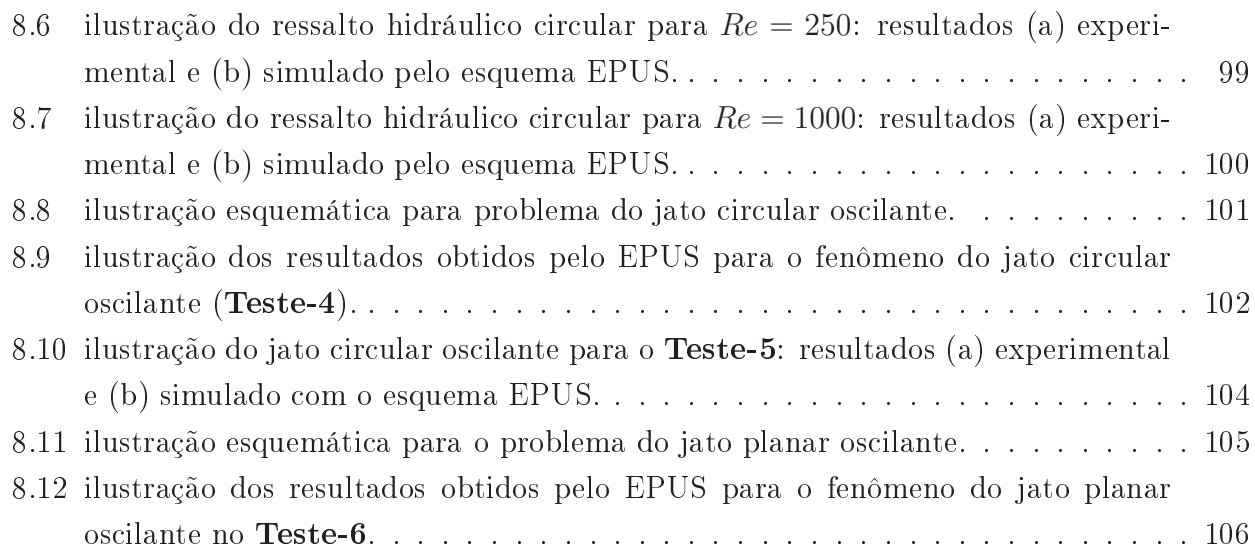

# Lista de Tabelas

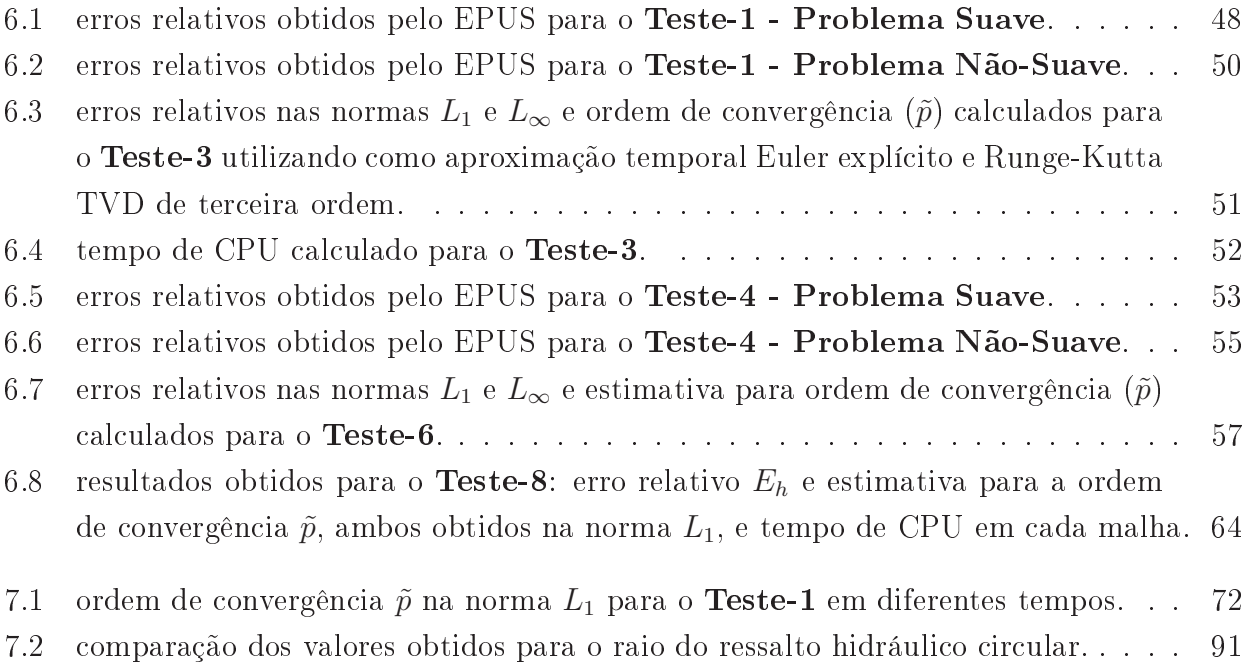

Lista de Tabelas

Introdução

Capítulo

*1*

Esquemas de convecção de alta resolução são bastante empregados hoje em dia para resolver problemas em dinâmica dos fluidos, especialmente para a classe de problemas de escoamentos incompressíveis não estacionários envolvendo superfícies livres móveis [12, 58] a altos valores do número de Reynolds. Embora muitos pesquisadores têm atentado para tais problemas, não é possível até o presente ara
terizá-los por ompleto. Conseguir soluções numéri
as representativas para essa classe de problemas tem sido difícil em virtude da forte influência dos termos onve
tivos (em geral não lineares) nas equações de transporte. Consequentemente, a es
olha do método numérico que leva em conta a velocidade de convecção local do escoamento (usualmente conhecido como esquema de convecção upwind - vide [34] ou [38]) tem sido uma das principais preocupações da comunidade científica moderna em dinâmica dos fluidos computaional, uma vez que esse tipo de aproximação afeta sobre maneira a estabilidade e a pre
isão da solução.

Por exemplo, ao se usar esquemas *upwind* de primeira ordem, tais como FOU (*First Order*  $Upwind$  [13] e o método Híbrido [42, 53], a solução computada sofre suavização, pois esses esquemas introduzem viscosidade numérica amortecendo as oscilações (físicas e não físicas). Por outro lado, ao se utilizar esquemas clássicos de alta ordem (maior ou igual a 2), tais como QUICK (*Quadratic Upstream Interpolation for Convective Kinematics*) [29] ou Lax-Wendroff [28], a solução numérica geralmente apresenta oscilações não físicas, principalmente em descontinuidades (
hoques) e regiões de altos gradientes, onde na maioria das vezes surgem instabilidades numéricas inevitáveis. De fato, pelo teorema de Godunov [48] nenhum esquema linear de ordem maior que 1 é monotônico (livre de oscilações). Isso tem motivado o desenvolvimento de esquemas convectivos *upwind* não lineares de alta ordem, os quais a justam a ordem de precisão de a
ordo om a solução lo
al de modo a manter um omportamento limitado.

Nas últimas décadas muitas tentativas têm sido feitas para derivar o esquema convectivo

upwind de alta resolução "perfeito", isto é, aquele que satisfaz as seguintes propriedades: estabilidade, captura de descontinuidades sem a presença de oscilações numéricas (oscilações limitadas), simplicidade, economia computacional, convergência e a resolução de uma variedade de fenômenos complexos. Entre elas destacam-se a proposta do esquema HLPA (Hybrid-Linear Parabolic Approximation) de Zhu [69], do SMART (Sharp and Monotonic Algorithm for Realistic Transport) por Gaskell e Lau [21], do WACEB (Weighted-Average Coefficient Ensuring Boundedness) por Song et al. [37], do VONOS (Variable-Order Non-Oscillatory Scheme) de Varonos e Bergeles [63], do CUBISTA (Convergent and Universally Bounded Interpolation Scheme for the Treatment of Advection) de Alves et al. [1], do MUSCL (Monotone Upstream Scheme for Conservation Laws) por van Leer [61, 62] e, mais recentemente, a proposta do AD-BQUICKEST por Ferreira et al. [19] e TOPUS por Queiroz [15]. Tais esquemas vêm sendo muito utilizados numa variedade de aplicações práticas. No entanto, muitas dificuldades ainda persistem quando se deseja simular es
oamentos in
ompressíveis em regime transitório, prin
ipalmente os efeitos da turbulên
ia, pois, nesse aso, os es
oamentos tornam-se intrinsi
amente transientes, tridimensionais e om uma variedade de es
alas envolvidas no movimento.

Portanto, a necessidade de um esquema de convecção upwind simples, eficiente e robusto para aproximar termos onve
tivos não lineares de leis de onservação e equações transientes da dinâmica dos fluidos continua a estimular a pesquisa na área de CFD. Esta é a principal motivação para o estudo apresentado neste trabalho. Outra motivação para o desenvolvimento de um esquema *upwind* está no desejo da autora em desenvolver uma técnica numérica capaz de simular uma variedade de problemas de interesse práti
o.

Há também outra classe de esquemas de alta resolução sofisticados chamados ENO (Essentially Non-Oscillatory) [50] e seus relacionados WENO (Weighted ENO) [4, 26], que são apropriados para capturar descontinuidades e pontos extremos com alta ordem de precisão. Nesses esquemas, alta ordem é alcançada usando polinômios interpoladores (por partes) de graus elevados que não garantem resultados não os
ilatórios. Seus ompromissos são relaxar as condições TVD/CBC e, ao invés de considerar moléculas computacionais fixas, escolher moléculas computacionais variáveis. O preço a ser pago por esse procedimento é, além da dificuldade de implementação, o número muito elevado de operações aritméti
as requeridas a ada passo no tempo, sendo isso mais uma motivação para o presente trabalho de mestrado. A diferença entre ENO/WENO e esquemas TVD/CBC é que os primeiros têm a propriedade de reter a mesma ordem de pre
isão espa
ial em todo o domínio de solução, in
lusive nas vizinhanças de des
ontinuidades e pontos extremos, enquanto que os esquemas TVD/CBC ofere
em primeira ordem de pre
isão nessas regiões ríti
as.

No contexto do método das diferenças finitas (ver, por exemplo, [33]) e fazendo o uso de variáveis normalizadas e/ou limitadores de fluxo e dos critérios de limitação CBC e/ou TVD. apresenta-se no presente trabalho de mestrado o novo esquema de onve
ção EPUS, que tem se mostrado simples, eficiente e robusto. O foco principal deste trabalho é, usando o esquema EPUS, a simulação numérica de problemas de escoamentos de fluidos não estacionários para os asos ompressível e in
ompressível.

A contribuição da pesquisa científica aqui apresentada é inovadora, pois visa a análise, a implementação computacional e a construção de um novo método numérico capaz de simular uma variedade de problemas de escoamentos de fluidos, permitindo, no contexto atual, melhorias nas predições de problemas de engenharia.

Vale mencionar que o presente projeto de pesquisa é financiado pela FAPESP (processo  $n^{\circ}$  2008/07367-9) e contempla objetivos do projeto temático Solução numérica das equações de Navier-Stokes - processo nº 2000/03385-0, já desenvolvido no ICMC-USP com o apoio da FAPESP. Contempla também um dos objetivos do projeto temático Mecânica dos fluidos não estacionária: aplicações em aeronáutica e em reologia – processo nº 2004/16064-9, financiado pela FAPESP e desenvolvido em onjunto om ICMC-USP, EESC-USP e IAE-CTA.

O presente projeto de pesquisa contempla os seguintes objetivos, a saber:

 Desenvolver e implementar um novo esquema onve
tivo de alta resolução para resolver problemas não estacionários em dinâmica dos fluidos;

– Corroborar a asserção de Arora e Roe [2] de que esquemas TVD, associados ao avanço temporal explí
ito de primeira ordem, têm méritos em problemas transientes;

- Dispor de códigos 2D/3D para simular numericamente problemas de escoamentos incompressíveis om superfí
ies livres móveis a uma ampla faixa do número de Reynolds;

 Forne
er à literatura novas soluções numéri
os de EDPs não lineares que possam auxiliar pesquisadores da área de CFD.

Os demais apítulos deste texto de dissertação estão dispostos omo segue:

 No Capítulo 2 apresentam-se as equações bási
as utilizadas neste trabalho de mestrado, que são EDPs que aparecem com frequência em CFD;

 O Capítulo 3 é reservado para uma apresentação da base teóri
a para o desenvolvimento de esquemas upwind de alta resolução. Também apresentam-se alguns esquemas de alta resolução presentes na literatura, os quais são utilizados neste trabalho para omparações. Apresentam-se ainda estimativas para o erro cometido, bem como o cálculo da ordem de convergência observada;

 No Capítulo 4 des
reve-se o desenvolvimento do novo esquema upwind polinomial de alta resolução EPUS, bem omo faz-se algumas onsiderações relevantes sobre esta nova ferramenta numéri
a;

 O Capítulo 5 ontém a modelagem omputa
ional utilizada para a resolução numéri
a das leis de conservação e das equações de Navier-Stokes, bem como suas discretizações destas equações, dando-se ênfase à dis
retização dos termos onve
tivos. Des
reve-se ainda a metodologia numérica e computacional utilizada para a simulação dos escoamentos incompressíveis laminares e turbulentos;

- No Capítulo 6 apresentam-se resultados numéricos para leis de conservação hiperbólicas

1D obtidos pelo esquema EPUS (des
rito no Capítulo 4) e também pelos demais esquemas de alta resolução apresentados no Capítulo 3;

- No Capítulo 7 apresentam-se resultados numéricos para leis de conservação hiperbólicas 2D, bem como para as equações de Navier-Stokes 2D (ambos os casos laminar e turbulento) e axissimétri
as;

 No Capítulo 8 apresentam-se resultados numéri
os de es
oamentos in
ompressíveis laminares 3D, os quais são modelados pelas equações instantâneas de Navier-Stokes;

- No Capítulo 9 apresentam-se as considerações finais e os planos futuros;

- Por fim, no Capítulo 10 lista-se a produção científica associada ao presente trabalho de mestrado.

**CAPÍTULC** *2*

## Modelagem Matemáti
a

Neste apítulo des
reve-se a formulação matemáti
a utilizada ao longo deste projeto de mestrado, ou seja, as EDPs básicas que aparecem com frequência em CFD, a saber: leis de onservação 1D (equação linear de adve
ção, equação de Burgers e equações de Euler), leis de onservação 2D (sistemas hiperbóli
os de Euler e águas rasas), equações instantâneas e médias de Navier-Stokes e modelagem  $\kappa - \varepsilon$  da turbulência. O estudo destas equações é de fundamental importância para o entendimento do problema a ser modelado, bem como para sua implementação computacional.

#### Leis de Conservação 1D  $2.1$

Equações diferencias parciais podem ser usadas para modelar uma variedade de fenômenos da ciência e da engenharia (ver, por exemplo, [32]). Em mecânica dos fluidos, estas equações, também denominadas leis de onservação, são es
ritas em sua forma onservativa omo

$$
\frac{\partial \phi}{\partial t} + \frac{\partial F(\phi)}{\partial x} = 0, \tag{2.1}
$$

em que  $\phi = \phi(x, t)$  é o vetor das quantidades conservadas e  $F(\phi) = F(\phi(x, t))$  é o vetor que representa as funções fluxo. Apresenta-se nesta seção três leis de conservação 1D, a saber: equação linear de adve
ção, equação de Burgers e equações de Euler.

### 2.1.1 Equação de Adve
ção 1D

A equação linear de adve
ção 1D é um dos modelos mais simples de EDPs hiperbóli
as, sendo muito utilizada para o estudo de métodos numéri
os em leis de onservação. Ela modela o transporte de escalares através da Eq. (2.1) (ver, por exemplo, [32] e [59]), considerando os

vetores da propriedade conservada e da função fluxo dados, respectivamente, por

$$
\phi = u,\tag{2.2}
$$

$$
F(u) = au,\t\t(2.3)
$$

sendo  $a > 0$  (constante) a velocidade de advecção da propriedade  $u = u(x, t)$  no tempo t. As ondições ini
ias e de ontorno onsideradas são, respe
tivamente,

$$
u(x,0) = u_0(x),
$$
\n(2.4)

$$
u(x_L, t) = u_L, \qquad u(x_R, t) = u_R,
$$
\n(2.5)

com  $u_L$  e  $u_R$  contantes, em que  $x \in [x_L, x_R]$ . A solução exata para este problema linear é dada por (ver LeVeque [32])

$$
u(x,t) = u_0(x-at).
$$
 (2.6)

A equação (2.6) mostra que a solução para este problema é obtida a partir de translações (advecções) uniformes da condição inicial com velocidade constante *a*. Isso se deve ao fato de que suas curvas características são dadas por  $x-at$ , ou seja, são semi-retas paralelas (ver [32]).

### 2.1.2 Equação de Burgers 1D

A equação não linear de Burgers modela uma variedade de problemas em dinâmica dos fluidos (ver, por exemplo, [67]), sendo propensa à formação de choques, mesmo nos casos de dados iniciais suaves. Ela serve, por exemplo, como um modelo simplificado para o entendimento da turbulên
ia, ombinando onve
ção não linear e difusão linear, o que a leva, atualmente, a ser também muito utilizada no desenvolvimento de métodos numéricos (ver [32]).

A equação de Burgers é uma lei de conservação com fluxo quadrático, dada, em sua forma não viscosa, pela Eq. (2.1) com vetores da variável conservada e da função fluxo dados, respectivamente, por

$$
\phi = u,\tag{2.7}
$$

$$
F(u) = \frac{1}{2}u^2.
$$
\n(2.8)

Na forma quase-linear, a equação de Burgers invis
ida é dada por

$$
\frac{\partial u}{\partial t} + u \frac{\partial u}{\partial x} = 0,\t\t(2.9)
$$

onde é possível observar que esta lei de onservação representa o transporte da propriedade u com velocidade u, assemelhando-se à equação de advecção, a menos do fato de que agora temos uma velocidade de convecção não constante u. Sendo assim, as características não mais serão retas paralelas, podendo, em algum momento, se inter
eptarem, levando à formação de descontinuidades (choques), fenômeno característico de problemas não lineares.

As condições iniciais e de contorno adotadas na resolução desta EDP são dadas, respectivamente, por

$$
u(x,0) = u_0(x), \quad x \in [x_L, x_R], \tag{2.10}
$$

$$
u(x_L, t) = f(x_L, t), \qquad u(x_R, t) = g(x_R, t). \tag{2.11}
$$

#### 2.1.3 Equações de Euler 1D

Estas EDPs constituem um sistema hiperbólico não linear de leis de conservação que modelam a dinâmica de um material compressível, tais como gases (ver [59]). Os problemas mais relevantes modelados por estas equações são os de tubo de hoque, em que se estuda a interação entre diferentes gases.

Este sistema de equações é dado pela Eq. (2.1), sendo agora os vetores das quantidades conservadas e das funções fluxos dados, respectivamente, por

$$
\phi = (\rho, \rho u, E)^T,\tag{2.12}
$$

$$
F(\phi) = (\rho u, \rho u^2 + p, u(E + p))^T,
$$
\n(2.13)

em que as variáveis conservadas  $\rho$ , u,  $\rho u$ , E e p são, respectivamente, a massa específica, a velo
idade, a quantidade de movimento, a energia total e a pressão. Para fe
har este sistema, onsidera-se também a equação do gás ideal

$$
p = (\gamma - 1)(E - \frac{1}{2}\rho u^2),
$$
\n(2.14)

sendo  $\gamma = 1.4$  a razão do calor específico. Ainda, tem-se que a energia interna e é dada por

$$
e = \frac{p}{(\gamma - 1)\rho}.\tag{2.15}
$$

A ondição ini
ial onsiderada para a resolução deste sistema é dada por

$$
(\rho_0, u_0, p_0)^T = \begin{cases} (\rho_L, u_L, p_L)^T, & x \le x_0, \\ (\rho_R, u_R, p_R)^T, & x > x_0, \end{cases} \qquad x \in [x_L, x_R].
$$
 (2.16)

A ondição de ontorno adotada é a extrapolação de ordem zero (para mais detalhes, ver  $|32|$ ).

#### $2.2$ Leis de Conservação 2D

Para o caso de problemas em geometria 2D, as leis de conservação consideradas neste trabalho são dadas por

$$
\frac{\partial \phi}{\partial t} + \frac{\partial F(\phi)}{\partial x} + \frac{\partial G(\phi)}{\partial y} = 0, \qquad (2.17)
$$

em que  $\phi = \phi(x, y, t)$  representa o vetor das variáveis conservadas, e  $F(\phi) = F(\phi(x, y, t))$ e  $G(\phi) = G(\phi(x, y, t))$  são os vetores das funções fluxo nas direções x e y, respectivamente. Nesta seção são apresentadas duas leis de onservação 2D, a saber: equações não lineares de Euler e equações não lineares de águas rasas.

### 2.2.1 Equações de Euler 2D

As equações de Euler 2D, as quais modelam principalmente a dinâmica em gases, são dadas pela Eq. (2.17) com vetores das variáveis conservadas e das funções fluxos dados por

$$
\phi = (\rho, \rho u, \rho v, E)^T,\tag{2.18}
$$

$$
F(\phi) = (\rho u, \rho u^2 + p, \rho u v, u(E + p))^T,
$$
\n(2.19)

$$
G(\phi) = (\rho v, \rho uv, \rho v^2 + p, v(E + p))^T,
$$
\n(2.20)

em que  $(u,v)^T$  representa o vetor velocidade. Para fechar este sistema, considera-se a equação do gás ideal

$$
p = (\gamma - 1)(E - \frac{1}{2}\rho(u^2 + v^2)).
$$
\n(2.21)

Estas equações são definidas neste trabalho em um domínio quadrado, o qual é dividido em quatro quadrantes pelas linhas  $x = x_0$  e  $y = y_0$ . Esses quadrantes são definidos por estados

iniciais constantes, de tal forma que

$$
(\rho_0, u_0, v_0, p_0)^T = \begin{cases} (\rho_1, u_1, v_1, p_1)^T, & \text{se } x > x_0 \text{ e } y > y_0, \\ (\rho_2, u_2, v_2, p_2)^T, & \text{se } x < x_0 \text{ e } y > y_0, \\ (\rho_3, u_3, v_3, p_3)^T, & \text{se } x < x_0 \text{ e } y < y_0, \\ (\rho_4, u_4, v_4, p_4)^T, & \text{se } x > x_0 \text{ e } y < y_0. \end{cases} \tag{2.22}
$$

No contorno, aplica-se a condição de extrapolação de ordem zero (ver LeVeque [32]).

### 2.2.2 Equações de Águas Rasas 2D

Estas equações modelam o movimento hidrostático de um fluido incompressível com superfície livre (no caso água) em um canal de largura unitária, com velocidade horizontal  $u(x,t)$ e velocidade vertical desprezada (ver, por exemplo, [32]). O sistema hiperbólico não linear de águas rasas 2D é dado pela Eq. (2.17), om vetores das quantidades onservadas e das funções uxos dados por

$$
\phi = (h, hu, hv)^T,\tag{2.23}
$$

$$
F(\phi) = (hu, hu^2 + \frac{1}{2}gh^2, huv)^T,
$$
\n(2.24)

$$
G(\phi) = (hu, huv, hv^2 + \frac{1}{2}gh^2)^T,
$$
\n(2.25)

em que  $h = h(x, y, t)$  é a altura da camada de água (profundidade do fluido no canal) e  $g = 9.81m/s^2$  é a gravidade. Neste sistema,  $(u, v)^T$  e  $(hu, hv)^T$  representam, respectivamente, os vetores velo
idade e vazão.

As ondições ini
ias adotadas na resolução deste sistema são dadas por

$$
u(x, y, 0) = u_0(x, y), \quad v(x, y, 0) = v_0(x, y) \quad e \quad h(x, y, 0) = h_0(x, y),
$$

em que  $x \in [x_L, x_R]$  e  $y \in [y_L, y_R]$ . As condições de contorno foram adotadas de acordo com LeVeque [32], como extrapolação de ordem zero.

#### Equações de Navier-Stokes  $2.3$

Para o caso em que o fluido é considerado um meio homogêneo incompressível (a massa espe
í
a não varia durante o seu movimento) e as propriedades de transporte são onstantes, as equações matemáticas das leis físicas de conservação são as equações de Navier-Stokes e continuidade, dadas, na forma adimensional, em oordenadas artesianas e na notação de Einstein,

por

$$
\frac{\partial u_i}{\partial t} + \frac{\partial (u_i u_j)}{\partial x_j} = -\frac{\partial p}{\partial x_i} + \frac{1}{Re} \frac{\partial}{\partial x_j} \left( \frac{\partial u_i}{\partial x_j} \right) + \frac{1}{Fr^2} g_i, \quad i = 1, 2, 3,
$$
\n(2.26)

$$
\frac{\partial u_i}{\partial x_i} = 0, \tag{2.27}
$$

em que  $u_i$  são as componentes do campo de velocidade,  $t$  é o tempo e  $p$  é a pressão. Os parâmetros adimensionais são  $Re = L_0 U_0 / \nu$  e  $Fr = U_0 / \sqrt{L_0 g}$ , os quais representam, respectivamente, os números de Reynolds e Froude, e  $g_i$  são as componentes do campo gravitacional. O parâmetro  $\nu = \mu/\rho > 0$  é o coeficiente de viscosidade cinemática molecular (constante) do fluido, em que $\mu$  é a viscosidade dinâmica, e $U_0$  e  $L_0$ são escalas de velocidade e comprimento ara
terísti
os, respe
tivamente.

No aso de problemas om simetria radial (axissimétri
os), as equações de Navier-Stokes são es
ritas em oordenadas ilíndri
as, dadas, na forma adimensional, por

$$
\frac{\partial u}{\partial t} + \frac{1}{r} \frac{\partial(ruu)}{\partial r} + \frac{\partial(uv)}{\partial z} = -\frac{\partial p}{\partial r} + \frac{1}{Re} \frac{\partial}{\partial z} \left( \frac{\partial u}{\partial z} - \frac{\partial v}{\partial r} \right) + \frac{g_r}{Fr^2},
$$
(2.28)

$$
\frac{\partial v}{\partial t} + \frac{1}{r} \frac{\partial (rvu)}{\partial r} + \frac{\partial (vv)}{\partial z} = -\frac{\partial p}{\partial z} + \frac{1}{Re} \frac{1}{r} \frac{\partial}{\partial r} \left( r \left( \frac{\partial u}{\partial z} - \frac{\partial v}{\partial r} \right) \right) + \frac{g_z}{Fr^2},\tag{2.29}
$$

$$
\frac{1}{r}\frac{\partial(ru)}{\partial r} + \frac{\partial v}{\partial z} = 0, \tag{2.30}
$$

em que  $u = u(r, z, t)$  e  $v = v(r, z, t)$  são, respectivamente, as componentes do vetor velocidade nas direções  $r$  e  $z$ , e  $g = (g_r, g_z)^T$  representa o campo gravitacional.

Para resolver as equações de Navier-Stokes (em coordenadas cartesianas e cilíndricas) é ne
essário impor ondições de ontorno, as quais devem ser es
olhidas de modo a respeitar o omportamento físi
o da solução. Neste trabalho, as ondições de ontorno adotadas para resolver estas equações são des
ritas a seguir:

- Entrada do fluido (injetor): considera-se condição de contorno prescrita, dada por

$$
u_n = U_0, \quad u_t = 0,\tag{2.31}
$$

em que  $u_n$  é a velocidade normal ao contorno e  $u_t$  é a velocidade tangencial a ele.

- Saída do fluido (ejetor): considera-se que não há variação da velocidade na direção normal ao ontorno, de forma que

$$
\frac{\partial u_n}{\partial n} = \frac{\partial u_t}{\partial n} = 0.
$$
\n(2.32)

Contorno rígido: aqui onsidera-se dois asos, a saber:

 $\bullet$  No-slip (sem escorregamento): o fluido possui velocidade nula no contorno, isto é,

$$
u_n = 0, \quad u_t = 0. \tag{2.33}
$$

• Free-slip (com escorregamento): não há perda friccional no contorno, de forma que

$$
u_n = 0, \quad \frac{\partial u_t}{\partial n} = 0. \tag{2.34}
$$

- Superfície livre: considera-se que o fluido está imerso num ambiente inerte, de forma que

$$
n \cdot (\sigma \cdot n) = p_{ext}, \tag{2.35}
$$

$$
m_1 \cdot (\sigma \cdot n) = 0, \tag{2.36}
$$

$$
m_2 \cdot (\sigma \cdot n) = 0, \tag{2.37}
$$

em que  $p_{ext}$  é a pressão externa (atmosférica), a qual foi assumida nula neste trabalho, e o tensor das tensões totais é dado, para os asos 2D e 3D, por

$$
\sigma = -pI + 2\mu(\nabla u + (\nabla u)^T),
$$

e para o aso axissimétri
o por

$$
\sigma = -pI + \frac{1}{Re}(\nabla u + (\nabla u)^T),
$$

sendo I o tensor identidade. No caso 3D, consideram-se os vetores tangenciais à superfície livre  $m_1 = (m_{1x}, m_{1y}, m_{1z})$  e  $m_2 = (m_{2x}, m_{2y}, m_{2z})$  e  $n = (n_x, n_y, n_z)$  o vetor normal externo à superfície (no caso 2D tem-se  $m_1 = (m_{1x}, m_{1y})$  e  $n = (n_x, n_y)$ ). No caso axissimétrico, considera-se  $m_1 = (-n_z, 0, n_r)$  e  $n = (n_r, 0, n_z)$ .

### 2.4 Equações Médias de Reynolds

Para a simulação dos efeitos da turbulência, as equações de conservação instantâneas (2.26) e (2.27) são transformadas nas equações médias de Reynolds, da forma

$$
\frac{\partial \overline{u}_i}{\partial t} + \frac{\partial (\overline{u}_i \overline{u}_j)}{\partial x_j} = -\frac{\partial \overline{p}}{\partial x_i} + \frac{1}{R_e} \frac{\partial}{\partial x_j} \left( \frac{\partial \overline{u}_i}{\partial x_j} \right) + \frac{1}{Fr^2} g_i - \frac{1}{Re} \frac{\partial \overline{u'_i u'_j}}{\partial x_j}, \quad i = 1, 2,
$$
\n(2.38)

$$
\frac{\partial \overline{u}_i}{\partial x_i} = 0. \tag{2.39}
$$

Nas Eqs. (2.38) e (2.39),  $\overline{u}_i$  é a i-ésima componente da velocidade média,  $\overline{p}$  é a pressão média e  $\overline{u_{i}^{'}u_{j}^{'}}$  $_j$  e o tensor das tensões de Reynolds, este denindo na seção seguinte.

## 2.5 Modelagem  $\kappa - \varepsilon$  da Turbulência

Para a simulação dos efeitos da turbulência considerou-se a modelagem  $\kappa - \varepsilon$ , em que a ideia bási
a é a
oplar às equações médias de Navier-Stokes (2.38)-(2.39) duas EDPs de transporte: uma para  $\kappa$ , a energia cinética da turbulência, e outra para  $\varepsilon$ , a dissipação da energia cinética  $\kappa$ . O objetivo é descrever a evolução da viscosidade adicional  $\nu_t$  dada por (2.46). Em resumo, as variáveis turbulentas  $\kappa$  e  $\varepsilon$  são definidas, respectivamente, por

$$
\kappa = \frac{1}{2} \overline{u_i' u_i'} \quad \varepsilon = \nu \left( \frac{\overline{\partial u_i}}{\partial x_j} \right)^2, \tag{2.40}
$$

em que  $u_{i}^{'}$  $\hat{i}_i$  é a componente flutuante da velocidade  $u_i$ .

Conhecidos  $\kappa$ ,  $\varepsilon$  e  $\nu_t$ , o tensor das tensões de Reynolds é definido por

$$
\overline{u_i' u_j'} = -\nu_t D_{ij} + \frac{2}{3} \kappa \delta_{ij}, \quad i = 1, 2,
$$
\n(2.41)

em que  $\delta_{ij}$  representa o delta de Kronecker e  $D_{ij}$ , o tensor de deformações médio, dado por

$$
D_{ij} = \frac{\partial \overline{u}_i}{\partial x_j} + \frac{\partial \overline{u}_j}{\partial x_i}.
$$
\n(2.42)

Em suma, as EDPs do modelo  $\kappa - \varepsilon$  da turbulência são dadas por

$$
\frac{\partial \kappa}{\partial t} + \frac{\partial (\kappa u_j)}{\partial x_j} = \frac{1}{R_e} \frac{\partial}{\partial x_j} \left( \left( 1 + \frac{\nu_t}{\sigma_\kappa} \right) \frac{\partial \kappa}{\partial x_j} \right) + \nu_t D_{ij} \frac{\partial u_i}{\partial x_j} - \varepsilon, \tag{2.43}
$$

$$
\frac{\partial \varepsilon}{\partial t} + \frac{\partial (\varepsilon u_j)}{\partial x_j} = \frac{1}{R_e} \frac{\partial}{\partial x_j} \left( \left( 1 + \frac{\nu_t}{\sigma_\varepsilon} \right) \frac{\partial \varepsilon}{\partial x_j} \right) + \left( C_{1\varepsilon} \nu_t D_{ij} \frac{\partial u_i}{\partial x_j} - C_{2\varepsilon} \varepsilon \right) / T_t, \tag{2.44}
$$

em que a escala de tempo do movimento turbulento e a viscosidade turbulenta são definidas. respe
tivamente, por

$$
T_t = \kappa/\varepsilon,\tag{2.45}
$$

$$
\nu_t = C_\mu \kappa T_t. \tag{2.46}
$$

Nas equações acima apresentadas tem-se que  $\sigma_{\kappa} = 1.0$  e  $\sigma_{\varepsilon} = 1.3$  são coeficientes de difusão turbulentos, e  $C_{1\varepsilon} = 1.44, C_{2\varepsilon} = 1.92$  e  $C_{\mu} = 0.09$  são constantes empíricas. Mais detalhes sobre essa modelagem da turbulência, pode-se recorrer a Ferreira [18].

As condições de contorno adotadas na simulação deste modelo de turbulência são as mesmas descritas na Seção 2.3 para o caso laminar. Já as condições iniciais aqui consideradas são definidas por Brandi [7], da forma

$$
\kappa = 0.08Re, \quad \varepsilon = \frac{100\kappa}{3} \sqrt{\frac{\kappa}{Re}}.\tag{2.47}
$$

Para as variáveis turbulentas κ <sup>e</sup> ε, as ondições de ontorno na entrada também são dadas por (2.47), enquanto que na saída são calculadas pela condição de Neumann:

$$
\frac{\partial \kappa}{\partial n} = 0 \quad \frac{\partial \varepsilon}{\partial n} = 0. \tag{2.48}
$$

No contorno rígido são aplicadas as leis clássicas de parede descritas em [16, 52]. Finalmente, as condições de contorno na superfície livre são dadas por (ver [7, 18])

$$
p + \frac{2}{3Re} \kappa - \frac{2}{Re} (1 + \nu_t) \left[ \frac{\partial u}{\partial x} n_x^2 + \frac{\partial v}{\partial y} n_y^2 + \left( \frac{\partial u}{\partial y} + \frac{\partial v}{\partial x} \right) n_x n_y \right] = 0, \quad (2.49)
$$

$$
\frac{1}{Re}(1+\nu_t)\left[2\frac{\partial u}{\partial x}m_xn_x+2\frac{\partial v}{\partial y}m_yn_y+\left(\frac{\partial u}{\partial y}+\frac{\partial v}{\partial x}\right)(m_xn_y+m_yn_x)\right] = 0. \qquad (2.50)
$$
**CAPÍTULO** *3*

# Desenvolvimento de Esquemas Upwind

Neste apítulo apresenta-se um embasamento teóri
o para o desenvolvimento de esquemas convectivos *upwind* de alta resolução TVD, incluindo conceitos e restrições no que diz respeito à aproximação dos termos convectivos.

#### Aproximação dos Termos Convectivos  $3.1$

Nos últimos anos, esforço onsiderável tem sido feito para se obter soluções numéri
as de boa qualidade para leis de onservação hiperbóli
as e equações de Navier-Stokes, as quais são significativamente afetadas pela escolha do esquema de discretização para os termos convectivos (em geral não lineares). A principal dificuldade é controlar o fenômeno da difusão numérica.

A difusão numéri
a pode ser de duas formas (ver Figura 3.1 (a) e (b)): dissipativa e dispersiva. A Figura 3.1 (a) ilustra o efeito dissipativo (suavização de gradientes) de esquemas de primeira ordem (por exemplo, o esquema FOU [13]), e a Figura 3.1 (b) mostra o efeito dispersivo (surgimento de oscilações não físicas) de esquemas de alta ordem (por exemplo, o método de Lax-Wendroff [28]). De fato, esses inconvenientes estão contemplados no teorema de Godunov [48], o qual afirma que nenhum esquema de alta ordem linear pode ser monotônico. Neste contexto surge a motivação pela busca de esquemas convectivos upwind de alta ordem não lineares, como aquele apresentado na Figura 3.1 (c), os quais ajustam a ordem de precisão de acordo com a solução local de modo a manter comportamento limitado da solução.

Uma aproximação para os termos convectivos é obtida utilizando-se a estratégia upwind. Nessa estratégia, o termo convectivo é aproximado de acordo com o sinal da velocidade de onve
ção lo
al. Para isso, onsideram-se três nós omputa
ionais adja
entes ao ponto de discretização, isto é, o a jusante **D** (*Downstream*), o a montante **U** (*Upstream*) e o mais a montante R (Remote-upstream). A Figura (3.2) ilustra esta estratégia, onde pode-se observar

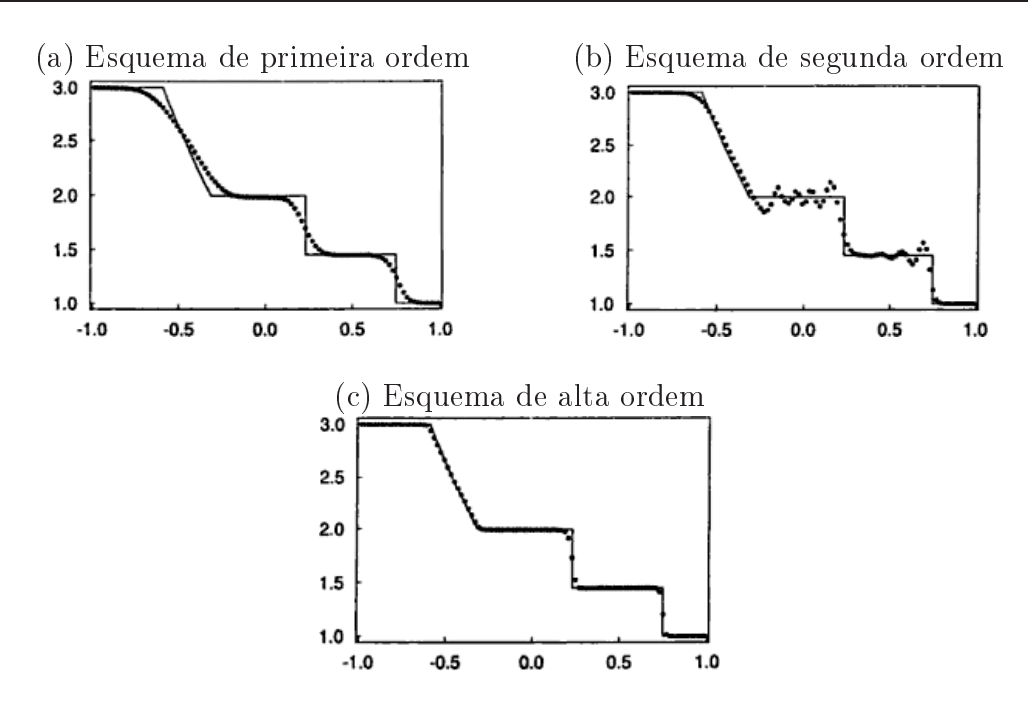

Figura 3.1: efeitos de difusão numérica: comparação entre o perfil característico de esquemas de primeira, segunda e alta ordem de pre
isão.

que as posições de  $D$ , U e R são adotadas de acordo com o sinal da velocidade local  $V_f$ , na face f, de uma variável convectada  $\phi_f$ .

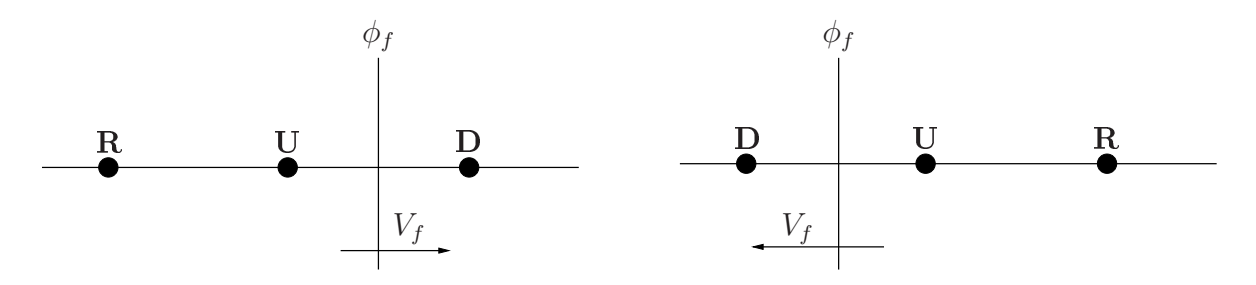

Figura 3.2: posição dos nós computacionais **D**, **U** e **R**.

Nesse contexto, utilizando-se os três nós computacionais D, U e R, é possível escrever um esquema de convecção upwind dependente destes três pontos para avaliar  $\phi_f$ , através da seguinte relação:

$$
\phi_f = \phi_f(\phi_D, \phi_U, \phi_R). \tag{3.1}
$$

# 3.2 Variáveis Normalizadas

O conceito de variáveis normalizadas (NV - Normalized Variable) foi introduzido por Leonard [30] e é de grande importância para o desenvolvimento de esquemas de alta resolução, pois, juntamente com o critério TVD (ver Seção 3.5) introduzido por Harten [24], são capazes de obter esquemas estáveis e resolver gradientes elevados com alta precisão. Sendo  $\phi$  a variável convectada, a variável normalizada de Leonard é definida por

$$
\hat{\phi}_0 = \frac{\phi_0 - \phi_R}{\phi_D - \phi_R},\tag{3.2}
$$

em que  $\phi_D$  e  $\phi_R$  são os valores não normalizados da propriedade  $\phi$  nos pontos **D** e **R**, respectivamente.

A partir desta definição observa-se que  $\hat{\phi}_R=0$  e  $\hat{\phi}_D=1$ . Ainda, se  $\hat{\phi}_U=0$  então  $\phi_U=\phi_R,$ e, se  $\hat{\phi}_U=1$  então  $\phi_U=\phi_D.$  Assim, conclui-se que qualquer esquema de convecção  $upwind$  que utilize somente os valores de  $\phi$  nos pontos **D**, **U** e **R** pode ser representado na forma funcional

$$
\hat{\phi}_f = \hat{\phi}_f(\hat{\phi}_U). \tag{3.3}
$$

Leonard [30] também propôs o diagrama de variáveis normalizadas (NVD - Normalized Variable Diagram) baseado na definição (3.2) e na relação funcional (3.3) com o objetivo de representar uma relação entre as variáveis normalizadas  $\hat{\phi}_f$  e  $\hat{\phi}_U$ , sendo isso de grande valia na análise de um esquema onve
tivo. Na Figura 3.3, por exemplo, os esquemas QUICK (Quadrati Upstream Interpolation for Conve
tive Kinemati
s), diferença entral (de segunda ordem) e FOU são ilustrados em variáveis normalizadas.

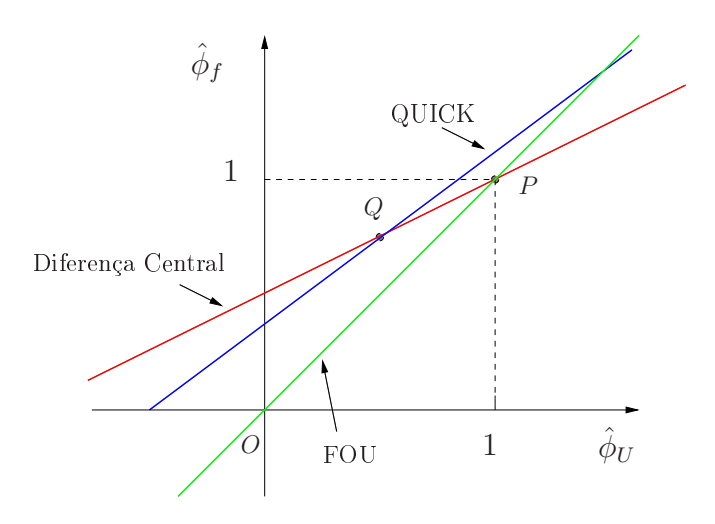

Figura 3.3: diagrama de variáveis normalizadas mostrando os esquemas QUICK, diferença entral e FOU.

Utilizando-se deste diagrama, Leonard [30] mostrou que para se derivar um esquema monotônico de alta ordem não linear (ou linear por partes) formulado em NV, com  $0 \leq \hat{\phi}_U \leq 1$ , as seguintes condições devem ser satisfeitas: passar pelos pontos  $O(0,0)$  e  $P(1,1)$  (para ser monotônico), passar pelo ponto  $Q(0.5, 0.75)$  (para atingir segunda ordem de precisão) e passar pelo ponto Q om in
linação 0.75 (para al
ançar ter
eira ordem de pre
isão).

A expli
ação para o uso destas ondições está no fato de que esquemas em variáveis nor-

malizadas que têm interseção om o segundo quadrante podem produzir os
ilações numéri
as, assim omo passar pelo quarto quadrante pode ser altamente difusivo (por isso o esquema deve passar pela origem O); <sup>e</sup> também, experimentos numéri
os feitos por Leonard mostraram que os métodos em NVD que interceptam a reta  $\hat{\phi}_U=1$  acima de  $\hat{\phi}_f=1$  geram soluções oscilatórias, e os que interceptam a reta  $\hat{\phi}_U=1$  abaixo de  $\hat{\phi}_f=1$  geram dissipação numérica (por isso o esquema deve passar por  $P$ ).

Leonard também recomenda que, para  $\hat{\phi}_U < 0$  e  $\hat{\phi}_U > 1$ , seja utilizado o esquema FOU.

# 3.3 Limitador de Fluxo

Uma outra estratégia para derivar um esquema de alta resolução é o uso de limitadores de fluxo, os quais combinam um método de primeira ordem com um de ordem superior por meio de uma função não linear (ver, por exemplo, Waterson e Deconink [65]). O limitador de fluxo pode ser obtido rees
revendo-se a equação do esquema em variáveis não normalizadas na forma

$$
\phi_f = \phi_U + \frac{1}{2}\psi(r_f)(\phi_D - \phi_U),\tag{3.4}
$$

em que  $\psi(r_f) = \psi_f$  é o limitador de fluxo e  $r_f$  é a razão dos gradientes consecutivos (sensor), o qual em malhas uniformes é dado por

$$
r_f = \frac{\left(\frac{\partial \phi}{\partial x}\right)_g}{\left(\frac{\partial \phi}{\partial x}\right)_f} \approx \frac{\phi_U - \phi_R}{\phi_D - \phi_U}.\tag{3.5}
$$

Em variáveis normalizadas, as equações (3.4) e (3.5) são, respe
tivamente, da forma

$$
\hat{\phi}_f = \hat{\phi}_U + \frac{1}{2} \psi_f (1 - \hat{\phi}_U), \tag{3.6}
$$

$$
r_f = \frac{\hat{\phi}_U}{1 - \hat{\phi}_U}.\tag{3.7}
$$

Nesse contexto, Sweby [54] introduziu o seu princípio de monotonicidade, dado por

$$
r_f \to 0 \longrightarrow \psi'(r_f) = 2. \tag{3.8}
$$

Outra condição (necessária e suficiente), introduzida por Waterson e Deconinck [65], afirma que para o limitador atingir segunda ordem de pre
isão em malhas uniformes é

$$
\psi(1) = 1.\tag{3.9}
$$

Ainda, de acordo com Zijlema [70], para o limitador alcançar terceira ordem de precisão, uma condição necessária e suficiente é que ele satisfaça

$$
\psi'(1) = \frac{1}{4}.\tag{3.10}
$$

# 3.4 Critério de Limitação CBC

No transporte de propriedades físicas, é de grande importância obter soluções numéricas limitadas, o que ocorre quando o valor da solução em um ponto computacional é limitado pelos valores da solução nos pontos vizinhos. A partir disso, Gaskell e Lau [21] formularam o critério de limitação CBC (Convection Boundedness Criterion), o qual afirma que um esquema definido por uma função contínua (ou contínua por partes)  $\hat{\phi}_f=\hat{\phi}_f(\hat{\phi}_U)$  tem solução limitada se

$$
\hat{\phi}_U \le \hat{\phi}_f(\hat{\phi}_U) \le 1, \quad \text{se} \quad \hat{\phi}_U \in [0, 1], \tag{3.11}
$$

$$
\hat{\phi}_f(\hat{\phi}_U) = \hat{\phi}_U, \quad \text{se} \quad \hat{\phi}_U \notin [0, 1], \tag{3.12}
$$

$$
\hat{\phi}_f(0) = 0 \quad e \quad \hat{\phi}_f(1) = 1. \tag{3.13}
$$

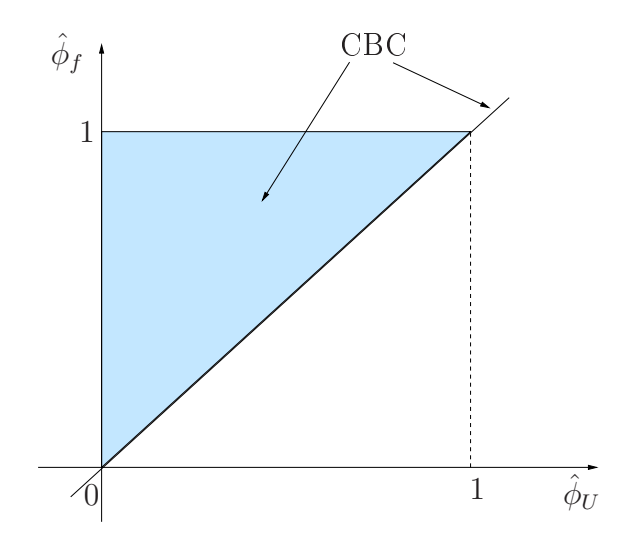

Figura 3.4: região CBC em variáveis normalizadas.

# 3.5 Restrições TVD

Outro requisito importante para um esquema de convecção é o conceito TVD (Total Variation Diminisching) proposto por Harten [24]. Esse conceito deu origem a restrições que, além da estabilidade da solução numéri
a, garantem sua onvergên
ia.

Considere uma sequência de aproximações discretas  $\phi(t) = \phi_i(t)_{i \in \mathbf{Z}}$ . A variação total (TV

- Total Variation) no tempo t desta sequência é definida por

$$
TV(\phi(t)) = \sum_{i \in \mathbf{Z}} |\phi_{i+1}(t) - \phi_i(t)|.
$$
 (3.14)

E seja um esquema de diferenca explícito envolvendo  $(2k+1)$  pontos dado por

$$
\phi_i^{n+1} = H(\phi_{i-k}^n, \dots, \phi_{i+k}^n), \quad \forall n \ge 0, i \in \mathbf{Z}, \tag{3.15}
$$

em que  $H:{\bf R}^{2k+1}\longrightarrow {\bf R}$  é uma função contínua e  $\phi_i^n$  uma aproximação da solução exata  $\phi$  nos pontos de malha  $(x_i, t_n)$ , com  $x_i = i\delta x$ ,  $t_n = n\delta t$ , sendo  $\delta x$  e  $\delta t$  os espaçamentos (constantes) espa
ial e temporal, respe
tivamente.

Dentro desse contexto, o esquema  $(3.15)$  é dito TVD se, para todo conjunto de dados  $\phi^n,$ os valores  $\phi^{n+1}$  calculados pelo método satisfizerem

$$
TV(\phi^{n+1}) \le TV(\phi^n). \tag{3.16}
$$

É importante ressaltar que a variação total não pre
isa diminuir no sentido de de
res
er, pois ela pode manter-se onstante no tempo. O termo diminis
hing está se referindo ao fato de que a variação total não deve aumentar com o tempo.

De acordo com LeVeque [32], se um esquema é TVD, então os dados que são inicialmente monotônicos ( $\phi_i^n \geq \phi_{i+1}^n$ , para todo  $i)$  permanecerão monotônicos em todos os passos de tempos futuros. Portanto, ao discretizar uma simples descontinuidade ela pode tornar-se suave durante o avanço temporal, porém sem um omportamento os
ilatório. Essa propriedade leva a denir que um método é dito preservar monotoni
idade se

$$
\phi_i^n \ge \phi_{i+1}^n, \forall i \Rightarrow \phi_i^{n+1} \ge \phi_{i+1}^{n+1}, \forall i.
$$

Pode-se demonstrar que todo método TVD preserva monotoni
idade.

Uma ferramenta fundamental para conseguir condições algébricas explícitas para um esquema ser TVD é o seguinte teorema, onhe
ido omo ritério de Harten:

Critério de Harten: considere um método geral da forma

$$
\phi_i^{n+1} = \phi_i^n + C_{i+1/2}(\phi_{i+1}^n - \phi_i^n) - D_{i-1/2}(\phi_i^n - \phi_{i-1}^n),
$$
\n(3.17)

em que os coeficientes  $C_{i+1/2}$  e  $D_{i-1/2}$  dependem das  $2k$  variáveis  $\phi_{i-k+1}, \ldots, \phi_{i+k}$ . Neste con-

texto, se as seguintes ondições são satisfeitas

$$
C_{i+1/2} \ge 0,
$$
  
\n
$$
D_{i+1/2} \ge 0,
$$
  
\n
$$
C_{i+1/2} + D_{i+1/2} \le 1,
$$

então o esquema é TVD.

Vale ressaltar que esquemas TVD são muito atrativos do ponto de vista numéri
o, uma vez que garantem convergência e são monotônicos.

É possível visualizar o gráfico da região TVD para o limitador de fluxo usando o seguinte teorema (ver Sweby  $[54]$ ):

**Teorema 1** Se o limitador  $\psi_f$  satisfaz as condições

$$
\begin{cases}\n0 \leq \psi(r_f) \leq \min(2r_f, 2), & \text{se} \quad r_f > 0, \\
\psi(r_f) = 0, & \text{se} \quad r_f \leq 0,\n\end{cases} \tag{3.18}
$$

então um esquema numérico é TVD sob a condição CFL (Courant-Friedrichs-Lewy)  $|\theta = \frac{a\delta t}{\delta x}| \leq$ 1, sendo a a velocidade de convecção.

A Figura 3.5 ilustra as condições (3.18) no plano  $\psi_f \perp r_f$ , em que o gráfico do limitador deve estar inteiramente ontido na região ha
hurada.

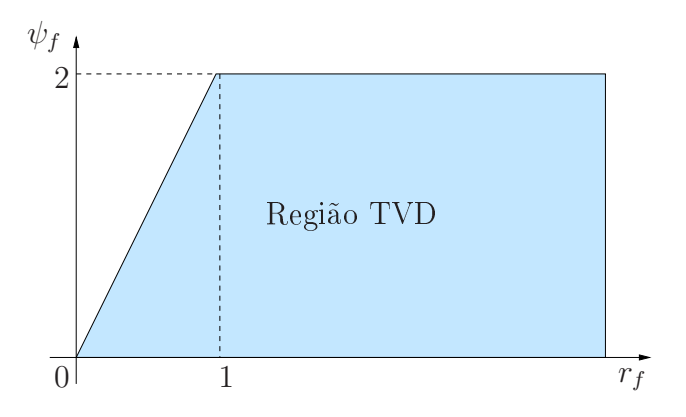

Figura 3.5: região TVD para o limitador de fluxo.

No contexto de variáveis normalizadas, a relação funcional entre  $\hat{\phi}_U$  e  $\hat{\phi}_f$  que satisfaz as restrições TVD pode ser expressa utilizando (3.18), (3.6) e (3.7), e é dada por

$$
\begin{cases} \n\hat{\phi}_U \leq \hat{\phi}_f \leq \min\{1, 2\hat{\phi}_U\}, & \text{se} \quad 0 < \hat{\phi}_U < 1, \\
\hat{\phi}_f = \hat{\phi}_U, & \text{se} \quad \hat{\phi}_U \leq 0 \quad \text{ou} \quad \hat{\phi}_U \geq 1.\n\end{cases} \tag{3.19}
$$

Finalmente, para que um esquema convectivo  $\hat{\phi}_f=\hat{\phi}_f(\hat{\phi}_U)$  seja TVD, o seu gráfico deve estar inteiramente ontido na região ha
hurada na Figura 3.6.

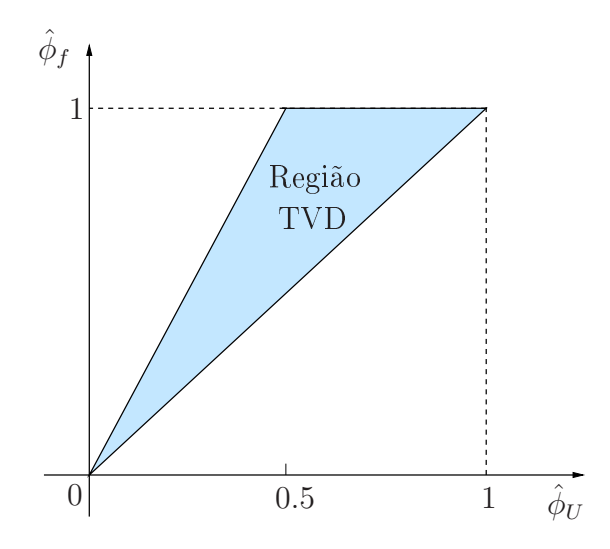

Figura 3.6: região TVD em variáveis normalizadas.

# 3.6 Alguns Esquemas de Alta Resolução

Com o objetivo de comparar o desempenho do esquema EPUS, nesta seção são apresentados alguns esquemas de alta resolução bem estabelecidos na literatura, a saber: WACEB [37]. CUBISTA [1], Superbee [47], van Leer [61], MC [62], ADBQUICKEST [19], TOPUS [15] e SDPUS-C1 [35]. Neste trabalho, implementou-se estes esquemas nos contextos de diferenças e volumes finitos.

### 3.6.1 WACEB

Desenvolvido por Song et al. [37], o esquema WACEB (Weighted-Average Coefficient Ensuring Boundedness) é dado, em variáveis não normalizadas, por

$$
\phi_f = \begin{cases} \phi_U, & \text{se} \quad \hat{\phi}_U \notin [0, 1], \\ 2\phi_U - \phi_R, & \text{se} \quad 0 \le \hat{\phi}_U < 3/10, \\ \frac{1}{8}(3\phi_D + 6\phi_U - \phi_R), & \text{se} \quad 3/10 \le \hat{\phi}_U \le 5/6, \\ \phi_D, & \text{se} \quad 5/6 < \hat{\phi}_U \le 1. \end{cases} \tag{3.20}
$$

O limitador de fluxo deste esquema é dado por

$$
\psi(r_f) = \max\left\{0, \min\left[2r_f, \frac{3+r_f}{4}, 2\right]\right\}.
$$
\n(3.21)

O esquema CUBISTA (Convergent and Universally Bounded Interpolation Scheme for Treatment of Advection) foi desenvolvido por Alves et al. [1], sendo, em variáveis não normalizadas, dado por

$$
\phi_f = \begin{cases}\n\phi_U, & \text{se} \quad \hat{\phi}_U \notin [0, 1], \\
\frac{1}{4}(7\phi_U - 3\phi_R), & \text{se} \quad 0 < \hat{\phi}_U < 3/8, \\
\frac{1}{8}(3\phi_D + 6\phi_U - \phi_R), & \text{se} \quad 3/8 \le \hat{\phi}_U \le 3/4, \\
\frac{1}{4}(3\phi_D + \phi_U), & \text{se} \quad 3/4 < \hat{\phi}_U < 1.\n\end{cases}
$$
\n(3.22)

O limitador de fluxo deste esquema é dado por

$$
\psi(r_f) = \max\left\{0, \ \min\left[2r_f(-1+\theta), \frac{3+r_f}{4}, 2(1-\theta)\right]\right\}.
$$
 (3.23)

### 3.6.3 Superbee

Este método foi desenvolvido por Roe [47]. Na forma de variáveis não normalizadas é dado por  $\epsilon$ 

$$
\phi_f = \begin{cases}\n\phi_U, & \text{se} \quad \hat{\phi}_U \notin [0, 1], \\
2\phi_U - \phi_R, & \text{se} \quad 0 < \hat{\phi}_U \le 1/3, \\
\frac{1}{2}(\phi_D + \phi_U), & \text{se} \quad 1/3 < \hat{\phi}_U \le 1/2, \\
\frac{1}{2}(3\phi_U - \phi_R), & \text{se} \quad 1/2 < \hat{\phi}_U \le 2/3 \\
\phi_D, & \text{se} \quad 2/3 < \hat{\phi}_U < 1.\n\end{cases} \tag{3.24}
$$

O limitador de fluxo é dado por

$$
\psi(r_f) = \max\{0, \min(1, 2r_f), \min(2, r_f)\}.
$$
\n(3.25)

### 3.6.4 van Leer

Desenvolvido originalmente por van Leer [61], este esquema em variáveis não normalizadas é da forma

$$
\phi_f = \begin{cases} \phi_U + (\varrho/12)(\phi_D(3+\varrho) + \phi_R(\varrho-3) - 2\varrho\phi_U), & \text{se} \ \ \hat{\phi}_U \in [0,1], \\ \phi_U, & \text{se} \ \ \hat{\phi}_U \notin [0,1], \end{cases} (3.26)
$$

em que

$$
\varrho = \frac{2(1 - \hat{\phi}_U)\hat{\phi}_U}{(1 - \hat{\phi}_U)^2 + \hat{\phi}_U}.\tag{3.27}
$$

Seu limitador de fluxo pode ser escrito da forma

$$
\psi(r_f) = \frac{r_f + |r_f|}{1 + |r_f|}.\tag{3.28}
$$

### 3.6.5 Monotonized Central-difference (MC)

Este método foi proposto por van Leer em  $[62]$  e é dado, na forma de limitador de fluxo, por

$$
\psi(r_f) = \max\left\{0, \min\left(\frac{1+r_f}{2}, 2, 2r_f\right)\right\}.
$$
\n(3.29)

#### **ADBQUICKEST**  $3.6.6$

O esquema ADaptative Bounded Quadratic Upstream for Convective Kinemactics with Estimated Streaming Terms, também denominado ADBQUICKEST, foi desenvolvido por Ferreira et al. [19]. Em variáveis não normalizadas é dado por

$$
\phi_f = \begin{cases}\n\phi_U, & \text{se} \quad \hat{\phi}_U \notin [0, 1], \\
(2 - \theta)\phi_U - (1 - \theta)\phi_R, & \text{se} \quad 0 < \hat{\phi}_U < a, \\
\alpha_D \phi_D + \alpha_U \phi_U - \alpha_R \phi_R), & \text{se} \quad a \leq \hat{\phi}_U \leq b, \\
(1 - \theta)\phi_D + \theta \phi_U, & \text{se} \quad b < \hat{\phi}_U < 1,\n\end{cases}
$$
\n(3.30)

em que

$$
\alpha_D = \frac{1}{6}(2 - 3|\theta| + \theta^2),
$$
  
\n
$$
\alpha_U = \frac{1}{6}(5 + 3|\theta| - 2\theta^2),
$$
  
\n
$$
\alpha_R = \frac{1}{6}(1 - \theta^2).
$$

Ainda, a e b são dados por

$$
a = \frac{2 - |\theta| + \theta^2}{7 - 6\theta - 3|\theta| + 2\theta^2}
$$
  $e$   $b = \frac{-4 + 6\theta - 3|\theta| + \theta^2}{-5 + 6\theta - 3|\theta| + 2\theta^2}.$ 

O limitador de fluxo deste esquema é dado por

$$
\psi(r_f) = \max\left\{0, \ \min\left[2r_f, \frac{2+\theta^2 - 3\theta + (1-\theta^2)r_f}{3-3\theta}, 2\right]\right\}.
$$
\n(3.31)

#### 3.6.7 TOPUS

Desenvolvido por Queiroz [15], o esquema TOPUS (Third-Order Polynomial Upwind Scheme) é definido, em variáveis não normalizadas, por

$$
\phi_f = \begin{cases} \phi_R + (\phi_D - \phi_R) \left[ \alpha \hat{\phi}_U^4 + (-2\alpha + 1) \hat{\phi}_U^3 + \left( \frac{5\alpha - 10}{4} \right) \hat{\phi}_U^2 + \left( \frac{-\alpha + 10}{4} \right) \hat{\phi}_U \right], & \text{se} \quad \hat{\phi}_U \in [0, 1], \\ \phi_U, & \text{se} \quad \hat{\phi}_U \notin [0, 1]. \end{cases} (3.32)
$$

O limitador de fluxo deste esquema é dado por

$$
\psi(r_f) = \max\left\{0, \frac{0.5(|r_f| + r_f)(-0.5\alpha + 1)r_f^2 + (\alpha + 4)r_f + (-0.5\alpha + 3)}{(1+|r_f|)^3}\right\}.
$$
(3.33)

Este esquema considera  $\alpha \in [0,2]$ , no entanto Queiroz [15] ressalta que os melhores resultados são obtidos para  $\alpha = 2$ , uma vez que para esse valor o limitador de fluxo, neste caso, apresenta comportamento suave (ver, por exemplo, [65]). Em virtude disso, ao longo deste trabalho considerou-se  $\alpha = 2$ .

### 3.6.8 SDPUS-C1

O esquema SDPUS-C1 (Six-Degree Polynomial Upwind Scheme - of  $C^1$  class) foi introduzido por Lima [35]. Em variáveis não normalizadas é definido por

$$
\phi_f = \begin{cases}\n\phi_R + (\phi_D - \phi_R)[(-24 + 4\gamma)\hat{\phi}_U^6 + (68 - 12\gamma)\hat{\phi}_U^5 + (-64 + 13\gamma)\hat{\phi}_U^4 + (20 - 6\gamma)\hat{\phi}_U^3 + \gamma\hat{\phi}_U^2 + \hat{\phi}_U], & \text{se} \quad \hat{\phi}_U \in [0, 1], \\
\phi_U, & \text{se} \quad \hat{\phi}_U \notin [0, 1].\n\end{cases}
$$
\n(3.34)

Seu limitador de fluxo é dado por

$$
\psi(r_f) = \max\left\{0, \frac{0.5(|r_f| + r_f)(-8 + 2\gamma)r_f^3 + (40 - 4\gamma)r_f^2 + 2\gamma r_f}{(1 + |r_f|)^5}\right\}.
$$
\n(3.35)

De acordo com Lima [35], o esquema SDPUS-C1 pode atingir até terceira ordem de precisão e, para  $\gamma \in [4, 13]$ , o esquema está contido na região TVD, sendo que os melhores resultados foram obtidos para  $\gamma = 12$ . Assim, ao longo deste trabalho utilizou-se  $\gamma = 12$ .

# 3.7 Estimativa de Erro

Para uma melhor análise do desempenho dos esquemas numéricos, em alguns testes realizados calculou-se os erros relativos utilizando-se as normas  $L_1, L_2$  e  $L_{\infty}$ , os quais são dados por

$$
||E_h||_1 = \frac{\sum_{i=1}^{N} |u_{i,\text{exata}} - u_{i,\text{numérica}}|}{\sum_{i=1}^{N} |u_{i,\text{exata}}|},
$$
\n(3.36)

$$
||E_h||_2 = \sqrt{\frac{\sum_{i=1}^{N} (u_{i,\text{exata}} - u_{i,\text{numérica}})^2}{\sum_{i=1}^{N} (u_{i,\text{exata}})^2}},
$$
\n(3.37)

$$
||E_h||_{\infty} = \frac{\max_{1 \le i \le N} |u_{i, \text{exact}} - u_{i, \text{numérica}}|}{\max_{1 \le i \le N} |u_{i, \text{exact}}|},
$$
\n(3.38)

onde  $N$  é o número de pontos da malha. Em alguns testes numéricos calculou-se também a ordem de convergência observada  $\tilde{p}$  dos métodos numéricos. Considera-se uma estimativa assintótica para o erro relativo  $||E_h||_k$ , com  $k = 1, 2, \infty$ , dada da seguinte forma

$$
||E_h||_k \approx Ch^{\tilde{p}},\tag{3.39}
$$

em que  $C$  é uma constante dependente dos dados.

Ainda, pode-se es
rever a partir de (3.39) que

$$
||E_{\frac{h}{2}}||_{k} \approx C\left(\frac{h}{2}\right)^{\tilde{p}}.\tag{3.40}
$$

Dividindo (3.39) por (3.40), obtém-se

$$
\frac{||E_h||_k}{||E_{\frac{h}{2}}||_k} \approx \frac{h^{\tilde{p}}}{\left(\frac{h}{2}\right)^{\tilde{p}}} = 2^{\tilde{p}}.
$$
\n(3.41)

Aplicando o logaritmo na Eq. (3.41), obtém-se a ordem de convergência observada por

$$
\tilde{p} = \frac{\left(\log \frac{||E_h||_k}{||E_h||_k}\right)}{\log 2}.
$$
\n(3.42)

Para mais detalhes sobre esta teoria, pode-se recorrer a [5].

O Esquema EPUS

**CAPÍTULO** 

*4*

Neste capítulo apresenta-se o desenvolvimento do novo esquema upwind polinomial de alta resolução EPUS. Este esquema foi desenvolvido a partir de um polinômio de grau oito, e satisfaz as condições de Leonard e as restrições TVD/CBC, além de ser uma função de classe  $C^2$  (propriedade esta adotada levando em consideração as recomendações de Lin e Chieng [36]).

# 4.1 Derivação do Esquema EPUS

Para o desenvolvimento do esquema EPUS, considerou-se um polinômio de grau oito no intervalo [0, 1] e fora deste intervalo o esquema FOU, isto é

$$
\hat{\phi}_f(\hat{\phi}_U) = \begin{cases} a_8 \hat{\phi}_U^8 + a_7 \hat{\phi}_U^7 + a_6 \hat{\phi}_U^6 + a_5 \hat{\phi}_U^5 + a_4 \hat{\phi}_U^4 + a_3 \hat{\phi}_U^3 + a_2 \hat{\phi}_U^2 + a_1 \hat{\phi}_U + a_0, & \text{se} \quad \hat{\phi}_U \in [0, 1], \\ \hat{\phi}_U, & \text{se} \quad \hat{\phi}_U \notin [0, 1]. \end{cases} (4.1)
$$

A determinação dos coeficientes  $a_0, ..., a_8$  foi feita impondo-se, primeiramente, as condições  $de Leonard [30], como segue:$ 

 $-passar$  pelo ponto  $O(0, 0);$ 

 $-passar$  pelo ponto  $P(1, 1);$ 

 passar pelo ponto Q(0.5, 0.75) (
ondição ne
essária e su
iente para atingir segunda ordem de pre
isão);

- ter inclinação de 0.75 no ponto Q (condição necessária e suficiente para alcançar terceira ordem).

Apli
ando tais ondições em (4.1), tem-se

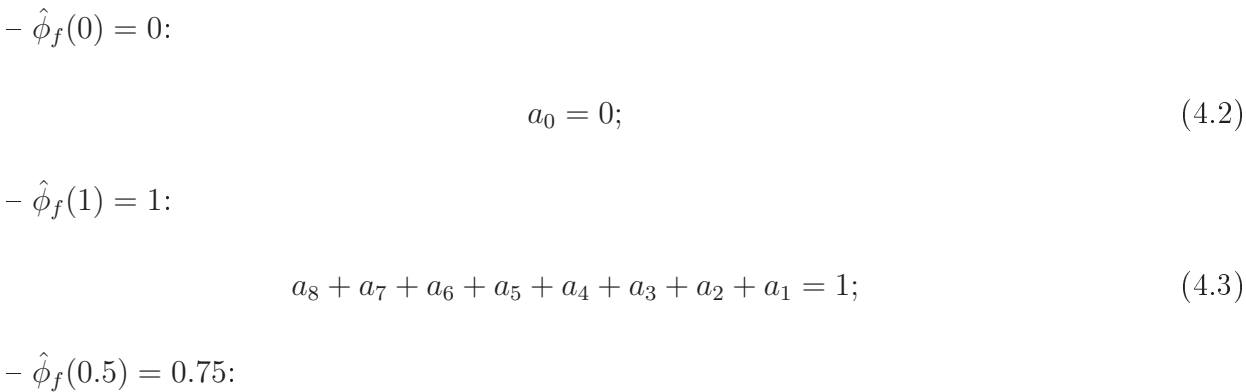

$$
a_8 + 2a_7 + 4a_6 + 8a_5 + 16a_4 + 32a_3 + 64a_2 + 128a_1 = 192;
$$
\n
$$
(4.4)
$$

$$
- \hat{\phi}'_f(0.5) = 0.75:
$$

$$
8a_8 + 14a_7 + 24a_6 + 40a_5 + 64a_4 + 96a_3 + 128a_2 + 128a_1 = 96.
$$
 (4.5)

Em adição a isso, para fechar o sistema, considerou-se que a função dada em  $(4.1)$  seja de classe  $C^2$ , isto é, deve possuir primeira e segunda derivadas contínuas nos pontos  $(0,0)$  e  $(1,1)$ . De acordo com Lin e Chieng [36], impor que o esquema seja de classe  $C^1$  evita problemas de convergência em malhas grosseiras. Esta ideia foi utilizada por Lima [35] no desenvolvimento de seu esquema polinomial SDPUS-C1 (ver Subseção 3.6.8). Neste trabalho, a ontinuidade da segunda derivada nos pontos  $(0,0)$  e  $(1,1)$  foi imposta na tentativa de se obter melhores resultados em problemas não lineares, visto que os exemplos numéricos confirmaram a nossa suspeita. Para tanto, as seguintes ondições foram impostas:

$$
-\hat{\phi}'_f(0) = 1:
$$

$$
a_1 = 1; \tag{4.6}
$$

$$
-\hat{\phi}'_f(1) = 1:
$$
  

$$
8a_8 + 7a_7 + 6a_6 + 5a_5 + 4a_4 + 3a_3 + 2a_2 + a_1 = 1;
$$
 (4.7)

$$
-\hat{\phi}''_f(0)=0:
$$

$$
a_2 = 0; \tag{4.8}
$$

$$
-\hat{\phi}''_f(1)=0:
$$

$$
56a_8 + 42a_7 + 30a_6 + 20a_5 + 12a_4 + 6a_3 + 2a_2 = 0.
$$
 (4.9)

As duas primeiras condições impõem que o esquema seja de classe  $C^1$  e as duas últimas condições

de classe  $C^2$ .

Note que, impostas estas oito ondições, tem-se um sistema formado por 8 equações e 9 incógnitas. Para o fechamento do sistema linear, considerou-se o coeficiente  $a_3$  sendo um parâmetro livre, digamos  $a_3 = \lambda$ . Com a resolução do sistema formado por  $(4.2)$ - $(4.9)$  via *woyramAlpha*, obtem-se

$$
a_8 = -4(\lambda - 24); \ a_7 = 16(\lambda - 23); \ a_6 = (528 - 25\lambda); \ a_5 = (19\lambda - 336);
$$
  

$$
a_4 = (80 - 7\lambda); \ a_3 = \lambda; \ a_2 = 0; \ a_1 = 1; \ a_0 = 0.
$$

Em resumo, o esquema EPUS em função do parâmetro livre  $\lambda$  e em variáveis normalizadas é dado por

$$
\hat{\phi}_f = \begin{cases}\n-4(\lambda - 24)\hat{\phi}_U^8 + 16(\lambda - 23)\hat{\phi}_U^7 + (528 - 25\lambda)\hat{\phi}_U^6 + \\
+ (19\lambda - 336)\hat{\phi}_U^5 + (80 - 7\lambda)\hat{\phi}_U^4 + \lambda\hat{\phi}_U^3 + \hat{\phi}_U, & \text{se} \quad \hat{\phi}_U \in [0, 1], \ (4.10) \\
\hat{\phi}_U, & \text{se} \quad \hat{\phi}_U \notin [0, 1].\n\end{cases}
$$

Utilizando a definição de variáveis normalizadas (NV) dada por  $(3.2)$ , tem-se o esquema EPUS em variáveis não normalizadas:

$$
\phi_f = \begin{cases} \phi_R + (\phi_D - \phi_R) \left[ -4(\lambda - 24)\hat{\phi}_U^8 + 16(\lambda - 23)\hat{\phi}_U^7 + (528 - 25\lambda)\hat{\phi}_U^6 + \right. \\ \left. + (19\lambda - 336)\hat{\phi}_U^5 + (80 - 7\lambda)\hat{\phi}_U^4 + \lambda \hat{\phi}_U^3 + \hat{\phi}_U \right], \text{ se } \hat{\phi}_U \in [0, 1], (4.11) \\ \phi_U, \text{ se } \hat{\phi}_U \notin [0, 1]. \end{cases}
$$

 $\acute{\mathrm{E}}$  importante observar que o novo esquema EPUS, apesar de ser um polinômio de grau oito no intervalo [0, 1], é de fácil implementação, pois é dado por apenas duas condicionais, ao passo que em outros esquemas, tais como WACEB [37], CUBISTA [1] ou WENO [4, 26], há muitas ondi
ionais.

#### Limitador de Fluxo do Esquema EPUS  $4.2$

Derivado o esquema EPUS, pode-se determinar também o seu limitador de fluxo utilizando as seguintes equações:

$$
\hat{\phi}_f = \hat{\phi}_U + \frac{1}{2}\psi(r_f)(1 - \hat{\phi}_U),\tag{4.12}
$$

$$
\hat{\phi}_U = \frac{r_f}{1 + r_f},\tag{4.13}
$$

<sup>1</sup> http://www.wolframalpha.
om/

onde  $r_f$  é o sensor dado pela Eq. (3.7) e  $\psi(r_f)$  é o limitador de fluxo. A expressão desse limitador é obtida na sequência.

Igualando (4.10) e (4.12), obtém-se, para a primeira sentença de (4.10)

$$
-4(\lambda - 24)\hat{\phi}_U^8 + 16(\lambda - 23)\hat{\phi}_U^7 + (528 - 25\lambda)\hat{\phi}_U^6 + (19\lambda - 336)\hat{\phi}_U^5 + (80 - 7\lambda)\hat{\phi}_U^4 + \lambda\hat{\phi}_U^3 + \hat{\phi}_U = \hat{\phi}_U + \frac{1}{2}\psi(r_f)(1 - \hat{\phi}_U).
$$

A partir disso e utilizando a equação (4.13), tem-se

$$
\psi(r_f) = \frac{(2\lambda - 32)r_f^5 + (160 - 4\lambda)r_f^4 + 2\lambda r_f^3}{(1 + r_f)^7}.
$$
\n(4.14)

Para a segunda sentença condicional do esquema em (4.10), tem-se que quando  $\hat{\phi}_f=\hat{\phi}_U,$  $\psi(r_f) = 0$ , o que é facilmente obtido por meio de (4.12).

Para se obter as condições na forma de limitador de fluxo para (4.10), note que quando  $\psi(r_f) = 0$ , tem-se que  $r_f < 0$ . De fato

$$
\hat{\phi}_U \notin [0,1] \Longleftrightarrow \hat{\phi}_U < 0 \text{ ou } \hat{\phi}_U > 1,
$$
\n
$$
\hat{\phi}_U < 0 \Longleftrightarrow \frac{r_f}{1+r_f} < 0 \Longleftrightarrow r_f < 0,
$$
\n
$$
\hat{\phi}_U > 1 \Longleftrightarrow \frac{r_f}{1+r_f} > 1 \Longleftrightarrow \text{absurdo.}
$$

Finalmente, o limitador de fluxo do esquema EPUS é dado por

$$
\psi(r_f) = \begin{cases}\n\frac{(2\lambda - 32)r_f^5 + (160 - 4\lambda)r_f^4 + 2\lambda r_f^3}{(1 + r_f)^7}, & \text{se} \quad r_f \ge 0, \\
0, & \text{se} \quad r_f < 0.\n\end{cases} \tag{4.15}
$$

Em uma notação mais usual (ver, por exemplo, Waterson e Deconink [65]), o limitador de fluxo do esquema EPUS torna-se

$$
\psi(r_f) = \max\left\{0, \frac{0.5(|r_f| + r_f)[(2\lambda - 32)r_f^4 + (160 - 4\lambda)r_f^3 + 2\lambda r_f^2]}{(1+|r_f|)^7}\right\}.
$$
\n(4.16)

# 4.3 Considerações Relevantes sobre o Esquema EPUS

A ordem formal do esquema EPUS é demonstrada omo segue.

Utilizando a condição (3.9), verifica-se, para  $r_f \geq 0$ , que o esquema EPUS pode alcançar

segunda ordem de pre
isão. De fato, pois

$$
\psi(1) = \frac{2\lambda - 32 + 160 - 4\lambda + 2\lambda}{2^7} = 1.
$$
\n(4.17)

Ainda, utilizando a ondição (3.10), on
lui-se também que o esquema EPUS pode atingir até terceira ordem de precisão. De fato, a derivada do limitador de fluxo (4.15) para  $r_f \geq 0$  é:

$$
\psi^{'}(r_f) = \frac{[5(2\lambda - 32)r_f^4 + 4(160 - 4\lambda)r_f^3 + 6\lambda r_f^2](1 + r_f)^7 - 7[(2\lambda - 32)r_f^5 + (160 - 4\lambda)r_f^4 + 2\lambda r_f^3](1 + r_f)^6}{(1 + r_f)^{14}}.
$$

Substituindo  $r_f$  por 1 na derivada acima, tem-se

$$
\psi'(1) = \frac{[5(2\lambda - 32) + 4(160 - 4\lambda) + 6\lambda]2^7 - 7[(2\lambda - 32) + (160 - 4\lambda) + 2\lambda]2^6}{2^{14}}
$$
  
=  $\frac{1}{4}$ .

Com isso, é possível concluir que o esquema EPUS pode alcançar até terceira ordem de pre
isão.

Em contrapartida, o limitador de fluxo do esquema EPUS não satisfaz o princípio de monotonicidade de Sweby, definido por  $(3.8)$ , já que ao substituir  $\psi^{'}(0)$  em  $(4.18)$ , obtém-se  $\psi^{'}(0)=0,$ não satisfazendo, assim,  $\psi'(0)=2.$  No entanto, essa propriedade não interfere na monotonicidade do esquema EPUS, pois este é TVD.

A propriedade TVD do esquema EPUS em função do parâmetro livre  $\lambda$  é discutida como segue.

Considerando que neste projeto bus
a-se um novo esquema TVD, demonstrou-se para quais valores do parâmetro livre λ o esquema EPUS satisfaz esta restrição para estabilidade. O intervalo obtido foi  $\lambda \in [16, 95]$  (para mais detalhes, ver demonstração Apêndice A). A Figura 4.1 mostra o esquema EPUS na região TVD para os limitantes inferior e superior deste intervalo, sendo a Figura 4.1 (a) no plano  $\hat{\phi}_U \perp \hat{\phi}_f$  e a Figura 4.1 (b) no plano  $r_f \perp \psi(r_f)$ .

Ainda, buscou-se definir também a escolha do parâmetro livre de acordo com o problema em questão. A partir de diversos testes numéri
os realizados ao longo do desenvolvimento do projeto, observou-se que o limitante inferior do intervalo de parâmetros, isto é  $\lambda = 16$ , é o que conduz a um melhor desempenho do esquema EPUS em problemas com condições inicias suaves. Enquanto que para o limitante superior  $\lambda = 95$ , melhores resultados são obtidos pelo esquema EPUS em problemas om des
ontinuidades, pontos extremos e altos gradientes.

Finaliza-se este apítulo omentando que o esquema EPUS em variáveis não normalizadas dado pela Eq. (4.11) foi implementado no ambiente de simulação Freeflow e nos programas desenvolvidos em linguagem C para resolver as equações de adve
ção e Burgers. O limitador de fluxo para o esquema EPUS dado pela Eq. (4.16) foi incorporado ao ambiente de simulação CLAWPACK.

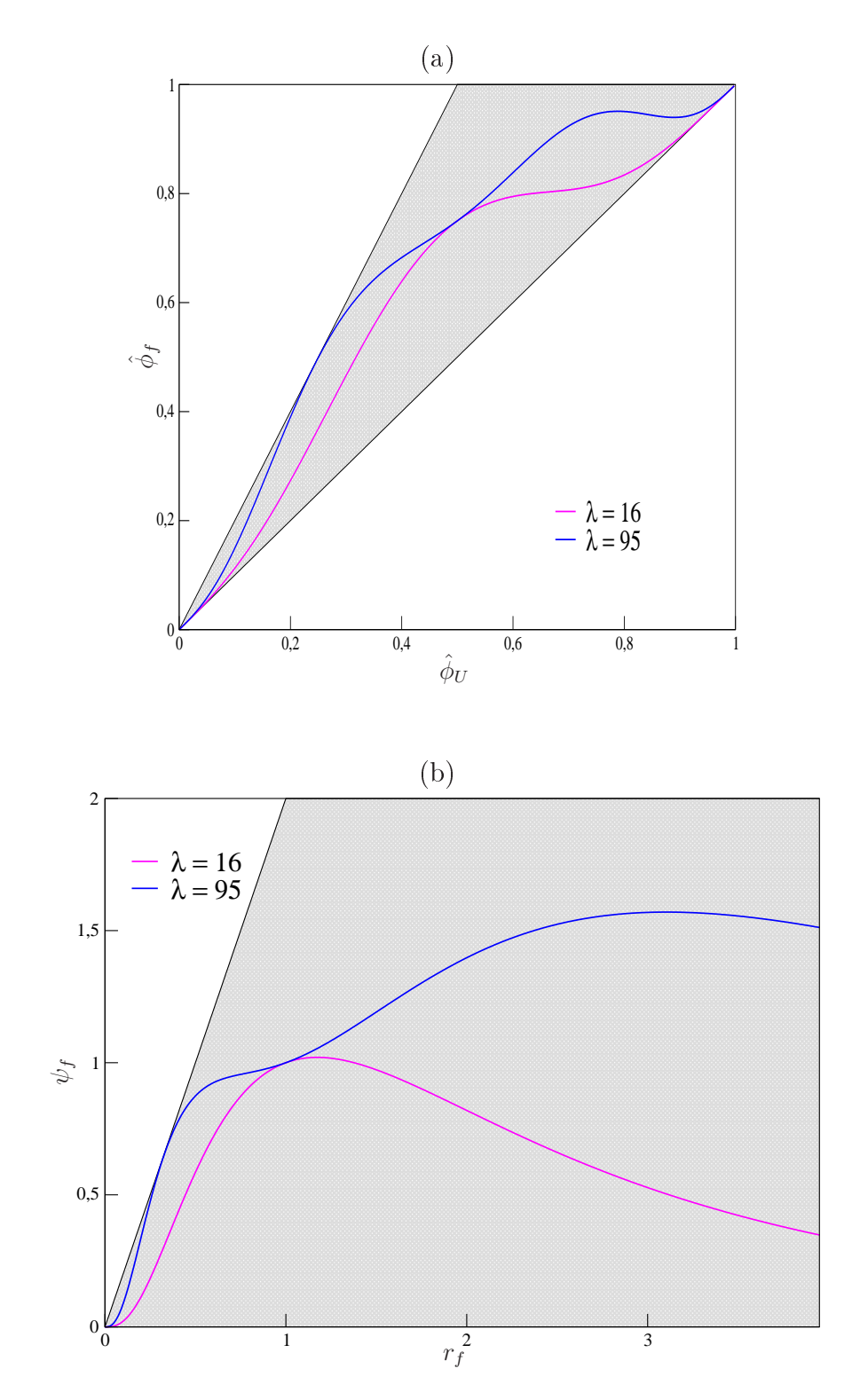

Figura 4.1: EPUS contido na região TVD para  $\lambda = 16$  e  $\lambda = 95$  (a) em variáveis normalizadas e (b) na forma de limitador de fluxo.

Capítulo *5*

# Modelagem Computacional

Neste apítulo apresenta-se a modelagem omputa
ional das leis de onservação e das equações instantâneas e médias de Navier-Stokes, cuja formulação matemática é descrita no Capítulo 2. A discretização dessas equações é feita no contexto de diferenças finitas, em que as derivadas espaciais são aproximadas por diferença central de segunda ordem e a derivada temporal é aproximada por métodos de Runge-Kutta explícitos (Euler [20] e TVD de terceira ordem  $[56]$ ).

#### $5.1$ Discretização das Leis de Conservação 1D

As leis de conservação 1D apresentadas na Eq. (2.1) são aproximadas, usando Euler explícito para a mar
ha no tempo, da seguinte forma

$$
\phi_i^{n+1} = \phi_i^n - \frac{\delta t}{\delta x} \left( F_{i+\frac{1}{2}}^n - F_{i-\frac{1}{2}}^n \right),\tag{5.1}
$$

em que  $\phi_i^n$  representa a solução numérica da variável conservada  $\phi$  no ponto  $(x_i,t_n)\equiv(i\delta_x,n\delta_t)\equiv$  $(i, n)$ . Os termos  $F_{i+\frac{1}{2}}$  e  $F_{i-\frac{1}{2}}$  denotam, respectivamente, os fluxos numéricos nas interfaces  $f = i + \frac{1}{2}$  $\frac{1}{2}$  e  $g = i - \frac{1}{2}$ 2 das élulas omputa
ionais, os quais são aqui aproximados pelos esquemas upwind de alta ordem de resolução.

No aso em que se usa o método Runge-Kutta TVD de ter
eira ordem para a dis
retização

temporal, a aproximação numéri
a da EDP (2.1) é feita da forma

$$
\phi^{(1)} = \phi_i^n - \frac{\delta t}{\delta x} \left( F_{i + \frac{1}{2}}^n - F_{i - \frac{1}{2}}^n \right) \tag{5.2}
$$

$$
\phi^{(2)} = \frac{3}{4}\phi_i^2 + \frac{1}{4}\phi^{(1)} - \frac{1}{4}\frac{\delta t}{\delta x} \left( F_{i+\frac{1}{2}}^{(1)} - F_{i-\frac{1}{2}}^{(1)} \right) \tag{5.3}
$$

$$
\phi_i^{n+1} = \frac{1}{3}\phi_i^n + \frac{2}{3}\phi^{(2)} - \frac{2}{3}\frac{\delta t}{\delta x} \left( F_{i+\frac{1}{2}}^{(2)} - F_{i-\frac{1}{2}}^{(2)} \right),\tag{5.4}
$$

em que  $\phi^{(1)}$  e  $\phi^{(2)}$  são variáveis auxiliares do método de Runge-Kutta.  $F^{(1)}$  e  $F^{(2)}$  nestas fórmulas representam os fluxos numéricos auxiliares calculados por algum esquema upwind de alta ordem de resolução. Doravante, o sobrescrito  $n$  será omitido por simplicidade.

### 5.1.1 Equação de Adve
ção

Como visto na Seção 2.1.1, a função fluxo da equação de advecção é dada por *au*, em que a é uma constante (assumida igual a 1) que representa a velocidade advectiva. Considerando isso, a aproximação para a diferença dos fluxos numéricos  $\left(F_{i+\frac{1}{2}}-F_{i-\frac{1}{2}}\right)$  em  $(5.1)$  e  $(5.2)$  é feita por

$$
F_{i+\frac{1}{2}} - F_{i-\frac{1}{2}} = (au)|_{i+\frac{1}{2}} - (au)|_{i-\frac{1}{2}} = a_{i+\frac{1}{2}}.u_{i+\frac{1}{2}} - a_{i-\frac{1}{2}}.u_{i-\frac{1}{2}},
$$
\n(5.5)

em que a variável convectada u é aproximada pelos esquemas upwind de alta resolução nas faces f e g. Nesta discretização considera-se o número de Courant  $\theta = \frac{a\delta t}{\delta x}$  $\delta x$ , em que para a estabilidade deve-se satisfazer  $\theta \leq 1$ .

### 5.1.2 Equação de Burgers

Para esta equação tem-se um fluxo não linear convexo, o qual, como visto na Seção 2.1.2, é dado por  $\frac{u^2}{2}$  $\frac{\mu^2}{2}$ . A aproximação para a diferença dos fluxos numéricos  $\left(F_{i+\frac{1}{2}}-F_{i-\frac{1}{2}}\right)$  em (5.1) e (5.2) é dada por

$$
F_{i+\frac{1}{2}} - F_{i-\frac{1}{2}} = \left(\frac{u^2}{2}\right)\bigg|_{i+\frac{1}{2}} - \left(\frac{u^2}{2}\right)\bigg|_{i-\frac{1}{2}} = \frac{1}{2}\left(\bar{u}_{i+\frac{1}{2}}\cdot u_{i+\frac{1}{2}} - \bar{u}_{i-\frac{1}{2}}\cdot u_{i-\frac{1}{2}}\right),\tag{5.6}
$$

em que as velo
idades onve
tivas são dadas pelas médias

$$
\bar{u}_{i-\frac{1}{2}} = \frac{1}{2}(u_i + u_{i-1}) \qquad \text{e} \qquad \bar{u}_{i+\frac{1}{2}} = \frac{1}{2}(u_{i+1} + u_i). \tag{5.7}
$$

A variável convectada u nas faces f e q é calculada de maneira inteiramente análoga àquela da equação de advecção. Nesta discretização considera-se o número de Courant  $\theta = \frac{\delta t}{\delta x} \leq 1$ .

# 5.1.3 Sistemas Hiperbóli
os: Euler e Águas Rasas

Estes dois sistemas hiperbóli
os, os quais são des
ritos nas Seções 2.1.3, 2.2.1 e 2.2.2, são resolvidos numericamente neste trabalho utilizando o ambiente de simulação computacional

CLAWPACK" (CONSERVATION LAW PACKage) de Leveque [52]. Este ambiente foi desenvolvido no contexto de volumes finitos e contempla esquemas upwind de alta resolução na forma de limitadores de fluxo.

Em resumo, esse *software* utiliza, a critério do usuário, o método de Godunov de primeira ou de segunda ordem (sendo este último de primeira ordem om termo de orreção, o qual foi proposto por LeVeque [32]. Para a utilização dos métodos de alta ordem de resolução, aplica-se neste termo de correção o limitador de fluxo desejado. No Apêndice C faz-se uma descrição sobre omo o CLAWPACK resolve as leis de onservação aqui apresentadas. Para mais detalhes sobre esta resolução, ver LeVeque [32].

## 5.2 Dis
retização das Leis de Conservação 2D

Os sistemas hiperbóli
os 2D de Euler e águas rasas, os quais foram des
ritos nas Seções 2.2.1 e 2.2.2, respe
tivamente, também foram resolvidos neste trabalho utilizando-se o software CLAWPACK. O método de resolução utilizado por este pacote computacional para o caso 2D é análogo ao caso 1D, por isso omite-se aqui sua descrição. Assim como a versão 1D do CLAWPACK, a versão 2D foi equipada om os esquemas de alta resolução aqui apresentados. Para mais detalhes, o leitor pode recorrer a LeVeque [32].

## 5.3 Dis
retização das Equações de Navier-Stokes

Nesta seção apresenta-se a dis
retização das equações de Navier-Stokes para os asos 2D, 3D e axissimétri
os. Para a simulação destes es
oamentos in
ompressíveis não esta
ionários utiliza-se o código Freeflow [10, 41]. A metodologia numérica de cálculo utilizado neste código é a técnica GENSMAC (Generalized Simplified MAC) [58], sendo uma variante do método de projeção. Esta metodologia utiliza uma malha deslo
ada (ver des
rição Seção 5.3.1) para a dis
retização do domínio de solução. Ainda, neste método, a mar
ha no tempo é feita usando-se o método de Euler explícito. Por fim, nos termos convectivos aplica-se para os fluxos numéricos os esquemas upwind de alta resolução apresentados na Seção 3.6.

#### 5.3.1 Malha Computacional

Conforme visto, o método GENSMAC é implementado utilizando uma malha deslocada (ver Figura 5.1 para o caso 3D). Isso se deve ao fato de que, caso a malha não seja deslocada, a equação da quantidade de movimento na direção x, por exemplo, em um ponto  $(i, j)$ , é influenciada pela diferença de pressão  $p_{i+1,j} - p_{i-1,j}$ ; o valor da pressão no próprio ponto  $(i, j)$  não influencia diretamente essa equação, o que não satisfaz o problema físico, levando ao aparecimento de oscilações não físicas nas soluções (ver Fortuna [20]). Este tipo de malha foi apresentado por Harlow e Welch [23] e tem sido muito utlizado no cálculo de escoamentos incompressíveis. A malha deslocada, para o caso  $3D$ , é composta por células com arestas  $\delta x$ ,

<sup>1</sup> http://www.amath.washington.edu/∼law/

 $\delta y$  e  $\delta z$ . As três componentes da velocidade u, v e w são calculadas nas direções ilustradas na Figura 5.1.

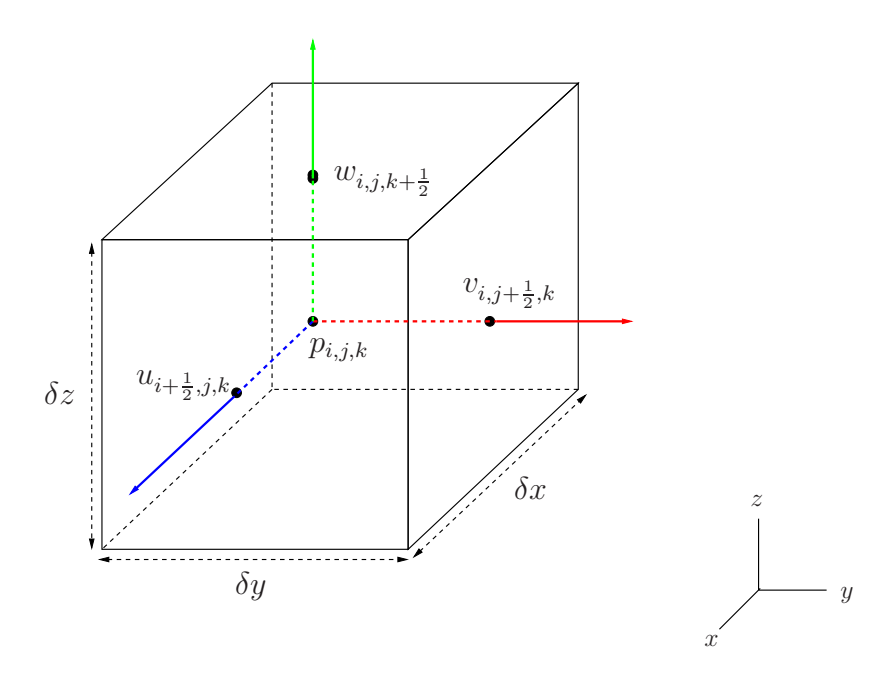

Figura 5.1: localização das componentes da velocidade numa típica célula computacional de uma malha deslo
ada 3D.

#### 5.3.2 Discretização dos Termos Convectivos - Caso Laminar

As dis
retizações dos termos onve
tivos presentes nas equações instantâneas de Navier-Stokes são des
ritas neste trabalho apenas para o esquema EPUS, já que segue de maneira análoga para os demais esquemas de alta resolução. Considere, por exemplo, a propriedade onve
tada  $\phi = u$  na equação de transporte de u, a qual é calculada na face f utilizando a estratégia upwind conforme ilustrado na Figura 5.2. Na face  $g$  desta figura os cálculos são semelhantes.

O termo onve
tivo em questão, isto é,

$$
\frac{\partial u_j u}{\partial x_j} = \left(\frac{\partial (uu)}{\partial x} + \frac{\partial (vu)}{\partial y} + \frac{\partial (wu)}{\partial z}\right),\tag{5.8}
$$

é avaliado na posição  $(i+\frac{1}{2})$  $\frac{1}{2}$ ,  $j, k$ ) na Figura 5.1. Assim, a discretização é como segue:

$$
\left(\frac{\partial(uu)}{\partial x} + \frac{\partial(vu)}{\partial y} + \frac{\partial(wu)}{\partial z}\right)\Big|_{i+\frac{1}{2},j,k} \approx \frac{\bar{u}_1 u_{i+1,j,k} - \bar{u}_2 u_{i,j,k}}{\delta x} + \frac{\bar{v}_1 u_{i+\frac{1}{2},j+\frac{1}{2},k} - \bar{v}_2 u_{i+\frac{1}{2},j-\frac{1}{2},k}}{\delta y} + \frac{\bar{w}_1 u_{i+\frac{1}{2},j,k+\frac{1}{2}} - \bar{w}_2 u_{i+\frac{1}{2},j,k-\frac{1}{2}}}{\delta z},
$$
\n(5.9)

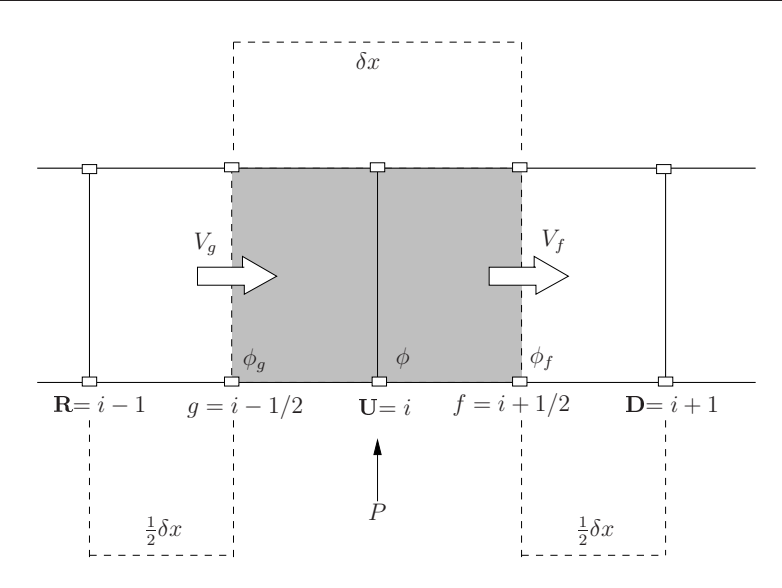

Figura 5.2: representação esquemática para aproximação dos termos convectivos, em que P é o ponto de discretização e  $\phi_f$  e  $\phi_g$  são as velocidades de convecção nas faces f e g, respectivamente.

em que os termos representados om uma barra são dados pelas médias, omo por exemplo:

$$
\bar{v}_1 = v_{i+\frac{1}{2},j+\frac{1}{2},k} \approx \frac{1}{2} (v_{i+1,j+\frac{1}{2},k} + v_{i,j+\frac{1}{2},k}), \tag{5.10}
$$

$$
\bar{v}_2 = v_{i+\frac{1}{2},j-\frac{1}{2},k} \approx \frac{1}{2}(v_{i+1,j-\frac{1}{2},k} + v_{i,j-\frac{1}{2},k}).
$$
\n(5.11)

Na Eq. (5.9), os valores da propriedade convectada u nos pontos  $(i + 1, j, k)$ ,  $(i, j, k)$ ,  $(i + \frac{1}{2})$  $\frac{1}{2}, j + \frac{1}{2}$  $(\frac{1}{2},k), (i+\frac{1}{2})$  $\frac{1}{2}, j-\frac{1}{2}$  $(\frac{1}{2},k), (i+\frac{1}{2})$  $\frac{1}{2}, j, k+\frac{1}{2}$  $(\frac{1}{2}) e (i + \frac{1}{2})$  $\frac{1}{2}, j, k-\frac{1}{2}$  $\frac{1}{2}$ ) são aproximados pelo novo esquema upwind de alta resolução EPUS.

Uma vez conhecidas as direções das velocidades advectivas  $\bar{u}_1$ ,  $\bar{u}_2$ ,  $\bar{v}_1$ ,  $\bar{v}_2$ ,  $\bar{w}_1$  e  $\bar{w}_2$  nas faces  $(i + 1, j, k), (i, j, k), (i + \frac{1}{2})$  $\frac{1}{2}, j + \frac{1}{2}$  $(\frac{1}{2},k), (i+\frac{1}{2})$  $\frac{1}{2}, j-\frac{1}{2}$  $(\frac{1}{2},k), (i+\frac{1}{2})$  $\frac{1}{2}, j, k+\frac{1}{2}$  $(\frac{1}{2}) e (i + \frac{1}{2})$  $\frac{1}{2}, j, k-\frac{1}{2}$  $(\frac{1}{2}),$ respe
tivamente, os pontos vizinhos a jusante D, a montante U e remoto a montante R, em cada caso, ficam automaticamente especificados. Assim, usando-se a definição (3.2) de variáveis normalizadas de Leonard, seguem as aproximações para as velocidades convectadas nessas faces:

(1) Aproximação para  $u_{i+1,j,k}$ :

- Se 
$$
\bar{u}_1 = u_{i+1,j,k} > 0
$$
 e  $\hat{u}_U = \frac{u_{i+\frac{1}{2},j,k} - u_{i-\frac{1}{2},j,k}}{u_{i+\frac{3}{2},j,k} - u_{i-\frac{1}{2},j,k}}$ então  

$$
u_{i+1,j,k} = \begin{cases} u_R + (u_D - u_R)[-4(\lambda - 24)\hat{u}_U^8 + 16(\lambda - 23)\hat{u}_U^7 + (528 - 25\lambda)\hat{u}_U^6 + (19\lambda - 336)\hat{u}_U^5 + (80 - 7\lambda)\hat{u}_U^4 + \lambda \hat{u}_U^3 + \hat{u}_U], & \text{se} \quad \hat{u}_U \in [0, 1], \\ u_U, & \text{se} \quad \hat{u}_U \notin [0, 1], \end{cases}
$$

$$
\mathbf{D} = (i + \frac{3}{2}, j, k), \qquad \mathbf{U} = (i + \frac{1}{2}, j, k), \qquad \mathbf{R} = (i - \frac{1}{2}, j, k); \n- Se \ \bar{u}_1 = u_{i+1,j,k} < 0 \ e \ \hat{u}_U = \frac{u_{i+\frac{3}{2},j,k} - u_{i+\frac{5}{2},j,k}}{u_{i+\frac{1}{2},j,k} - u_{i+\frac{5}{2},j,k}} \text{então}
$$
\n
$$
u_{i+1,j,k} = \begin{cases} u_R + (u_D - u_R)[-4(\lambda - 24)\hat{u}_U^8 + 16(\lambda - 23)\hat{u}_U^7 + (528 - 25\lambda)\hat{u}_U^6 + (19\lambda - 336)\hat{u}_U^5 + (80 - 7\lambda)\hat{u}_U^4 + \lambda \hat{u}_U^3 + \hat{u}_U], & \text{se} \quad \hat{u}_U \in [0, 1], \\ u_U, & \text{se} \quad \hat{u}_U \notin [0, 1], \end{cases}
$$

em que

$$
\mathbf{D} = (i + \frac{1}{2}, j, k), \qquad \mathbf{U} = (i + \frac{3}{2}, j, k), \qquad \mathbf{R} = (i + \frac{5}{2}, j, k);
$$

(2) Aproximação para  $u_{i,j,k}$ :

- Se 
$$
\bar{u}_2 = u_{i,j,k} > 0
$$
 e  $\hat{u}_U = \frac{u_{i-\frac{1}{2},j,k} - u_{i-\frac{3}{2},j,k}}{u_{i+\frac{1}{2},j,k} - u_{i-\frac{3}{2},j,k}}$ então  

$$
u_{i,j,k} = \begin{cases} u_R + (u_D - u_R)[-4(\lambda - 24)\hat{u}_U^8 + 16(\lambda - 23)\hat{u}_U^7 + (528 - 25\lambda)\hat{u}_U^6 + (19\lambda - 336)\hat{u}_U^5 + (80 - 7\lambda)\hat{u}_U^4 + \lambda \hat{u}_U^3 + \hat{u}_U], & \text{se} \quad \hat{u}_U \in [0, 1], \\ u_U, & \text{se} \quad \hat{u}_U \notin [0, 1], \end{cases}
$$

em que

$$
\mathbf{D} = (i + \frac{1}{2}, j, k), \qquad \mathbf{U} = (i - \frac{1}{2}, j, k), \qquad \mathbf{R} = (i - \frac{3}{2}, j, k);
$$
  
- Se  $\bar{u}_2 = u_{i,j,k} < 0$  e  $\hat{u}_U = \frac{u_{i + \frac{1}{2}, j,k} - u_{i + \frac{3}{2}, j,k}}{u_{i - \frac{1}{2}, j,k} - u_{i + \frac{3}{2}, j,k}}$ então

$$
u_{i,j,k} = \begin{cases} u_R + (u_D - u_R)[-4(\lambda - 24)\hat{u}_U^8 + 16(\lambda - 23)\hat{u}_U^7 + (528 - 25\lambda)\hat{u}_U^6 ++(19\lambda - 336)\hat{u}_U^5 + (80 - 7\lambda)\hat{u}_U^4 + \lambda \hat{u}_U^3 + \hat{u}_U], & \text{se} \quad \hat{u}_U \in [0, 1],\\ u_U, & \text{se} \quad \hat{u}_U \notin [0, 1], \end{cases}
$$

em que

$$
\mathbf{D} = (i - \frac{1}{2}, j, k), \qquad \mathbf{U} = (i + \frac{1}{2}, j, k), \qquad \mathbf{R} = (i + \frac{3}{2}, j, k);
$$

(3) Aproximação para  $u_{i+\frac{1}{2},j+\frac{1}{2},k}$ :

- Se 
$$
\bar{v}_1 = v_{i+\frac{1}{2},j+\frac{1}{2},k} > 0
$$
 e  $\hat{u}_U = \frac{u_{i+\frac{1}{2},j,k} - u_{i+\frac{1}{2},j-1,k}}{u_{i+\frac{1}{2},j+1,k} - u_{i+\frac{1}{2},j-1,k}}$ então  

$$
u_{i+\frac{1}{2},j+\frac{1}{2},k} = \begin{cases} u_R + (u_D - u_R)[-4(\lambda - 24)\hat{u}_U^8 + 16(\lambda - 23)\hat{u}_U^7 + (528 - 25\lambda)\hat{u}_U^6 + \\ + (19\lambda - 336)\hat{u}_U^5 + (80 - 7\lambda)\hat{u}_U^4 + \lambda \hat{u}_U^3 + \hat{u}_U], & \text{se} \quad \hat{u}_U \in [0, 1], \\ u_U, & \text{se} \quad \hat{u}_U \notin [0, 1], \end{cases}
$$

$$
\mathbf{D} = (i + \frac{1}{2}, j + 1, k), \qquad \mathbf{U} = (i + \frac{1}{2}, j, k), \qquad \mathbf{R} = (i + \frac{1}{2}, j - 1, k);
$$
  
- Se  $\bar{v}_1 = v_{i + \frac{1}{2}, j + \frac{1}{2}, k} < 0$  e  $\hat{u}_U = \frac{u_{i + \frac{1}{2}, j + 1, k} - u_{i + \frac{1}{2}, j + 2, k}}{u_{i + \frac{1}{2}, j, k} - u_{i + \frac{1}{2}, j + 2, k}}$  então

$$
u_{i+\frac{1}{2},j+\frac{1}{2},k} = \begin{cases} u_R + (u_D - u_R)[-4(\lambda - 24)\hat{u}_U^8 + 16(\lambda - 23)\hat{u}_U^7 + (528 - 25\lambda)\hat{u}_U^6 ++(19\lambda - 336)\hat{u}_U^5 + (80 - 7\lambda)\hat{u}_U^4 + \lambda \hat{u}_U^3 + \hat{u}_U], & \text{se} \quad \hat{u}_U \in [0, 1],\\ u_U, & \text{se} \quad \hat{u}_U \notin [0, 1], \end{cases}
$$

em que

$$
\mathbf{D} = (i + \frac{1}{2}, j, k), \qquad \mathbf{U} = (i + \frac{1}{2}, j + 1, k), \qquad \mathbf{R} = (i + \frac{1}{2}, j + 2, k);
$$

(4) Aproximação para  $u_{i+\frac{1}{2},j-\frac{1}{2},k}$ :

- Se 
$$
\bar{v}_2 = v_{i+\frac{1}{2},j-\frac{1}{2},k} > 0
$$
 e  $\hat{u}_U = \frac{u_{i+\frac{1}{2},j-1,k} - u_{i+\frac{1}{2},j-2,k}}{u_{i+\frac{1}{2},j,k} - u_{i+\frac{1}{2},j-2,k}}$ então  

$$
u_{i+\frac{1}{2},j-\frac{1}{2},k} = \begin{cases} u_R + (u_D - u_R)[-4(\lambda - 24)\hat{u}_U^8 + 16(\lambda - 23)\hat{u}_U^7 + (528 - 25\lambda)\hat{u}_U^6 + \\ + (19\lambda - 336)\hat{u}_U^5 + (80 - 7\lambda)\hat{u}_U^4 + \lambda \hat{u}_U^3 + \hat{u}_U], & \text{se} \quad \hat{u}_U \in [0,1], \\ u_U, & \text{se} \quad \hat{u}_U \notin [0,1], \end{cases}
$$

em que

$$
\mathbf{D} = (i + \frac{1}{2}, j, k), \qquad \mathbf{U} = (i + \frac{1}{2}, j - 1, k), \qquad \mathbf{R} = (i + \frac{1}{2}, j - 2, k);
$$
  
\n- Se  $\bar{v}_2 = v_{i + \frac{1}{2}, j - \frac{1}{2}, k} < 0$  e  $\hat{u}_U = \frac{u_{i + \frac{1}{2}, j, k} - u_{i + \frac{1}{2}, j + 1, k}}{u_{i + \frac{1}{2}, j - 1, k} - u_{i + \frac{1}{2}, j + 1, k}}$ então  
\n
$$
u_{i + \frac{1}{2}, j - \frac{1}{2}, k} = \begin{cases} u_R + (u_D - u_R)[-4(\lambda - 24)\hat{u}_U^8 + 16(\lambda - 23)\hat{u}_U^7 + (528 - 25\lambda)\hat{u}_U^6 + (19\lambda - 336)\hat{u}_U^5 + (80 - 7\lambda)\hat{u}_U^4 + \lambda \hat{u}_U^3 + \hat{u}_U], & \text{se} \quad \hat{u}_U \in [0, 1], \\ u_U, & \text{se} \quad \hat{u}_U \notin [0, 1], \end{cases}
$$

em que

$$
\mathbf{D} = (i + \frac{1}{2}, j - 1, k), \qquad \mathbf{U} = (i + \frac{1}{2}, j, k), \qquad \mathbf{R} = (i + \frac{1}{2}, j + 1, k);
$$

 $[0, 1],$ 

(5) Aproximação para  $u_{i+\frac{1}{2},j,k+\frac{1}{2}}$ :

- Se 
$$
\bar{w}_1 = w_{i + \frac{1}{2},j,k+\frac{1}{2}} > 0
$$
 e  $\hat{u}_U = \frac{u_{i + \frac{1}{2},j,k} - u_{i + \frac{1}{2},j,k-1}}{u_{i + \frac{1}{2},j,k+1} - u_{i + \frac{1}{2},j,k-1}}$ então  

$$
u_{i + \frac{1}{2},j,k+\frac{1}{2}} = \begin{cases} u_R + (u_D - u_R)[-4(\lambda - 24)\hat{u}_U^8 + 16(\lambda - 23)\hat{u}_U^7 + (528 - 25\lambda)\hat{u}_U^6 + (19\lambda - 336)\hat{u}_U^5 + (80 - 7\lambda)\hat{u}_U^4 + \lambda \hat{u}_U^3 + \hat{u}_U], & \text{se} \quad \hat{u}_U \in [0, 1], \\ u_U, & \text{se} \quad \hat{u}_U \notin [0, 1], \end{cases}
$$

$$
\mathbf{D} = (i + \frac{1}{2}, j, k + 1), \qquad \mathbf{U} = (i + \frac{1}{2}, j, k), \qquad \mathbf{R} = (i + \frac{1}{2}, j, k - 1);
$$
  
\n- Se  $\bar{w}_1 = w_{i + \frac{1}{2}, j, k + \frac{1}{2}} < 0$  e  $\hat{u}_U = \frac{u_{i + \frac{1}{2}, j, k + 1} - u_{i + \frac{1}{2}, j, k + 2}}{u_{i + \frac{1}{2}, j, k} - u_{i + \frac{1}{2}, j, k + 2}}$ então  
\n
$$
u_{i + \frac{1}{2}, j, k + \frac{1}{2}} = \begin{cases} u_R + (u_D - u_R)[-4(\lambda - 24)\hat{u}_U^8 + 16(\lambda - 23)\hat{u}_U^7 + (528 - 25\lambda)\hat{u}_U^6 + (19\lambda - 336)\hat{u}_U^5 + (80 - 7\lambda)\hat{u}_U^4 + \lambda \hat{u}_U^3 + \hat{u}_U], & \text{se} \quad \hat{u}_U \in [0, 1], \\ u_U, & \text{se} \quad \hat{u}_U \notin [0, 1], \end{cases}
$$

em que

$$
\mathbf{D} = (i + \frac{1}{2}, j, k), \qquad \mathbf{U} = (i + \frac{1}{2}, j, k + 1), \qquad \mathbf{R} = (i + \frac{1}{2}, j, k + 2);
$$

(6) Aproximação para  $u_{i+\frac{1}{2},j,k-\frac{1}{2}}$ :

- Se 
$$
\bar{w}_2 = w_{i + \frac{1}{2}, j, k - \frac{1}{2}} > 0
$$
 e  $\hat{u}_U = \frac{u_{i + \frac{1}{2}, j, k - 1} - u_{i + \frac{1}{2}, j, k - 2}}{u_{i + \frac{1}{2}, j, k} - u_{i + \frac{1}{2}, j, k - 2}}$ então

$$
u_{i+\frac{1}{2},j,k-\frac{1}{2}} = \begin{cases} u_R + (u_D - u_R)[-4(\lambda - 24)\hat{u}_U^8 + 16(\lambda - 23)\hat{u}_U^7 + (528 - 25\lambda)\hat{u}_U^6 + (19\lambda - 336)\hat{u}_U^5 + (80 - 7\lambda)\hat{u}_U^4 + \lambda \hat{u}_U^3 + \hat{u}_U], & \text{se} \quad \hat{u}_U \in [0, 1], \\ u_U, & \text{se} \quad \hat{u}_U \notin [0, 1], \end{cases}
$$

em que

$$
\mathbf{D} = (i + \frac{1}{2}, j, k), \qquad \mathbf{U} = (i + \frac{1}{2}, j, k - 1), \qquad \mathbf{R} = (i + \frac{1}{2}, j, k - 2);
$$
  
\n- Se  $\bar{w}_2 = w_{i + \frac{1}{2}, j, k - \frac{1}{2}} < 0$  e  $\hat{u}_U = \frac{u_{i + \frac{1}{2}, j, k} - u_{i + \frac{1}{2}, j, k + 1}}{u_{i + \frac{1}{2}, j, k - 1} - u_{i + \frac{1}{2}, j, k + 1}}$ então  
\n
$$
u_{i + \frac{1}{2}, j, k - \frac{1}{2}} = \begin{cases} u_R + (u_D - u_R)[-4(\lambda - 24)\hat{u}_U^8 + 16(\lambda - 23)\hat{u}_U^7 + (528 - 25\lambda)\hat{u}_U^6 + (19\lambda - 336)\hat{u}_U^5 + (80 - 7\lambda)\hat{u}_U^4 + \lambda \hat{u}_U^3 + \hat{u}_U], & \text{se} \quad \hat{u}_U \in [0, 1], \\ u_U, & \text{se} \quad \hat{u}_U \notin [0, 1], \end{cases}
$$

em que

$$
\mathbf{D} = (i + \frac{1}{2}, j, k - 1), \qquad \mathbf{U} = (i + \frac{1}{2}, j, k), \qquad \mathbf{R} = (i + \frac{1}{2}, j, k + 1);
$$

A aproximação dos demais termos onve
tivos das equações instantâneas de Navier-Stokes segue de maneira análoga, assim como as aproximações por meio dos demais esquemas upwind de alta resolução itados no Capítulo 3.

#### 5.3.3 Dis
retização dos Termos Conve
tivos - Caso Turbulento

As discretizações dos termos convectivos para as equações médias de Navier-Stokes com modelagem κ−ε (
aso turbulento) são feitas também apenas pelo esquema EPUS, já que segue de maneira análoga para os demais esquemas de alta resolução.

Por simplicidade e sem perda de generalidade, considera-se apenas a propriedade transportada  $\kappa$  da Eq. (2.43). O termo convectivo correspondente é

$$
\frac{\partial u_j \kappa}{\partial x_j} = \left( \frac{\partial (u\kappa)}{\partial x} + \frac{\partial (v\kappa)}{\partial y} \right),\tag{5.12}
$$

que é avaliado na posição  $(i, j)$ . Assim,

$$
\left(\frac{\partial(u\kappa)}{\partial x} + \frac{\partial(v\kappa)}{\partial y} + \right)\Big|_{i,j} \approx \frac{\bar{u}_1 \kappa_{i+\frac{1}{2},j} - \bar{u}_2 \kappa_{i-\frac{1}{2},j}}{\delta x} + \frac{\bar{v}_1 \kappa_{i,j+\frac{1}{2}} - \bar{v}_2 \kappa_{i,j-\frac{1}{2}}}{\delta y},\tag{5.13}
$$

em que os termos representados om uma barra são dados por

$$
\bar{u}_1 = u_{i + \frac{1}{2},j}, \quad \bar{u}_2 = u_{i - \frac{1}{2},j}, \quad \bar{v}_1 = v_{i,j + \frac{1}{2}} \quad \text{e} \quad \bar{v}_2 = v_{i,j - \frac{1}{2}}.\tag{5.14}
$$

Na Eq. (5.13), os valores da propriedade turbulenta  $\kappa$  nos pontos  $(i + \frac{1}{2})$  $(\frac{1}{2}, j), (i - \frac{1}{2})$  $(\frac{1}{2}, j),$  $(i, j + \frac{1}{2})$  $(\frac{1}{2}) e (i, j - \frac{1}{2})$  $\frac{1}{2}$ ) são aproximados pelo novo esquema *upwind* de alta resolução EPUS.

Uma vez conhecidas as direções das velocidades advectivas  $\bar{u}_1,\,\bar{u}_2,\,\bar{v}_1$  e  $\bar{v}_2$  nas faces  $(i+\frac{1}{2})$  $(\frac{1}{2}, j),$  $(i + \frac{1}{2})$  $(\frac{1}{2}, j), (i, j + \frac{1}{2})$  $(\frac{1}{2}) e (i, j - \frac{1}{2})$  $\frac{1}{2}$ ), respectivamente, os pontos vizinhos **D**, **U** e **R**, em cada caso, ficam automaticamente especificados. Assim, usando-se a definição (3.2) de variáveis normalizadas de Leonard, seguem as aproximações para as propriedades convectadas nessas faces:

## (1) Aproximação para  $\kappa_{i+\frac{1}{2},j}$ :

- Se 
$$
\bar{u}_1 = u_{i + \frac{1}{2},j} > 0
$$
 e  $\hat{\kappa}_U = \frac{\kappa_{i,j} - \kappa_{i-1,j}}{\kappa_{i+1,j} - \kappa_{i-1,j}}$ então  

$$
\kappa_{i + \frac{1}{2},j} = \begin{cases} \kappa_R + (\kappa_D - \kappa_R)[-4(\lambda - 24)\hat{\kappa}_U^8 + 16(\lambda - 23)\hat{\kappa}_U^7 + (528 - 25\lambda)\hat{\kappa}_U^6 + \\ \quad + (19\lambda - 336)\hat{\kappa}_U^5 + (80 - 7\lambda)\hat{\kappa}_U^4 + \lambda \hat{\kappa}_U^3 + \hat{\kappa}_U], & \text{se } \hat{\kappa}_U \in [0, 1], \\ \kappa_U, & \text{se } \hat{\kappa}_U \notin [0, 1], \end{cases}
$$

em que

$$
\mathbf{D} = (i + 1, j), \qquad \mathbf{U} = (i, j), \qquad \mathbf{R} = (i - 1, j);
$$
  
\n- Se  $\bar{u}_1 = u_{i + \frac{1}{2}, j} < 0$  e  $\hat{\kappa}_U = \frac{\kappa_{i+1, j} - \kappa_{i+2, j}}{\kappa_{i, j} - \kappa_{i+2, j}}$ então  
\n
$$
\kappa_{i + \frac{1}{2}, j} = \begin{cases} \kappa_R + (\kappa_D - \kappa_R)[-4(\lambda - 24)\hat{\kappa}_U^8 + 16(\lambda - 23)\hat{\kappa}_U^7 + (528 - 25\lambda)\hat{\kappa}_U^6 + (\lambda - 23)\hat{\kappa}_U^7 + (528 - 25\lambda)\hat{\kappa}_U^7 + (\lambda - 23)\hat{\kappa}_U^7 + (\lambda - 23)\hat{\kappa}_U^7 + (\lambda
$$

$$
D = (i, j), \qquad U = (i + 1, j), \qquad R = (i + 2, j);
$$

(2) Aproximação para  $\kappa_{i-\frac{1}{2},j}$ :

- Se 
$$
\bar{u}_2 = u_{i-\frac{1}{2},j} > 0
$$
 e  $\hat{\kappa}_U = \frac{\kappa_{i-1,j} - \kappa_{i-2,j}}{\kappa_{i,j} - \kappa_{i-2,j}}$ então  

$$
\kappa_{i-\frac{1}{2},j} = \begin{cases} \kappa_R + (\kappa_D - \kappa_R)[-4(\lambda - 24)\hat{\kappa}_U^8 + 16(\lambda - 23)\hat{\kappa}_U^7 + (528 - 25\lambda)\hat{\kappa}_U^6 + \\ \quad + (19\lambda - 336)\hat{\kappa}_U^5 + (80 - 7\lambda)\hat{\kappa}_U^4 + \lambda \hat{\kappa}_U^3 + \hat{\kappa}_U], & \text{se } \hat{\kappa}_U \in [0, 1], \\ \kappa_U, & \text{se } \hat{\kappa}_U \notin [0, 1], \end{cases}
$$

em que

$$
\mathbf{D} = (i, j), \qquad \mathbf{U} = (i - 1, j), \qquad \mathbf{R} = (i - 2, j);
$$
  
\n- Se  $\bar{u}_2 = u_{i - \frac{1}{2}, j} < 0$  e  $\hat{\kappa}_U = \frac{\kappa_{i,j} - \kappa_{i+1,j}}{\kappa_{i-1,j} - \kappa_{i+1,j}}$ então  
\n
$$
\kappa_{i - \frac{1}{2}, j} = \begin{cases} \kappa_R + (\kappa_D - \kappa_R)[-4(\lambda - 24)\hat{\kappa}_U^8 + 16(\lambda - 23)\hat{\kappa}_U^7 + (528 - 25\lambda)\hat{\kappa}_U^6 + (\lambda - 23)\hat{\kappa}_U^7 + (528 - 25\lambda)\hat{\kappa}_U^7 + (\lambda - 23)\hat{\kappa}_U^7 + (\lambda - 23
$$

em que

$$
D = (i - 1, j), \qquad U = (i, j), \qquad R = (i + 1, j);
$$

(3) Aproximação para  $\kappa_{i,j+\frac{1}{2}}$ :

- Se 
$$
\bar{v}_1 = v_{i,j+\frac{1}{2}} > 0
$$
 e  $\hat{\kappa}_U = \frac{\kappa_{i,j} - \kappa_{i,j-1}}{\kappa_{i,j+1} - \kappa_{i,j-1}}$ então  

$$
\kappa_{i,j+\frac{1}{2}} = \begin{cases} \kappa_R + (\kappa_D - \kappa_R)[-4(\lambda - 24)\hat{\kappa}_U^8 + 16(\lambda - 23)\hat{\kappa}_U^7 + (528 - 25\lambda)\hat{\kappa}_U^6 + \\ \quad + (19\lambda - 336)\hat{\kappa}_U^5 + (80 - 7\lambda)\hat{\kappa}_U^4 + \lambda \hat{\kappa}_U^3 + \hat{\kappa}_U], & \text{se } \hat{\kappa}_U \in [0, 1], \\ \kappa_U, & \text{se } \hat{\kappa}_U \notin [0, 1], \end{cases}
$$

em que

 $D = (i, j + 1),$   $U = (i, j),$   $R = (i, j - 1);$  $-$  Se  $\bar{v}_1 = v_{i,j+\frac{1}{2}} < 0$  e  $\hat{\kappa}_U = \frac{\kappa_{i,j+1} - \kappa_{i,j+2}}{\kappa_{i,j+\frac{1}{2}}}$  $\kappa_{i,j} - \kappa_{i,j+2}$  $\kappa_{i,j+\frac{1}{2}} =$  $\sqrt{ }$  $\int$  $\overline{\mathcal{L}}$  $\kappa_R + (\kappa_D - \kappa_R) [-4(\lambda - 24)\hat{\kappa}_U^8 + 16(\lambda - 23)\hat{\kappa}_U^7 + (528 - 25\lambda)\hat{\kappa}_U^6 +$ +(19λ−336) $\hat{\kappa}_U^5$ +(80−7λ) $\hat{\kappa}_U^4$ +λ $\hat{\kappa}_U^3$ + $\hat{\kappa}_U$ ], se  $\hat{\kappa}_U \in [0, 1]$ ,  $\kappa_U,$  se  $\hat{\kappa}_U \notin [0, 1],$ 

$$
D = (i, j), \qquad U = (i, j + 1), \qquad R = (i, j + 2);
$$

(4) Aproximação para  $\kappa_{i,j-\frac{1}{2}}$ :

- Se 
$$
\bar{v}_2 = v_{i,j-\frac{1}{2}} > 0
$$
 e  $\hat{\kappa}_U = \frac{\kappa_{i,j-1} - \kappa_{i,j-2}}{\kappa_{i,j} - \kappa_{i,j-2}}$ então  

$$
\kappa_{i,j-\frac{1}{2}} = \begin{cases} \kappa_R + (\kappa_D - \kappa_R)[-4(\lambda - 24)\hat{\kappa}_U^8 + 16(\lambda - 23)\hat{\kappa}_U^7 + (528 - 25\lambda)\hat{\kappa}_U^6 + \\ \quad + (19\lambda - 336)\hat{\kappa}_U^5 + (80 - 7\lambda)\hat{\kappa}_U^4 + \lambda \hat{\kappa}_U^3 + \hat{\kappa}_U], & \text{se } \hat{\kappa}_U \in [0, 1], \\ \kappa_U, & \text{se } \hat{\kappa}_U \notin [0, 1], \end{cases}
$$

em que

$$
D = (i, j), \qquad U = (i, j - 1), \qquad R = (i, j - 2);
$$

- Se 
$$
\bar{v}_2 = v_{i,j-\frac{1}{2}} < 0
$$
 e  $\hat{\kappa}_U = \frac{\kappa_{i,j} - \kappa_{i,j+1}}{\kappa_{i,j-1} - \kappa_{i,j+1}}$ então  

$$
\kappa_{i,j-\frac{1}{2}} = \begin{cases} \kappa_R + (\kappa_D - \kappa_R)[-4(\lambda - 24)\hat{\kappa}_U^8 + 16(\lambda - 23)\hat{\kappa}_U^7 + (528 - 25\lambda)\hat{\kappa}_U^6 + \\ \quad + (19\lambda - 336)\hat{\kappa}_U^5 + (80 - 7\lambda)\hat{\kappa}_U^4 + \lambda \hat{\kappa}_U^3 + \hat{\kappa}_U], & \text{se } \hat{\kappa}_U \in [0,1], \\ \kappa_U, & \text{se } \hat{\kappa}_U \notin [0,1], \end{cases}
$$

em que

$$
D = (i, j - 1), \qquad U = (i, j), \qquad R = (i, j + 1);
$$

A aproximação dos demais termos onve
tivos das equações médias de Navier-Stokes om modelagem  $\kappa - \varepsilon$  segue de maneira análoga, assim como as aproximações por meio dos demais esquemas upwind de alta resolução citados no Capítulo 3.

#### 5.3.4 Metodologia Computacional para as Equações de Navier-Stokes

No ontexto de variáveis primitivas velo
idade-pressão, as equações de Navier-Stokes são discretizadas sobre malhas deslocadas. Nessas malhas, variáveis escalares (tais como pressão e energia cinética da turbulência) são avaliadas nos centros das células computacionais, e variáveis vetoriais (velocidade, por exemplo) são avaliadas nas bordas das células computacionais, como visto na Figura 5.1 da Subseção 5.3.1. A metodologia numéri
a de solução utilizada neste trabalho é a GENSMAC, que é uma variante do método de projeção de Chorin  $[11]$ , proposto originalmente por Harlow e Welch [23] (método MAC) e bem discutido por Peyret & Taylor [43]. Baseado no MAC, este método utiliza formulações explícitas e semi-implícitas para a solução numérica de escoamentos incompressíveis não estacionários.

O ambiente de simulação Freeflow (ver [10] e [41]) foi o ambiente computacional adotado para as simulações computacionais de problemas de escoamentos incompressíveis não estacionários. Essa te
nologia numéri
a adaptada para simular es
oamentos em ondições adversas foi validada e verificada utilizando-se dados numéricos, experimentais e soluções analíticas.

A metodologia omputa
ional utilizada na simulação das equações de Navier-Stokes para o aso laminar trata-se de um i
lo omputa
ional que atualiza as variáveis dis
retas, a partir do tempo inicial  $t_0$  (ou de um tempo anterior  $t_n$ ) no tempo  $t_{n+1} = t_n + \delta t$ , utilizando para isso os seguintes passos:

–  $\mathbf{Passo\ 1:}\ \text{considera-se}\ p^n = \tilde{p}$  um campo de pressão que satisfaça as condições de contorno na superfície livre, onde a pressão é calculada por meio de  $(2.35)$  e o campo de velocidade por meio de (2.36) e (2.37);

- Passo 2: conhecendo-se a pressão, calcula-se um campo de velocidade intermediário  $\tilde{u_i}$ dado por

$$
\tilde{u}_i = u_i + \delta_t \left[ -\frac{\partial (u_i u_j)}{\partial x_j} - \frac{\partial \tilde{p}}{\partial x_i} + \frac{1}{Re} \frac{\partial}{\partial x_j} \left( \frac{\partial u_i}{\partial x_j} \right) + \frac{1}{Fr^2} g_i \right], \quad i = 1, 2, 3; \tag{5.15}
$$

- **Passo 3:** resolve-se a equação de Poisson para o potencial auxiliar  $\varphi$  através de

$$
\frac{\partial}{\partial x_i} \left( \frac{\partial \varphi}{\partial x_i} \right) = \left( \frac{\partial \tilde{u}_i}{\partial x_i} \right), \quad i = 1, 2, 3,
$$
\n(5.16)

utilizando-se condição de contorno homogênea de Dirichlet na superfície livre e na saída  $(\varphi = 0)$ , e de Neumann na entrada e no contorno rígido  $\left(\frac{\partial \varphi}{\partial n}=0\right)$ . Vale ressaltar que o sistema linear  $(5.16)$  é resolvido pelo método dos gradientes conjugados (para mais detalhes ver  $[60]$ );

Passo 4: atualiza-se o ampo de velo
idade através de

$$
u_i = \tilde{u}_i - \frac{\partial \varphi}{\partial x_i}, \quad i = 1, 2, 3; \tag{5.17}
$$

- Passo 5: conhecendo-se o campo de velocidade, atualiza-se o campo de pressão por meio de

$$
p = \tilde{p} + \frac{\varphi}{\delta t};\tag{5.18}
$$

- Passo 6: determina-se as novas posições das partículas marcadoras que representam o fluido (as quais permitem a visualização do escoamento e a orientação da superfície livre) por meio da resolução do sistema de EDOs

$$
\frac{dx_i}{dt} = u_i, \quad i = 1, 2, 3 \tag{5.19}
$$

utilizando-se o método de Euler explícito;

 Passo 7: atualiza-se as ondições de ontorno ne
essárias e retorna-se ao Passo 1 para dar início a um novo ciclo computacional.

Para o caso turbulento, o ciclo computacional considerado para a resolução das equações

médias de Navier-Stokes 2D com modelagem  $κ$  – ε é análogo ao ciclo computacional apresentado acima para o caso laminar. No entanto alguns passos são acrescentados neste algoritmo para o cálculo das variáveis turbulentas. Para isso, inicia-se o ciclo computacional acima descrito e, após exe
utar o Passo 5, os seguintes passos são exe
utados:

- **Passo I:** calcula-se a energia cinética turbulenta  $\kappa$  através de

$$
\kappa^{n+1} = \kappa^n + \delta t \left[ -\frac{\partial(\kappa u_j)}{\partial x_j} + \frac{1}{Re} \frac{\partial}{\partial x_j} \left( \left( 1 + \frac{\nu_t}{\sigma_\kappa} \right) \frac{\partial \kappa}{\partial x_j} \right) + \nu_t D_{ij} \frac{\partial u_i}{\partial x_j} - \varepsilon \right],\tag{5.20}
$$

em que  $D_{ij}$  é definido pela Eq. (2.42);

 $-$  **Passo II:** calcula-se a dissipação de energia  $\varepsilon$  através de

$$
\varepsilon^{n+1} = \varepsilon^n + \delta t \left[ -\frac{\partial(\varepsilon u_j)}{\partial x_j} + \frac{1}{Re} \frac{\partial}{\partial x_j} \left( \left( 1 + \frac{\nu_t}{\sigma_\varepsilon} \right) \frac{\partial \varepsilon}{\partial x_j} \right) + \frac{1}{T_t} \left( C_{1\varepsilon} \nu_t D_{ij} \frac{\partial u_i}{\partial x_j} - C_{2\varepsilon} \varepsilon \right) \right], \quad (5.21)
$$

em que  $T_t, \, C_{1\varepsilon}$  e  $C_{2\varepsilon}$  são definidos na Seção 2.5;

Passo III: atualiza-se a vis
osidade turbulenta por

$$
\nu_t = C_\mu \kappa T_t,\tag{5.22}
$$

onde  $C_\mu$  é definido na Seção 2.5. Calculadas as variáveis  $\kappa$  e  $\varepsilon$  e a viscosidade turbulenta  $\nu_t,$ completa-se o ciclo computacional executando os passos finais Passo 6 e Passo 7.

**CAPÍTULO** *6*

# Resultados Numéri
os 1D

Com o objetivo de investigar o desempenho do esquema EPUS em problemas 1D, neste apítulo apresentam-se os resultados obtidos por ele na resolução de diversas leis de onservação hiperbólicas 1D, a saber: equação de advecção, Burgers e Euler. Os resultados obtidos são então omparados om resultados de outros esquemas da literatura apresentados na Seção 3.6.

# 6.1 Equação Linear de Adve
ção

O problema de adve
ção de um es
alar, des
rito na Seção 2.1.1, é resolvido nesta seção para quatro diferentes testes numéri
os, a saber: no Teste-1 faz-se uma análise do EPUS para diversos valores do parâmetro livre  $\lambda$  em problemas com condições iniciais suaves e não suaves; no Teste-2 analisa-se a restrição TVD do novo esquema; e no Teste-3 calcula-se a ordem de onvergên
ia observada do EPUS, a qual é omparada om a dos demais esquemas de alta resolução. Na discretização temporal, duas aproximações são consideradas: Euler explícito e Runge-Kutta TVD de terceira ordem. Ainda neste mesmo teste, calcula-se o tempo de CPU do EPUS para resolver o problema proposto, ujos valores são omparados om os obtidos pelos demais esquemas.

Teste-1: onforme demonstrado no Apêndi
e A, <sup>o</sup> esquema EPUS satisfaz <sup>a</sup> restrição de estabilidade TVD para todos os valores de  $\lambda$  no intervalo [16,95]. Com o propósito de selecionar alguns destes parâmetros para determinados tipos de problemas, diversos testes numéri
os foram realizados (neste trabalho seguem apresentados apenas alguns deles) e uma propriedade importante do novo esquema foi observada: para  $\lambda = 16$ , o esquema EPUS apresenta bons resultados em problemas suaves; enquanto que para  $\lambda = 95$ , melhor desempenho é obtido em problemas om des
ontinuidades e altos gradientes (problemas não suaves). Para veri
ar esta propriedade, resolve-se neste teste dois diferentes problemas: Problema Suave e Problema

#### Não-Suave.

 Problema Suave: neste teste avalia-se o esquema EPUS para diferentes valores do parâmetro livre, a saber,  $\lambda = 16, 60$  e 95, sendo estes valores os limitantes do intervalo para  $\lambda$  e o outro um valor aleatório no intervalo. Considera-se aqui a equação de adve
ção suplementada om a condição inicial  $u_0 = \text{sen}(x)$ . Na simulação utiliza-se uma malha com  $N = 100$  células computacionais, número de Courant  $\theta = 0.5$ , tempo final de simulação  $t = 1.0$  e domínio  $x \in [-\pi, \pi]$  $(\delta x = 0.06283)$ . Os resultados obtidos seguem na Figura 6.1, onde pode-se observar que o novo esquema com  $\lambda = 16$  captura melhor a solução, enquanto que os resultados obtidos para  $\lambda = 95$ apresentam pior desempenho. Essas on
lusões am também evidentes analisando-se a Tabela 6.1, a qual mostra os erros relativos obtidos pelo esquema EPUS para diversos os parâmetros livres.

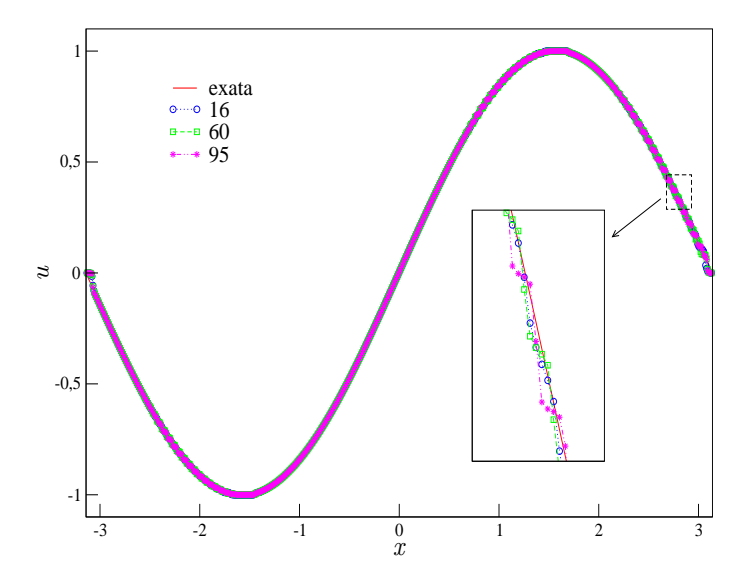

Figura 6.1: comparação para o **Teste-1 - Problema Suave** de alguns valores do parâmetro livre  $\lambda$  para o caso de advecção de um escalar.

| <b>FPHS</b>    | $E_h$ <sup><math>\perp</math></sup>                     | $  E_h  _2$                 | $  E_h  _{\infty}$ |
|----------------|---------------------------------------------------------|-----------------------------|--------------------|
| $\lambda = 16$ | 1.491449e-02                                            | 1.912056e-02                | 5.468171e-02       |
| $\lambda = 60$ | 1.542339e-02                                            | $2.060312e-02$ 6.170965e-02 |                    |
|                | $\lambda = 95$   1.594061e-02 2.146075e-02 6.792484e-02 |                             |                    |

Tabela 6.1: erros relativos obtidos pelo EPUS para o Teste-1 - Problema Suave.

 Problema Não-Suave: aqui avalia-se os parâmetros livres do esquema EPUS em um problema não suave. Considera-se a equação de advecção definida em [0,2] e suplementada om a seguinte ondição ini
ial:

$$
u_0(x) = \begin{cases} \exp\left[-\log(50) \left(\frac{x-0.15}{0.05}\right)^2\right], & 0 \le x < 0.2, \\ 1, & 0.3 < x < 0.4, \\ 20x - 10, & 0.5 < x < 0.55, \\ 12 - 20x, & 0.55 \le x \le 0.6, \\ \sqrt{1 - \left(\frac{x-0.75}{0.05}\right)^2}, & 0.7 < x < 0.8, \\ 0, & \text{caso contrário.} \end{cases} \tag{6.1}
$$

Nesta simulação utiliza-se uma malha com  $N = 100$  células computacionais ( $\delta x = 0.02$ ), número de Courant  $\theta = 0.5$  e tempo final de simulação  $t = 0.5$ . Os resultados obtidos seguem na Figura 6.2, onde pode-se observar que o novo esquema com  $\lambda = 95$  captura com melhor desempenho os pi
os e as regiões de des
ontinuidades, ao passo que o EPUS om parâmetro  $\lambda = 16$  suaviza claramente a solução. Essas conclusões ficam também evidentes analisando-se a Tabela 6.2, a qual apresenta os erros relativos obtidos pelo EPUS para os diferentes parâmetros livres.

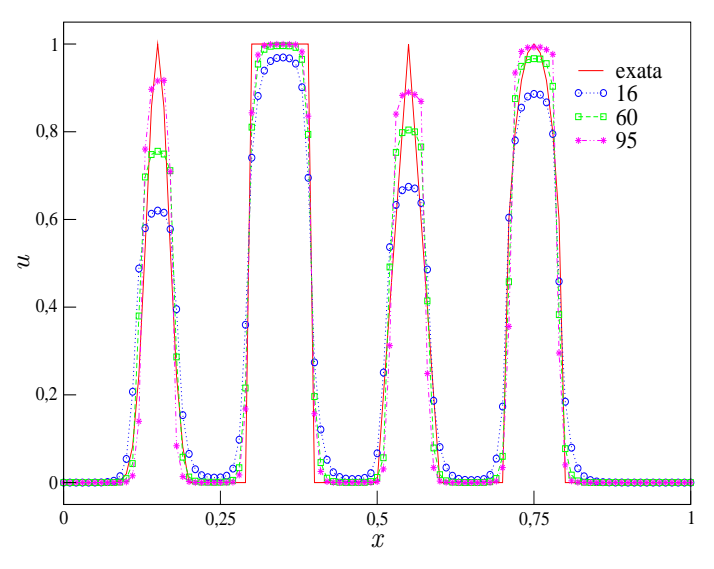

Figura 6.2: comparação para o Teste-1 - Problema Não-Suave de alguns valores do parâmetro livre  $\lambda$  para o caso de advecção de um escalar.

**Teste-2:** neste teste faz-se uma análise da restrição TVD (ver Qamar [45]) para o novo esquema. Para isso, utiliza-se o EPUS com o parâmetro livre  $\lambda = 95$  aplicado à equação de advecção definida em  $[-1, 5]$  com condição inicial (problema de Riemann)

$$
u_0(x) = \begin{cases} 1, & \text{se} - \frac{1}{3} \le x \le \frac{1}{3}, \\ 0, & \text{caso contrário.} \end{cases} \tag{6.2}
$$

| <b>EPUS</b>    | $  E_h  _1$  | $  E_h  _2$  | $  E_h  _{\infty}$ |
|----------------|--------------|--------------|--------------------|
| $\lambda = 16$ | 1.533644e-01 | 1.850316e-01 | 3.797700e-01       |
| $\lambda = 60$ | 1.394310e-01 | 1.671179e-01 | -3.046600e-01      |
| $\lambda = 95$ | 1.153989e-01 | 1.416574e-01 | 2.445100e-01       |

Tabela 6.2: erros relativos obtidos pelo EPUS para o Teste-1 - Problema Não-Suave.

Nesta simulação, considera-se três diferentes malhas, a saber,  $N = 50,100$  e 200 células computacionais ( $\delta x = 0.12, 0.06$  e 0.03), número de Courant  $\theta = 0.8$  e tempo final de simulação  $t = 4.0$ . Os resultados obtidos para esta análise são apresentados na Figura 6.3, em que é possível observar que a TV do esquema EPUS não aumenta onforme avança-se no tempo, satisfazendo, assim, a restrição TVD para estabilidade. É importante ressaltar que, neste trabalho, a estabilidade do esquema EPUS é a
essada através de testes numéri
os omo este. Isso se deve ao fato de que pretende-se apli
ar o esquema em problemas não lineares, uja estabilidade é verificada através de testes numéricos (ver  $[45]$ ).

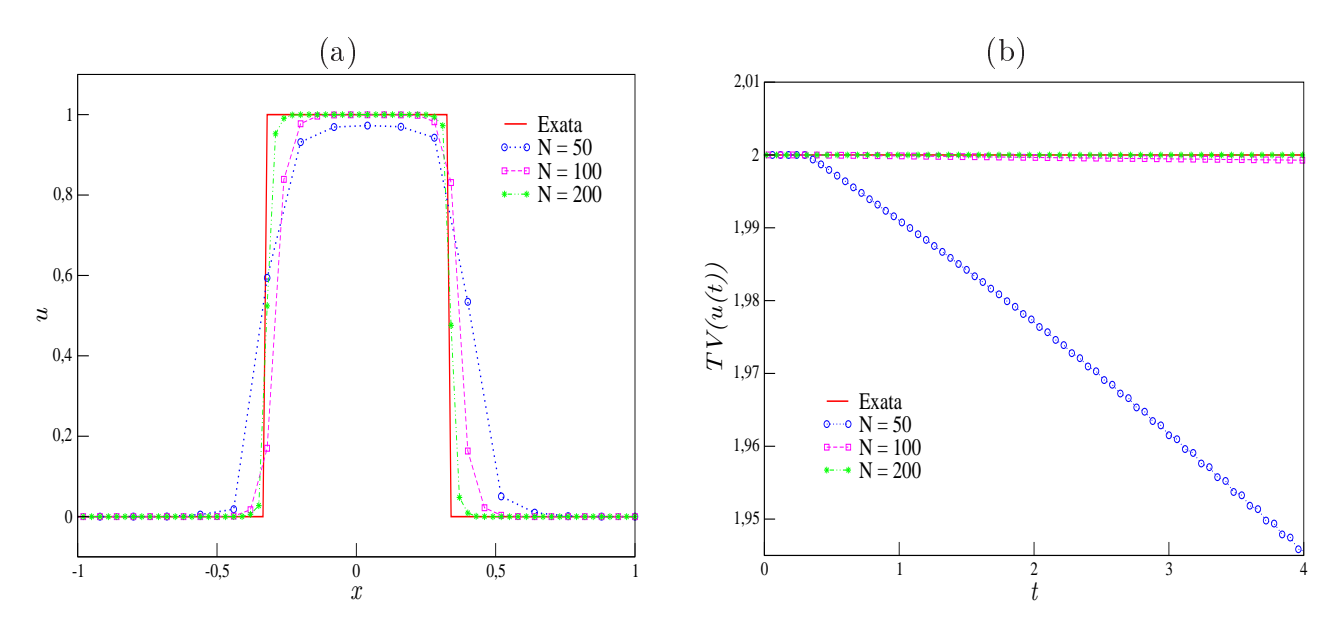

Figura 6.3: análise da TV feita em **Teste-2**: (a) comparação entre as soluções exata e numéricas e (b) omportamento da TV do esquema EPUS em diferentes malhas.

Teste-3: na busca de uma análise mais quantitativa do esquema EPUS, neste teste calcula-se a ordem de onvergên
ia observada, utilizando-se para isto duas aproximações temporais diferentes, a saber, Euler explícito e Runge-Kutta TVD de terceira ordem. Neste caso, a equação de advecção é suplementada com a condição inicial  $u_0 = \text{sen}(x)$ . Nesta simulação considera-se malhas com  $N = 20, 40, 80, 160$  e 320 células computacionais, número de Courant  $\theta = 0.3$ , tempo final de simulação  $t = 1.0$  e domínio  $x \in [-\pi, \pi]$  ( $\delta x = 0.31415, 0.15708, 0.07854, 0.03927$  e
0.01963). Os resultados obtidos para este teste seguem na Tabela 6.3, a qual ompara o esquema EPUS om os demais esquemas de alta resolução. A partir de uma análise desta tabela infere-se que o novo esquema mostra-se ompetitivo om os demais métodos, apresentando maior ordem de onvergên
ia quando ombinado om Runge-Kutta para a mar
ha temporal, assim omo para os demais esquemas.

| Esquema        |                 |                  |             | Euler Explícito |              | Runge-Kutta      |             |              |             |
|----------------|-----------------|------------------|-------------|-----------------|--------------|------------------|-------------|--------------|-------------|
|                | $\overline{N}$  | $\overline{L}_1$ |             |                 | $L_{\infty}$ | $\overline{L_1}$ |             | $L_{\infty}$ |             |
|                |                 | $E_h$            | $\tilde{p}$ | $E_h$           | $\tilde{p}$  | $E_h$            | $\tilde{p}$ | $E_h$        | $\tilde{p}$ |
| <b>EPUS</b>    | 20              | 0.129743         |             | 0.313360        |              | 0.032687         |             | 0.088860     |             |
|                | 40              | 0.051988         | 1.319413    | 0.313340        | 0.000092     | 0.004237         | 2.947580    | 0.029940     | 1.569460    |
|                | 80              | 0.012356         | 2.072989    | 0.249430        | 0.329094     | 0.000794         | 2.415378    | 0.016270     | 0.879859    |
|                | 160             | 0.003579         | 1.787605    | 0.249820        | $-0.002254$  | 0.000109         | 2.860303    | 0.008170     | 0.993808    |
|                | 320             | 0.001505         | 1.249383    | 0.246570        | 0.018892     | 0.000020         | 2.431090    | 0.004010     | 1.026728    |
| SDPUS-C1       | 20              | 0.131333         |             | 0.325200        |              | 0.032989         |             | 0.075050     |             |
|                | 40              | 0.055304         | 1.247787    | 0.309710        | 0.070409     | 0.005519         | 2.579637    | 0.031220     | 1.265382    |
|                | 80              | 0.013098         | 2.077997    | 0.248910        | 0.315294     | 0.000779         | 2.824350    | 0.016120     | 0.953619    |
|                | 160             | 0.003194         | 2.035910    | 0.249880        | $-0.005611$  | 0.000144         | 2.438288    | 0.008090     | 0.994640    |
|                | 320             | 0.001502         | 1.088688    | 0.247440        | 0.014157     | 0.000023         | 2.636047    | 0.003980     | 1.023371    |
| <b>TOPUS</b>   | $\overline{20}$ | 0.125627         |             | 0.300040        |              | 0.041857         |             | 0.092270     |             |
|                | 40              | 0.049530         | 1.342779    | 0.250000        | 0.263227     | 0.007626         | 2.456376    | 0.035510     | 1.377636    |
|                | 80              | 0.013048         | 1.924508    | 0.250000        | 0.000000     | 0.000964         | 2.984664    | 0.016110     | 1.140269    |
|                | 160             | 0.002698         | 2.274025    | 0.250000        | 0.000000     | 0.000195         | 2.301580    | 0.008000     | 1.009885    |
|                | 320             | 0.001252         | 1.107132    | 0.250000        | 0.000000     | 0.000027         | 2.860690    | 0.003950     | 1.018147    |
| ADB            | 20              | 0.023845         |             | 0.121090        |              | 0.129623         |             | 0.205110     |             |
|                | 40              | 0.006465         | 1.882878    | 0.135750        | $-0.164872$  | 0.036191         | 1.840599    | 0.111830     | 0.875091    |
|                | 80              | 0.002068         | 1.644383    | 0.142170        | $-0.066665$  | 0.009552         | 1.921738    | 0.058580     | 0.932828    |
|                | 160             | 0.000974         | 1.086607    | 0.144460        | $-0.023053$  | 0.002452         | 1.962065    | 0.030050     | 0.963043    |
|                | 320             | 0.000458         | 1.087803    | 0.144820        | $-0.003591$  | 0.000621         | 1.982272    | 0.015220     | 0.981396    |
| <b>WACEB</b>   | 20              | 0.139407         |             | 0.345490        |              | 0.033652         |             | 0.141521     |             |
|                | 40              | 0.052389         | 1.411979    | 0.354650        | $-0.037752$  | 0.004799         | 2.809938    | 0.055704     | 1.345154    |
|                | 80              | 0.012282         | 2.092712    | 0.250000        | 0.504468     | 0.000906         | 2.404461    | 0.027775     | 1.004018    |
|                | 160             | 0.003595         | 1.772582    | 0.250000        | 0.000000     | 0.000173         | 2.386474    | 0.013379     | 1.053760    |
|                | 320             | 0.001374         | 1.387510    | 0.245540        | 0.025970     | 0.000036         | 2.274018    | 0.006373     | 1.069952    |
| <b>CUBISTA</b> | $\overline{20}$ | 0.130729         |             | 0.317830        |              | 0.043900         |             | 0.162302     |             |
|                | 40              | 0.067099         | 0.962211    | 0.330870        | $-0.058009$  | 0.006595         | 2.734775    | 0.056310     | 1.527209    |
|                | 80              | 0.010881         | 2.624474    | 0.249920        | 0.404798     | 0.001053         | 2.646613    | 0.028006     | 1.007677    |
|                | 160             | 0.003380         | 1.686626    | 0.247480        | 0.014154     | 0.000204         | 2.365172    | 0.013475     | 1.055463    |
|                | 320             | 0.001594         | 1.084309    | 0.238680        | 0.052234     | 0.000039         | 2.404677    | 0.006411     | 1.071564    |

Tabela 6.3: erros relativos nas normas  $L_1$  e  $L_{\infty}$  e ordem de convergência ( $\tilde{p}$ ) calculados para o Teste-3 utilizando como aproximação temporal Euler explícito e Runge-Kutta TVD de terceira ordem.

Neste mesmo teste, faz-se uma outra análise quantitativa, em que se calcula o tempo de CPU utilizado pelos esquemas para resolver o problema aqui proposto. Nesta simulação onsidera-se uma malha com  $N = 400$  células computacionais, número de Courant  $\theta = 0.3$  e 0.5, tempos finais de simulação  $t = 10.0$  e 20.0, no domínio  $x \in [-\pi, \pi]$  ( $\delta x = 0.01571$ ). Os resultados obtidos para este teste seguem apresentados na Tabela 6.4, em que é possível observar que o

esquema EPUS, omparado om os demais esquemas polinomiais (SDPUS-C1 e TOPUS), é um pou
o mais aro omputa
ionalmente, omo era esperado, onsiderando que o novo esquema é dado por um polinômio de grau oito, enquanto os outros dois são dados por polinômios de grau seis e quatro, respe
tivamente. No entanto, esse é o preço a se pagar para obter melhores resultados (prin
ipalmente em malhas grosseiras, onde o EPUS mostrou-se melhor). Comparado ao esquema ADBQUICKEST, o EPUS é mais barato por apresentar menos ondi
ionais em sua formulação.

| Esquema            |                | $t=10$         | $t=20$         |                |  |
|--------------------|----------------|----------------|----------------|----------------|--|
|                    | $\theta = 0.3$ | $\theta = 0.5$ | $\theta = 0.3$ | $\theta = 0.5$ |  |
| EPUS               | 2.14           | 1 22           | 3.46           | 2.00           |  |
| SDPUS-C1           | 2.07           | 1 18           | 3.38           | 1.95           |  |
| <b>TOPUS</b>       | 1.99           | 1 04           | 3.32           | 182            |  |
| <b>ADBQUICKEST</b> | 2.26           | 131            | 3.58           | 2.08           |  |

Tabela 6.4: tempo de CPU calculado para o Teste-3.

#### Equação Não-Linear de Burgers  $6.2$

Nesta seção, a equação de Burgers, descrita na Seção 2.1.2, é solucionada em quatro situações (condições iniciais) com o objetivo de verificar se o esquema EPUS é apropriado para este problema não linear. No Teste-4 faz-se uma análise para diversos valores do parâmetro livre  $\lambda$  em problemas com condições iniciais suaves e não suaves; no **Teste-5** analisa-se a restrição TVD do esquema EPUS; no **Teste-6**, para melhor avaliar o novo esquema, calcula-se sua ordem de onvergên
ia, a qual é omparada om a dos demais esquemas de alta resolução; e no Teste-7 faz-se uma omparação qualitativa dos esquemas para um problema não suave, o qual foi implementado utilizando-se a técnica de correção de entropia (ver  $[24, 55]$ ).

Teste-4: a partir deste teste, faz-se uma análise do parâmetro livre  $\lambda$ , assim como feito para a equação de advecção, ilustrando novamente, agora para o caso não linear, que o EPUS com parâmetro livre  $\lambda = 16$  apresenta os melhores resultados para problemas suaves, enquanto que para o parâmetro  $\lambda = 95$ , melhores resultados são alcançados em problemas não suaves.

– **Problema Suave:** neste teste, a equação de Burgers é aplicada à condição inicial  $u_0 = \text{sen}(\text{x})$ para  $x \in [0, 2\pi]$ . A solução exata para este problema é dada por (ver Platzman [44])

$$
u(x,t) = -2\sum_{n}^{\infty} \frac{J_n(-nt)}{nt} \text{sen}(nx),\tag{6.3}
$$

em que $J_n$  é a função de Bessel de grau $n.$  Considera-se a equação (6.3) truncada com $n=500$ 

termos. Para a simulação, utiliza-se uma malha com  $N = 200$  células computacionais  $(\delta x =$ 0.03141), número de Courant  $\theta = 0.5$  e tempo final de simulação  $t = 1.0$ . Aqui, os valores  $\lambda = 16,60$  e 95 são testados e, conforme esperado, os melhores resultados são obtidos pelo EPUS com  $\lambda = 16$ , como mostra a Figura 6.4. Vê-se por essa figura que menos oscilações são formadas ao aplicar o esquema com este parâmetro. Com o objetivo de ilustrar quantitativamente esta análise, apresenta-se a Tabela 6.5, a qual mostra o erro relativo obtido neste teste e omprova o bom desempenho do esquema EPUS com parâmetro  $\lambda = 16$ .

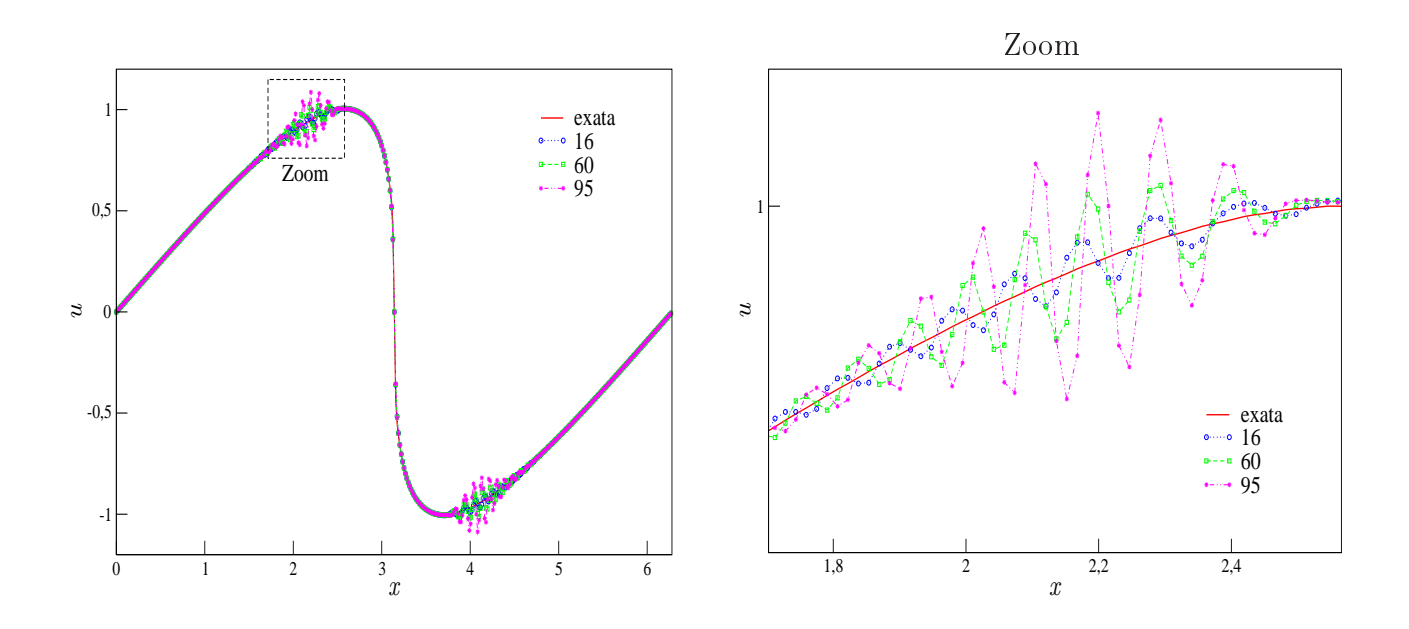

Figura 6.4: omparação para o Teste-4 - Problema Suave de alguns valores do parâmetro livre  $\lambda$  para o caso não linear.

| EPHS           | $  E_h  _1$  | $  E_h  _2$                                  | $\vert\vert E_{h}\vert\vert_{\infty}$ |
|----------------|--------------|----------------------------------------------|---------------------------------------|
| $\lambda = 16$ | 7.145545e-03 | 1 286337e-02                                 | 7.837454e-02                          |
| $\lambda = 60$ | 1.235676e-02 | $-2.292389e-02 - 8.081938e-02$               |                                       |
| $\lambda = 95$ |              | $2.041206e-02$ $4.192552e-02$ $1.381012e-01$ |                                       |

Tabela 6.5: erros relativos obtidos pelo EPUS para o Teste-4 - Problema Suave.

- Problema Não-Suave: agora, assim como feito para a equação de advecção, ilustra-se a propriedade de o esquema EPUS apresentar melhor comportamento com o parâmetro livre  $\lambda = 95$  para problemas não suaves. Para isso, considera-se a equação de Burgers suplementada

om ondição ini
ial

$$
u_0(x) = \begin{cases} 1, & \text{se} \quad x \le 1.5, \\ 2.5 - x, & \text{se} \quad 1.5 < x \le 2.5, \\ 0, & \text{se} \quad x > 2.5, \end{cases}
$$
(6.4)

cuja solução exata é (ver Shin et al.  $[49]$ ):  $-$  Para  $t < 1$ :

$$
u(x,t) = \begin{cases} 1, & \text{se} \qquad x \le 1.5 + t, \\ \frac{2.5 - x}{1 - t}, & \text{se} \qquad 1.5 + t < x \le 2.5, \\ 0, & \text{se} \qquad x > 2.5; \end{cases} \tag{6.5}
$$

 $-$  Para  $t > 1$ :

$$
u(x,t) = \begin{cases} 1, & \text{se} \quad x \le 2 + 0.5t, \\ 0, & \text{se} \quad x > 2 + 0.5t. \end{cases} \tag{6.6}
$$

Neste teste, consideram-se uma malha com  $N = 200$  células computacionais, número de Courant  $\theta = 0.5$ , tempo final de simulação  $t = 1.0$  e domínio  $x \in [1, 3.5]$  ( $\delta x = 0.0125$ ). Os resultados obtidos são apresentados nas Figuras 6.5 e 6.6, em que pode-se observar que o EPUS com parâmetro livre  $\lambda = 95$  apresenta os melhores resultados neste problema com descontinuidade. Com o objetivo de ilustrar quantitativamente esta análise, apresenta-se a Tabela 6.6, a qual mostra o erro relativo obtido neste teste, omprovando que o esquema EPUS com parâmetro  $\lambda = 95$  apresenta melhor desempenho neste caso não suave.

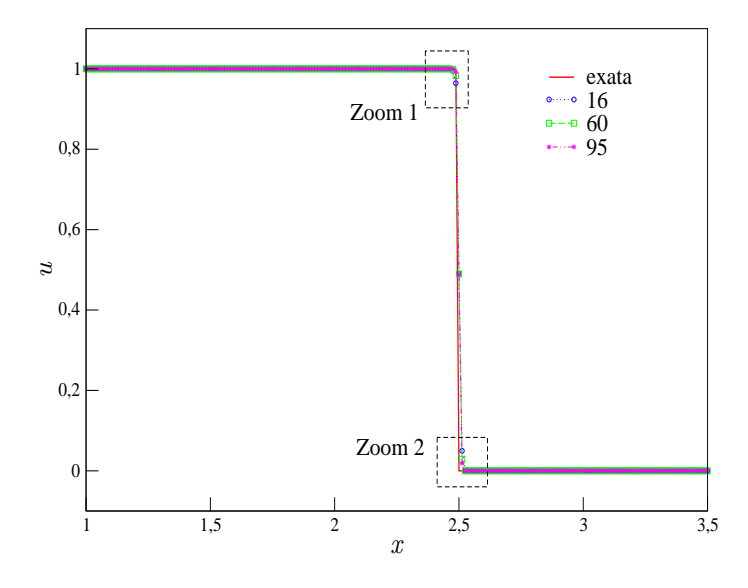

Figura 6.5: comparação para o Teste-4 - Problema Não-Suave de alguns valores do parâmetro livre  $\lambda$  para o caso não linear.

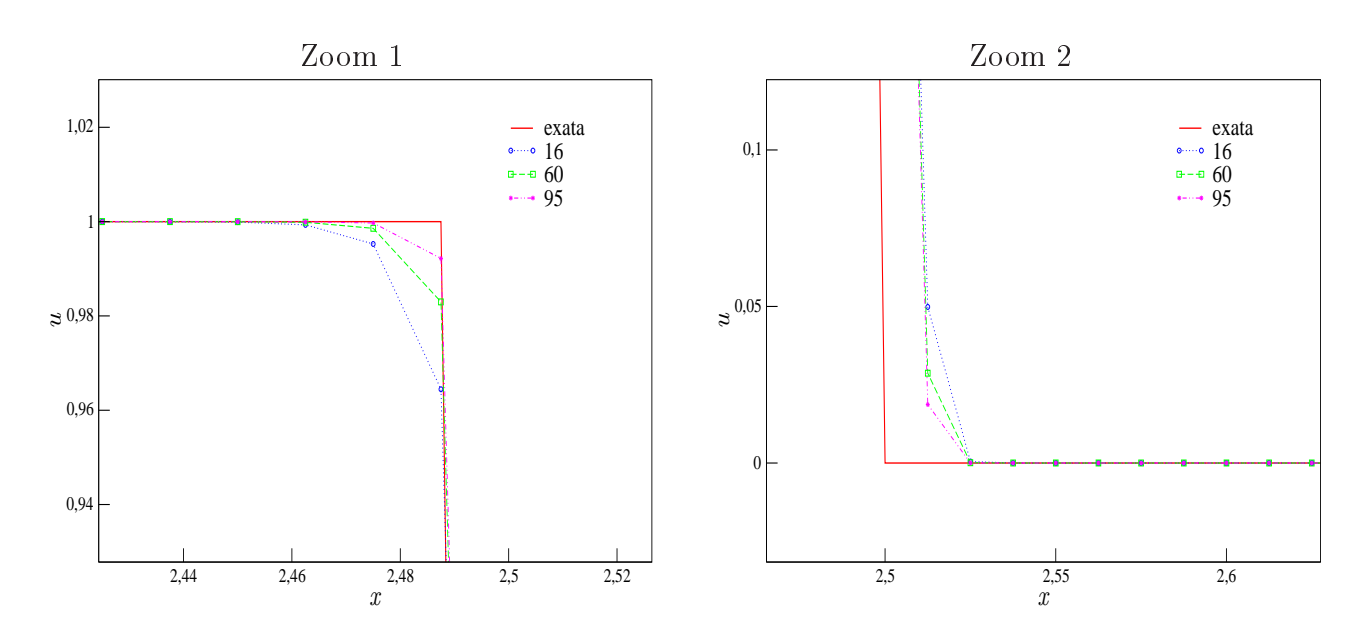

Figura 6.6: regiões de ampliação da Figura 6.5.

| EPUS           | $  E_h  _1$                  | $  E_h  _2$  | $  E_h  _{\infty}$ |
|----------------|------------------------------|--------------|--------------------|
| $\lambda = 16$ | 1.548996e-04                 | 1.559159e-03 | 1.701999e-02       |
| $\lambda = 60$ | $3.426671e-04$               | 3.275180e-03 | 3.555602e-02       |
| $\lambda = 95$ | $16.784996e-05$ 7.129032e-04 |              | 7.803977e-03       |

Tabela 6.6: erros relativos obtidos pelo EPUS para o Teste-4 - Problema Não-Suave.

Teste-5: neste teste faz-se uma análise da propriedade TVD para <sup>o</sup> esquema EPUS, utilizando para isto a equação de Burgers om ondição ini
ial e respe
tiva solução exata dadas por (ver Qamar  $[45]$  e Kumar  $[27]$ 

$$
u_0(x) = \begin{cases} 1, & \text{se } |x| < \frac{1}{3}, \\ 0, & \text{se } \frac{1}{3} < |x| \le 1, \end{cases} \qquad \text{e} \quad u(x, t) = \begin{cases} 0, & \text{se } x < -\frac{1}{3}, \\ \frac{x + \frac{1}{3}}{t}, & \text{se } -\frac{1}{3} < x < t - \frac{1}{3}, \\ 1, & \text{se } t - \frac{1}{3} < x < \frac{1}{2}t + \frac{1}{3}, \\ 0, & \text{se } x > \frac{1}{2}t + \frac{1}{3}. \end{cases} \tag{6.7}
$$

Para a simulação deste teste, utiliza-se 3 malhas computacionais, a saber,  $N = 50, 100$  e 200, número de Courant  $\theta = 0.5$  e tempo final de simulação  $t = 0.6$ , no domínio  $x \in [-1, 1]$  $(\delta x = 0.04, 0.02 \text{ e } 0.01)$ . Os resultados aqui obtidos seguem apresentados na Figura 6.7, em que vê-se laramente que o esquema EPUS satisfaz a propriedade TVD de estabilidade. Em particular, observa-se na Figura 6.7 (a) que houve convergência monótona da solução numérica. É importante ressaltar que, assim como no caso da equação de advecção, aqui a estabilidade do esquema é a
essada através de testes numéri
os, pelo fato de que pretende-se testar o esquema

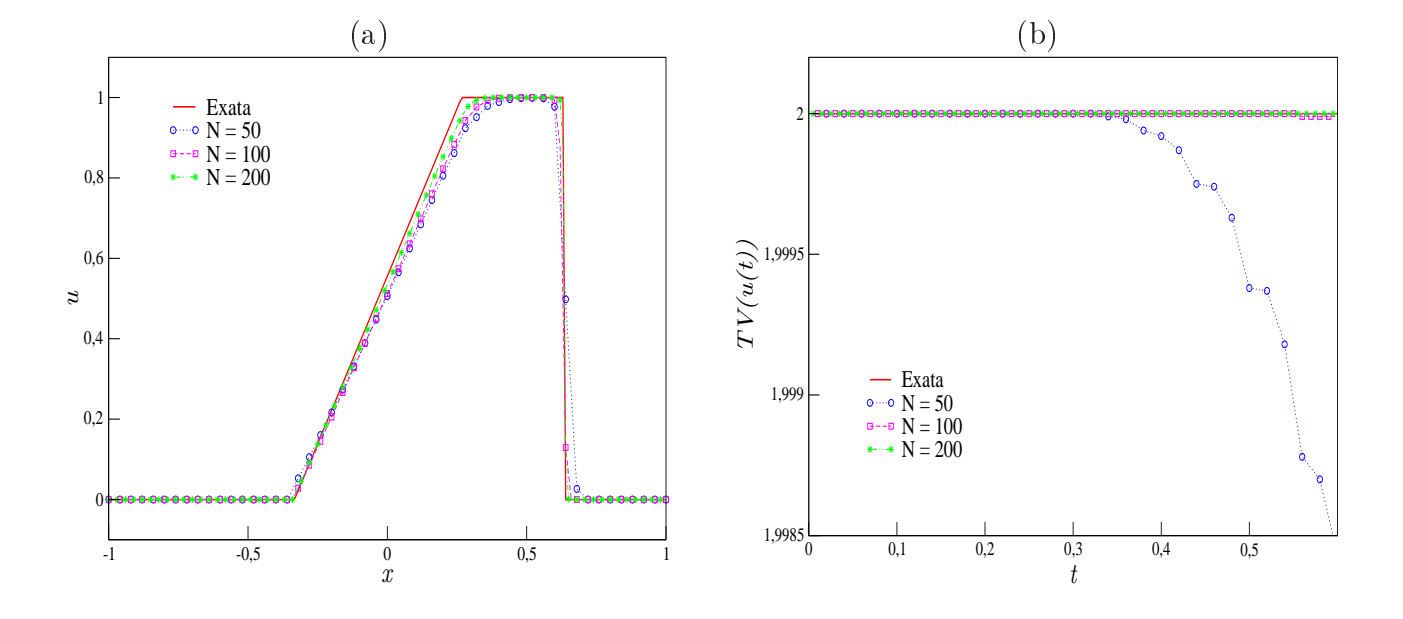

EPUS em problemas não lineares.

Figura 6.7: análise da TV feita no Teste-5: (a) comparação entre as soluções exata e numéricas e (b) omportamento da TV do esquema EPUS em diferentes malhas.

Teste-6: na bus
a de uma análise quantitativa do esquema EPUS, neste teste a
essa-se sua ordem de onvergên
ia bem omo omparações om outros esquemas. Considera-se o mesmo problema apresentado no **Teste-1**, utilizando-se os seguintes dados: malhas computacionais  $N =$ 20, 40, 80, 160 e 320,  $\theta = 0.5$ ,  $t = 0.25$  e domínio  $x \in [-\pi, \pi]$  ( $\delta x = 0.31415$ , 0.15708, 0.07854, 0.03927 <sup>e</sup> 0.01963). <sup>A</sup> omparação dos resultados <sup>é</sup> apresentada na Tabela 6.7, <sup>a</sup> partir da qual pode-se on
luir que, em geral, os melhores resultados são obtidos om o esquema EPUS. Observa-se também que os esquemas ADBQUICKEST e SUPERBEE apresentam ordem de onvergên
ia inferiores àquelas dos demais esquemas, sendo que na norma innito a ordem observada foi negativa. Analisando-se também os erros relativos, infere-se que o esquema WACEB, apesar de não apresentar a maior ordem de onvergên
ia, é aquele que apresenta menor erro relativo. Já o esquema EPUS, dentre os esquemas polinomiais, é aquele que apresenta maior erro relativo na primeira malha, mas om erro relativo menor na última malha, o que era de se esperar pelo fato de apresentar maior ordem de onvergên
ia.

| Esquema         | $\boldsymbol{N}$ |          | $L_1$       | $L_\infty$ |             |
|-----------------|------------------|----------|-------------|------------|-------------|
|                 |                  | $E_h$    | $\tilde{p}$ | $E_h$      | $\tilde{p}$ |
| <b>EPUS</b>     | 20               | 0.078897 |             | 0.033576   |             |
|                 | 40               | 0.017333 | 2.186443    | 0.011631   | 1.529454    |
|                 | 80               | 0.005186 | 1.740887    | 0.005483   | 1.084940    |
|                 | 160              | 0.000692 | 2.906027    | 0.001605   | 1.772381    |
|                 | 320              | 0.000314 | 1.139525    | 0.001578   | 0.024476    |
| <b>SDPUS</b>    | 20               | 0.072521 |             | 0.024405   |             |
|                 | 40               | 0.016754 | 2.113902    | 0.009341   | 1.385533    |
|                 | 80               | 0.004611 | 1.861411    | 0.005356   | 0.802423    |
|                 | 160              | 0.000653 | 2.820935    | 0.001615   | 1.729599    |
|                 | 320              | 0.000317 | 1.040141    | 0.001580   | 0.031646    |
| <b>TOPUS</b>    | 20               | 0.070807 |             | 0.026128   |             |
|                 | 40               | 0.017313 | 2.032027    | 0.008982   | 1.540492    |
|                 | 80               | 0.004611 | 1.908829    | 0.005398   | 0.734609    |
|                 | 160              | 0.000668 | 2.787919    | 0.001612   | 1.743591    |
|                 | 320              | 0.000317 | 1.075243    | 0.001579   | 0.029804    |
| ADBQUICKEST     | $\overline{20}$  | 4.485276 |             | 1.444864   |             |
|                 | 40               | 2.238254 | 1.002823    | 1.456373   | $-0.011446$ |
|                 | 80               | 1.118915 | 1.000274    | 1.451798   | 0.004539    |
|                 | 160              | 0.559377 | 1.000207    | 1.455630   | $-0.003803$ |
|                 | 320              | 0.279677 | 1.000059    | 1.456201   | $-0.000565$ |
| WACEB           | 20               | 0.069035 |             | 0.021577   |             |
|                 | 40               | 0.016246 | 2.087238    | 0.009577   | 1.171848    |
|                 | 80               | 0.004453 | 1.867334    | 0.005334   | 0.844363    |
|                 | 160              | 0.000651 | 2.773919    | 0.001617   | 1.721902    |
|                 | 320              | 0.000315 | 1.047434    | 0.001580   | 0.033404    |
| <b>SUPERBEE</b> | 20               | 4.487269 |             | 1.460789   |             |
|                 | 40               | 2.238511 | 1.003299    | 1.465684   | $-0.004826$ |
|                 | 80               | 1.118840 | 1.000535    | 1.453763   | 0.011781    |
|                 | 160              | 0.559342 | 1.000202    | 1.456630   | $-0.002843$ |
|                 | 320              | 0.279667 | 1.000020    | 1.456739   | $-0.000108$ |

Tabela 6.7: erros relativos nas normas  $L_1$  e  $L_\infty$  e estimativa para ordem de convergência  $(\tilde{p})$ al
ulados para o Teste-6.

Teste-7: embora atenção especial seja dada pela comunidade científica em CFD para a captura da solução nas regiões de ondas de choques e altos gradientes, dificuldades numéricas aparecem na presença de ondas de rarefação, sendo uma delas a imprecisão no ponto sônico (ponto em que a velocidade da onda muda de sinal), em que um máximo e/ou um mínimo local são criados e a solução deixa de ser monótona ao longo da onda de expansão.

Segundo Tang [55], esquemas TVD podem apresentar esses problemas próximo ao ponto sônico (que para a equação de Burgers é em  $u = 0$ ). Ainda, este autor afirma que isso também pode ocorrer com esquemas que utilizam a estratégia upwind. Uma técnica eficiente para resolver este fenômeno á apresentada por Tang [55], conhecida como correção de entropia (no caso,  $\acute{\text{e}}$  utilizada a correção de entropia de Harten [24]), a qual introduz uma viscosidade numérica no esquema de diferenças finitas.

Para a introdução desse efeito, onsidera-se um esquema geral de três pontos da forma

(expressão 5.1 om termo adi
ional):

$$
\phi_i = \phi_i - \theta(F_{i+1} - F_{i-1}) + \frac{Q_{i+\frac{1}{2}}}{2} (\phi_{i+1} - \phi_i) - \frac{Q_{i-\frac{1}{2}}}{2} (\phi_i - \phi_{i-1}),
$$
\n(6.8)

em que o termo  $Q_{i+\frac{1}{2}}$  é dado, neste caso, pela correção de entropia de Harten, da forma:

$$
Q(x) = \begin{cases} |x|, & |x| > \varepsilon, \\ \frac{x^2 + \varepsilon^2}{2\varepsilon}, & |x| \le \varepsilon, \end{cases}
$$
 (6.9)

onde ε <sup>é</sup> uma onstante positiva dada.

Para ilustrar esse curioso fenômeno e mostrar como ele é solucionado através da correção de entropia, suplementa-se a equação de Burgers com a condição inicial

$$
u_0(x) = \begin{cases} 1, & \text{se } |x| < \frac{1}{3}, \\ -1, & \text{se } \frac{1}{3} < |x| \le 1, \end{cases} \tag{6.10}
$$

uja solução exata é

$$
u(x,t) = \begin{cases} -1, & \text{se } x < -t - \frac{1}{3}, \\ \frac{x+\frac{1}{3}}{t}, & \text{se } -t - \frac{1}{3} < x < t - \frac{1}{3}, \\ 1, & \text{se } t - \frac{1}{3} < x < \frac{1}{3}, \\ -1, & \text{se } x > \frac{1}{3}. \end{cases} \tag{6.11}
$$

Para a simulação deste problema, utiliza-se uma malha com  $N = 400$  células computacionais,  $\theta = 0.5$ ,  $t = 0.3$ , domínio computacional  $x \in [-1, 1]$  ( $\delta x = 0.005$ ) e considera-se como escolha para a constante positiva da correção de entropia  $\varepsilon = 0.5$  (escolha essa feita a partir de diversos testes numéri
os).

Os resultados obtidos para este teste seguem apresentados na Figura 6.8 para vários esquemas, a qual apresenta uma comparação entre as soluções analítica e numéricas (estas calculadas sem e com a correção de entropia). Vê se claramente por esta figura que os resultados numéricos obtidos pelos esquemas sem a orreção de entropia apresentam efeito dispersivo (não monótono) próximo ao ponto sônico, imprecisão essa que é solucionada pela adição da correção de entropia no esquema. Neste teste, observa-se que todos os esquemas capturam a solução quando há a orreção de entropia, mas pode-se inferir que os polinomiais apresentam melhor desempenho om relação ao ADBQUICKEST, que é um esquema linear por partes.

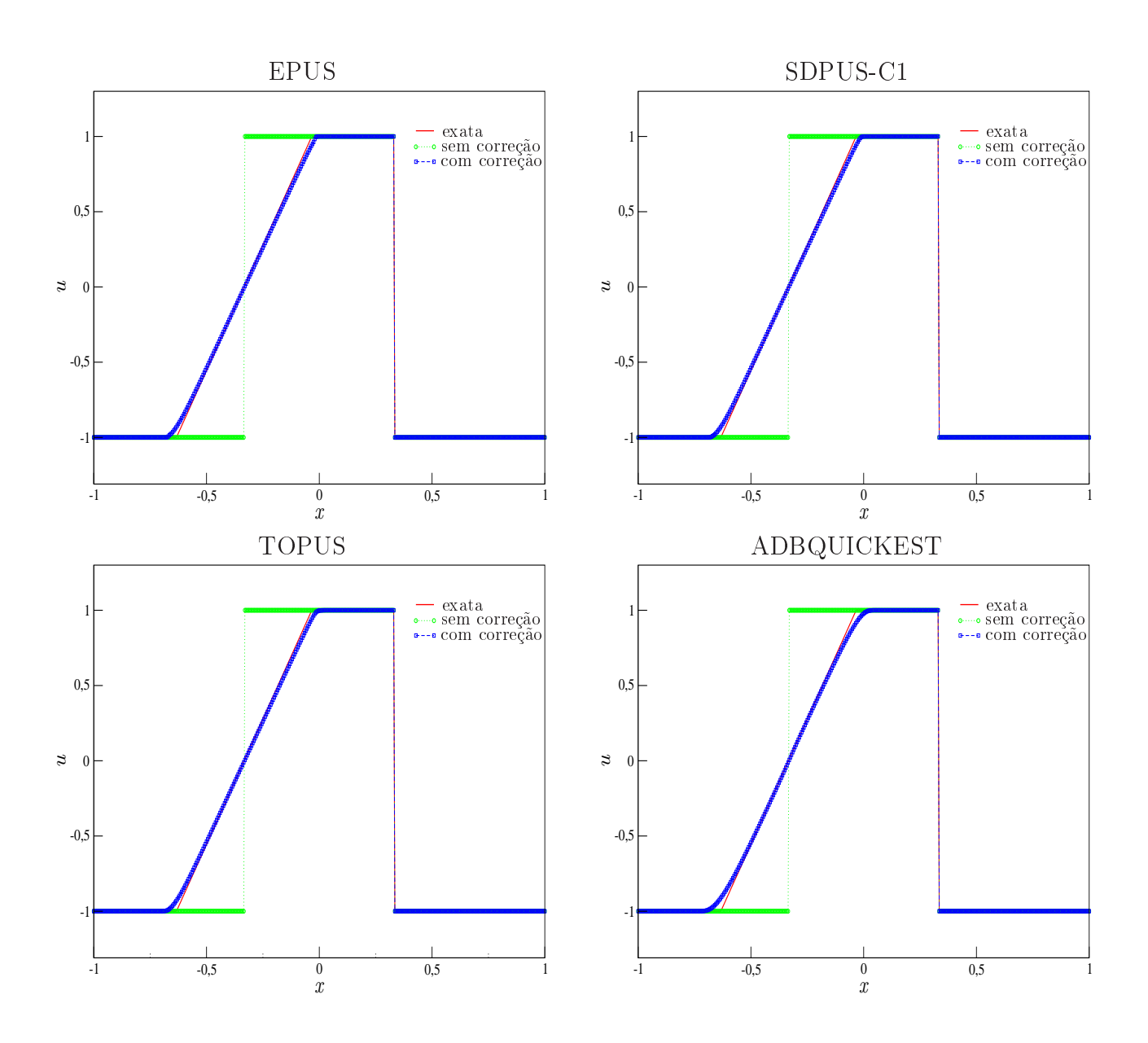

Figura 6.8: ilustração dos resultados obtidos sem e com correção de entropia para o Teste-7.

# 6.3 Equações Não-Lineares de Euler

Este sistema de equações não lineares está des
rito na Seção 2.1.3. Para estas equações analisou-se o desempenho do esquema EPUS em resolver problemas de tubos de hoques, omparando-o om o desempenho dos demais esquemas de alta resolução. Para esta análise, dois testes são apresentados, a saber: no Teste-8 resolve-se o famoso problema de tubo de choque Two Interacting Blast Waves (por Wood e Collela [68]), conhecido por apresentar fortes interações de hoques. Ainda neste teste faz-se uma avaliação qualitativa de seu desempenho, comparando tempo de CPU, erro relativo e ordem de convergência; e no Teste-9 simula-se o

problema do tubo de choque de Sod [51], em que analisa-se qualitativamente o desempenho dos esquemas.

Teste-8: neste teste, simula-se <sup>o</sup> famoso problema Two Intera
ting Blast Waves proposto por Wood e Collela [68]. É um problema muito interessante pelo fato de apresentar fortes interações entre choques, além de ondas de rarefações e ondas de contato. Os dados iniciais consistem em duas ondas de choques fortes propagando em direções opostas e que colidem uma com a outra. Sua condição inicial depende de três estados constantes da forma

$$
(\rho_0, u_0, p_0)^T = \begin{cases} (1, 0, 1000)^T, & \text{se} \quad 0 \le x \le 0.1, \\ (1, 0, 0.01)^T, & \text{se} \quad 0.1 < x \le 0.9, \\ (1, 0, 100)^T, & \text{se} \quad 0.9 < x \le 1.0. \end{cases} \tag{6.12}
$$

Para esta simulação considera-se uma malha com  $N = 1000$  células computacionais, número de Courant  $\theta = 0.9$ , tempo final  $t = 0.038$  e domínio  $x \in [0, 1]$  ( $\delta x = 0.001$ ). Para a solução de referência, os valores são calculados com o limitador de fluxo MC em uma malha com  $N = 2000$  células computacionais. Os resultados obtidos para este teste são mostrados nas Figuras 6.9, 6.10 e 6.11, em que pode-se observar que o esquema EPUS captura o fenômeno satisfatoriamente, apresentando melhor desempenho que os demais esquemas polinomiais. No entanto, em algumas regiões, o esquema ADBQUICKEST foi o que se omportou melhor.

Considerando o quão reconhecido é este problema, faz-se neste teste uma avaliação quantitativa do esquema EPUS. Para isso seu erro relativo e ordem de convergência são calculados, os quais são comparados com os obtidos pelos demais esquemas de alta resolução. Ainda, calcula-se o tempo de CPU utilizado por ada esquema para resolver este problema. Foram onsideradas 4 malhas computacionais, a saber,  $N = 125, 250, 500$  e 1000. Os resultados obtidos seguem apresentados na Tabela 6.8, em que observa-se que o novo esquema foi o que al
ançou maior ordem de onvergên
ia e também o menor erro relativo dentre todos os esquemas apresentados. No entanto, por ser derivado de um polinômio de grau oito, não é o que apresenta menor tempo de CPU para a exe
ução deste teste. Levando em onta que bons resultados foram obtidos pelo EPUS, onsidera-se que o tempo de CPU utilizado por ele seja a
eitável, sendo este o preço a se pagar para obter melhores resultados.

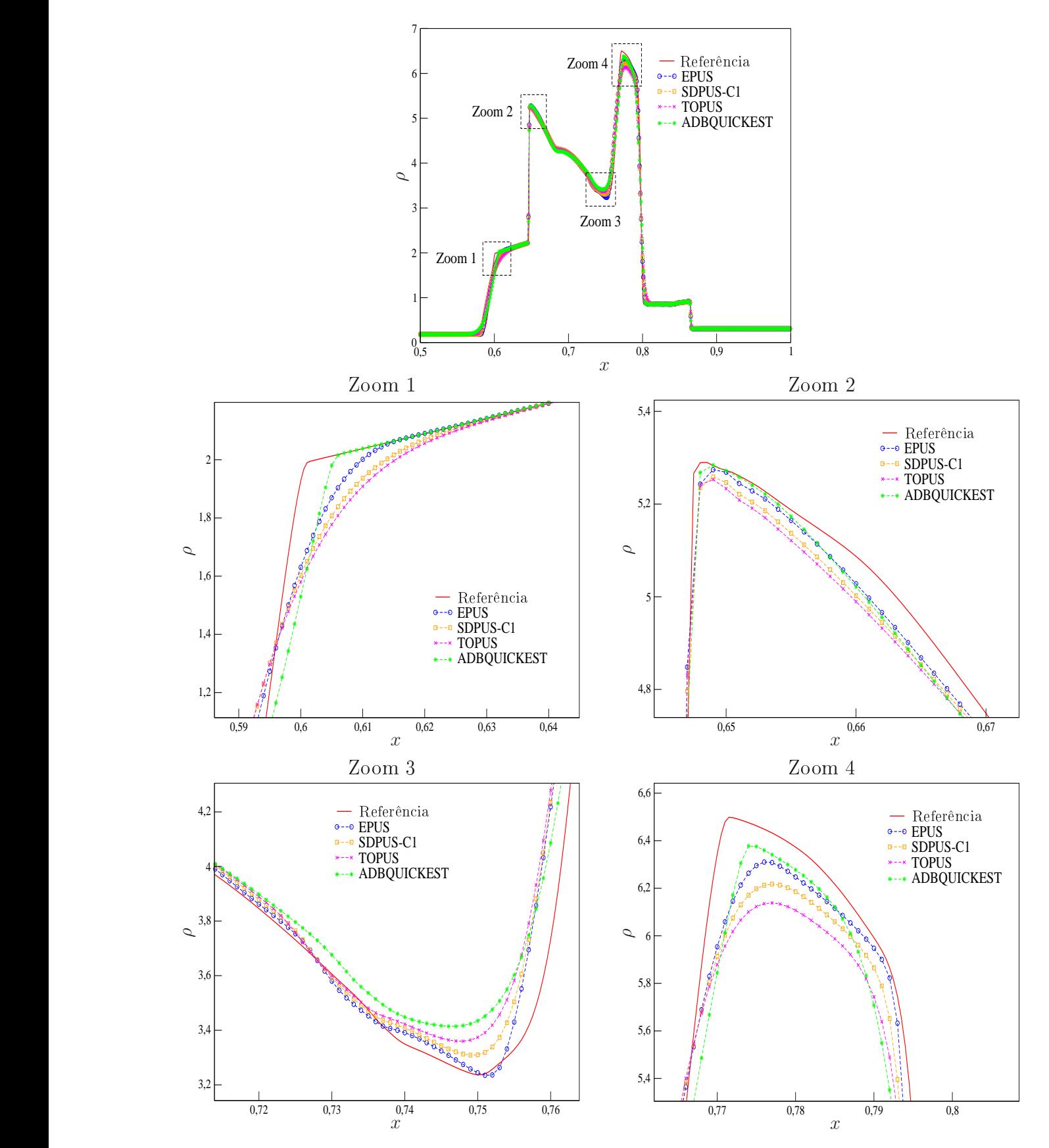

Figura 6.9: soluções de referência e numéricas para a densidade no problema Two Interacting Blast Waves.

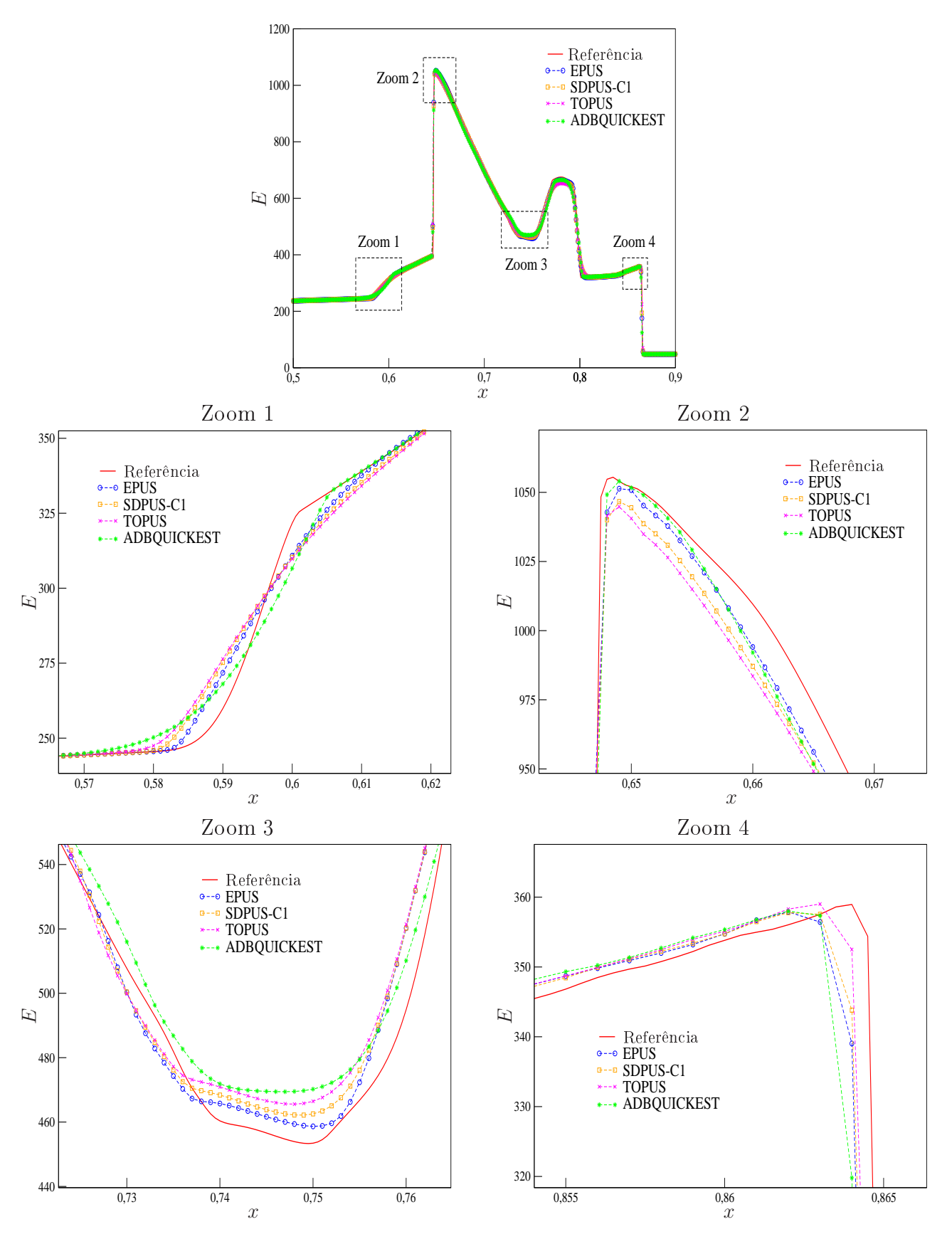

Figura 6.10: soluções de referência e numéricas para a energia total no problema Two Interacting Blast Waves.

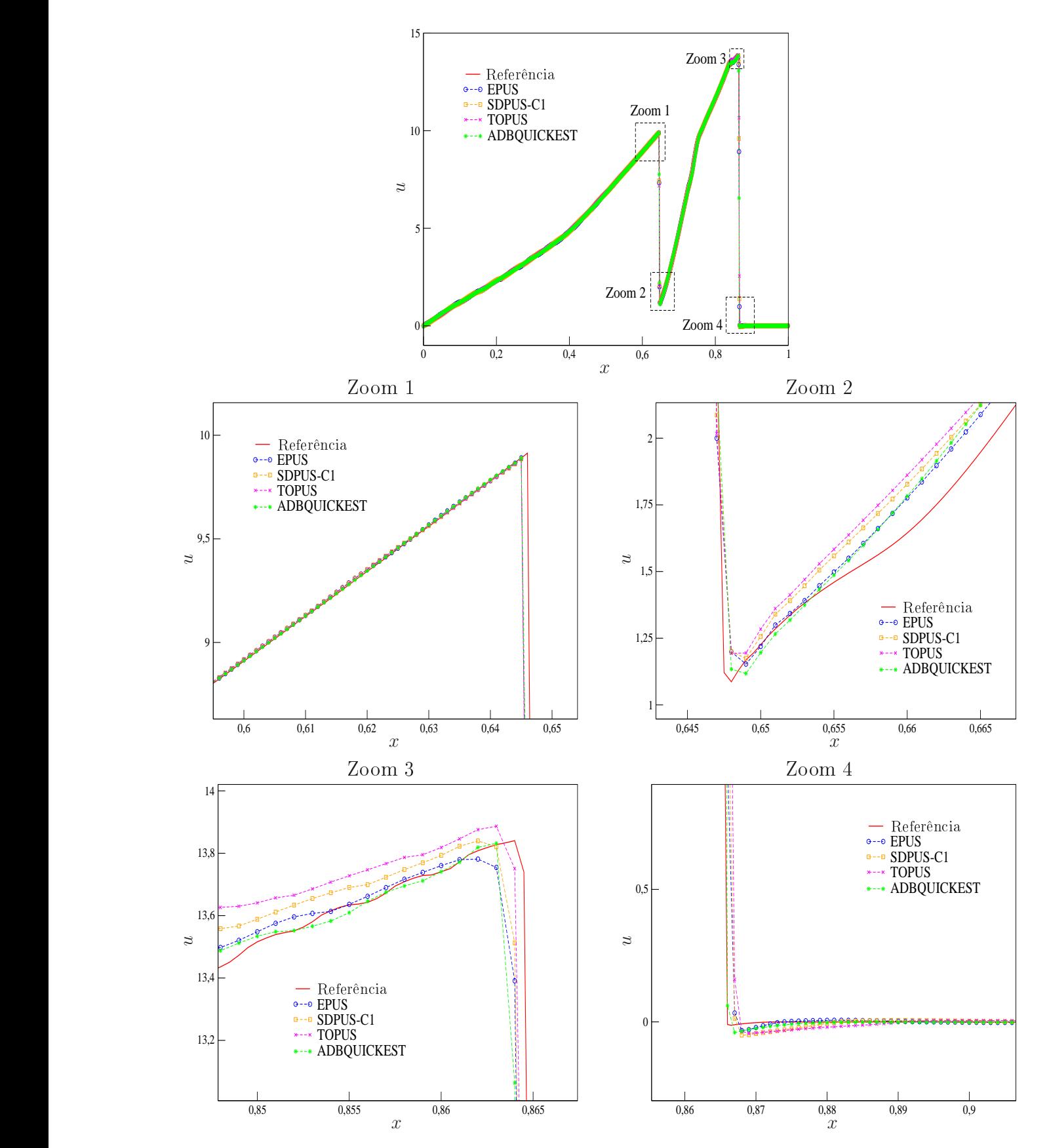

Figura 6.11: soluções de referência e numéricas para a velocidade no problema Two Interacting Blast Waves.

| Esquema     | $\,N$ | $E_h  _1$ | $\tilde{p}$ | Tempo de CPU |
|-------------|-------|-----------|-------------|--------------|
| EPUS        | 125   | 0.186900  |             | 0.044        |
|             | 250   | 0.098291  | 0.927138    | 0.108        |
|             | 500   | 0.041372  | 1.248393    | 0.395        |
|             | 1000  | 0.012660  | 1.708353    | 1.360        |
| SDPUS       | 125   | 0.202030  |             | 0.058        |
|             | 250   | 0.113256  | 0.834988    | 0.112        |
|             | 500   | 0.052581  | 1.106972    | 0.406        |
|             | 1000  | 0.019254  | 1.449361    | 1.322        |
| TOPUS       | 125   | 0.219149  |             | 0.044        |
|             | 250   | 0.125732  | 0.801561    | 0.104        |
|             | 500   | 0.061682  | 1.027422    | 0.381        |
|             | 1000  | 0.024237  | 1.347674    | 1.271        |
| ADBQUICKEST | 125   | 0.202354  |             | 0.048        |
|             | 250   | 0.114087  | 0.826747    | 0.111        |
|             | 500   | 0.054632  | 1.062314    | 0.402        |
|             | 1000  | 0.022263  | 1.295119    | 1.273        |
| WACEB       | 125   | 0.185689  |             | 0.033        |
|             | 250   | 0.104136  | 0.834427    | 0.117        |
|             | 500   | 0.046806  | 1.153707    | 0.367        |
|             | 1000  | 0.016414  | 1.511779    | 1.239        |

Tabela 6.8: resultados obtidos para o Teste-8: erro relativo  $E_h$  e estimativa para a ordem de convergência  $\tilde{p}$ , ambos obtidos na norma  $L_1$ , e tempo de CPU em cada malha.

Teste-9: neste teste apresenta-se o problema conhecido por tubo de choque de Sod [51]. Na Figura 6.12 é ilustrado as condições iniciais para um tubo de choque deste tipo, em que a Região 1 está à esquerda do hoque e a Região 2 à direita dele. Nota-se que devem ser satisfeitas as seguintes condições:  $p_l > p_r$ ,  $\rho_l > \rho_r$  e  $u_l = u_r = 0$  (o fluido está inicialmente em repouso).

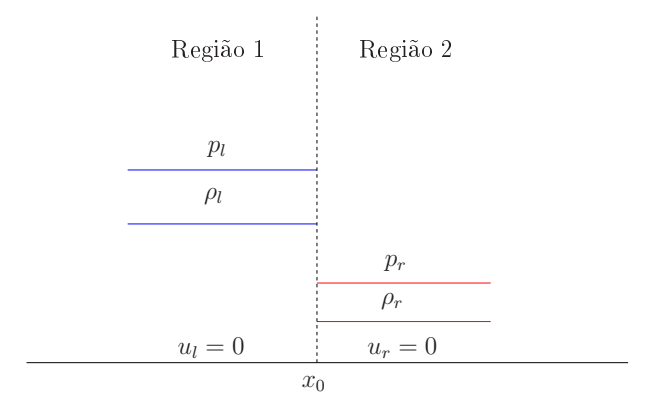

Figura 6.12: modelo do tubo de choque de Sod em  $t = 0$ .

Neste teste, as ondições ini
iais para o tubo de hoque de Sod são dadas por

$$
(\rho_0, u_0, p_0)^T = \begin{cases} (1, 0, 1)^T, & x \le 0.5, \\ (0.125, 0, 0.1)^T, & x > 0.5. \end{cases}
$$
 (6.13)

Para esta simulação, considera-se uma malha com 500 células computacionais, número de Courant  $\theta = 0.9$ , tempo final de simulação  $t = 0.1$  e domínio computacional  $x \in [0, 1]$  $(\delta x = 0.002)$ . Para a solução de referência, utiliza-se o limitador MC aplicado a uma malha com 2000 células computacionais e número de Courant  $\theta = 0.1$ . Os resultados obtidos seguem apresentados nas Figuras 6.13 e 6.14, em que são apresentados as soluções para densidade e energia interna, respectivamente. A partir destas figuras, é possível concluir que o esquema EPUS tem bom desempenho ao simular este problema de tubo de hoque (tanto para os resultados da densidade quanto para a energia interna), sendo, entre os esquemas polinomiais, o melhor deles. No entanto, em algumas regiões, o ADBQUICKEST mostrou apturar melhor a solução.

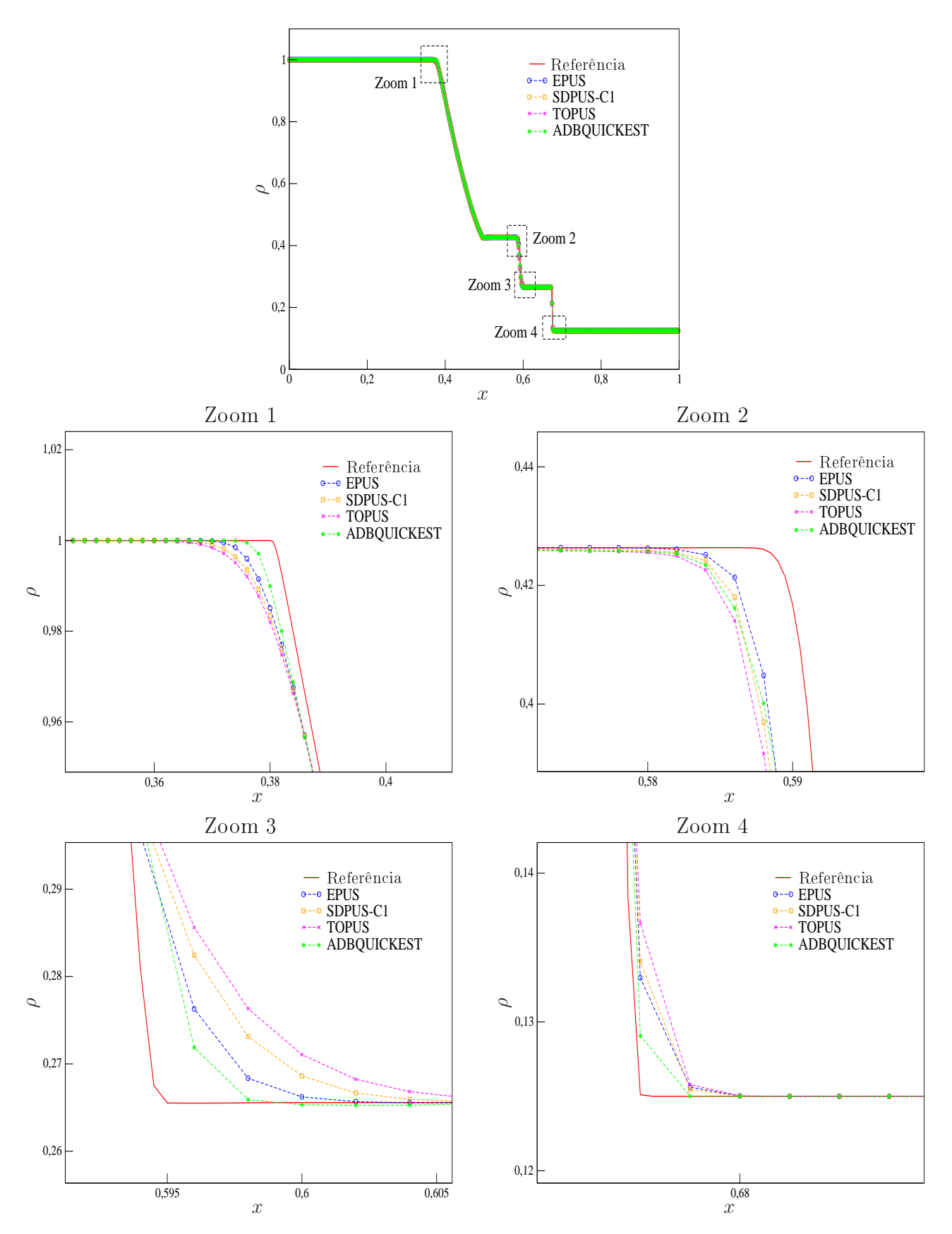

Figura 6.13: soluções de referência e numéricas para a densidade no problema do tubo de hoque de Sod.

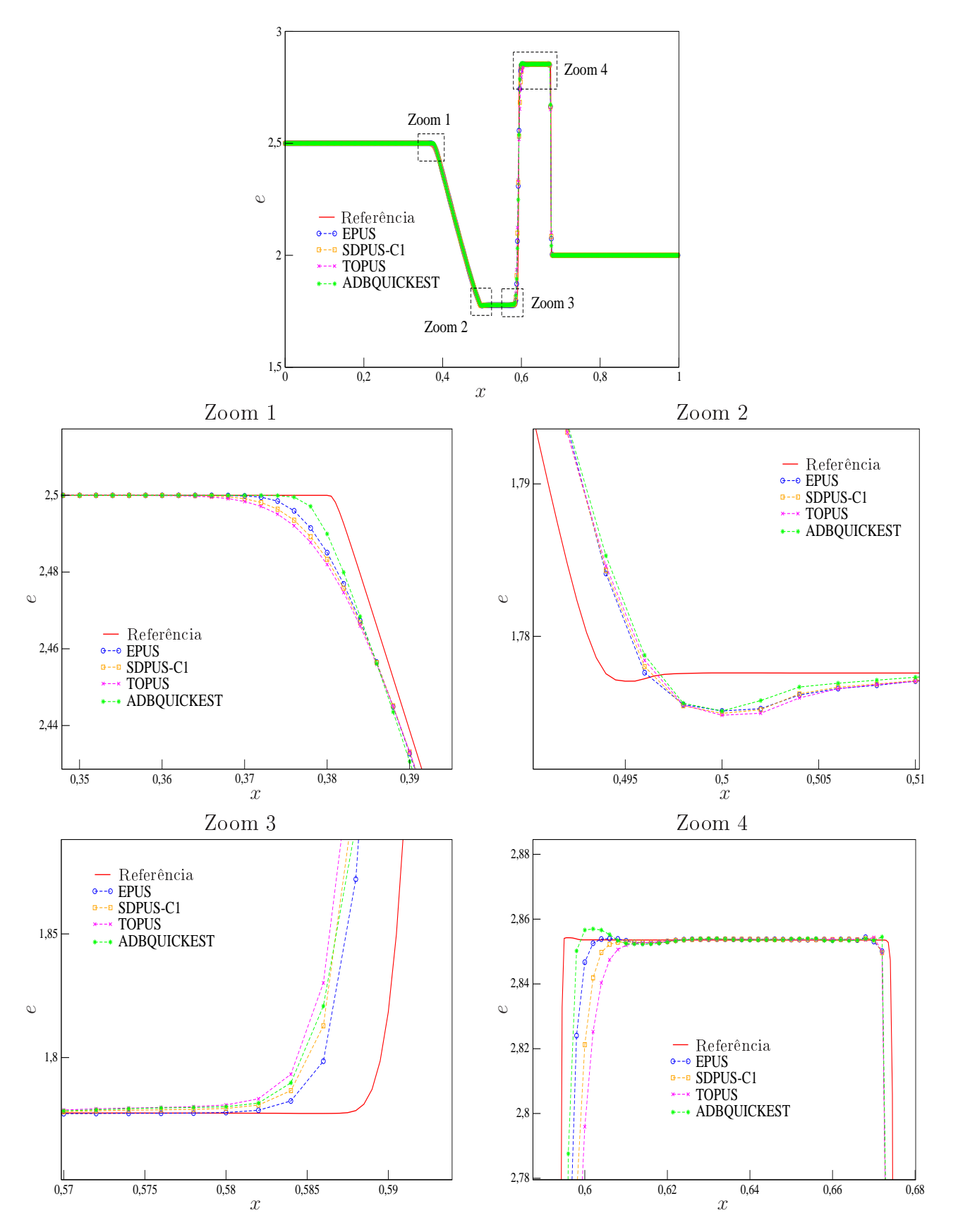

Figura 6.14: soluções de referência e numéricas para a energia interna no problema do tubo de hoque de Sod.

Capítulo *7*

# Resultados Numéricos 2D e Axissimétricos

O desempenho do esquema EPUS é verificado neste capítulo em leis de conservação 2D (Euler e águas rasas) e nas equações 2D e axissimétri
as de Navier-Stokes. Para as leis de onservação, os resultados obtidos pelo esquema EPUS são onfrontados om soluções de referên
ia e também om os resultados obtidos por outros esquemas de alta resolução. Para os es
oamentos in
ompressíveis modelados pelas equações de Navier-Stokes, os dados apresentados pelo esquema EPUS são omparados om resultados analíti
os, experimentais, teóri
os e numéri
os presentes na literatura.

## 7.1 Leis de Conservação 2D

Nesta seção, apresentam-se os resultados numéri
os obtidos pelo esquema EPUS para resolver dois sistemas hiperbóli
os de leis de onservação 2D, a saber, Euler e águas rasas. Estes problemas foram simulados no ambiente computacional CLAWPACK1.

#### $7.1.1$ Sistema Não-Linear de Euler

O sistema hiperbóli
o não linear de Euler 2D, des
rito na Seção 2.2.1, é utilizado aqui para modelar dois problemas da dinâmica dos gases, a saber, *Four-shocks* e *Four-contacts*, os quais são apresentados a seguir.

**Teste-1:** neste teste resolve-se o fenômeno conhecido por *Four-shocks problem* (ver [9, 32]), que consiste num problema de Riemann 2D com estados iniciais constantes dados em quatro quadrantes, definidos no domínio  $[0, 1] \times [0, 1]$  e com um ponto de contato localizado em  $(0.8, 0.8)$ .

<sup>1</sup> http://www.amath.washington.edu/∼law/

Este problema é caracterizado pela interação de quatro ondas de choque. Seus estados iniciais são dados por

$$
[\rho_0, u_0, v_0, p_0]^T = \begin{cases} [1.5, 0, 0, 1.5]^T, & [0.8, 1] \times [0.8, 1], \\ [0.13799, 1.2060454, 1.2060454, 0.0290323]^T, & [0, 0.8] \times [0, 0.8], \\ [0.5322581, 1.2060454, 0, 0.3]^T, & [0, 0.8] \times [0.8, 1], \\ [0.5322581, 0, 1.2060454, 0.3]^T, & [0.8, 1] \times [0, 0.8]. \end{cases}
$$
(7.1)

Para a simulação deste teste considera-se uma malha com  $200 \times 200$  células computacionais  $(\delta x = \delta y = 0.005)$ , número de Courant  $\theta = 0.8$  e tempo final de simulação  $tf = 0.8$ . Os resultados obtidos para o perfil da densidade  $\rho$  no plano  $x \perp y$  são mostrados na Figura 7.1, em que é possível observar que todos os esquemas apresentados onseguiram simular satisfatoriamente o fenômeno proposto, sendo que os melhores resultados foram obtidos pelo esquema EPUS, o qual aptura melhor a solução.

A partir de uma melhor análise dos resultados obtidos neste teste, a qual é apresentada na Figura 7.2, avalia-se os valores de  $\rho$  sobre a reta  $y = x$ , plotando-os em relação a x. Analisando esta figura, conclui-se que, de fato, o esquema que melhor resolve este problema é o EPUS. apturando om bom desempenho as regiões de pi
os e vales, sem suavizá-las, omportamento este muito eviden
iado pelo esquema ADBQUICKEST.

Ainda, com o objetivo de fazer uma análise do ponto de vista quantitativo, calcula-se também a ordem de onvergên
ia observada. Os resultados obtidos seguem exibidos na Tabela 7.1. De um modo geral, todos os esquemas obtiveram resultados semelhantes, sendo que o esquema EPUS apresenta, em sua maioria, os melhores resultados.

Com o objetivo de fazer uma análise da solução com refino da malha, procurando evidenciar vantajosas propriedades do esquema EPUS, este mesmo problema é resolvido utilizando uma malha com  $1000 \times 1000$  células computacionais (ver Cada [9]) ( $\delta x = \delta y = 0.001$ ),  $\theta = 0.8$  e  $tf = 0.8$ . Os resultados obtidos para o perfil da densidade  $\rho$  no plano  $x \perp y$  são apresentados na Figura 7.3, em que pode-se observar que o esquema EPUS (com parâmetro livre  $\lambda = 95$ ) é o que menos amorte
e as estruturas vorti
ais formadas no problema, mostrando ser um esquema que introduz pou
a dissipação numéri
a. Observe ainda, nesta mesma gura, mais um exemplo de outra propriedade do esquema EPUS já apresentada anteriormente: os melhores resultados são obtidos pelo novo esquema com parâmetro livre  $\lambda = 95$  em problemas com choques (que é o caso deste teste), enquanto com  $\lambda = 16$  apresenta pior desempenho neste tipo de problema.

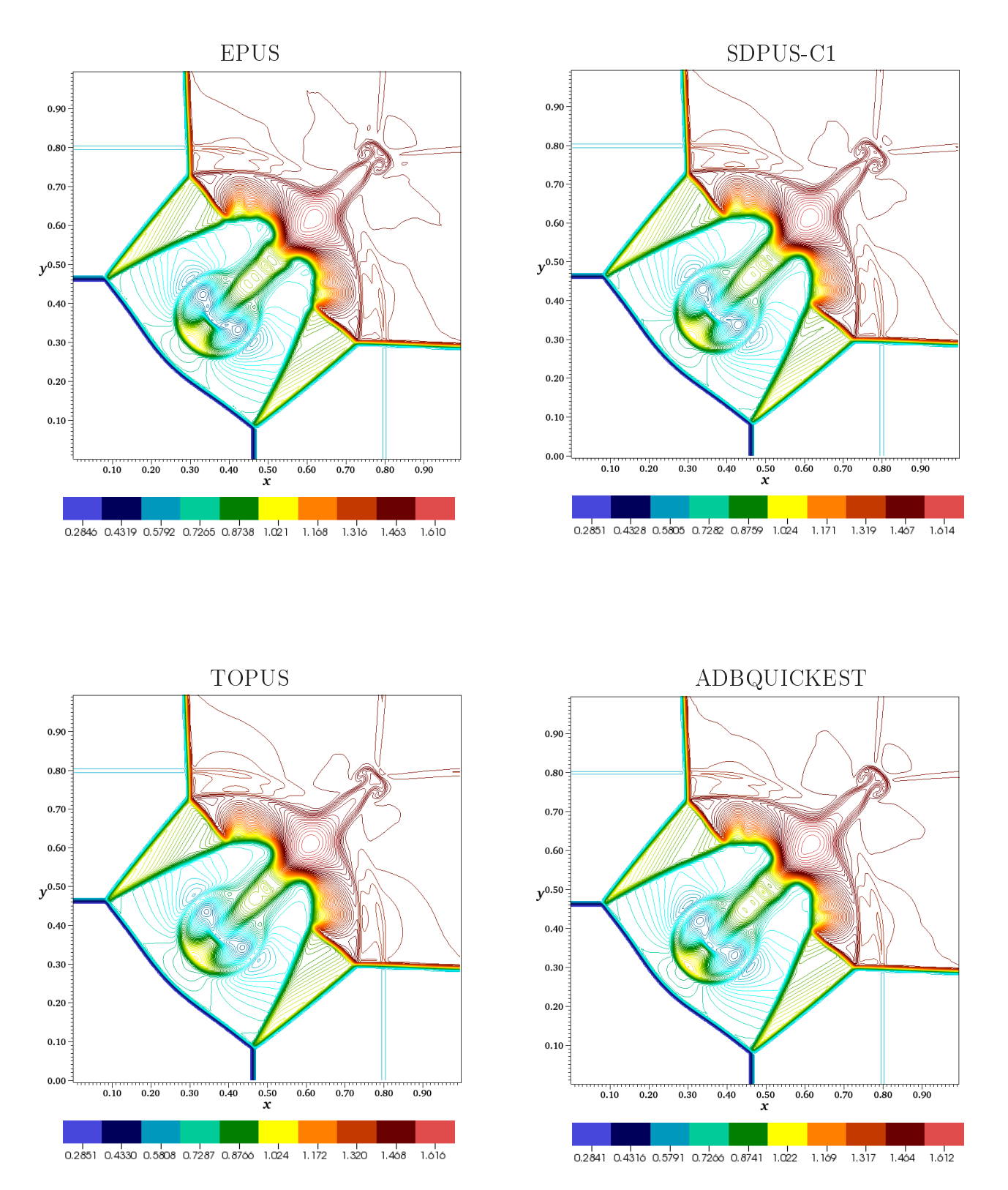

Figura 7.1: perfil da densidade para o problema Four-shocks problem (Teste-1).

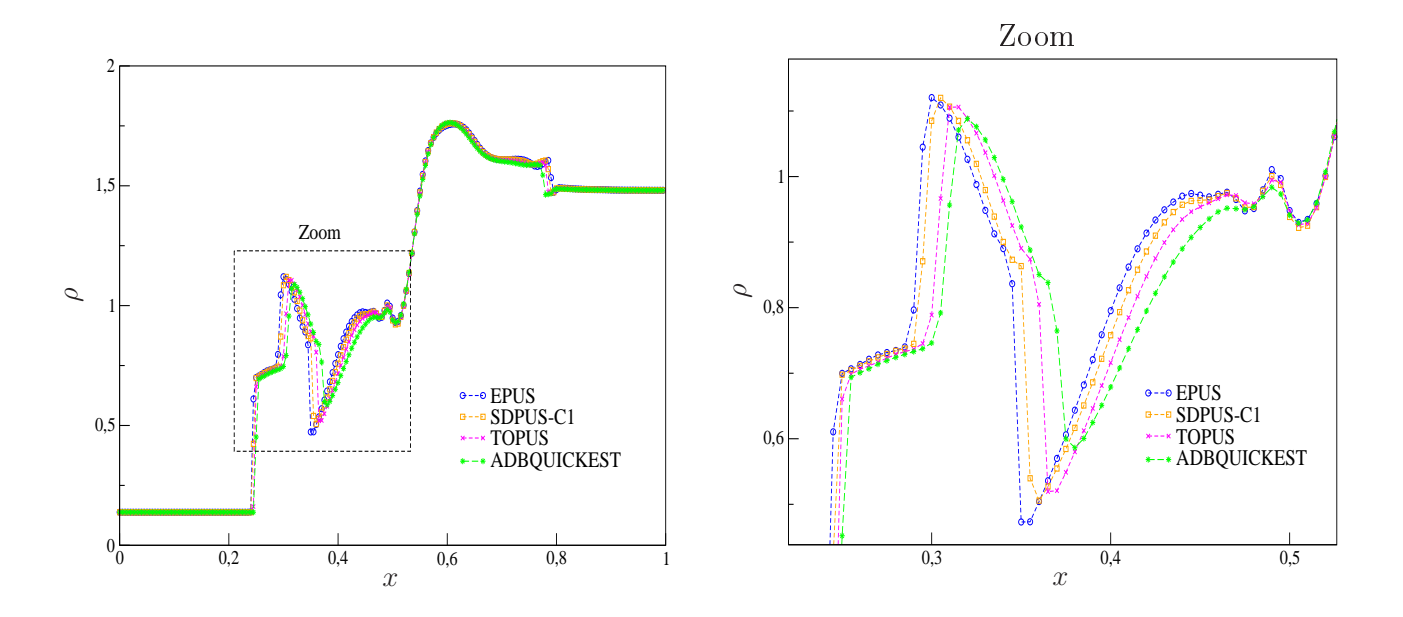

Figura 7.2: comportamento da densidade sobre a reta  $y = x$  para o problema Four-shocks problem (Teste-1).

| Esquemas     | $\,N$ | $tf = 0.2$ | $tf = 0.4$ | $tf=0.6$ | $tf = 0.8$ |
|--------------|-------|------------|------------|----------|------------|
| EPUS         | 16    |            |            |          |            |
|              | 32    | 2.802421   | 2.558469   | 1.989391 | 3.148710   |
|              | 64    | 1.149728   | 1.468347   | 1.528174 | 0.655765   |
|              | 128   | 1.452255   | 2.274759   | 1.606929 | 1.477884   |
| SDPUS-C1     | 16    |            |            |          |            |
|              | 32    | 2.786139   | 2.577962   | 1.983243 | 3.119330   |
|              | 64    | 1.183948   | 1.446474   | 1.492269 | 0.675083   |
|              | 128   | 1.433276   | 2.282586   | 1.614194 | 1.456111   |
| <b>TOPUS</b> | 16    |            |            |          |            |
|              | 32    | 2.781235   | 2.592425   | 1.979919 | 3.099280   |
|              | 64    | 1.206041   | 1.432068   | 1.474187 | 0.688797   |
|              | 128   | 1.417527   | 2.281726   | 1.612432 | 1.426924   |
| ADBQUICKEST  | 16    |            |            |          |            |
|              | 32    | 2.766081   | 2.595229   | 1.983185 | 3.079302   |
|              | 64    | 1.215765   | 1.402327   | 1.632650 | 0.701337   |
|              | 128   | 1.418710   | 2.248497   | 1.564420 | 1.432594   |

Tabela 7.1: ordem de convergência $\tilde{p}$ na norma $L_1$ para o Teste-1 em diferentes tempos.

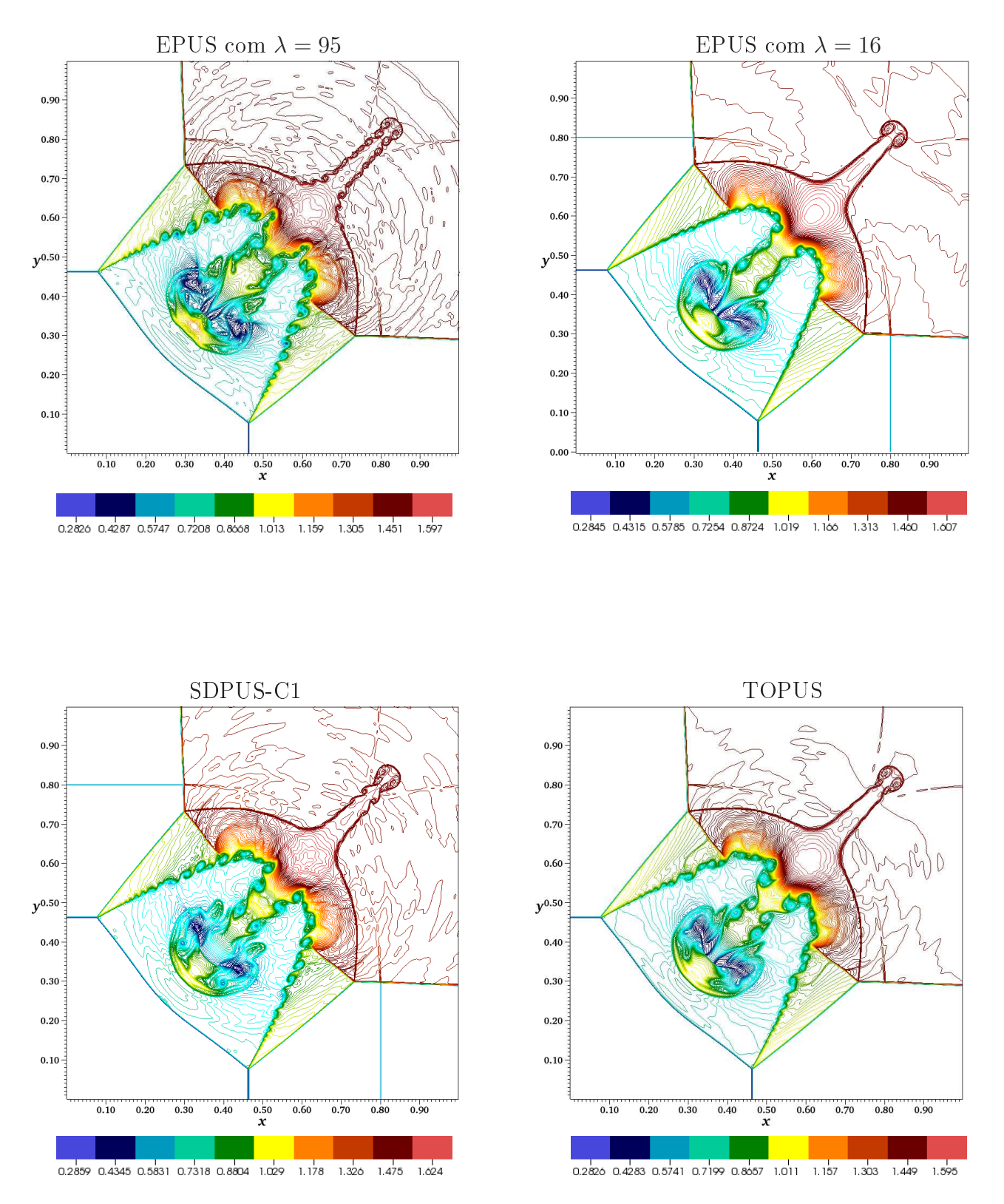

Figura 7.3: perfil da densidade numa malha refinada para o Four-shocks problem (Teste-1).

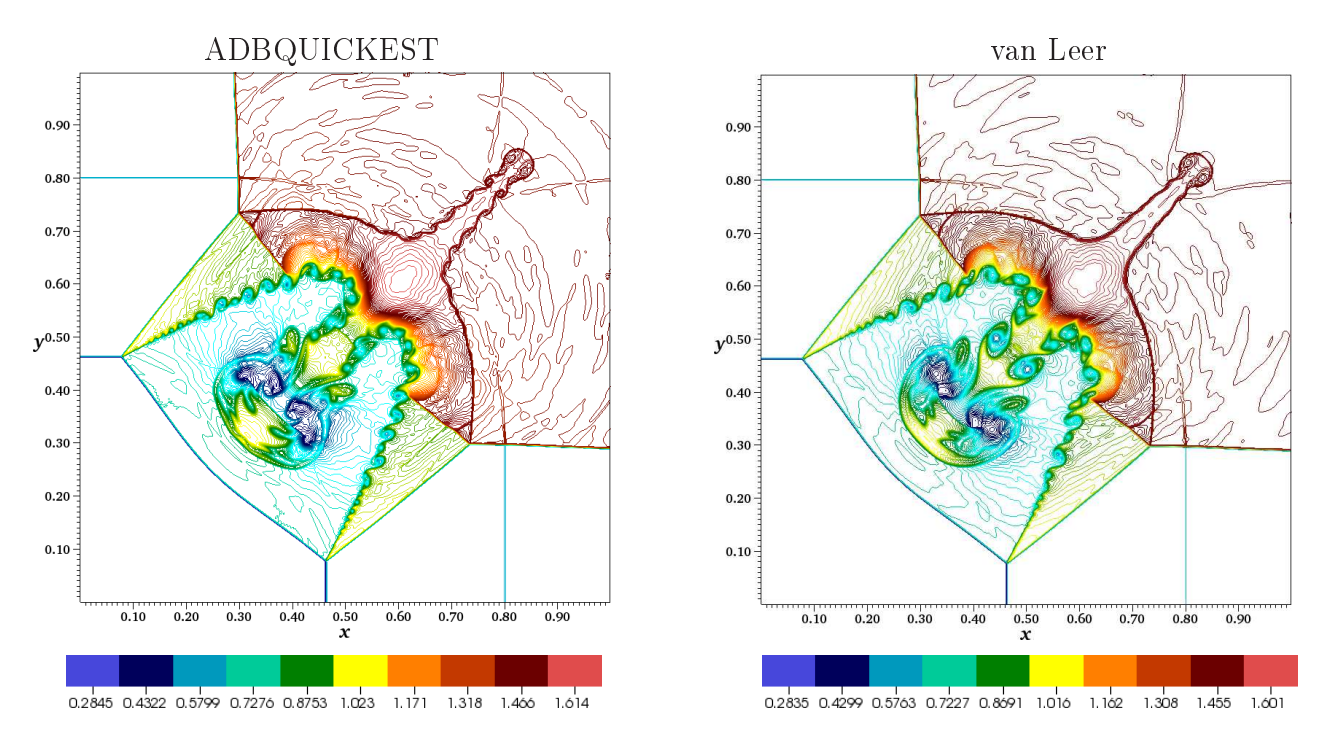

Figura 7.4: ontinuação da Figura 7.3.

Teste-2: este teste também consiste num problema de Riemann 2D, sendo conhecido por Four-contacts problem (ver [9]). A estrutura de sua solução é dada por um vórtice girando no sentido horário. Neste problema, duas ondas de hoque são geradas através das linhas de ontato, as quais se propagam para fora em forma de espiral. A ondição ini
ial para este problema é:

$$
[\rho_0, u_0, v_0, p_0]^T = \begin{cases} [1, 0.75, -0.5, 1]^T, & [0.5, 1] \times [0.5, 1], \\ [2, 0.75, 0.5, 1]^T, & [0, 0.5) \times [0.5, 1], \\ [1, -0.75, 0.5, 1]^T, & [0, 0.5) \times [0, 0.5), \\ [3, -0.75, -0.5, 1]^T, & [0.5, 1] \times [0, 0.5). \end{cases}
$$
(7.2)

Nesta simulação, considera-se uma malha com  $1500 \times 1500$  células computacionais, número de Courant  $\theta = 0.8$ , tempo final de simulação  $tf = 0.8$  e domínio  $[0, 1] \times [0, 1]$  ( $\delta x = \delta y =$ 0.00067). Os resultados obtidos para o perfil da densidade  $\rho$  seguem na Figura 7.5, onde pode-se observar que, mais uma vez, o esquema EPUS é o que menos amorte
e as estruturas vorti
ais que surgem neste fenômeno, mostrando ser, dentre os esquemas testados, o que introduz menor dissipação numéri
a.

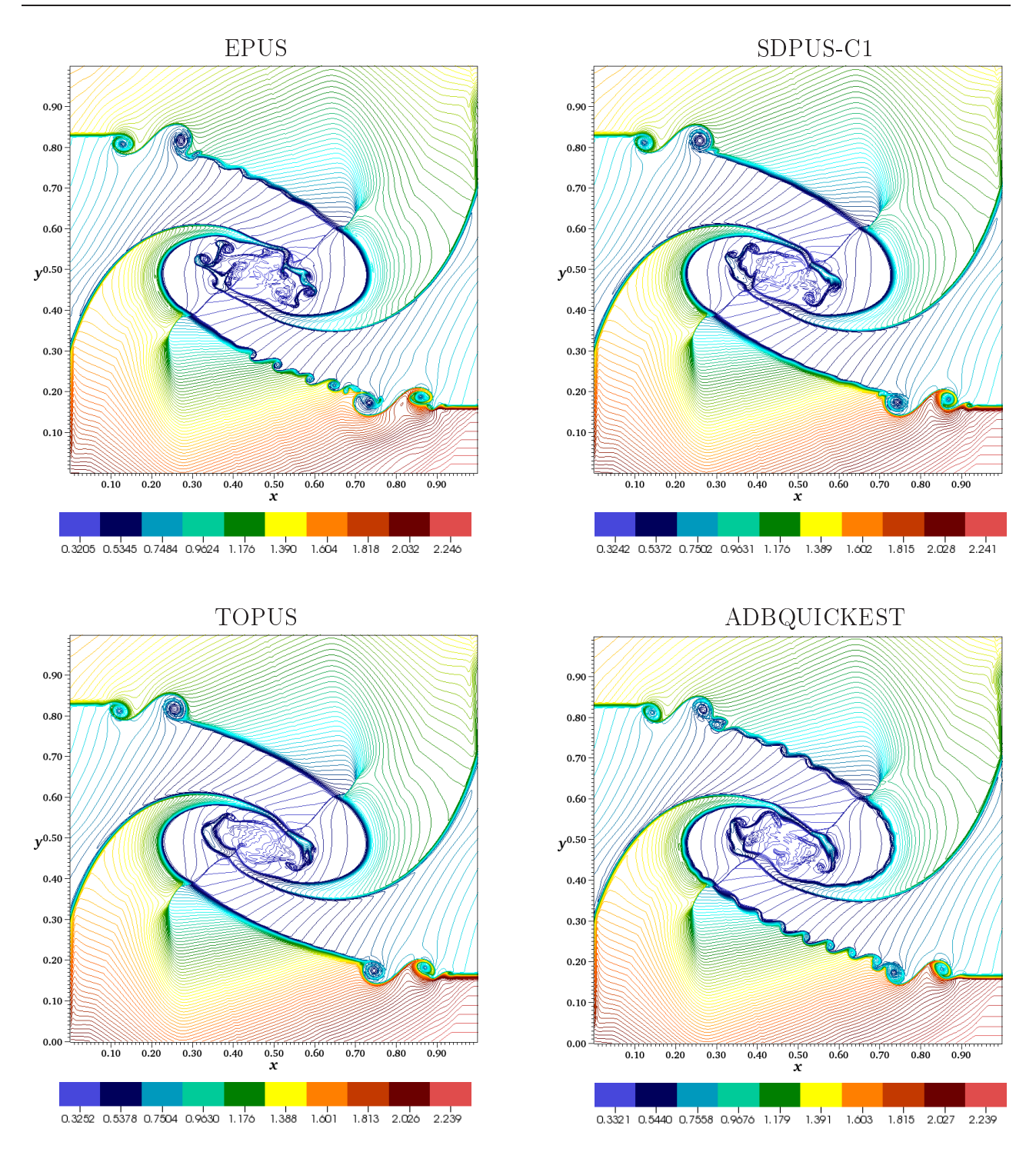

Figura 7.5: perfil da densidade numa malha refinada para o Four-contacts problem (Teste-2).

## 7.1.2 Sistema Não-Linear de Águas Rasas

O sistema hiperbóli
o não linear de águas rasas foi apresentado na Seção 2.2.2. Neste trabalho, estas equações modelam o problema conhecido como radial dam-break (quebra de barreira radial) [32], o qual é descrito e resolvido numericamente a seguir.

**Teste-3:** resolve-se aqui o problema conhecido por *radial dam-break problem* (ver, por exemplo, [32]), que consiste numa porção de fluido circular inicialmente em repouso confinado por uma barreira (ver Figura 7.6 (a)). Esta barreira é removida instantaneamente, formando uma onda de hoque que se espalha radialmente para fora, enquanto uma onda de rarefação se propaga para o interior (ver Figura 7.6 (b)). Inicialmente, a altura do fluido dentro da barreira é  $h = 2 e h = 1$  fora dela. De acordo com LeVeque [32], este problema é similar a estrutura do problema de Riemann 1D de quebra de barreira. Levando em conta essa afirmação, considera-se a solução deste problema 1D como solução de referência para este teste. Esta solução é calculada resolvendo o seguinte sistema 1D de águas rasas om termo fonte:

$$
h_t + (hU)_r = -\frac{hU}{r},
$$
  

$$
(hU)_t + \left(hU^2 + \frac{1}{2}gh^2\right)_r = -\frac{hU^2}{r},
$$
\n(7.3)

onde  $U(r,t)$  é a velocidade radial e h é a altura como função de r (distância a partir da origem).

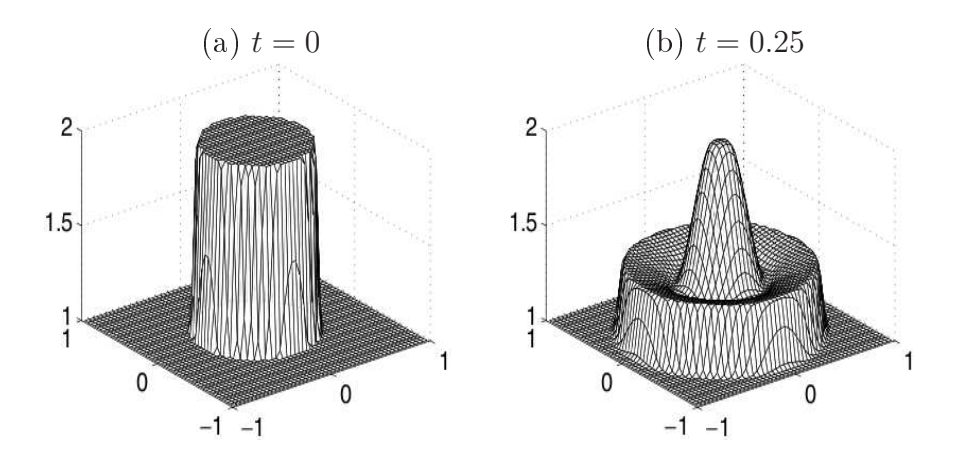

Figura 7.6: *radial dam-break problem*: comportamento da altura da porção de fluido nos instantes (a)  $t = 0$  e (b)  $t = 0.25$  (figura extraída de LeVeque [31]).

Para a simulação deste problema, onsidera-se, para as soluções numéri
as, uma malha com 125 × 125 células computacionais, número de Courant  $\theta = 0.9$ , tempo final de simulação tf = 1.5 e domínio computacional [−2.5, 2.5] × [−2.5, 2.5] ( $\delta x = \delta y = 0.04$ ). Para o cálculo da solução de referência, utiliza-se o limitador de fluxo MC e uma malha com  $N = 2000$  células computacionais.

Na Figura 7.7 apresenta-se o perfil da altura h no plano  $x \perp y$ , em que é possível concluir que todos os esquemas capturam satisfatoriamente o fenômeno. No entanto, para uma melhor análise dos resultados obtidos, nas Figuras 7.8 e 7.9 plota-se os valores de  $h$  em função de  $x$ sobre a reta  $y = 0$ . Nestas figuras, as soluções numéricas são comparadas com a solução de referência sugerida por LeVeque [32] (ver Eq. 7.3). Analisando-as é possível concluir que o esquema EPUS é o que captura melhor o fenômeno na região apresentada no Zoom 1 (região om des
ontinuidade e rarefação), enquanto que o esquema ADBQUICKEST é o que apresenta melhor desempenho em Zoom 2 (região com uma onda de choque).

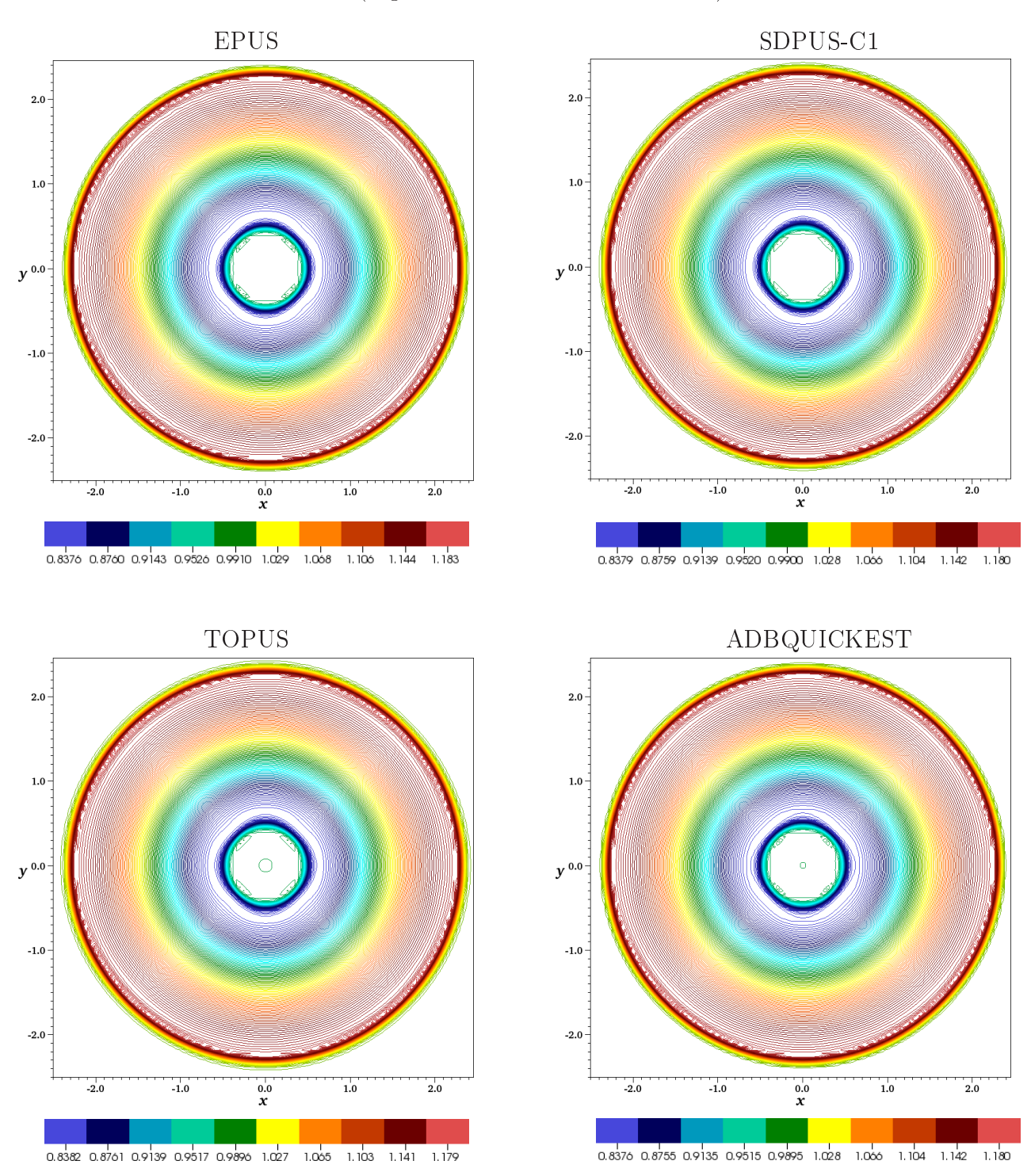

Figura 7.7: perfil da altura para o problema *radial dam-break problem* (Teste-3).

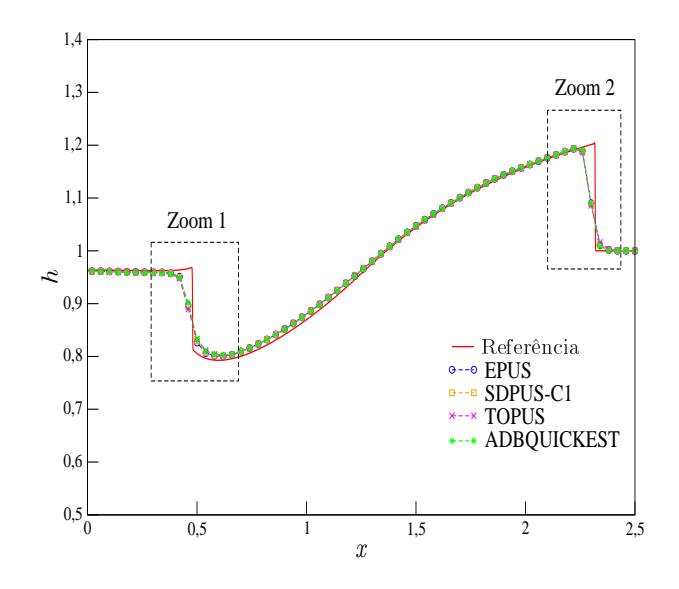

Figura 7.8: comportamento da altura sobre a reta  $y = 0$  para o problema *radial dam-break* problem (ver Teste-3).

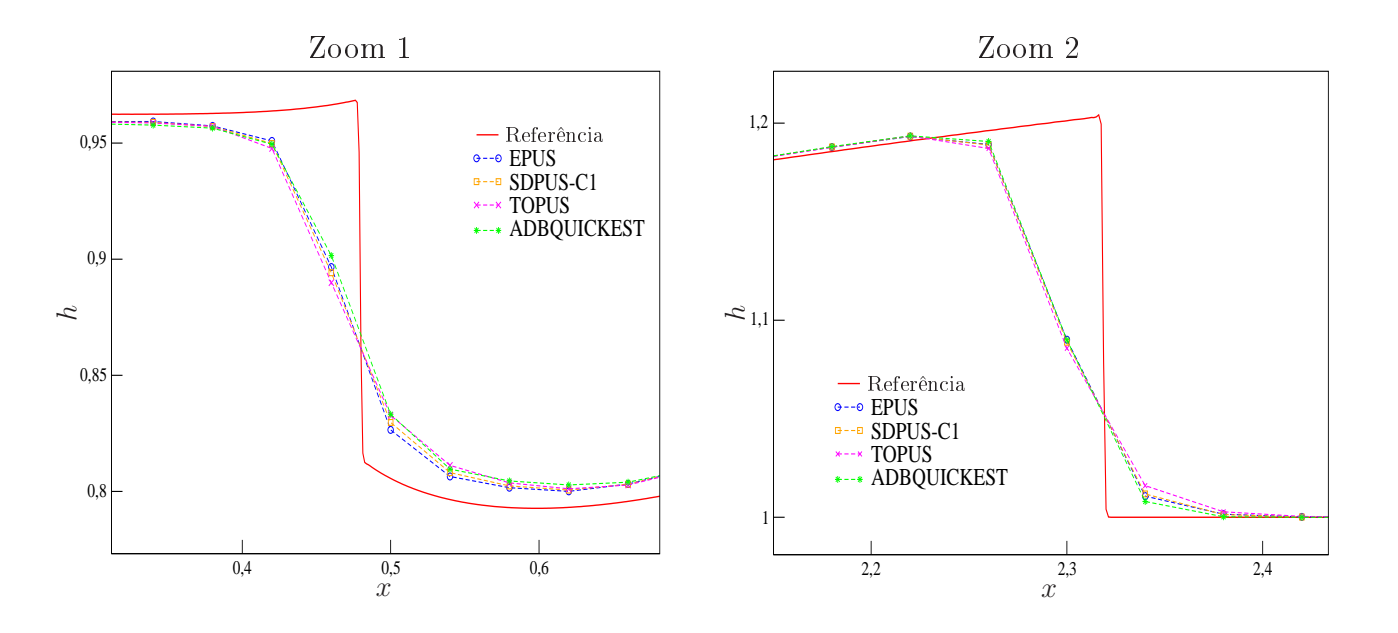

Figura 7.9: regiões de ampliação da Figura 7.8.

### Escoamentos Incompressíveis Laminares 2D  $7.2$

Esta seção consiste em verificar o esquema EPUS na resolução de escoamentos incompressíveis laminares 2D com superfícies livres móveis, os quais são modelados pelas equações 2D de Navier-Stokes des
ritas na Seção 2.3. Para isto, onsidera-se dois problemas diferentes, a saber, colapso de uma coluna de fluido [12] (conhecido como Broken-dam) e jato livre sobre uma superfície rígida impermeável [66]. Estes problemas são descritos e apresentados a seguir. Para a simulação numérica considera-se o esquema EPUS com parâmetro livre  $\lambda = 95$ . O valor para λ = 95 foi onsiderado aqui em virtude de ter forne
ido bons resultados em problemas não lineares omplexos envolvendo des
ontinuidades.

### 7.2.1 Colapso de uma Coluna de Fluido

Este problema é caracterizado por ser um escoamento com superfície livre móvel. Considera-se uma coluna de fluido em equilíbrio hidrostático confinada entre paredes rígidas impermeáveis e sob à ação da gravidade. No tempo  $t = 0$  o fluido inicia seu movimento como ilustrado na Figura 7.10. Este problema foi estudado originalmente por Martin e Moyce [39], os quais forneceram dados experimentais para o valor máximo do espalhamento horizontal  $(x_{max})$ . Recentemente, dados numéricos, teóricos e experimentais foram apresentados por Colagrossi e Landrini em  $[12]$ .

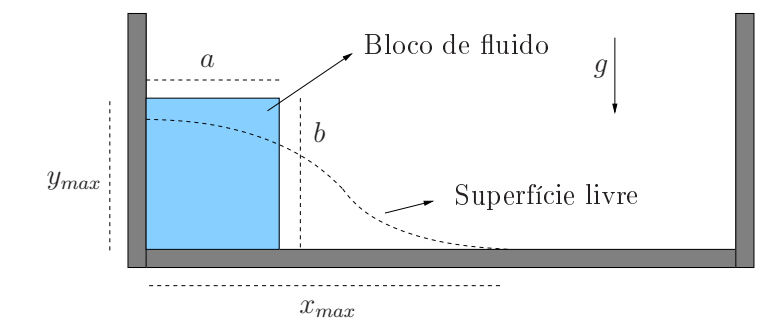

Figura 7.10: ilustração esquemática do problema de colapso de uma coluna de fluido.

Para verificar o desempenho do esquema EPUS neste problema, compara-se o comportamento do espalhamento horizontal  $(x_{max})$  calculado com esse esquema com os resultados apresentados por Colagrossi e Landrini [12] e também com o experimento de Martin e Moyce  $[39]$ . A condição de contorno aplicada foi a *free-slip* e os dados utilizados foram:

- $-Malha: 1000 \times 200$  células computacionais  $(\delta x = \delta y = 0.0005);$
- $-Domínio: 0.5m \times 0.1m;$
- Dimensão da coluna de fluido:  $a = b = 0.057m$ ;
- Escala de comprimento:  $L_0 = a = b = 0.057m$ ;
- Escala de velocidade:  $U_0 = \sqrt{gL_0} = 0.74778m/s;$
- Coeficiente de viscosidade cinemática:  $\nu = 10^{-6} m^2/s;$
- $-$  Número de Reynolds:  $Re = 42623.27$ .

A Figura 7.11 mostra uma omparação entre os dados experimentais, teóri
os e numéri
os  $(\text{extraídos de Colagrossi e Landrini } [12])$ e os resultados obtidos pelo esquema EPUS para o valor

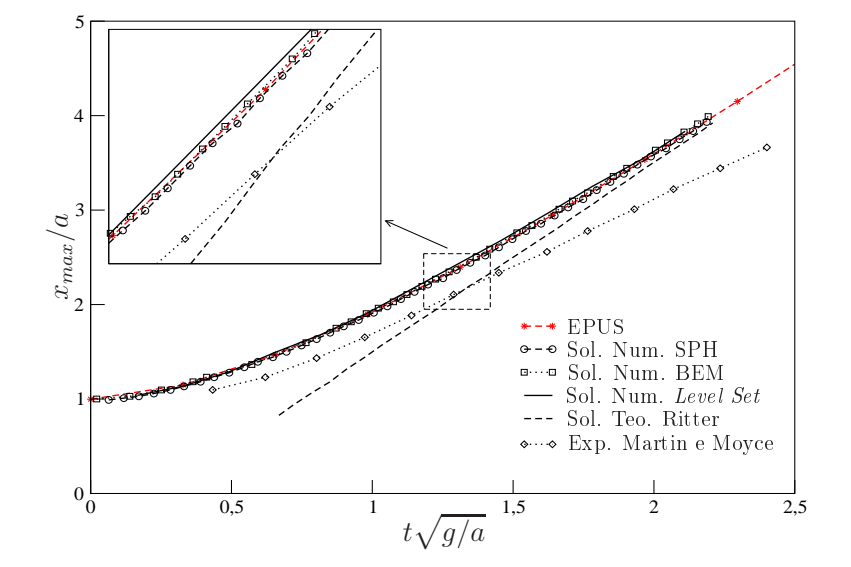

 $x_{max}$ . A partir desta comparação, pode-se concluir que o novo esquema EPUS fornece resultados em concordância com os dados disponíveis na literatura (numéricos, teóricos e experimentais).

Figura 7.11: comparação das soluções para o problema do colapso de uma coluna de fluido.

Para ilustrar a evolução do escoamento como um todo e da superfície livre, nas Figuras 7.12, 7.13 e 7.14 apresentam-se, respe
tivamente, os resultados para pressão e velo
idades nas direções x e y nos tempos  $t = 0.05s$ ,  $t = 0.1s$ ,  $t = 0.15s$  e  $t = 0.2s$ . Analisando essas figuras, nota-se que de fato o esquema EPUS captura satisfatoriamente o fenômeno do colapso 2D.

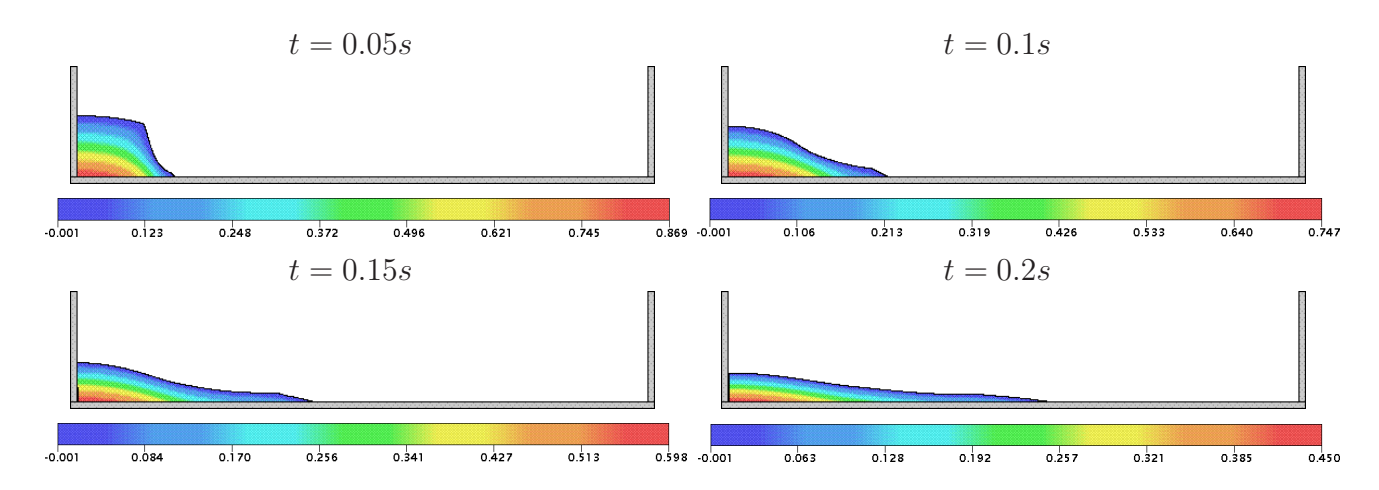

Figura 7.12: contorno da pressão para o problema do colapso de uma coluna de fluido em diferentes tempos.

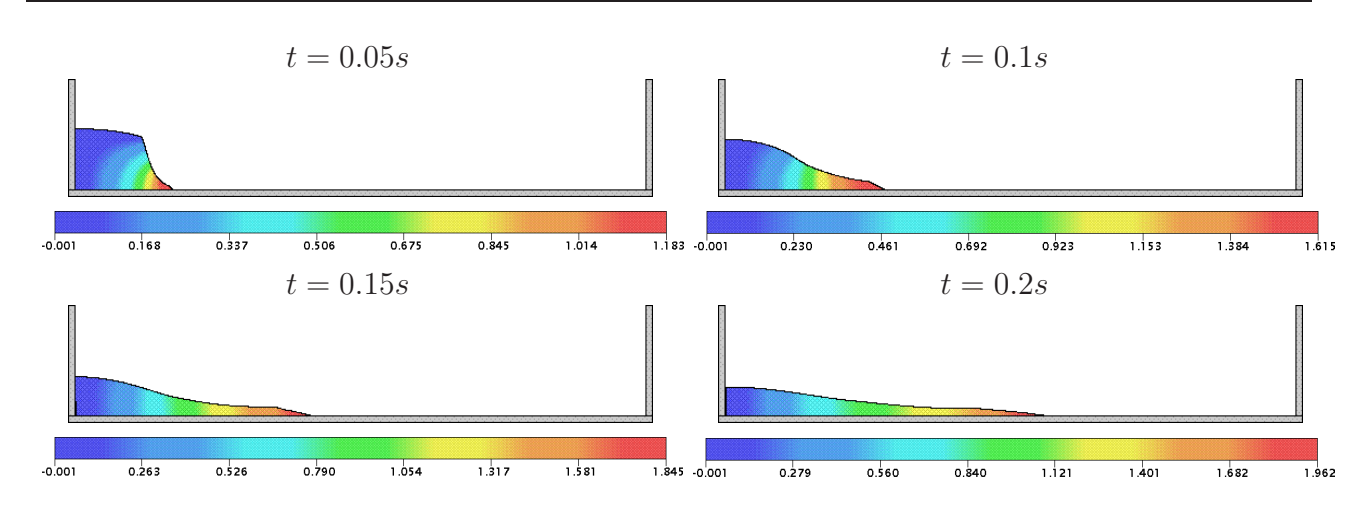

Figura 7.13: contorno da velocidade na direção x para o problema do colapso de uma coluna de fluido em diferentes tempos.

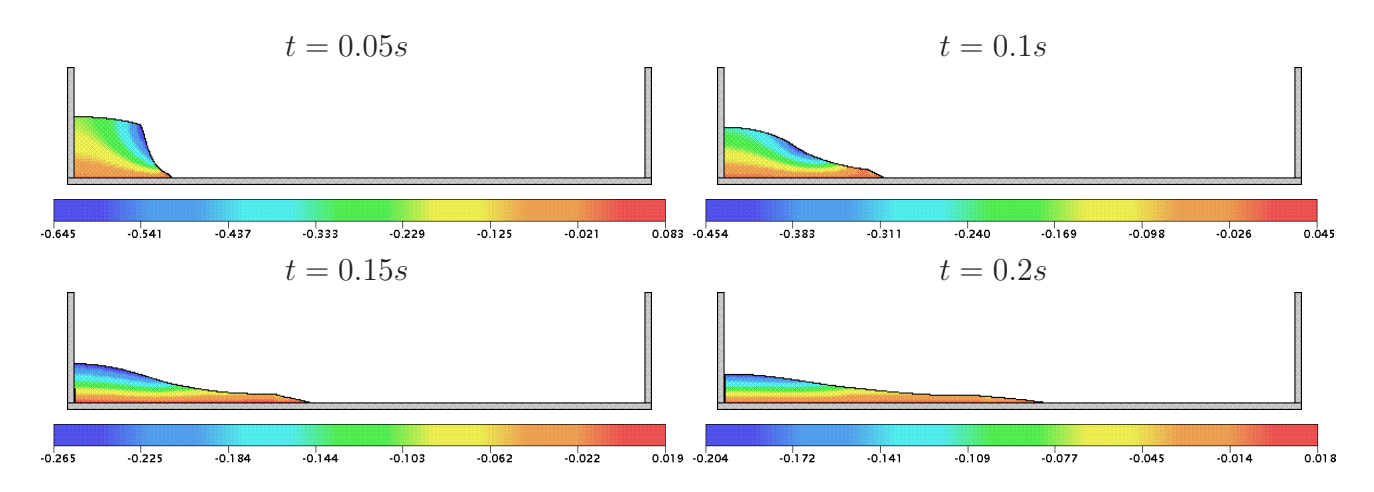

Figura 7.14: contorno da velocidade na direção y para o problema do colapso de uma coluna de fluido em diferentes tempos.

### 7.2.2 Jato Livre sobre uma Superfí
ie Rígida Impermeável

Nesta seção, o esquema EPUS é verificado na resolução numérica do problema do jato livre incidindo perpendicularmente sobre uma superfície rígida impermeável sob a ação da força gravitacional (ver ilustração deste fenômeno na Figura 7.15). Foi proposto por Watson [66] uma solução analítica para a altura  $H$  da superfície livre, dada por

$$
H(x) = \begin{cases} \frac{\pi}{\sqrt{3}} \frac{\nu(x+l)}{Q}, & x \ge x_0, \\ a + \left(\frac{1-2\pi}{3\sqrt{3}c^2}\right) \delta(x), & x < x_0, \end{cases} \tag{7.4}
$$

em que Q é a vazão, dada por  $Q = aU_0$ , considerando  $a = L_0/2$  o raio do injetor e

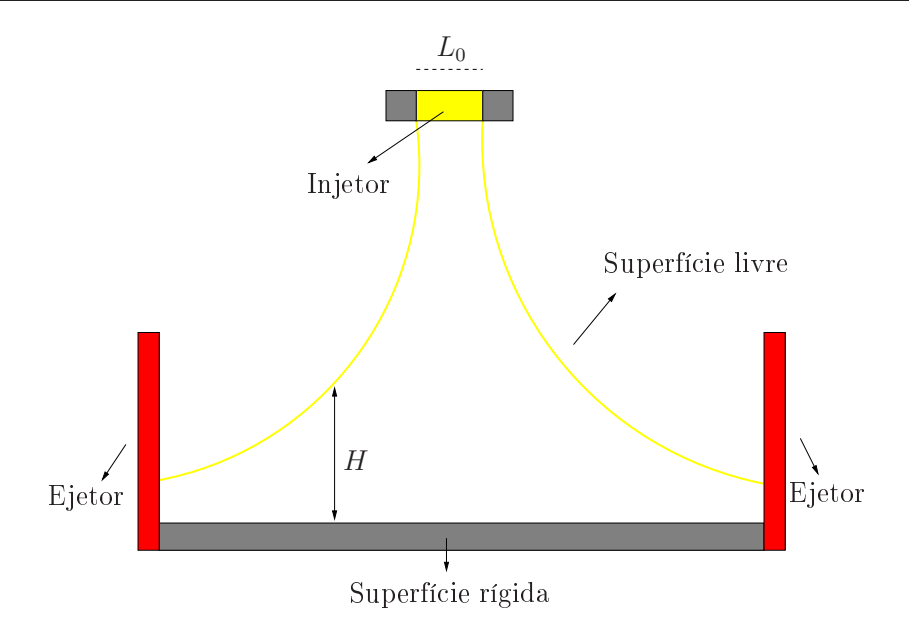

Figura 7.15: ilustração esquemática de um jato livre incidindo perpendicularmente sobre uma superfície rígida impermeável.

$$
x_0 = \left(\frac{3\sqrt{3}c(\pi - c)\sqrt{3}}{2\pi^2}\right)a\ Re,
$$
\n
$$
(7.5)
$$

$$
l = \left(\frac{3\sqrt{3}c(2\sqrt{3}c - \pi)}{2\pi^2}\right)a\ Re,
$$
\n(7.6)

$$
\delta^2(x) = \frac{3\sqrt{3}c^3}{2(\pi - c\sqrt{3})} \frac{\nu x}{U_0}.
$$
\n(7.7)

Para a simulação deste problema, considera-se condição de contorno no-slip aplicada nas paredes rígidas e os seguintes dados:

- $-$  Malha I: 100  $\times$  25 células computacionais ( $\delta x = \delta y = 0.001$ );
- $-$  Malha II: 200  $\times$  50 células computacionais ( $\delta x = \delta y = 0.0005$ );
- Malha III:  $400 \times 100$  células computacionais  $(\delta x = \delta y = 0.00025)$ ;
- Malha IV: 800 × 200 células computacionais  $(\delta x = \delta y = 0.000125)$ ;
- Raio do injetor:  $r_i = 0.002m$ ;
- $-Domínio: 0.1m \times 0.025m;$
- Escala de comprimento:  $L_0 = 2r_i = 0.004m;$
- Escala de velocidade (velocidade de injeção):  $U_0 = 1m/s$ ;
- Coeficiente de viscosidade cinemática:  $\nu = 2 \times 10^{-6} m^2/s;$
- $-$  Número de Reynolds:  $Re = 2000$ .

A Figura 7.25 apresenta uma omparação entre a solução analíti
a de Watson e as soluções calculadas pelo esquema EPUS nas quatro malhas I, II, III e IV. Analisando esta figura, pode-se observar que os resultados apresentados pelo novo esquema nas malhas mais nas estão em on
ordân
ia om a solução analíti
a de Watson. Ainda, para ilustração deste es
oamento om superfície livre, as Figuras 7.17, 7.18 e 7.19 mostram a dinâmica do problema na Malha IV, respectivamente, para os perfis da pressão e das velocidades nas direções x e y. Observando estas guras, pode-se inferir que o esquema EPUS simula satisfatoriamente o problema do jato livre sobre uma superfície rígida impermeável.

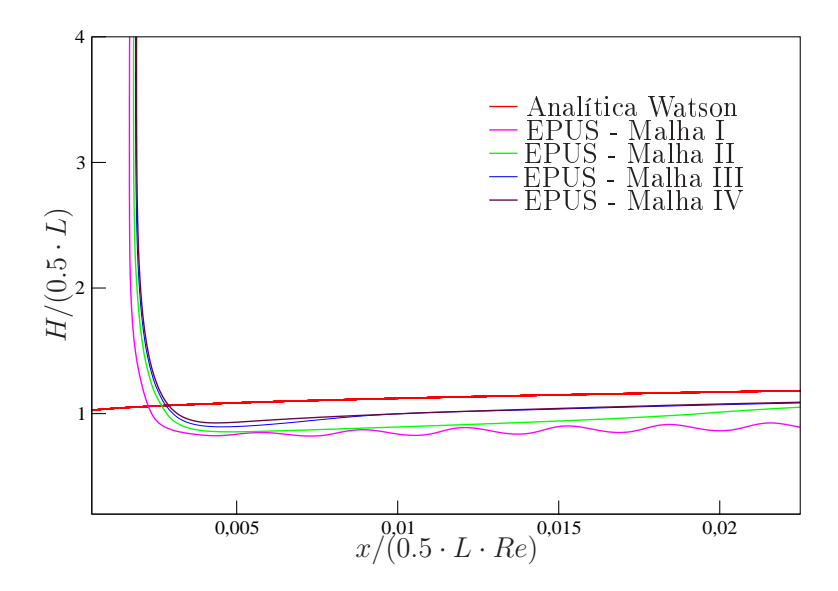

Figura 7.16: comparação das soluções para o problema do jato livre sobre uma superfície rígida impermeável.

#### Escoamentos Incompressíveis Turbulentos 2D  $7.3$

Esta seção é reservada para verificação do esquema EPUS na resolução de escoamentos incompressíveis 2D em regime turbulento com superfícies livres móveis, os quais são aqui modelados pelas equações médias de Reynolds acopladas ao modelo  $\kappa - \varepsilon$  de turbulência (descritas nas Seções 2.4 e 2.5, respe
tivamente). Para tanto, resolve-se aqui o mesmo problema da Subseção 7.2.2 para o caso do regime turbulento.

Uma solução analítica para este problema foi calculada por Watson [66], que apresenta uma relação para a altura  $H$  da superfície livre, dada por

$$
H(x) = \begin{cases} \frac{81(7A)^{\frac{1}{4}}k}{800} \left(\frac{\nu}{Q}\right)^{\frac{1}{4}} (x+l), & x \ge x_0, \\ a + \left(1 - \frac{A}{k}\right) \delta(x), & x < x_0, \end{cases} \tag{7.8}
$$

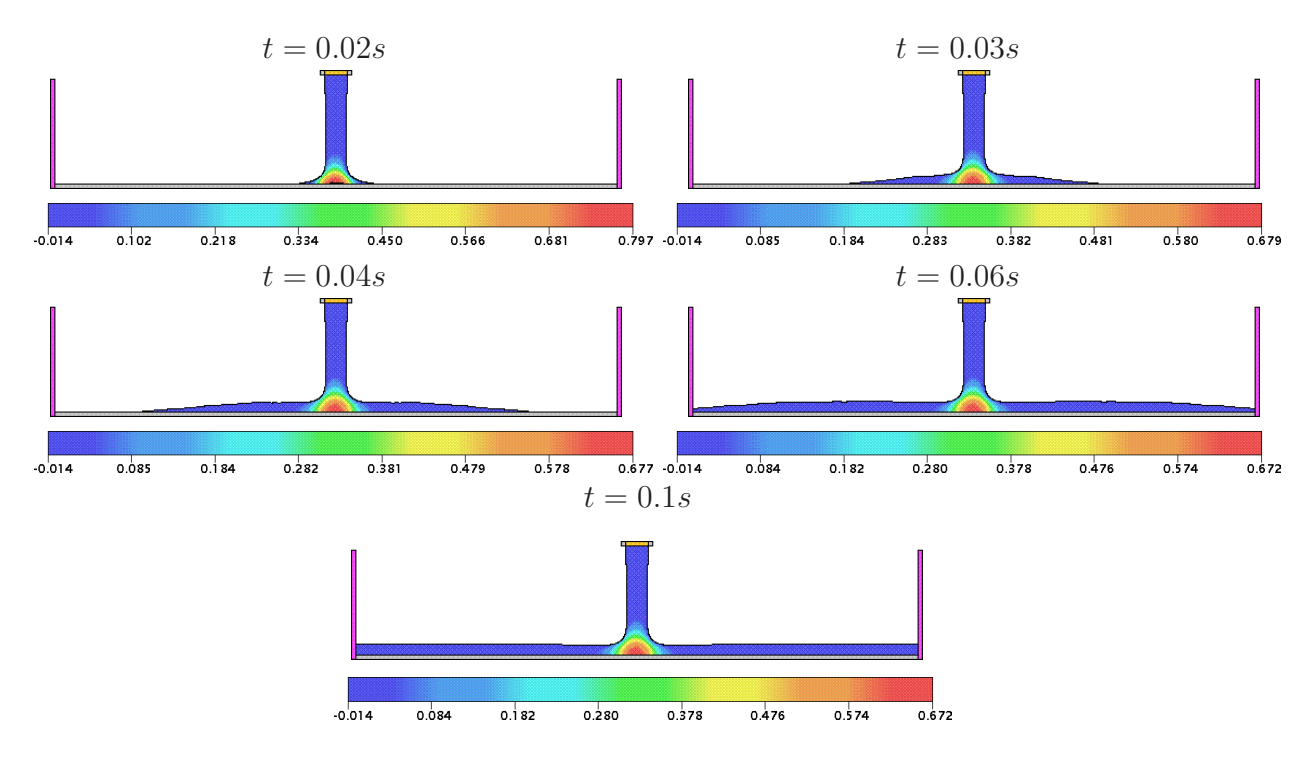

Figura 7.17: contorno da pressão para o problema do jato livre sobre uma superfície rígida impermeável em diferentes tempos.

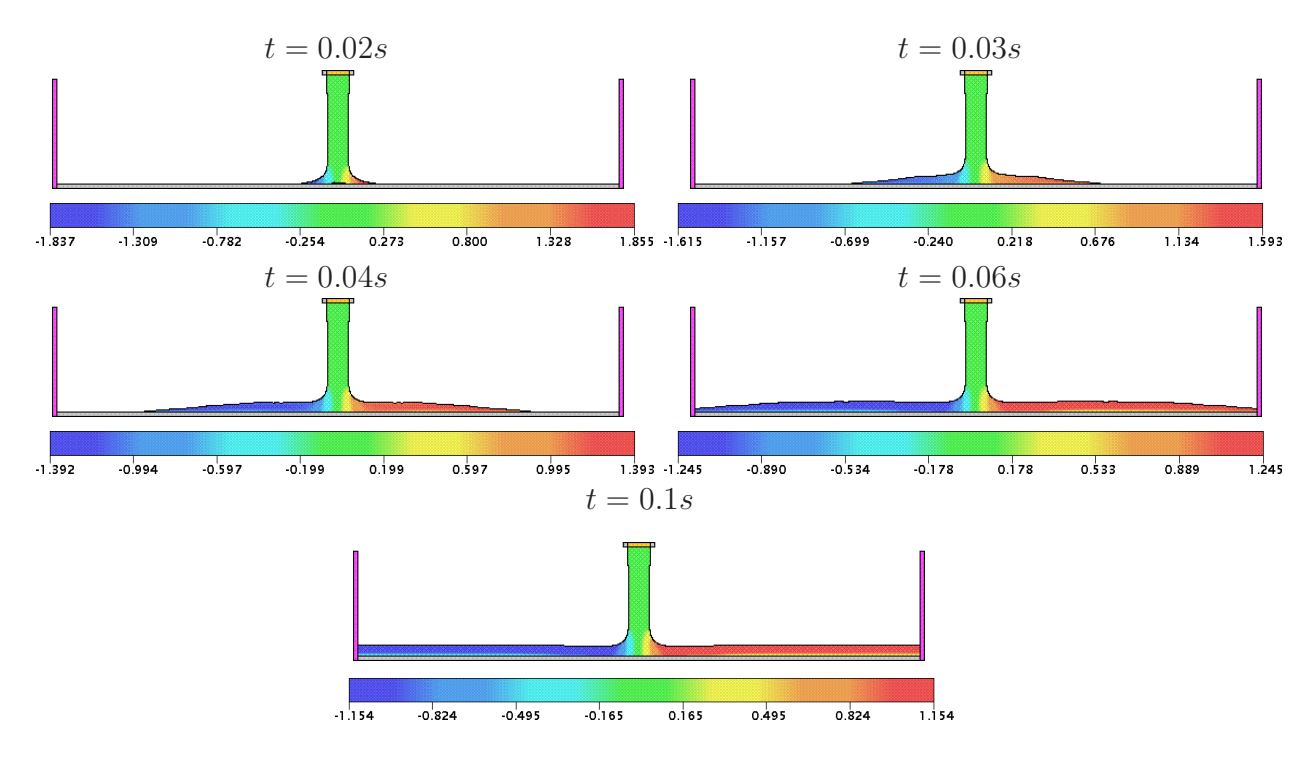

Figura 7.18: contorno da velocidade na direção x para o problema do jato livre sobre uma superfície rígida impermeável em diferentes tempos.

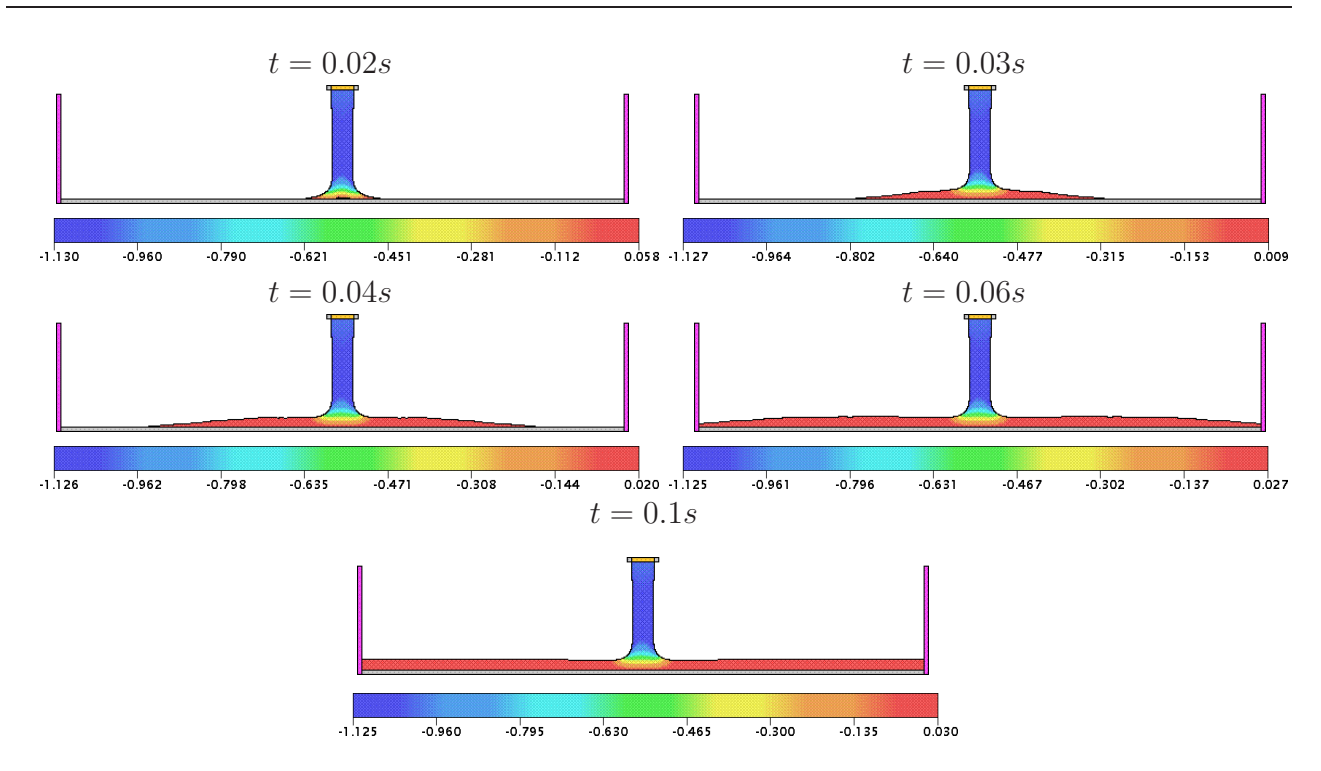

Figura 7.19: contorno da velocidade na direção y para o problema do jato livre sobre uma superfície rígida impermeável em diferentes tempos.

em que  $A = 0.239$  e  $k = 0.26$ . Ainda, tem-se que

$$
x_0 = \frac{320(9A - 2)}{81 \times 7^{\frac{1}{4}} A^{\frac{5}{4}}} a \ Re^{\frac{1}{4}},\tag{7.9}
$$

$$
l = \frac{160(1 - 2A)}{9 \times 7^{\frac{1}{4}} A^{\frac{5}{4}}} a \ Re^{\frac{1}{4}}, \tag{7.10}
$$

$$
\delta(x) = \left(\frac{81}{320(9A-2)}\right)^{\frac{4}{5}} 7^{\frac{1}{5}} k \left(\frac{a\nu}{Q}\right)^{\frac{1}{5}} x^{\frac{4}{5}}.
$$
\n(7.11)

Para a simulação deste problema, considera-se condição de contorno no-slip aplicada nas paredes rígidas e os seguintes dados:

- Malha I:  $200 \times 50$  células computacionais ( $\delta x = \delta y = 0.001$ );
- Malha II:  $400 \times 100$  células computacionais ( $\delta x = \delta y = 0.0005$ );
- Malha III:  $800 \times 200$  células computacionais  $(\delta x = \delta y = 0.00025)$ ;
- $-Domínio: 0.2m \times 0.05m;$
- Raio do injetor:  $r_i = 0.005m$ ;
- Escala de comprimento:  $L_0 = 2r_i = 0.01m;$
- Escala de velocidade (velocidade de injeção):  $U_0 = 1m/s$ ;
- Coeficiente de viscosidade cinemática:  $\nu = 2 \times 10^{-7} m^2/s$ ;
- $-$  Número de Reynolds:  $Re = 50000$ .

A Figura 7.20 mostra os resultados obtidos a partir da simulação feita om o esquema EPUS nas malhas I, II e III, soluções estas que são omparadas om a solução analíti
a de Watson dada pela Eq. (7.8). O tempo final de simulação considerado é  $t = 1s$  (tempo em que o escoamento já atingiu o estado estacionário). Analisando esta figura pode-se inferir que o novo esquema apresenta bom desempenho neste teste, mostrando resultados onsistentes om a solução analítica de Watson, sendo o melhor deles para a malha mais fina, conforme esperado.

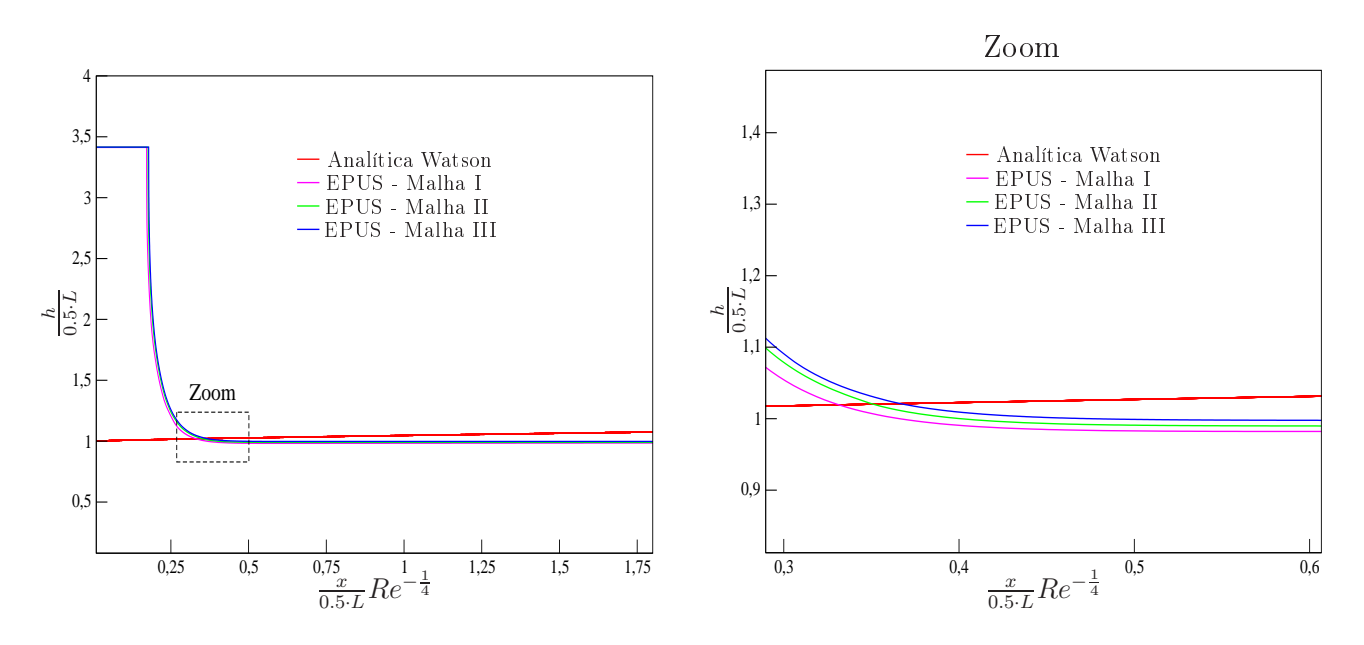

Figura 7.20: comparação das soluções para o problema do jato livre sobre uma superfície rígida impermeável (
aso turbulento).

Neste teste também são apresentados os ontornos da pressão e das velo
idades nas direções  $x \in y$ , os quais são mostrados nas Figuras 7.21, 7.22 e 7.23, respectivamente. A partir destas ilustrações, observa-se claramente que o esquema EPUS captura satisfatoriamente o fenômeno simulado.
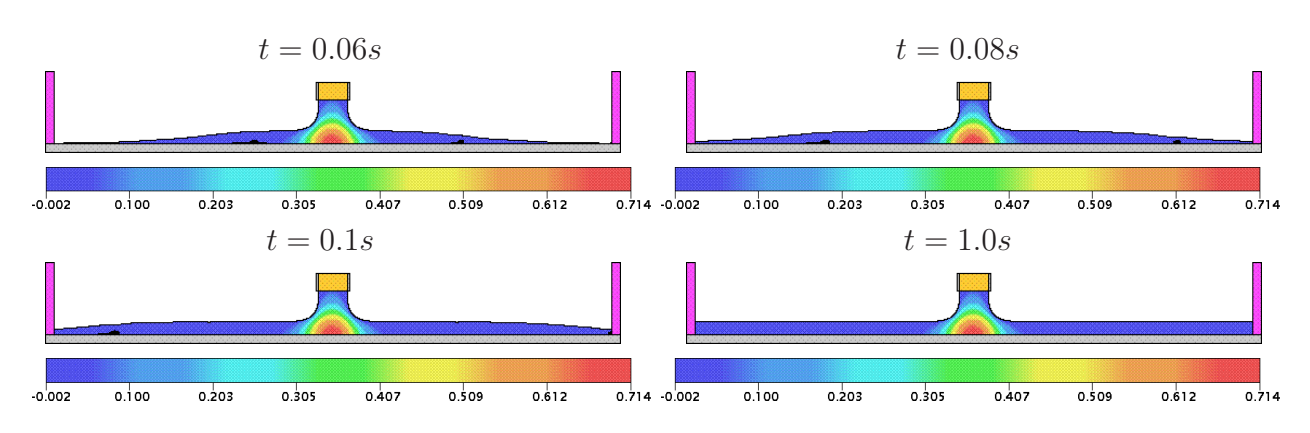

Figura 7.21: contorno da pressão para o problema do jato livre sobre uma superfície rígida impermeável (
aso turbulento).

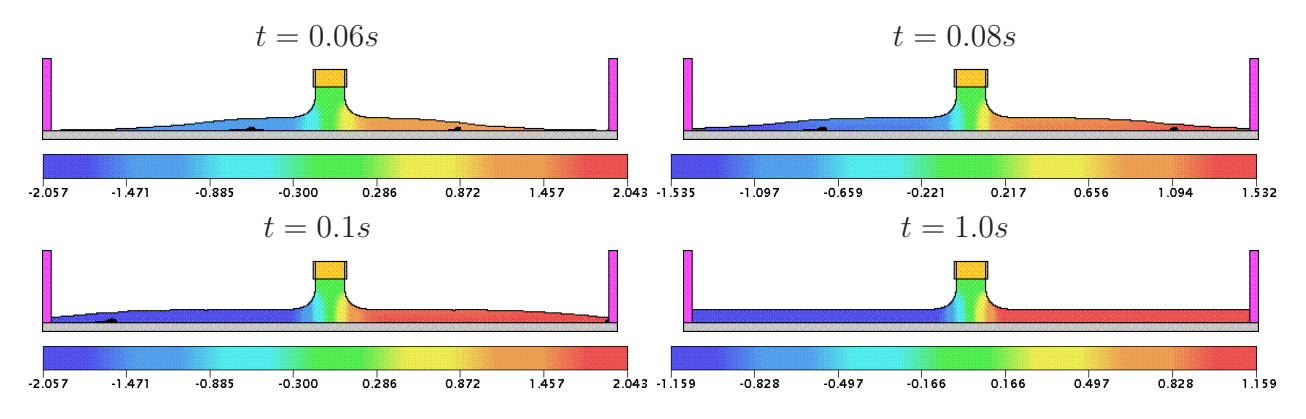

Figura 7.22: contorno da velocidade na direção x para o problema do jato livre sobre uma superfície rígida impermeável (caso turbulento).

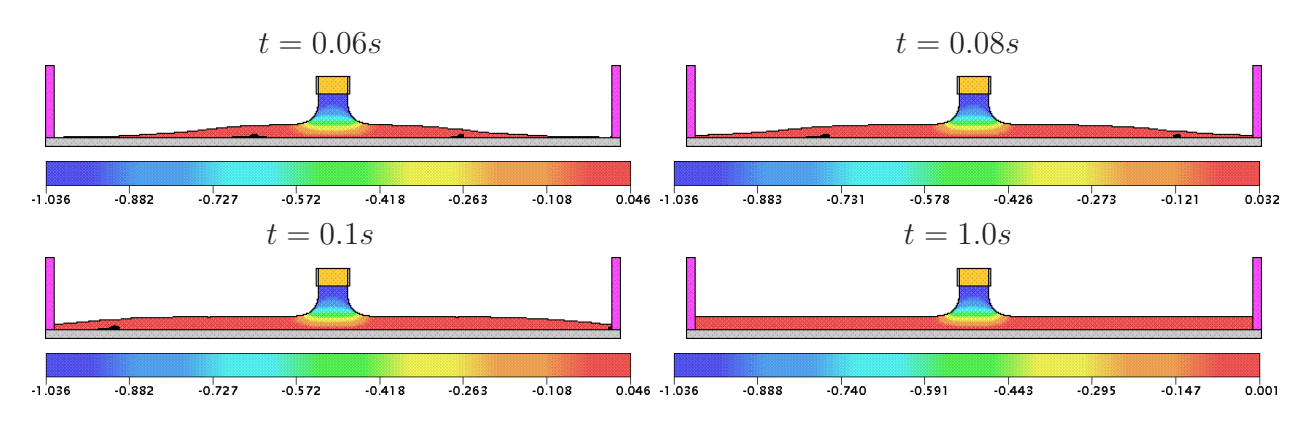

Figura 7.23: contorno da velocidade na direção y para o problema do jato livre sobre uma superfície rígida impermeável (caso turbulento).

### Escoamentos Incompressíveis Laminares Axissimétri- $7.4$ **COS**

Esta seção consiste em verificar o esquema EPUS na resolução de escoamentos incompressíveis axissimétri
os om superfí
ies livres, os quais são modelados pelas equações axissimétri
as de Navier-Stokes, des
ritas na Seção 2.3. Para isto, onsidera-se dois problemas diferentes, a saber, ressalto hidráulico circular [66, 6, 8] e experimento de Taylor [57], os quais são des
ritos e apresentados a seguir, apli
ando-se em suas resoluções numéri
as o novo esquema EPUS com parâmetro livre  $\lambda = 95$ .

#### 7.4.1 Ressalto Hidráulico Circular

Este problema onsiste em um jato verti
al livre in
idindo perpendi
ularmente sobre uma superfície rígida impermeável (sob à ação do campo gravitacional), levando à formação do curioso fenômeno observável na vida cotidiana, o qual é conhecido como ressalto hidráulico circular (ver ilustração deste fenômeno na Figura 7.24).

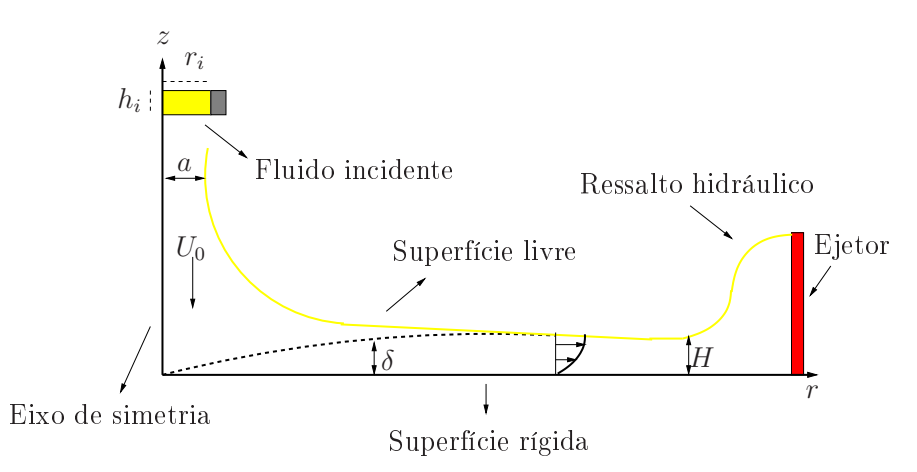

Figura 7.24: ilustração esquemática do ressalto hidráulico circular.

Uma solução analítica viscosa para este problema foi calculada por Watson [66], e é dada por

$$
H(r) = \begin{cases} \frac{a^2}{2r} + \left(1 - \frac{2\pi}{3\sqrt{3}c^2}\right)\delta, & r < r_0, \\ \frac{2\pi^2}{3\sqrt{3}}\frac{\nu(r^3 + l^2)}{Qr}, & r \ge r_0, \end{cases}
$$
(7.12)

em que

$$
\delta^2 = \frac{\pi\sqrt{3}c^3}{\pi - c\sqrt{3}} \frac{\nu r a^2}{Q},\tag{7.13}
$$

onde  $c\ =\ 1.402,\ r_0\ =\ 0.3155 aRe^{\frac{1}{3}}$  e  $l\ =\ 0.567 aRe^{\frac{1}{3}}$  é uma constante arbitrária, a qual é

al
ulada onsiderando o desenvolvimento ini
ial da amada limite. Vale ressaltar que esta solução analítica é válida somente na região do domínio depois que a superfície livre encontrou a amada limite e antes da formação do ressalto hidráuli
o (mais detalhes sobre esta solução ver Watson  $[66]$ ).

Para a simulação computacional deste problema, utiliza-se condição de contorno no-slip e os seguintes dados:

- $-Malha I: 800 \times 504$  células computacionais  $(\delta x = \delta y = 0.0000625);$
- Malha II:  $400 \times 252$  células computacionais ( $\delta x = \delta y = 0.000125$ );
- Malha III:  $200 \times 126$  células computacionais  $(\delta x = \delta y = 0.00025)$ ;
- $-Domínio: 0.050m \times 0.0315m;$
- Raio do injetor:  $r_i = 0.004m$ ;
- Altura do injetor:  $h_i = 0.00075m$ ;
- Escala de comprimento:  $L_0 = 2r_i = 0.008m;$
- Escala de velocidade (velocidade de injeção):  $U_0 = 0.375m/s$ ;
- Coeficiente de viscosidade cinemática:  $\nu = 1.2 \cdot 10^{-5} m^2 / s$ ;
- $-$  Número de Reynolds:  $Re = 250$ .

A Figura  $7.25$  mostra os resultados para a altura  $H$  da superfície livre obtidos com o EPUS nas três malhas I, II e III e a solução analítica de Watson no tempo  $t = 2.5s$ . Esta figura também apresenta, para ilustração, a espessura da camada limite  $\delta$  calculada por Watson. A partir desta gura, pode-se inferir que as soluções obtidas pelo esquema EPUS estão em boa on
ordân
ia om a solução analíti
a de Watson (na região onde esta é válida).

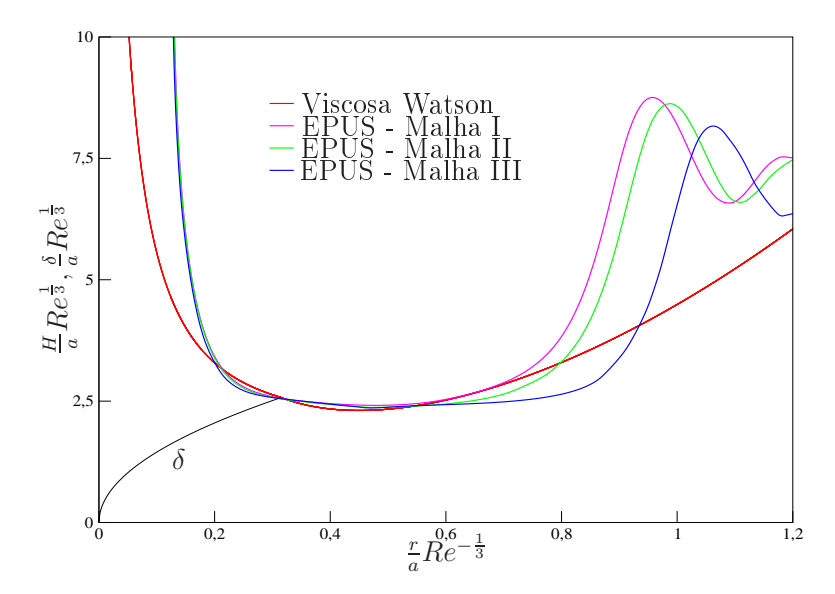

Figura 7.25: comparação das soluções para o problema do ressalto hidráulico circular.

Neste teste ompara-se também a altura H obtida om <sup>o</sup> esquema EPUS na Malha II

para valores diferentes do espaçamento temporal  $\delta t$ . Objetiva-se observar a independência dos resultados om a mudança do passo temporal. As soluções obtidas para esta omparação são apresentadas na Figura 7.26, a partir da qual é possível observar que os resultados obtidos om o esquema EPUS mantêm praticamente o mesmo comportamento para diferentes valores de  $\delta t$ .

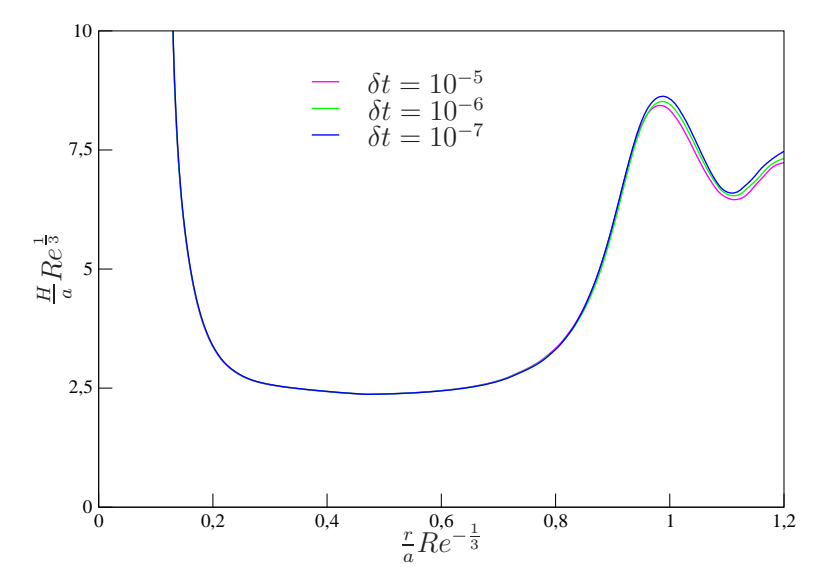

Figura 7.26: comparação das soluções para o problema do ressalto hidráulico circular utilizando diferentes valores para δt.

Como omparação qualitativa, a Figura 7.27 mostra as visualizações do experimento apresentado em Rai  $|46|$  (Figura 7.27 (a)) e da simulação com o esquema EPUS (Figura 7.27 (b)). Vê-se claramente por essa figura que o fenômeno do salto hidráulico circular foi simulado com su
esso pelo esquema EPUS.

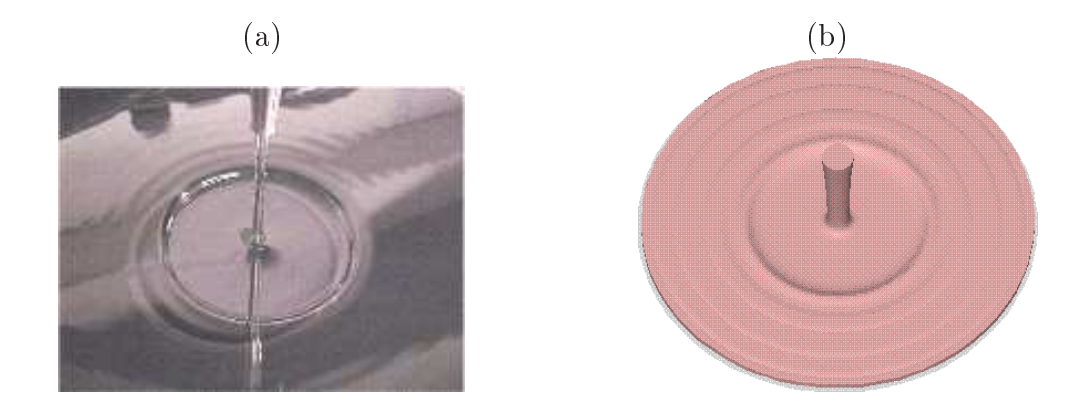

Figura 7.27: ilustração do ressalto hidráulico circular: resultados (a) experimental e (b) simulado pelo esquema EPUS.

Uma análise quantitativa é feita também neste teste. Para tanto, omparam-se os valores do raio do ressalto hidráulico circular calculados com o esquema EPUS e a aproximação teórica de Brechet e Néda [8], dada por

$$
R = \left(\frac{27g^{-1/4}}{2^{1/4}35\pi}\right)^{\frac{2}{3}} Q^{2/3} d^{-1/6} \nu^{-1/3},\tag{7.14}
$$

em que d é a altura do domínio entre a superfí
ie rígida e o injetor. Os valores obtidos nesta análise seguem apresentados na Tabela 7.2, a partir da qual é possível concluir que conforme refina-se a malha, o raio do ressalto calculado pelo esquema EPUS vai convergindo para a aproximação teóri
a.

| Raio do Ressalto $(R)$ |                     |                |
|------------------------|---------------------|----------------|
| Malhas                 | Aproximação Teórica | EPUS           |
| Malha-I                | $1.325158$ e-2      | 1.783112 e-2   |
| Malha-H                | $1.325158$ e-2      | 1.638573 e-2   |
| Malha-HI               | $1.325158$ e-2      | $1.414912$ e-2 |

Tabela 7.2: comparação dos valores obtidos para o raio do ressalto hidráulico circular.

Finaliza-se este teste mostrando a ordem de convergência observada com o EPUS. Para isso utiliza-se as malhas I, II e III e a relação matemática de Jameson e Martinelli [25]. O valor al
ulado é

$$
\log_2 \left| \frac{R_{Malhal} - R_{Malhal} I}{R_{Malhal} - R_{Malhal} I I} \right| = 1.90. \tag{7.15}
$$

Nota-se que este valor da ordem observada neste problema omplexo está onsistente om a ordem de pre
isão formal do esquema EPUS.

#### 7.4.2 Experimento de Taylor

Esse experimento consiste num jato vertical incidindo perpendicularmente sobre um recipiente contendo o mesmo fluido em repouso (ver esquema representativo deste problema na Figura 7.28). Este fenômeno, realizado experimentalmente por Taylor [57], também é modelado pelas equações axissimétri
as de Navier-Stokes. Na sequên
ia apresenta-se uma omparação qualitativa da simulação om o esquema EPUS e o experimento de Taylor.

Nesta simulação considera-se que o injetor é posicionado a  $0.1m$  do fluido em repouso. Além disso, utiliza-se condição de contorno no-slip e os seguintes dados:

- Malha:  $123 \times 403$  células computacionais ( $\delta x = \delta y = 0.0005$ );
- $-Domínio: 0.0615m \times 0.2015m;$
- Raio do injetor:  $r_i = 0.002m$ ;
- Altura do injetor:  $h_i = 0.03m$ ;

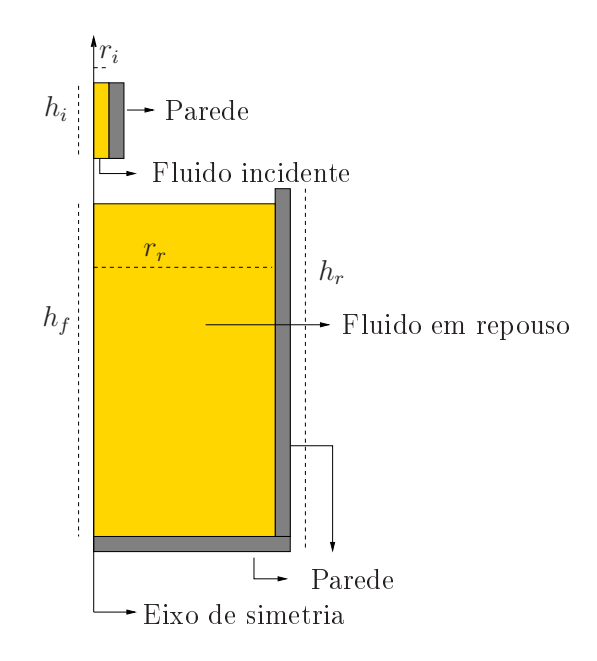

Figura 7.28: ilustração esquemáti
a do experimento de Taylor.

- Raio do recipiente cilíndrico:  $r_r = 0.06m$ ;
- $-$  Altura do recipiente cilíndrico:  $h_r = 0.17m;$
- Altura do fluido contido no recipiente:  $h_f = 0.16m$ ;
- Escala de comprimento:  $L_0 = 2r_i = 0.004m;$
- Escala de velocidade (velocidade de injeção):  $U_0 = 0.5m/s$ ;
- Coeficiente de viscosidade cinemática:  $\nu = 10^{-5} m^2/s$ ;
- $-$  Número de Reynolds:  $Re = 200$ .

A Figura 7.29 apresenta os resultados obtidos por Taylor em seu experimento e os resultados obtidos pelo esquema EPUS nos tempos  $t = 0.75s$  e  $t = 2.5s$ . A partir desta figura observa-se que o novo esquema captura satisfatoriamente o fenômeno (estrutura toroidal), mostrando on
ordân
ia bastante razoável om o experimento de Taylor. Para simples ilustração, na Figura 7.30 apresentam-se a solução obtida pelo EPUS no tempo  $t = 10s$  e um corte transversal da mesma para visualização das estruturas vorti
ais. Na Figura 7.31 apresentam-se os resultados para os campos de pressão e velocidades nas direções  $r e z$  no tempo  $t = 10s$ .

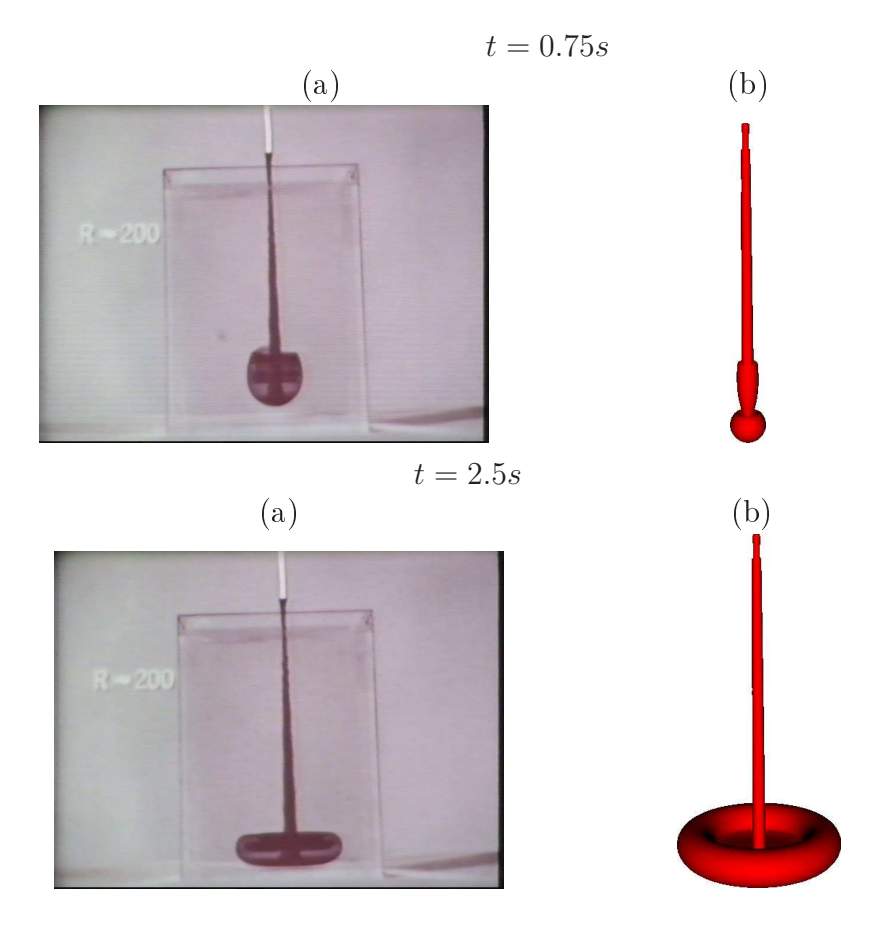

Figura 7.29: ilustração do experimento de Taylor: resultados (a) experimental e (b) simulado pelo esquema EPUS em diferentes tempos.

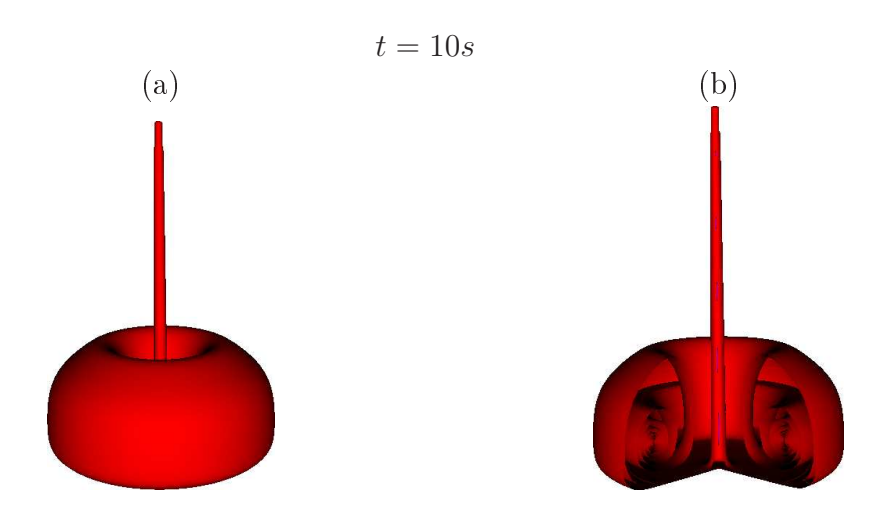

Figura 7.30: ilustração dos resultados obtidos pelo esquema EPUS (corte transversal em (b) para mostrar a estrutura vorti
al).

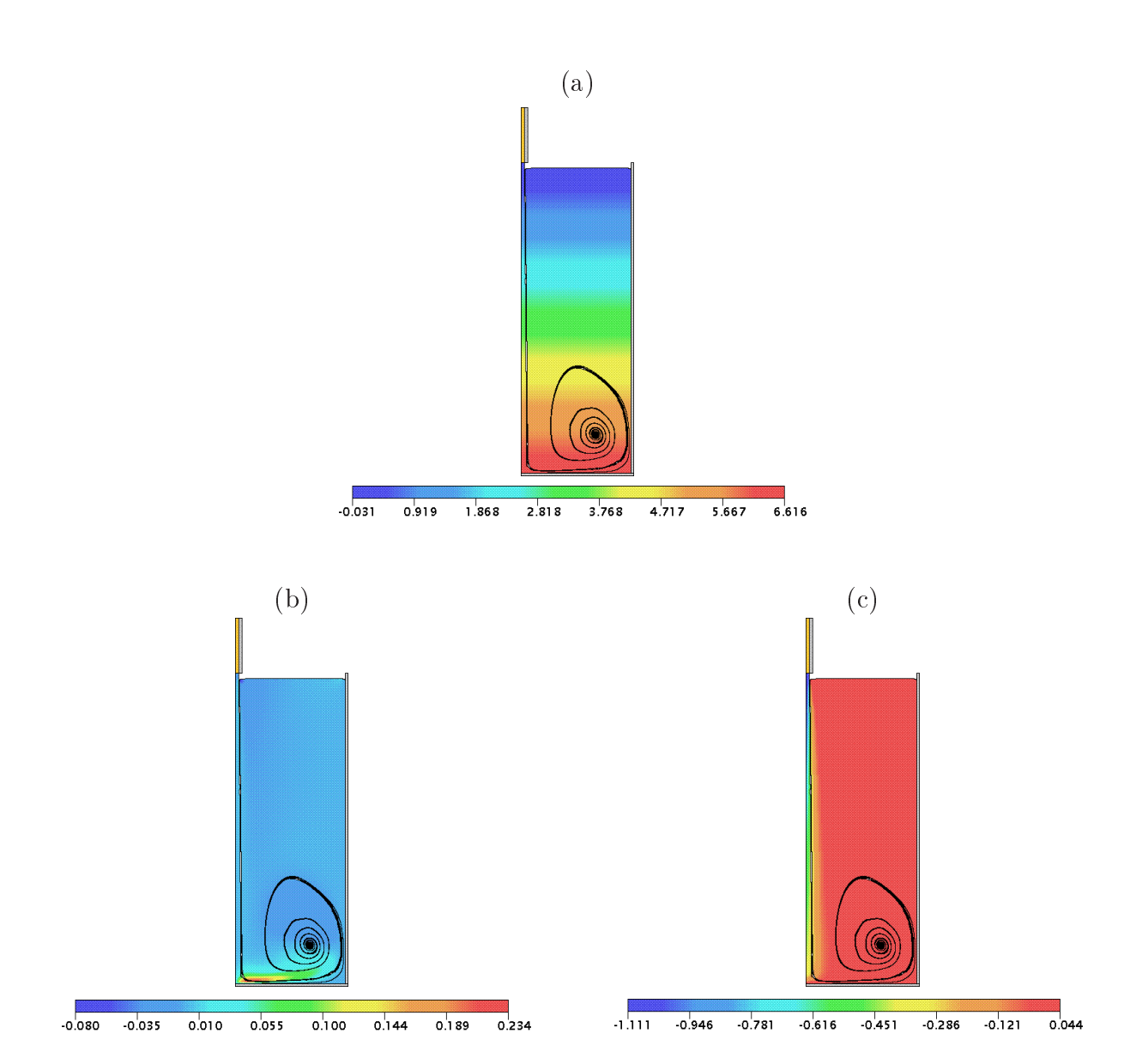

Figura 7.31: experimento de Taylor simulado pelo esquema EPUS: perfis de (a) pressão, (b) velocidade na direção  $x$  e (c) velocidade na direção  $y$  no tempo  $t = 10s$ .

Capítulo *8*

## Resultados Numéri
os 3D

Neste apítulo, o esquema EPUS é investigado na solução das equações de Navier-Stokes para a simulação direta de es
oamentos in
ompressíveis 3D om superfí
ies livres móveis. Para avaliar os resultados obtidos om o esquema, fazem-se omparações quantitativas e qualitativas ontra resultados teóri
os, numéri
os e experimentais onsagrados na literatura. Para isto, consideram-se os seguintes problemas: o do colapso de um bloco de fluido  $(Broken-dam)$ , o do ressalto hidráulico circular e dos jatos oscilantes (*Jet Buckling*) nas configurações circular e planar. Na simulação destes problemas tridimensionais não estacionários e com superfície livre utiliza-se o esquema EPUS com  $\lambda = 95$ .

### 8.1 Colapso de um bloco de fluido

Este problema, já apresentado na Subseção 7.2.1 para o caso 2D, é resolvido aqui para o aso 3D. As soluções numéri
as obtidas om o esquema EPUS são omparadas om as soluções numéricas, teóricas e experimentais apresentadas por Colagrossi e Landrini [12].

**Teste-1:** neste teste, simula-se o problema do colapso de um bloco de fluido apresentado na Figura 8.1. Este problema é muito útil em engenharia para o entendimento do es
oamento de água em barragens (ver, por exemplo, [3]).

Para esta simulação consideram-se condição de contorno *free-slip* aplicada nas paredes rígidas e os seguintes dados:

- Malha:  $150 \times 50 \times 80$  células computacionais  $(\delta x = \delta y = \delta z = 0.002)$ ;
- $-Domínio: 0.3m \times 0.1m \times 0.16m;$
- Escala de comprimento:  $L_0 = 0.1m$ ;

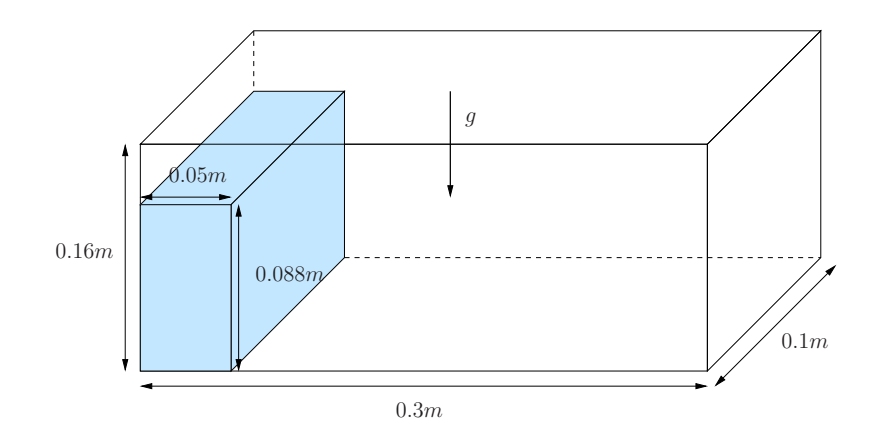

Figura 8.1: ilustração esquemática para o problema do colapso de um bloco de fluido.

- Escala de velocidade:  $U_0 = \sqrt{gL_0} = 0.99045444m/s;$
- Coeficiente de viscosidade cinemática:  $\nu = 10^{-6} m^2/s$ ;
- $-$  Número de Reynolds:  $Re = 99045.444$ .

Na Figura 8.2, a solução numérica obtida com o esquema EPUS para o espalhamento horizontal  $(x_{max})$  é comparada com os dados apresentados por Colagrossi e Landrini [12]. A partir desta figura, pode-se observar que o novo esquema apresenta resultados satisfatórios, mostrando concordância com os dados da literatura. Em particular, os dados numéricos com o EPUS concordam muito bem com dados numéricos de BEM e Level Set.

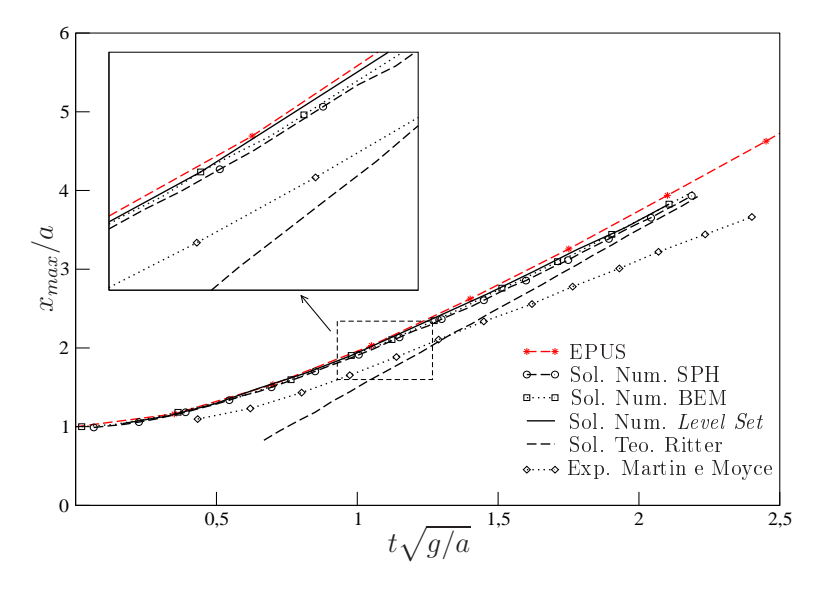

Figura 8.2: comparação das soluções para o problema do colapso de um bloco de fluido.

Para ilustração, nas Figuras 8.3, 8.4 e 8.5 são apresentados os campos da pressão e das velocidades nas direções  $x \in z$ , mostrando a evolução da superfície livre 3D.

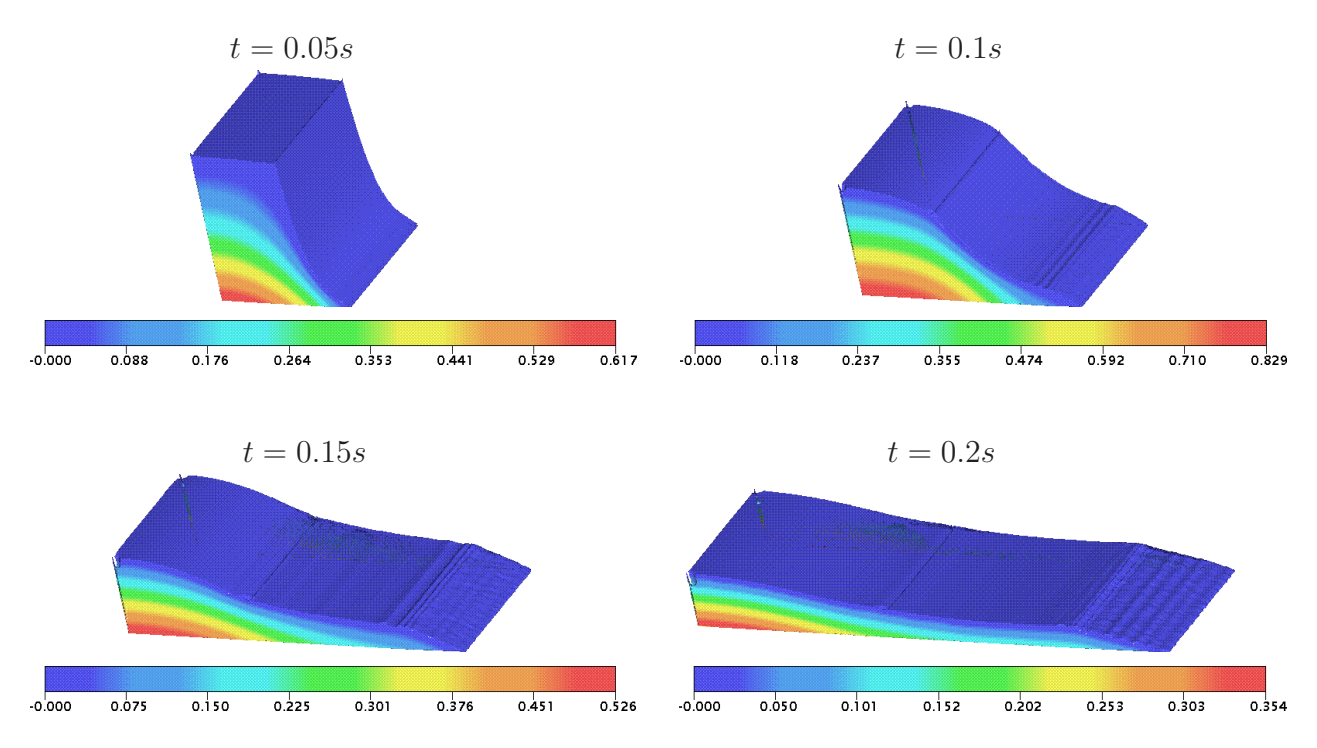

Figura 8.3: campo da pressão para o problema do colapso de um bloco de fluido em diferentes tempos.

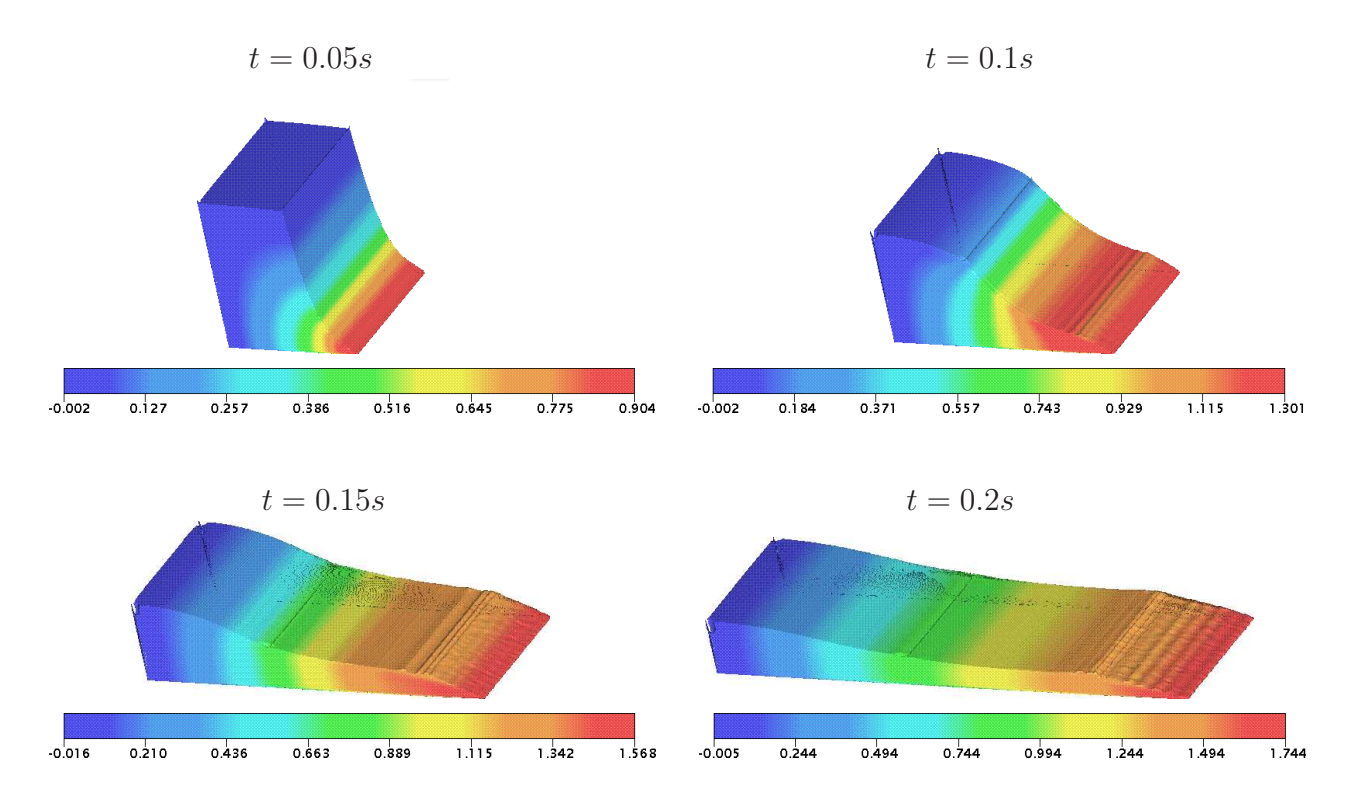

Figura 8.4: campo da velocidade na direção x para o problema do colapso de um bloco de fluido em diferentes tempos.

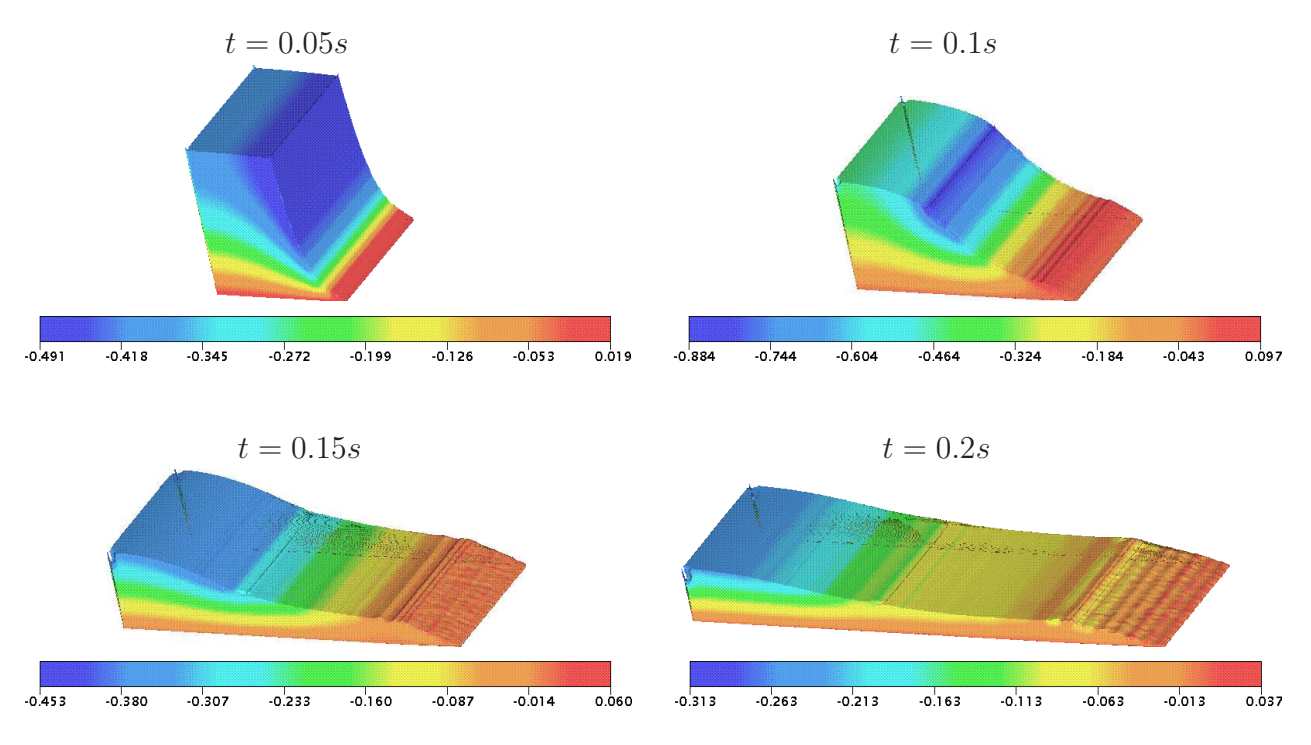

Figura 8.5: campo da velocidade na direção z para o problema do colapso de um bloco de fluido em diferentes tempos.

## 8.2 Ressalto Hidráulico Circular

Nesta seção, o esquema EPUS é aplicado para simular o fenômeno salto hidráulico circular já dis
utido na Subseção 7.4.1. Para isso, dois testes diferentes são onsiderados.

Teste-2: o ressalto hidráulico circular é simulado aqui para o número de Reynolds  $Re = 250$ , da mesma forma como já apresentado na Subseção 7.4.1 para o caso axissimétrico, só que agora usando as equações de Navier-Stokes 3D. A solução obtida também é omparada om o experimento apresentado em Rai [46]. Para a simulação, utilizam-se a condição de contorno no-slip e os seguintes dados:

- Malha:  $100 \times 100 \times 35$  células computacionais  $(\delta x = \delta y = \delta z = 0.001)$ ;
- $-Domínio: 0.1 \times 0.1 \times 0.035;$
- Raio do injetor:  $r_i = 0.004m$ ;
- Altura do injetor:  $h_i = 0.00075m$ ;
- Escala de comprimento:  $L_0 = 2r_i = 0.008m;$
- Escala de velocidade (velocidade de injeção):  $U_0 = 0.375m/s$ ;
- Coeficiente de viscosidade cinemática:  $\nu = 1.2 \cdot 10^{-5} m^2/s$ ;
- $-$  Número de Reynolds:  $Re = 250$ .

#### 8.2 Ressalto Hidráulico Circular

Os resultados obtidos nesta simulação são apresentados na Figura 8.6, onde faz-se uma comparação com resultados experimentais. A partir desta figura, pode-se observar que, assim como no caso axissimétrico, o esquema EPUS simula com sucesso o fenômeno do ressalto hidráulico circular no caso tridimensional.

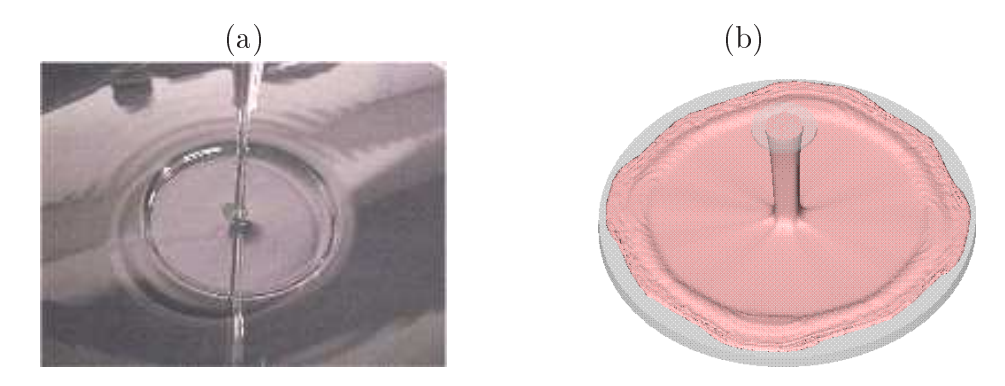

Figura 8.6: ilustração do ressalto hidráulico circular para  $Re = 250$ : resultados (a) experimental e (b) simulado pelo esquema EPUS.

Teste-3: neste teste o fenômeno do ressalto hidráulico circular é simulado para o número de Reynolds  $Re = 1000$ , em que a formação de instabilidades físicas após o salto hidráulico é mais evidente que no Teste-2. A solução obtida pelo esquema EPUS é omparada aqui com o experimento de Ellegard [17]. Para isso, utilizam-se a condição de contorno no-slip e os seguintes dados:

- Malha:  $120 \times 120 \times 10$  células computacionais  $(\delta x = \delta y = \delta z = 0.005)$ ;
- $-Domínio: 0.6 \times 0.6 \times 0.05$
- Raio do injetor:  $r_i = 0.025m$ ;
- Altura do injetor:  $h_i = 0.001m$ ;
- Escala de comprimento:  $L_0 = 2r_i = 0.005m;$
- Escala de velocidade (velocidade de injeção):  $U_0 = 1m/s$ ;
- − Coeficiente de viscosidade cinemática:  $\nu = 5 \cdot 10^{-5} m^2 / s;$
- $-$  Número de Reynolds:  $Re = 1000$ .

A Figura 8.7 mostra os resultados numéri
os om o EPUS omparados om o experimento de Ellegard. A partir desta figura, observa-se que o esquema EPUS simula satisfatoriamente o fenômeno do ressalto hidráulico circular tridimensional para o caso de um alto valor do número de Reynolds.

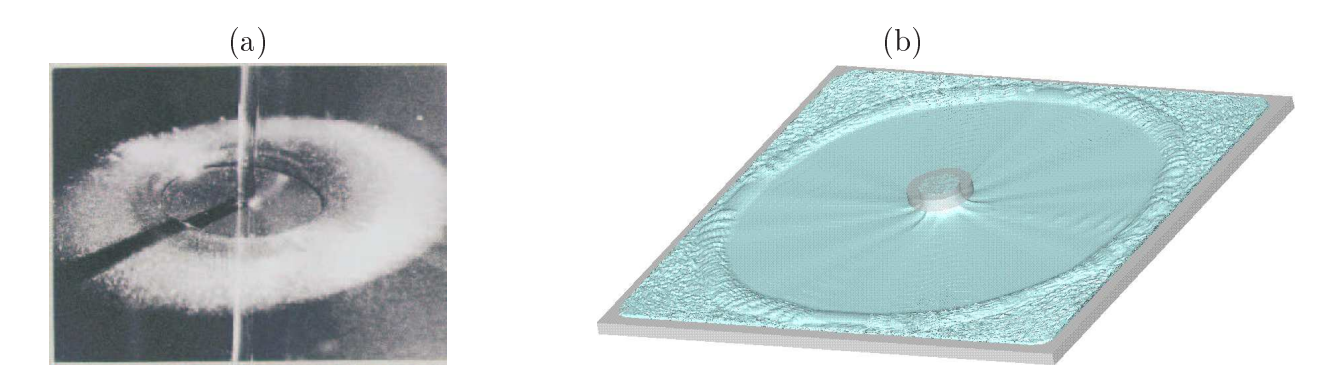

Figura 8.7: ilustração do ressalto hidráulico circular para  $Re = 1000$ : resultados (a) experimental e (b) simulado pelo esquema EPUS.

### 8.3 Jato Circular Oscilante

O fenômeno do jato circular oscilante é caracterizado pela formação de oscilações físicas (instabilidades) do fluido ao longo de seu escoamento (para mais detalhes, ver Cruickshank [14] e Ville [64]). Essas oscilações ocorrem quando um fluido altamente viscoso, e sob à ação da gravidade, in
ide perpendi
ularmente sobre uma superfí
ie rígida impermeável (ver esquema Figura 8.8). Este fenômeno ocorre com muita frequência em aplicações industriais, como na moldagem por injeção de um propergol em avidades om geometrias omplexas. As instabilidades neste aso surgem durante a fase de en
himento do molde (ver, por exemplo, Ville  $[64]$ ).

Nos últimos 40 anos, tem sido um grande desafio para os pesquisadores entender este tipo de escoamento (ver, por exemplo, [64]). A partir de diversos experimentos foi possível observar que as instabilidades o
orrem quando se obede
em determinadas relações de dois parâmetros críticos. Uma delas é a razão  $H/d$  (comprimento da queda/diâmetro do injetor), a qual deve ser maior que o valor crítico  $(H/d)_c = 7.2$ . A outra é o adimensional Re, que deve ser menor que o valor crítico  $Re_c = 1.2$  (para mais detalhes, ver Cruickshank [14]). É importante observar que, muito embora o esquema EPUS tenha sido planejado para simular problemas a altos Reynolds, ele também é útil para problemas a baixos Reynolds, omo é mostrado a seguir.

Para a simulação deste fenômeno, consideram-se dois testes diferentes, sendo que para ambos adota-se ondição de ontorno no-slip.

Teste-4: neste teste, o problema do jato circular oscilante é simulado utilizando-se os seguintes dados:

- Malha:  $50 \times 50 \times 63$  células computacionais  $(\delta x = \delta y = \delta z = 0.02);$
- $-Domínio: 1m \times 1m \times 1.26m$
- Diâmetro do injetor:  $d = 0.08m$ ;
- Altura do injetor:  $h_i = 0.2m$ ;

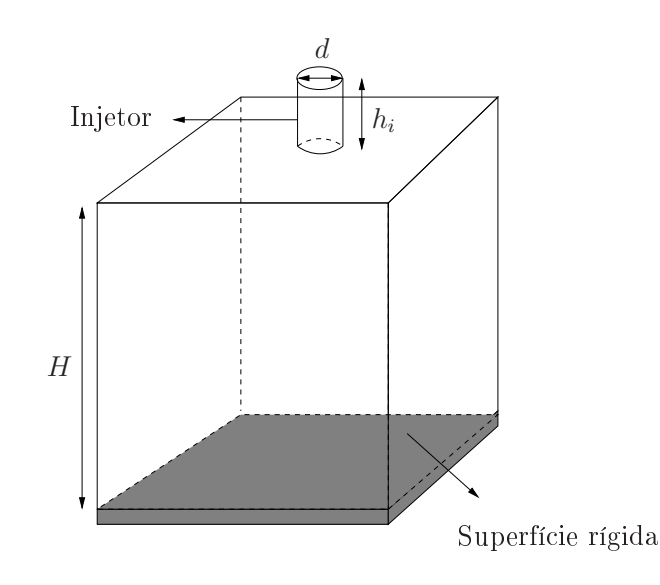

Figura 8.8: ilustração esquemática para problema do jato circular oscilante.

- Escala de comprimento:  $L_0 = d = 0.08m$ ;
- Escala de velocidade (velocidade de injeção):  $U_0 = 1m/s$ ;
- Coeficiente de viscosidade cinemática:  $\nu = 0.278m^2/s$ ;
- $-$  Número de Reynolds:  $Re = 0.288$ .

O valor da relação  $H/d$  é 12.5. Este valor, juntamente com o número de Reynolds, permite verificar que as restrições para a formação das instabilidades (condições de Cruickshank) estão satisfeitas. A simulação do jato circular oscilante referente a este teste é apresentada na Figura 8.9, onde pode-se observar claramente que o esquema EPUS captura com sucesso o fenômeno.

Teste-5: neste teste, <sup>o</sup> aso Teste-4 <sup>é</sup> simulado novamente diminuindo-se pela metade <sup>o</sup> diâmetro do injetor. Para tanto, utilizam-se os seguintes dados:

- Malha:  $100 \times 100 \times 123$  células computacionais  $(\delta x = \delta y = \delta z = 0.01)$ ;
- $-Domínio: 1m \times 1m \times 1.23m;$
- $-Diâmetro do injetor: d = 0.04m;$
- Altura do injetor:  $h_i = 0.2m$ ;
- Escala de comprimento:  $L_0 = 2d = 0.08m$ ;
- Escala de velocidade (velocidade de injeção):  $U_0 = 1m/s$ ;
- Coeficiente de viscosidade cinemática:  $\nu = 0.278 m^2/s;$
- $-$  Número de Reynolds:  $Re = 0.288$ .

<sup>A</sup> razão H/d é 25, a qual, juntamente om o número de Reynolds satisfazem as ondições de Cruickshank. A simulação deste teste está ilustrada na Figura 8.10, onde compara-se a solução calculada com o EPUS com resultados experimentais (ver [40]). Mais uma vez, vê-se por essa

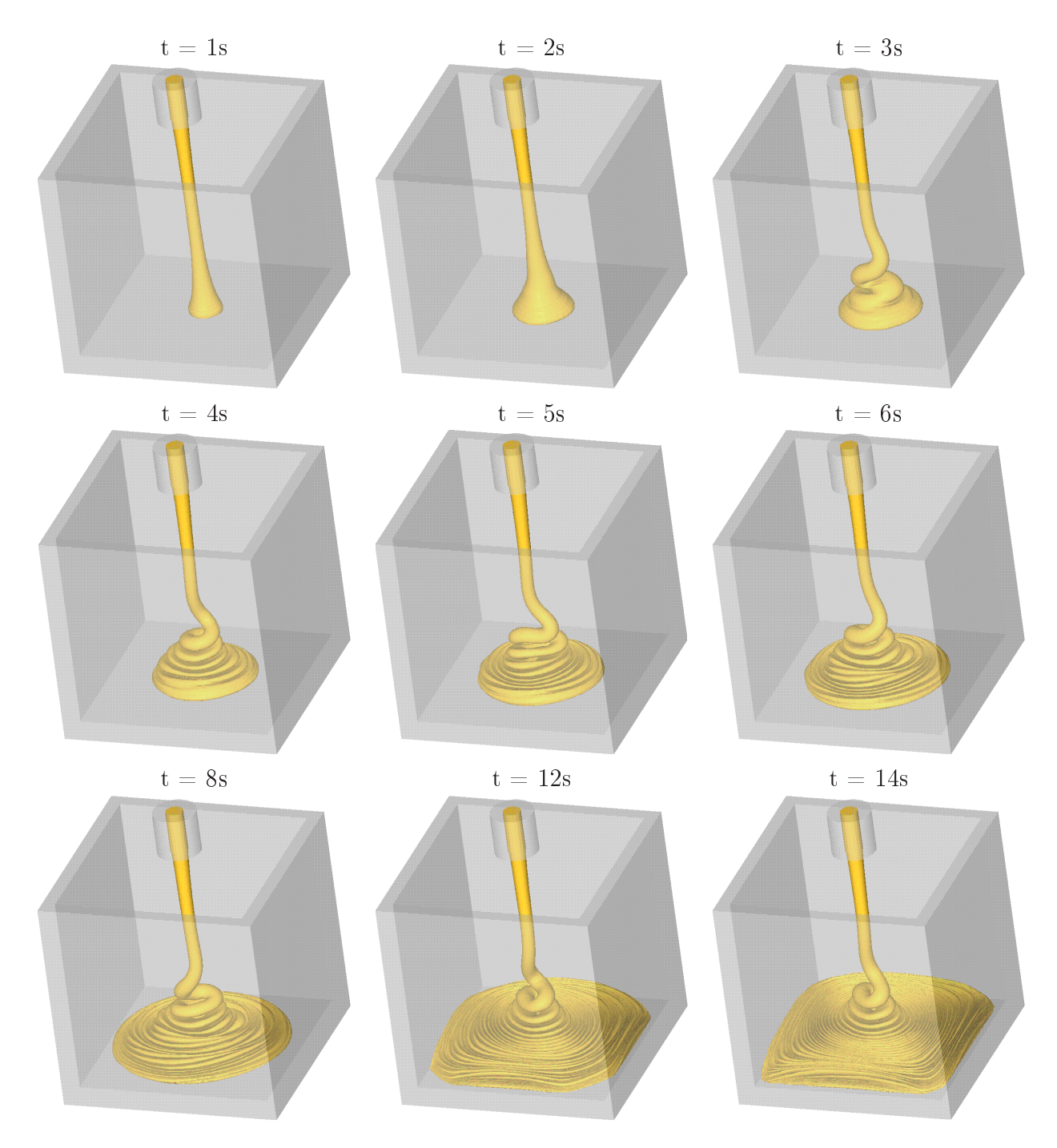

Figura 8.9: ilustração dos resultados obtidos pelo EPUS para o fenômeno do jato circular os
ilante (Teste-4).

comparação que, de fato, o esquema EPUS captura o fenômeno. Vale ressaltar ainda o fato de que, diminuindo-se o diâmetro do injetor (ou seja, aumentando a razão  $H/d$ ), surgem algumas deficiências na formação das oscilações circulares, diferentemente dos resultados apresentados no Teste-4.

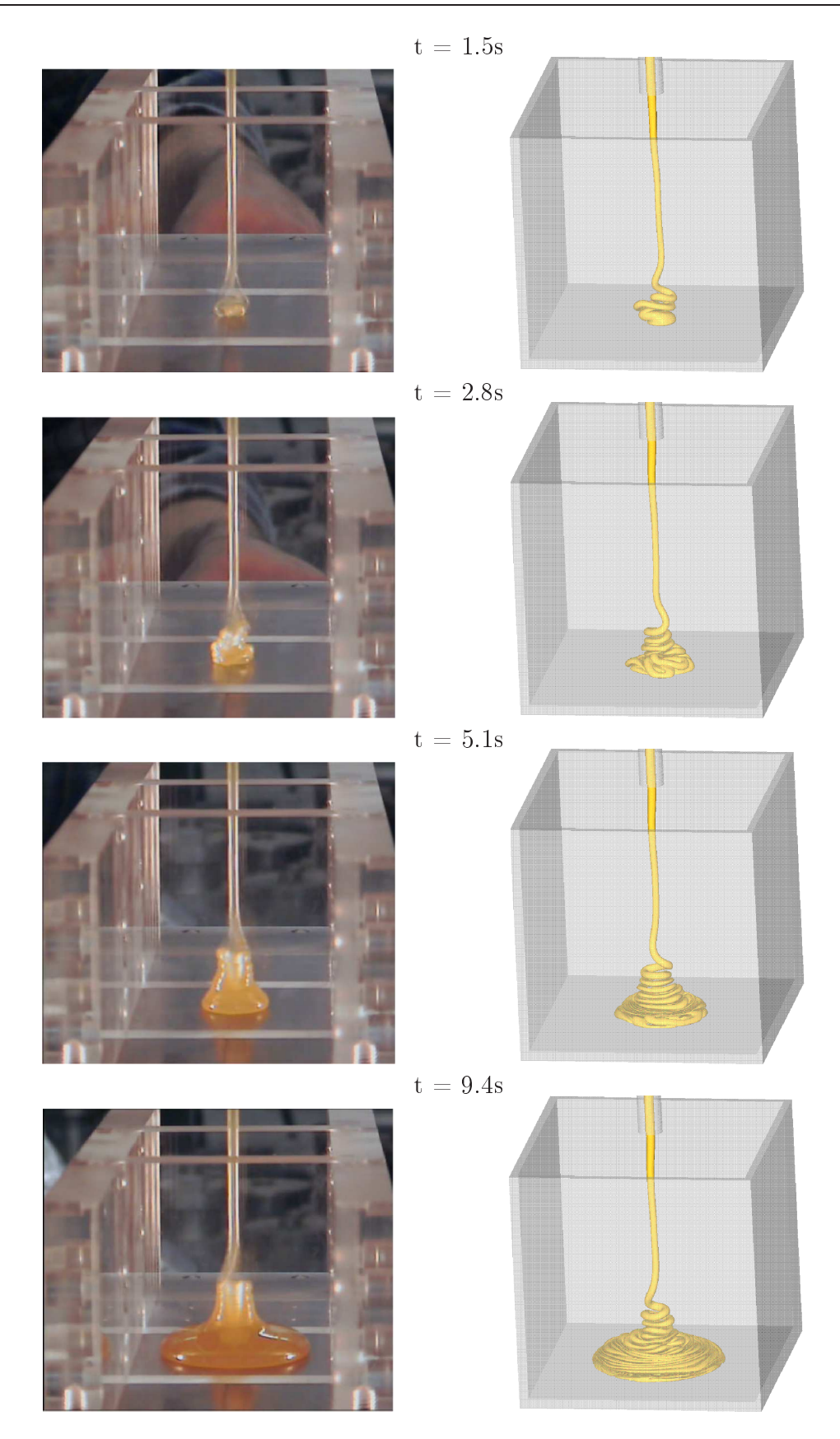

Figura 8.10: ilustração do jato circular oscilante para o Teste-5: resultados (a) experimental e (b) simulado om o esquema EPUS.

#### Jato Planar Oscilante 8.4

Este problema apresenta características semelhantes ao jato circular oscilante. Para este aso, onsidera-se um injetor retangular (ver Figura 8.11), o qual propor
iona a formação de dobras quando o fluido (altamente viscoso) atinge a superfície rígida (ver, por exemplo, [64]).

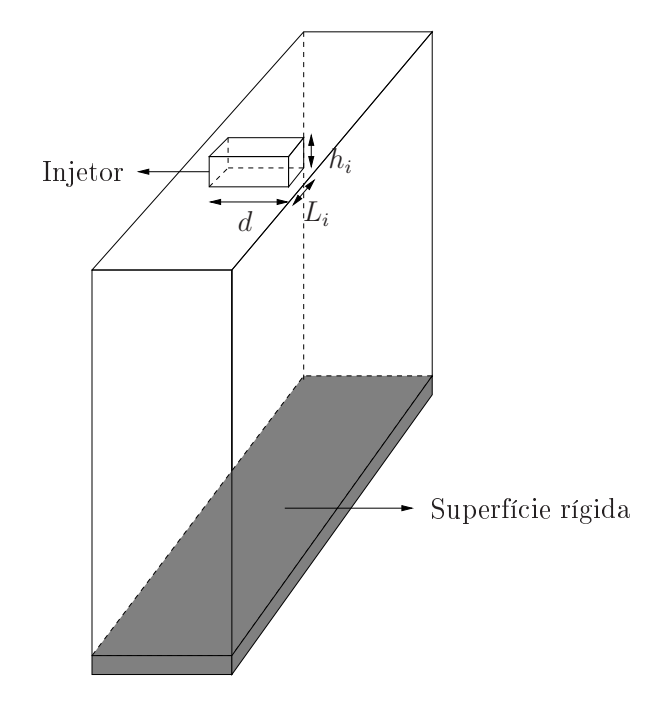

Figura 8.11: ilustração esquemáti
a para o problema do jato planar os
ilante.

Simula-se aqui o seguinte teste, com condição no-slip aplicada ao contorno rígido.

Teste-6: neste teste, o problema do jato planar oscilante é simulado com os seguintes dados:

- Malha:  $146 \times 66 \times 213$  células computacionais  $(\delta x = \delta y = \delta z = 0.005)$ ;
- $-Domínio: 0.73m \times 0.33m \times 1.065m;$
- Dimensões do injetor:  $d = 0.2m$ ,  $L_i = 0.02m$  e  $h_i = 0.05m$ ;
- Escala de comprimento:  $L_0 = d = 0.2m$ ;
- Escala de velocidade:  $U_0 = 1m/s$ ;
- Coeficiente de viscosidade cinemática:  $\nu = 0.278m^2/s$ ;
- $-$  Número de Reynolds:  $Re = 0.72$ .

Os resultados obtidos nesta simulação são apresentados na Figura 8.12, a partir da qual pode-se inferir que o esquema EPUS captura com bom desempenho o fenômeno do jato planar oscilante, formando com sucesso as dobras que surgem quando o fluido toca a superfície rígida.

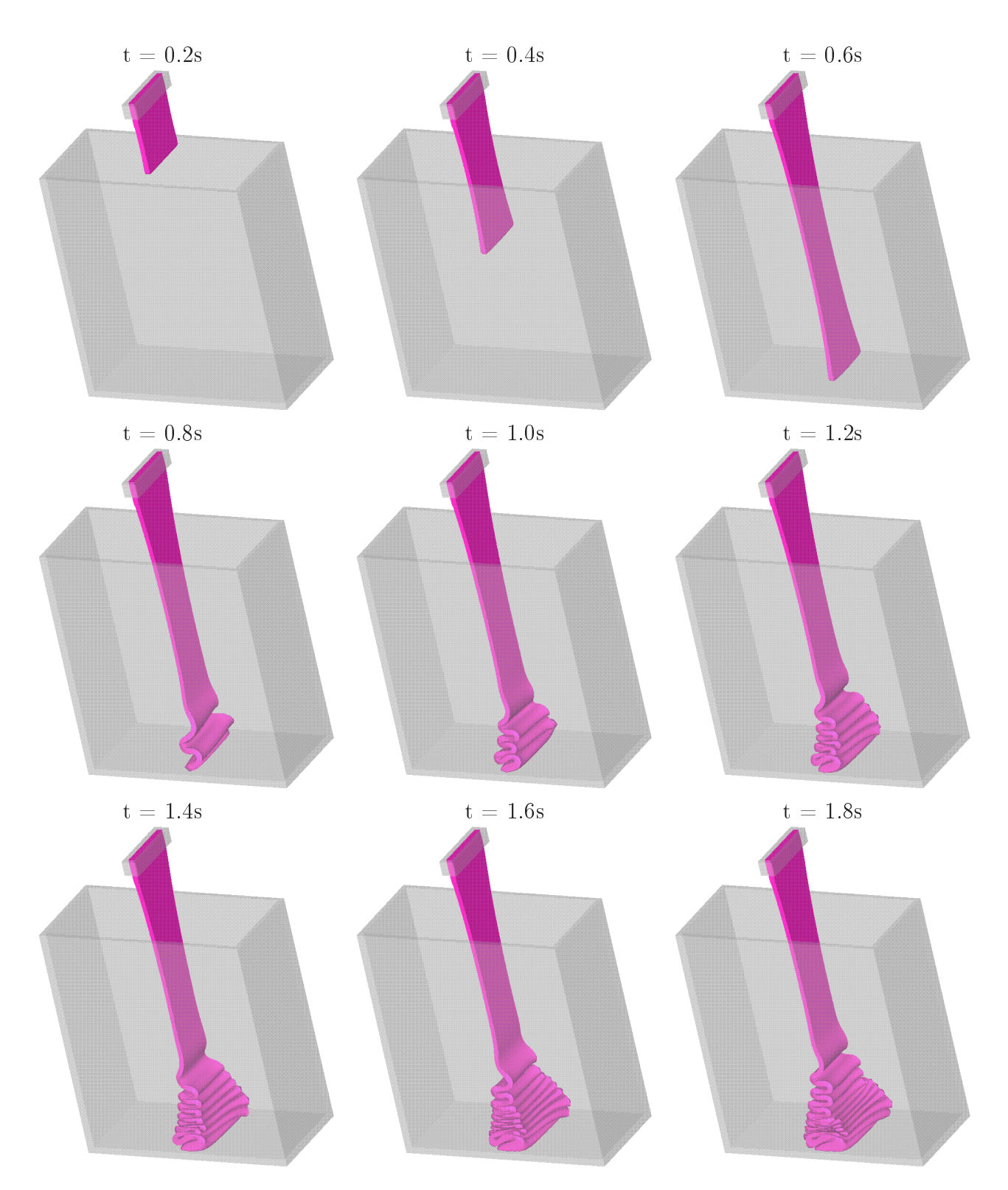

Figura 8.12: ilustração dos resultados obtidos pelo EPUS para o fenmeno do jato planar os
ilante no Teste-6.

Capítulo *9*

## Considerações Finais e Planos Futuros

No presente trabalho de mestrado desenvolveu-se, analisou-se e implementou-se um novo esquema onve
tivo upwind de alta resolução para resolver leis de onservação e problemas de dinâmica dos fluidos relacionados. O novo esquema, então denominado EPUS, foi desenvolvido a partir de um polinômio de grau oito inserido nas regiões TVD/CBC. Ainda, este polinômio trata-se de uma função pertencente a classe de diferenciabilidade  $C^2$  e satisfaz as condições de Leonard, ou seja, passa pelos  $O(0,0)$  e  $P(1,1)$  (para monotonicidade), pelo ponto  $Q(0.5,0.75)$ (para atingir segunda ordem de pre
isão) e ainda passa pelo ponto Q om in
linação 0.75 (para al
ançar ter
eira ordem de pre
isão). Uma versão não os
ilatória do esquema EPUS para simular problemas complexos foi introduzida definindo o parâmetro livre  $\lambda = 95$ . Ademais, de acordo com o problema, o esquema EPUS pode também ser aplicado em outras situações segundo a variação de λ.

Com o objetivo de investigar o desempenho do esquema EPUS, ele foi aplicado na resolução de leis de onservação hiperbóli
as, tais omo as equações de adve
ção 1D, Burgers 1D, Euler 1D/2D e águas rasas 2D. E então, o EPUS foi aplicado para simular escoamentos incompressíveis não estacionários com superfícies livres móveis 2D (nos regimes laminar e turbulento), axissimétricos e 3D. Em particular, na simulação computacional das leis de conservação hiperbóli
as foi utilizado o pa
ote omputa
ional CLAWPACK1 desenvolvido por LeVeque (ver [32] e para a simulação dos escoamentos incompressíveis não estacionários utilizou-se o código Freeflow de Castelo et al. [10].

Conforme apresentado nos capítulos de resultados numéricos (ver Capítulos 6, 7 e 8), o esquema EPUS teve bom desempenho nos testes numéri
os propostos, mostrando ser uma ferramenta confiável na solução de leis de conservação e escoamentos incompressíveis não esta-

<sup>1</sup> http://www.amath.washington.edu/∼law/

cionários com superfícies livres, e de fácil incorporação em pacotes computacionais disponíveis na literatura. Vale destacar que o esquema EPUS simulou com sucesso dois fenômenos físicos complexos: o salto hidráulico circular (no caso axissimétrico e tridimensional), o colapso de um bloco de fluido e as instabilidades físicas em jatos altamente viscosos (tridimensionais). Além disso, na simulação do salto hidráulico, os resultados obtidos com o esquema EPUS mostraram estar em boa concordância com a solução analítica de Watson dada pela Eq. (7.12) e com a estimativa para o raio do ressalto de Bre
het e Néda dada pela Eq. (7.14).

Para o futuro, estão previstas as seguintes atividades de pesquisa:

 Dar ontinuidade a este trabalho de mestrado. Para tanto, pretende-se desenvolver uma metodologia numérica que combine os recentes avanços alcançados neste trabalho com novas ferramentas já existentes na área de CFD, permitindo a utilização de programas computacionais a um usto otimizado;

– Adaptar o esquema EPUS com o número de CFL. O objetivo aqui é melhorar a aproximação dos termos onve
tivos não lineares das equações de transporte e, onsequentemente, onseguir métodos numéri
os mais robustos, estáveis e om baixo usto omputa
ional;

 Investigar o desempenho do esquema EPUS nas equações tridimensionais de Navier-Stokes para o regime turbulento;

– Utilizar a metodologia Simulação de Grandes Escalas (Large Eddy Simulation - LES) associada aos esquemas *upwind* desenvolvidos, a uma modelagem submalha (Subgrid Scale - SGS) e a uma relação algébrica para a tensão na parede (Wall Stress Model - WSM) - metodologia esta que tem adquirido popularidade res
ente na literatura espe
ializada (ver, por exemplo, [22]). O objetivo é incorporar mais física na modelagem global;

– Reunir os principais resultados obtidos neste trabalho em um artigo para revista internaional.

Capítulo *10*

# Produção Científica Associada

No de
orrer deste trabalho de mestrado também voltou-se a atenção para a produção de artigos ientí
os, os quais seguem listados nas seções abaixo.

### Artigos e Resumos Publicados em Anais de Congres-10.1 **SOS**

• Laís Corrêa, Magda Kimi
o Kaibara e Valdemir G. Ferreira, Leis de onservação: tratamento teórico e numérico, DINCON 2009 - 8th Brazilian Conference on Dynamics, Control and Appli
ations, 2009, Bauru-SP.

Resumo: O principal objetivo deste artigo é a investigação das equações diferenciais parciais hiperbóli
as tanto do ponto de vista teóri
o quanto numéri
o. Estas equações modelam problemas que envolvem conservação de propriedades físicas, o que é de grande interesse na ciência e na engenharia.

• Giseli A. B. Lima, Valdemir G. Ferreira, Rafael A. B. Queiroz, Miguel A. C. Candezano e Laís Corrêa, *Development and evaluation of upwind schemes for conservation laws*, COBEM2009 - International Congress of Me
hani
al Engineering, 2009, Gramado-RS.

Resumo: This work deals with a computational evaluation of two new high resolution upwind schemes, namely ADBQUICKEST (Int. J. Numer. Meth. Fluids 2009; 60:1-26) and TOPUS (Comput. Fluids - Submitted), for solving general hyperbolic conservation laws. By using the finite difference methodology, the s
hemes are analyzed and implemented in the ontext of normalized variables of Leonard (1988). In order to access the performance of these schemes, a series of one-dimensional test problems are examined beginning with classical linear advection of scalars and ending with Riemann problems for Burgers, Buckley-Leverett, shallow water, and Euler equations. And, as application, the ADBQUICK-

EST and TOPUS schemes are used for the numerical simulation of 3D incompressible Navier-Stokes equations involving free surfa
e.

• Patrí
ia Sartori, Giseli A. B. Lima, Laís Corrêa, Miguel A.C. Candezano e Valdemir G. Ferreira, Avaliação computacional de três esquemas upwind originais, SIMMEC 2010 - 9<sup>o</sup> Simpósio de Me
âni
a Computa
ional, 2010, São João Del Rei-MG.

Resumo: Resolver numericamente problemas em dinâmica dos fluidos é uma tarefa difícil e desafiadora, principalmente quando tais problemas são dominados por convecção. Isso requer o desenvolvimento de esquemas numéricos tipo *upwind* que sejam precisos, monotônicos e robustos. O presente trabalho é destinado à avaliação computacional de três novos esquemas *upwind* de alta resolução, desenvolvidos no LCAD-ICMC/USP, denominados ADBQUICKEST (ADaptative Quickest), TOPUS (Third-Order Polynomial Upwind S
heme) e SDPUS-C1 (Six-Degree Polynomial Upwind S
heme of C1  $Class$ ). O desempenho desses esquemas é investigado a partir da simulação computacional de problemas de leis de onservação hiperbóli
as, a saber, adve
ção e problemas de Riemann para a
ústi
a e Euler da dinâmica dos gases. E então, como aplicação, esses esquemas são utilizados na simulação de es
oamentos in
ompressíveis om superfí
ies livres móveis modelados pelas equações de Navier-Stokes  $3D$ .

• Laís Corrêa, Giseli A. B. Lima, Valdemir G. Ferreira, Solving fluid dynamics problems using a new polynomial upwind convection scheme, DINCON 2010 - 9th Brazilian Conference on Dynamics, Control and Their Applications, 2010, Serra Negra-SP.

Resumo: The purpose of this work is to present a new polynomial convection scheme for solving complex fluid dynamics problems. The scheme is evaluated in linear and nonlinear hyperbolic conservation laws and then is applied for simulating axisymmetric flow with moving free surfaces. From the results, the s
heme shows to be a good tool for CFD.

• Giseli A. B. Lima, Laís Corrêa, Valdemir G. Ferreira, The new FDPUS-C1 scheme, 2010, Serra Negra-SP.

Resumo: In this work, we present a new high resolution polynomial upwind scheme, namely FDPUS-C1. Numerical results are presented for  $1D/2D$  hyperbolic conservation laws. Then, as an application, the FDPUS-C1 scheme is used for solving of 2D incompressible fluid that involves moving free surfaces. The numerical results show that the new convective upwind scheme behaves well under several CFL.

• Giseli A. B. Lima, Laís Corrêa, Miguel A.C. Candezano, Patrí
ia Sartori e Valdemir G. Ferreira, A simple  $NVD/TVD$ -based upwinding scheme for convection term discretization, EC-COMAS CFD 2010 - Fifth European Conferen
e on Computational Fluid Dynami
s, 2010, Lisboa-Portugal.

Resumo: The correct modeling for processes involving convection, without introducing excessive artificial damping while retaining high accuracy, stability, boundedness and simplicity of implementation continues being nowadays a challenging task for the cientific CFD community. In this context, the objective of this study is to present and to evaluate the performance of a new TVD-based upwinding scheme, namely Six Degree Polynomial Upwind Scheme of C1 Class (SDPUS-C1), for convection term discretization. SDPUS-C1 satisfies the TVD principle of Harten and is based on the NVD formulation of Leonard. Firstly, a description of the scheme is done and then numerical results are presented for three-dimensional hyperbolic conservation laws, such as acoustics, Burgers and Euler equations. Finally, as application, the SDPUS-C1 scheme is used for the computational simulation of three-dimensional incompressible fluid flows involving moving free surfaces.

• Giseli A. B. Lima, Laís Corrêa, Miguel A.C. Candezano, Patrí
ia Sartori e Valdemir G. Ferreira, Two upwinding schemes for nonlinear problems in fluid dynamics, Dynamics Days South America-Internacional Conference on Chaos and Nonlinear Dynamics, 2010, São José dos Campos-SP.

Resumo: The appropriated modeling of convection terms is a key point for reproducing complex physical phenomena in fluid dynamics problems, particularly in hyperbolic nonlinear conservation laws and related fluid flow problems. In this context, the objective of this work is to present/compare two new high-order upwind schemes for approximating convective terms, namely the Six-Degree Polynomial Upwind Scheme of C1 Class (SDPUS-C1) and the "Esquema teste" scheme. "Esquema teste" has the same properties of the SDPUS-C1 scheme, but it is of C2 class. These schemes are based on normalized variable diagram of Leonard and the TVD principle of Harten.

• Laís Corrêa, Giseli A. B. Lima, Patrí
ia Sartori, Miguel A.C. Candezano e Valdemir G. Ferreira, A new polynomial upwind convection scheme for fluid flow simulations, CONEM 2010 - VI Congresso Na
ional de Engenharia Me
âni
a, 2010, Campina Grande-PB.

Resumo: The simulation of fluid flow problems involving strong convective character is a difficult problem to solve and has atracted many researchers in the CFD community. In this scenario, we present in this work a new polynomial upwind scheme, called SDPUS ("Six Degree Polynomial Upwind Scheme of C1 Class"), for numerical solution of conservation laws and related fluid dynamics problems. The scheme is developed in the context of normalized variables of Leonard and satisfies the CBC and TVD stability criteria of Gaskell and Lau, and Harten, respectively. The numerical solutions obtained with this scheme can achieve second/third order of accuracy in smooth regions and first order near to discontinuities (shocks). The performance of the SDPUS is assessed in the solution of nonlinear hyperbolic systems, such as shallow water, acoustics, and Euler equations of gas dynamics. As application, the scheme is then used in the solution of incompressible Navier-Stokes equations in cylindrical coordinates. From numerical results, one can clearly see that the SDPUS-C1 scheme is a robust tool for resolving both compressible and incompressible complex flow problems.

• Laís Corrêa, Giseli A. B. Lima, Valdemir G. Ferreira,  $A C<sup>2</sup>$  class-based upwinding scheme for aproximating terms, CNMAC 2010 - XXXIII Congresso Nacional de Matemática Aplicada e Computacional, 2010, Águas de Lindóia-SP.

**Resumo:** Numerical difficulties are frequent when one intends to approximate convective terms (in general nonlinear) of conservation laws and related fluid dynamics problems. In this scenario, we present in this work a  $C^2$  class TVD-based upwinding scheme for approximating convection terms. In a more general way as was made by Lin and Chieng [2], this differenciability property is imposed to avoid onvergen
e problems when oarse meshes are employed.

• Giseli A. B. Lima, Laís Corrêa, Valdemir G. Ferreira, Uma nova lasse de esquemas onve
tivos, V En
ontro dos Pós-graduandos do IMECC, 2010, Campinas-SP.

Resumo: A aproximação numérica correta dos modelos matemáticos convectivos continua sendo uma tarefa desafiadora para a comunidade científica de CFD (Computational Fluid Dynamics). Essa aproximação numérica correta requer boa precisão, estabilidade, limitação e simplicidade de execução. Neste contexto, os objetivos desta pesquisa científica são apresentar e avaliar o desempenho de uma nova classe de esquemas *upwinding* polinomiais de alta precisão, para a discretização de termos convectivos, denominada SDPUS-C1 (*Six-Degree Polynomial Upwind Scheme of C<sup>1</sup> Class*). Essa classe de esquemas é baseada na formulação NVD (Normalized Variable Diagram) de Leonard e satisfaz as restrições TVD (Total Variation Diminishing) de Harten. Para alcançar esses objetivos, em primeiro lugar será feita uma des
rição do desenvolvimento da lasse de esquemas SDPUS-C1. Em seguida, apresenta-se o esquema representante dessa lasse através de análise de alguns resultados numéri
os obtidos para adve
ção de es
alares. Logo depois, esse esquema é apli
ado na resolução de leis de onservação 2D tais omo a
ústi
a e águas rasas. Finalmente, omo apli
ação, o esquema SDPUS-C1 é usado para a simulação computacional de escoamentos incompressíveis bidimensionais e tridimensionais envolvendo superfícies livres móveis à alto números de Reynolds.

• Miguel A. C. Candezano, Laís Corrêa, Giseli A. B. Lima, Patrí
ia sartori, Valdemir G. Ferreira, A computational evaluation of two new high-resolution convective schemes for fluid dynamics problems, ENCIT 2010 - 13th Brazilian Congress of Thermal Scences and Engineering, 2010, Uberlândia-MG.

**Resumo:** It is well recognized that researchers face many problems for numerically approximating nonlinear convective terms in conservation laws and related fluid dynamics problems. One of the main challenges is to develop upwind schemes that capture well discontinuities (or shock waves) and allow high (at least second order) accuracy solution. In this scenario, the goal of this work is to present a computational evaluation of two genuinely Brazilian high resolution convective upwind schemes, namely  $ADBQUICKEST$  and SDPUS-C1, for solving general fluid dynamics problems. Both schemes are developed in the ontext of normalized variables (NV) of Leonard and satisfy the total-variation diminishing (TVD) onstraints of Harten.

### 10.2 Artigos Submetidos em Anais de Congressos

• Laís Corrêa, Giseli A. B. Lima, Valdemir G. Ferreira, Simulating compressible and incompressible flows using a new high resolution upwind convection scheme, submetido ao COBEM 2011 - International Congress of Me
hani
al Engineering, Natal-RN.

Resumo: Convection schemes of high resolution are extensively used nowadays to solve fluid dynamics problems, especially the incompressible class of flows involving high values of Reynolds number with moving free surfaces. Numerical solutions for this class of problems are difficult to find, because of the strong influence of nonlinear convective terms in the transport equations. Consequently, the choice of the numerical method that takes into account the flow direction (upwinding) has atracted many researchers in the modern CFD community. In this sense and with these motivations, we present in this work a new high resolution polynomial upwind convection scheme, called EPUS (Eight-degree Polynomial Upwind Scheme), for the numerical solution of systems of conservation laws and related fluid dynamics problems. The new scheme is developed by using a polynomial of eight-degree in the context of normalized variables of Leonard, that satisfies the CBC (Convection Boundedness Criterion) and TVD (Total Variation Diminishing) stability riteria. An important property of the high resolution EPUS scheme is to be as accurate as possible in smooth regions and with controled numerical dissipation in regions of high gradients and discontinuites. The performance of the EPUS scheme is assessed in the numerical solution of compressible Euler equations of the gas dynamics. As application, the scheme is then used for solving incompressible Navier-Stokes equations; in particular, the numerical solutions of the circular hydraulic jump and broken-dam problems are presented. The numerical results confirm that the EPUS scheme is a effective tool for resolving both compressible and incompressible complex flow problems.

### 10.3 Artigos Aceitos em Revistas Internacionais

• Giseli A. B. Lima, Laís Corrêa, Valdemir G. Ferreira, Two upwinding s
hemes for nonlinear problems in fluid dynamics, Journal of Phisics: Conference Series.

Resumo: The correct modeling for processes involving convection, without introducing excessive artificial damping while retaining high accuracy, stability, boundedness and simplicity of implementation continues being nowadays a challenging task for CFD practitioners. The objective of this study is to present and evaluate the performance of two new upwinding schemes, namely SDPUS-C1 and EPUS, for nonlinear convection term discretization. Both SDPUS-C1 and EPUS schemes satisfy the TVD principle of Harten and are based on the NVD formulation of Leonard. Firstly, a description of the schemes is presented and then the numerical results are provided for one- and two-dimensional hyperbolic conservation laws. Finally, as an application, the SDPUS-C1 and EPUS schemes are employed for the simulation of two-dimensional incompressible fluid flows involving moving free surfaces. The numerical experiments show that the proposed upwinding schemes perform very well.

## 10.4 Cursos de Curta Duração Ministrados

• Giseli A. B. Lima, Laís Corrêa, Valdemir G. Ferreira, Simulação computacional de alguns problemas em dinâmica dos fluidos, DINCON 2010 - 9th Brazilian Conference on Dynamics, Control and Their Applications, 2010, Serra Negra-SP.

Resumo: O presente minicurso é direcionado, principalmente, a alunos de graduação que tenham alguma familiaridade com cálculo avançado, cálculo numérico e física elementar. A proposta do minicurso é mostrar que dinâmica dos fluidos computacional é a ciência de construir soluções numéricas para equações de onservação, avançando a solução no espaço e no tempo para obter uma des
rição numérica do escoamento de interesse. O seu objetivo principal é mostrar ao aluno como resolver, no contexto de diferenças finitas, as equações de Navier-Stokes para o caso incompressível.

**APÊNDICE** *A*

## EPUS e a Propriedade TVD

Como visto no Capítulo 4, o esquema EPUS é dependente de um parâmetro livre λ. No entanto, omo uma das prin
ipais propostas do novo esquema é que ele satisfaça a restrição TVD de estabilidade, deve-se determinar para quais parâmetros o novo esquema satisfaz essa propriedade. O intervalo de λ para <sup>o</sup> qual <sup>o</sup> EPUS <sup>é</sup> TVD foi apresentado no Capítulo <sup>4</sup> <sup>e</sup> <sup>é</sup> dado por  $16 \leq \lambda \leq 95$ . Neste apêndice demonstra-se como este intervalo foi obtido.

Considere o esquema EPUS es
rito em variáveis normalizadas:

$$
\hat{\phi}_f = \begin{cases}\n-4(\lambda - 24)\hat{\phi}_U^8 + 16(\lambda - 23)\hat{\phi}_U^7 + (528 - 25\lambda)\hat{\phi}_U^6 + \\
+ (19\lambda - 336)\hat{\phi}_U^5 + (80 - 7\lambda)\hat{\phi}_U^4 + \lambda\hat{\phi}_U^3 + \hat{\phi}_U, & \text{se} \quad \hat{\phi}_U \in [0, 1], \\
\hat{\phi}_U, & \text{se} \quad \hat{\phi}_U \notin [0, 1].\n\end{cases}
$$

Na seção 3.5 apresenta-se a seguinte relação entre variáveis normalizadas e a restrição TVD:

$$
\begin{cases}\n\hat{\phi}_U \leq \hat{\phi}_f \leq \min\{1, 2\hat{\phi}_U\}, & \text{se} \quad \hat{\phi}_U \in [0, 1], \\
\hat{\phi}_f = \hat{\phi}_U, & \text{se} \quad \hat{\phi}_U \notin [0, 1],\n\end{cases} (A.2)
$$

em que dado um esquema em variáveis normalizadas, se a restrição acima for satisfeita, então tem-se um esquema TVD. A partir destas relações, demonstra-se a seguir que de fato para os valores de  $\lambda \in [16, 95]$  tem-se que o esquema EPUS é TVD.

#### Demonstração:

Claramente observa-se que a segunda condicional de (A.2) é diretamente satisfeita pela segunda condicional de (A.1), em que  $\hat{\phi}_f = \hat{\phi}_U$  para  $\hat{\phi}_U \notin [0, 1]$ .

Com isso, falta demonstrar a primeira condicional de (A.2). Para isso, demonstra-se as três seguintes condições:

(1)  $\hat{\phi}_f \ge \hat{\phi}_U$  para  $\hat{\phi}_U \in [0, 1]$ : Considere  $r_1 = \hat{\phi}_f - \hat{\phi}_U$ . Substituindo a primeira condicional de (A.1) em  $r_1$ , tem-se

$$
r_1 = -4(\lambda - 24)\hat{\phi}_U^8 + 16(\lambda - 23)\hat{\phi}_U^7 + (528 - 25\lambda)\hat{\phi}_U^6 + (19\lambda - 336)\hat{\phi}_U^5 + (80 - 7\lambda)\hat{\phi}_U^4 + \lambda \hat{\phi}_U^3.
$$

Com isso, tem-se que mostrar que  $r_1 \geq 0$  para  $\hat{\phi}_U \in [0, 1]$ . Para calcular quais parâmetros  $\lambda$ satisfazem essa ondição, utilizou-se um programa em linguagem C, o qual varre valores inteiros de  $\lambda$  de 0 a 1000. A partir deste programa, obteve-se que os valores para os quais  $r_1 \geq 0$  são  $\lambda \in [16, 1000].$ 

(2)  $\hat{\phi}_f \le 2\hat{\phi}_U$  para  $\hat{\phi}_U \in [0, 0.5]$ : Considere  $r_2 = \hat{\phi}_f - 2\hat{\phi}_U$ . Substituindo a primeira condicional de (A.1) em  $r_2$ , tem-se

$$
r_2 = -4(\lambda - 24)\hat{\phi}_U^8 + 16(\lambda - 23)\hat{\phi}_U^7 + (528 - 25\lambda)\hat{\phi}_U^6 + (19\lambda - 336)\hat{\phi}_U^5 + (80 - 7\lambda)\hat{\phi}_U^4 + \lambda\hat{\phi}_U^3 - \hat{\phi}_U.
$$

Com isso, tem-se que mostrar que  $r_2 \leq 0$  para  $\hat{\phi}_U \in [0, 0.5]$ . Para calcular quais parâmetros  $\lambda$  satisfazem essa condição, utilizou-se o mesmo programa do caso  $(1)$ , a partir do qual obtiveram-se que os valores para os quais  $r_2 \leq 0$  são  $\lambda \in [0, 95]$ .

(3)  $\hat{\phi}_f \le 1$  para  $\hat{\phi}_U \in [0.5, 1]$ : Considere  $r_3 = \hat{\phi}_f - 1$ . Substituindo a primeira condicional de (A.1) em  $r_3$ , tem-se

$$
r_3\!=\!-4(\lambda-24)\hat{\phi}_U^8+16(\lambda-23)\hat{\phi}_U^7+(528-25\lambda)\hat{\phi}_U^6+(19\lambda-336)\hat{\phi}_U^5+(80-7\lambda)\hat{\phi}_U^4+\lambda\hat{\phi}_U^3+\hat{\phi}_U-1.
$$

Com isso, tem-se que mostrar que  $r_3 \leq 0$  para  $\hat{\phi}_U \in [0.5, 1]$ . Utilizando o mesmo programa dos casos anteriores para varrer os valores de  $\lambda$  obteve-se que os valores para os quais  $r_3 \leq 0$ são  $\lambda \in [0, 1000]$ .

Para obter o intervalo final de valores de  $\lambda$  para os quais o esquema EPUS é TVD, faz-se a interseção dos 3 intervalos obtidos nos casos (1), (2) e (3), resultando em  $\lambda \in [16, 95]$ . Com isso, onforme visto ao longo deste texto, apenas valores dentro deste intervalo foram utilizados para apli
ar o esquema EPUS, já que um dos ob jetivos de desenvolver um novo método é a proposta de que este seja TVD.

**APÊNDICE** *B*

## Esquema Desenvolvido Sem Parâmetro Livre

Ao longo deste trabalho, desenvolveu-se também um outro esquema com as mesmas propriedades do esquema EPUS, no entanto sem a presença de um parâmetro livre. Este novo esquema foi testado em várias leis de onservação 1D e 2D, no entanto, omo o esquema EPUS apresentou melhores resultados em todos estes testes, o esquema sem parâmetro livre foi des onsiderado omo nova proposta neste trabalho, sendo apresentado apenas omo apêndi
e.

No desenvolvimento do esquema sem parâmetro livre foram impostas oito ondições para sua derivação. Sendo assim, para o desenvolvimento do esquema considerou-se um polinômio de grau sete, da forma

$$
\hat{\phi}_f(\hat{\phi}_U) = \begin{cases}\na_7 \hat{\phi}_U^7 + a_6 \hat{\phi}_U^6 + a_5 \hat{\phi}_U^5 + a_4 \hat{\phi}_U^4 + a_3 \hat{\phi}_U^3 + a_2 \hat{\phi}_U^2 + a_1 \hat{\phi}_U + a_0, & \text{se} \quad \hat{\phi}_U \in [0, 1], \\
\hat{\phi}_U, & \text{se} \quad \hat{\phi}_U \notin [0, 1].\n\end{cases}
$$
(B.1)

Na determinação dos coeficientes  $a_0, ..., a_7$  foram impostas, primeiramente, as condições de Leonard, omo segue:

 $-passar$  pelo ponto  $O(0, 0);$ 

 $-passar$  pelo ponto  $P(1, 1);$ 

 $-$  passar pelo ponto  $Q(0.5, 0.75)$  (condição necessária e suficiente para atingir segunda ordem de pre
isão);

- ter inclinação de 0.75 no ponto Q (condição necessária e suficiente para alcançar terceira ordem).

Apli
ando tais ondições em (B.1), tem-se  $-\hat{\phi}_f(0) = 0:$ 

$$
a_0 = 0; \tag{B.2}
$$

$$
- \hat{\phi}_f(1) = 1:
$$
\n
$$
a_7 + a_6 + a_5 + a_4 + a_3 + a_2 + a_1 = 1;
$$
\n
$$
(\text{B.3})
$$
\n
$$
-\hat{\phi}_f(0.5) = 0.75:
$$
\n
$$
a_7 + 2a_6 + 4a_5 + 8a_4 + 16a_3 + 32a_2 + 64a_1 = 96;
$$
\n
$$
-\hat{\phi}_f'(0.5) = 0.75:
$$
\n
$$
7a_7 + 12a_6 + 20a_5 + 32a_4 + 48a_3 + 64a_2 + 64a_1 = 48.
$$
\n(B.5)

Em adição a isso, para fechar o sistema, considerou-se que o polinômio de grau sete seja uma função de classe  $C^2$ , assim como feito para o esquema EPUS.

Para isso, as seguintes ondições devem ser satisfeitas, sendo que as duas primeiras determinam que ele seja de classe  $C^1$  e as duas últimas que se estenda para classe  $C^2$ , as quais seguem apli
adas em (B.1):  $\sim$ 

$$
-\hat{\phi}'_f(0) = 1:
$$
\n
$$
a_1 = 1;
$$
\n(B.6)\n
$$
-\hat{\phi}'_f(1) = 1:
$$

$$
7a_7 + 6a_6 + 5a_5 + 4a_4 + 3a_3 + 2a_2 + a_1 = 1;
$$
 (B.7)

$$
-\hat{\phi}''_f(0)=0:
$$

$$
a_2 = 0; \t\t (B.8)
$$

 $-\hat{\phi}''_f$  $j'(1) = 0:$ 

$$
42a_7 + 30a_6 + 20a_5 + 12a_4 + 6a_3 + 2a_2 = 0.
$$
 (B.9)

Com a resolução do sistema formado por (B.2)-(B.9), obtém-se

$$
a_7 = 16; a_6 = -72; a_5 = 120; a_4 = -88; a_3 = 24; a_2 = 0; a_1 = 1; a_0 = 0.
$$

Finalmente, o esquema sem parâmetro livre, em variáveis normalizadas, é dado por

$$
\hat{\phi}_f = \begin{cases}\n16\hat{\phi}_U^7 - 72\hat{\phi}_U^6 + 120\hat{\phi}_U^5 - 88\hat{\phi}_U^4 + 24\hat{\phi}_U^3 + \hat{\phi}_U, & \text{se} \quad \hat{\phi}_U \in [0, 1], \\
\hat{\phi}_U, & \text{se} \quad \hat{\phi}_U \notin [0, 1].\n\end{cases}
$$
\n(B.10)

Utilizando a definição de variáveis normalizadas (NV), tem-se a equação do esquema sem parâmetro livre em variáveis não-normalizadas:

$$
\phi_f = \begin{cases} \phi_R + (\phi_D - \phi_R) \left[ 16 \hat{\phi}_U^7 - 72 \hat{\phi}_U^6 + 120 \hat{\phi}_U^5 - 88 \hat{\phi}_U^4 + 24 \hat{\phi}_U^3 + \hat{\phi}_U \right], & \text{se} \quad \hat{\phi}_U \in [0, 1], \\ \phi_U, & \text{se} \quad \hat{\phi}_U \notin [0, 1]. \end{cases}
$$
(B.11)

Ainda, pode-se reescrever o esquema na forma de limitador de fluxo, o qual é dado por

$$
\psi(r_f) = \begin{cases}\n\frac{16r_f^4 + 48r_f^3}{(1 + r_f)^6}, & \text{se} \quad r_f \ge 0, \\
0, & \text{se} \quad r_f < 0.\n\end{cases} \tag{B.12}
$$

**APÊNDICE** *C*

# Software CLAWPACK

Para resolver as leis de conservação 1D dadas pela Eq. (2.1), consideram-se estas equações es
ritas na forma quase-linear, a qual é dada por

$$
\phi_t + A(x, t)\phi_x = 0,\tag{C.1}
$$

em que  $A(x,t)$  é a matriz jacobiana  $F'(\phi(x,t)) = A(x,t)$ .

Para resolver (C.1) é empregado o algoritmo a seguir, o qual é conhecido como algoritmo  $REA$  (ver LeVeque  $|32|$ ):

Passo 1: Substitui-se a solução pontual por uma distribuição constante por partes;

Passo 2: Resolve-se o problema de Riemann aproximado pelo método de Roe. O solu cionador do problema de Riemann retorna, para quaisquer dois estados  $\phi_{i-1}$  e  $\phi_i$ , um conjunto  $de M$  ondas definidas como

$$
\sum_{q=1}^{M} \mathcal{W}_{i-\frac{1}{2}}^{q} = \phi_i - \phi_{i-\frac{1}{2}} = \Delta \phi_{i-\frac{1}{2}},
$$
\n(C.2)

e as flutuações

$$
\mathcal{A}^{-}\Delta\phi_{i-\frac{1}{2}} = \sum_{q}^{M} (\hat{s}^{q})^{-} \mathcal{W}_{i-\frac{1}{2}}^{q}, \tag{C.3}
$$

$$
\mathcal{A}^+ \Delta \phi_{i - \frac{1}{2}} = \sum_{q}^{M} (\hat{s}^q)^+ \mathcal{W}_{i - \frac{1}{2}}^q,\tag{C.4}
$$

onde  $(\hat{s}^q)^{-} = \min(\hat{\lambda}, 0)$  e  $(\hat{s}^q)^{+} = \max(\hat{\lambda}, 0)$ , em que  $\hat{\lambda}$  é o autovalor da matriz A.

Passo 3: Aplica-se a fórmula de atualização, as quais são dadas utilizando-se o método de

Godunov de primeira ordem ou sua variante de segunda ordem com termo de correção (proposta por LeVeque  $[32]$ :

- método de primeira ordem de Godunov:

$$
\phi_i^{n+1} = \phi_i^n - \frac{\delta t}{\delta x} \left( \mathcal{A}^+ \Delta \phi_{i-\frac{1}{2}} + \mathcal{A}^- \Delta \phi_{i+\frac{1}{2}} \right); \tag{C.5}
$$

- método de primeira ordem de Godunov om termo de orreção:

$$
\phi_i^{n+1} = \phi_i^n - \frac{\delta t}{\delta x} \left( \mathcal{A}^+ \Delta \phi_{i-\frac{1}{2}} + \mathcal{A}^- \Delta \phi_{i+\frac{1}{2}} \right) - \frac{\delta t}{\delta x} \left( \tilde{F}_{i+\frac{1}{2}} - \tilde{F}_{i-\frac{1}{2}} \right), \tag{C.6}
$$

em que

$$
\tilde{F}_{i-\frac{1}{2}} = \mathcal{A}^+ \phi_i + \mathcal{A}^- \phi_{i-1} + \frac{1}{2} |A| \left( I - \frac{\delta t}{\delta x} |A| \right) (\phi_i - \phi_{i-1}), \tag{C.7}
$$

om

$$
\phi_i - \phi_{i-1} = \sum_{q}^{M} \tilde{\alpha}_{i-\frac{1}{2}} \hat{s}^q \qquad \text{e} \qquad \tilde{\alpha}_{i-\frac{1}{2}} = \alpha_{i-\frac{1}{2}} \psi(r_{i-\frac{1}{2}}^q). \tag{C.8}
$$

Ainda,  $\alpha = R^{-1}\delta$ ,  $R$  é a matriz dos autovetores,  $\delta = \phi_i - \phi_{i-1}$ ,  $\psi$  são as funções limitadores de fluxo e  $r_{i-\frac{1}{2}}^q$  é a razão dos gradientes consecutivos definida por

$$
r_{i-\frac{1}{2}}^q = \frac{\alpha_{I-\frac{1}{2}}^q}{\alpha_{i-\frac{1}{2}}^q}, \quad \text{em que} \quad I = \begin{cases} i-1, & \lambda^q \le 0, \\ i+1, & \lambda^q > 0, \end{cases} \tag{C.9}
$$

com  $\lambda^q$  autovalores de R.

 $\acute{\text{E}}$  importante observar que qualquer esquema convectivo pode ser implementado no software CLAWPACK, desde que se obtenha seu limitador de fluxo. Neste trabalho, todos os esquemas de alta resolução apresentados no Capítulo 2 foram implementados neste pa
ote computacional.
## Referências Bibliográficas

- [1] M. A. Alves, P. J. Oliveira, and F. T. Pinho. A convergent and universally bounded interpolation scheme for the treatment of advection. International Journal for Numerical Methods in Fluids,  $41:47-75$ ,  $2003$ .
- [2] M. Arora and P.L. Roe. A well-behaved TVD limiter for high-resolution calculations of unsteady flow. Journal of Computational Physics, 132:3, 1997.
- [3] B. Ataie-Ashtiani and L. Farhadi. A stable moving-particle semi-implicit method for free surface flows. Fluid Dynamics Research, 38:241-256, 2006.
- [4] D. S. Balsara and C. W. Shu. Monotonicity preserving weighted essentially non-oscilatory scheme with increasingly high order of accuracy. Journal of Computational Physics,  $160:405 - 452.2000.$
- [5] E. B. Becker, G. F. Carey, and J. T. Oden. Finite Elements - An Introduction. Prentice-Hall, 1981.
- [6] T. Bohr, P. Dimon, and V. Piutkaradze. Shallow-water approach to the circular hydraulic jump. Journal of fluid mechanics, 254:635-648, 1993.
- [7] A. C. Brandi. Estratégias *upwind* e modelagem  $\kappa \varepsilon$  para simulação numérica de escoamentos com superfícies livres a altos números de reynolds. Master's thesis, Instituto de Ciências Matemáticas e de Computação - Universidade de São Paulo, 2005.
- [8] Y. Brechet and Z. Néda. On the circular hydraulic jump. American Journal of Physics, 67, 1999.
- [9] M. Cada and M. Torrilhon. Compact third-order limiter functions for finite volume methods. Journal Computation Physics, 228:4118-4145, 2009.
- [10]  $A. F.$  Castelo, M. F. Tomé, C. N. L. César, S. McKee, and J. A. Cuminato. Freeflow: An integrated simulation system for three-dimensional free-surface flows. *Journal of Computers* and Visualization in Science, 2:199-210, 2000.
- [11] A. J. Chorin. Numerical solution of the Navier-Stokes equations. *Mathematics Computa* $tional, 22:745–762, 1968.$
- [12] A. Colagrossi and M. Landrini. Numerical simulation of interfacial flows by smoothed particle hydrodynamics. Journal Computation Physics, 191:448-475, 2003.
- [13] R. Courant, E. Isaacson, and M. Rees. On the solution of nonlinear hyperbolic differential equations by finite differences. Community Pure Applied Mathematics,  $5:243-255$ ,  $1952$ .
- [14] J. O. Cruickshank. Low Reynolds number instabilities in stagnating jet flows. Journal of  $fluid\ mechanics, 193:111-127, 1987.$
- [15] R. A. B. de Queiroz and V. G. Ferreira. Development and testing of high-resolution upwind schemes - Upwind schemes for incompressible free surface flows. VDM Verlag Dr Müller, 2010.
- [16] P. A. Durbin. On the  $\kappa \varepsilon$  stagnation point anomaly. *Journal Heat and Fluid Flow*, 17, 1996.
- [17] C. Ellegard, A. E. Hansen, A. Haaning, K. Hansen, A. Marcussen, and T. Bohr. Poligonal hydraulic jumps. Nonlinearity, 12:1–7, 1999.
- [18] V. G. Ferreira. Análise e implementação de esquemas de convecção e modelos de turbulência para simulação de escoamentos incompressíveis envolvendo superfícies livres móveis. PhD thesis, Instituto de Ciências Matemáticas e de Computação - Universidade de São Paulo, 2001.
- [19] V.G. Ferreira, F.A. Kurokawa, R.A.B. Queiroz, M.K. Kaibara, C.M. Oishi, J.A. Cuminato, A. Castelo, M.F. Tomé, and S. Mckee. Assessment of a high-order finite difference upwind scheme for the simulation of convection-diffusion problems. *International Journal* for Numerical Methods in Fluids, 60:1-26, 2009.
- [20] A. O. Fortuna. Técnicas Computacionais para Dinâmica dos Fluidos. 2000.
- [21] P. H. Gaskell. and A. K. C. Lau. Curvature-compensated convective transport: SMART, a new boundedness preserving transport algorithm. *International Journal for Numerical*  $Methods in Fluids, 8:617–641, 1988.$
- [22] N. J. Georgiadis, D. P. Rizzetta, and C. Fureby. Large-Eddy Simulation: current capabilities, recommended tractices, and future research. *AIAA Journal*, 48:1772–1784, 2010.
- [23] F. H. Harlow and E. Welch. Numerical calculation of time-dependent viscous incompressible flow of fluid with free surface. The Physics of Fluids, 8:2182-2189, 1965.
- [24] A. Harten. High resolution schemes for hyperbolic conservation laws. Journal of Compu*tational Physics*, 49:357-393, 1983.
- [25] A. Jameson and L. Martinelli. Mesh refinement and modeling errors in flow simulation.  $AIAA$  Journal, 36, 1998.
- [26] G. S. Jiang and C. W. Shu. Efficient implementation of weighted ENO shemes. Journal Computation Physics, 126:202-212, 1996.
- $[27]$  V. Kumar and S. V. R. Rao. Composite scheme using localized relaxation with non-standard finite difference method for hyperbolic conservation laws. Journal of Sound and Vibration, 311:786-801, 2008.
- [28] P. D. Lax and B. Wendroff. Systems of conservation laws. *Communications in Pure and* Applied Mathematics Computational, 13:217-237, 1960.
- [29] B. P. Leonard. The QUICK algorithm: a uniformly third-order finite difference method for highly convective flows. Computational Methods Applicate Mechanic Engineering, 19:59. 1979.
- [30] B. P. Leonard. Simple high-accuracy resolution program for convective modelling of discontinuities. International Journal for Numerical Methods in Fluids, 8:1291-1318, 1988.
- [31] R. J. LeVeque. Numerical methods for conservation laws. University of Washington, 1992.
- [32] R. J. LeVeque. Finite volume methods for hyperbolic problems. University of Washington, 2002.
- [33] R. J. LeVeque. Finite Difference Methods for Ordinary and Partial Differential Equations, Steady-State and Time-Dependent Problems. SIAM, 2007.
- [34] Y. Li. Wave number-entended high-order upwind-based schemes for convective scalar transport. Journal of Computational Phisics, 133:235-255, 1997.
- [35] G. A. B. Lima. Desenvolvimento de estratégias de captura de descontinuidades para leis de conservação e problemas relacionados em dinâmica dos fluidos. Master's thesis, Instituto de Ciências Matemáticas e de Computação - ICMC-USP, 2010.
- [36] H. Lin and C.C. Chieng. Characteristic-based flux limiters of an essentially third-order flux-splitting method for hyperbolic conservation laws. International Journal for Numerical Methods in Fluids, 13:287-307, 1991.
- [37] B. Liu, G.R. Lam, K.Y. Song, and R.S. Amano. On a higher-order bounded discretization scheme. International Journal for Numerical Methods in Fluids, 32:881-897, 2000.
- [38] D.W. Lomax, H. Zingg, and H. Jurgens. High accuracy finite difference schemes for linear wave propagation. *J. Sci. Comput.*,  $17:328-346$ , 1996.
- [39] J. C. Martin and W. J. Moyce. An experimental study of the collapse of liquid columns on a rigid horizontal plane. Philosophical Transactions of the Royal Society, Mathematical, Phisical & Engeneering Sciences, 244:312-324, 1952.
- [40] J. M. Nóbrega, O. S. Carneiro, F. T. Pinho, G. S. Paulo, M. F. Tomé, A. Castelo, and J.A. Cuminato. The phenomenon of jet buckling: Experimental results and numerical predictions. The Polymer Processing Society 23rd Annual Meeting.
- [41] M. B. Oliveira. Freeflow-axi: um ambiente de simulação de escoamentos axissimétricos com superfícies livres. Master's thesis, Instituto de Ciências Matemáticas e de Computação -Universidade de São Paulo, 2002.
- [42] S.V. Patankar. Numerical heat transfer and fluid flows. Hemisphere Publishing Co., New York, 1980.
- [43] R. Peyret and T. D. Taylor. Computational methods for fluid flow. New York, 1983.
- $|44|$  G.W. Platzman. An exact integral of complet spectral equation for unsteady one-dimensional flow. The University of Chicago, 1964. Manuscript received.
- [45] A. Qamar, N. Hasan, and S. Sanghi. New scheme for the computation of compressible flows.  $AIAA$  Journal, 44, 2006.
- [46] A. Rai, B. S. Dandapat, and S. Poria. hydraulic jump in generalized-Newtonian fluids.  $arXiv:0809.2231v3$  [physics. flu-dyn], 2008.
- [47] P. L. Roe. Some contribuitions to the modeling of discontinuous flows. Lect. Notes Appl. Math.,  $22:163-193$ , 1985.
- [48] P. L. Roe. Characteristic-based schemes for the euler equations. Annual Reviews Fluid Mechanic, 18:337-365, 1986.
- [49] B. R. Shin, T. Hikohagi, and H. Daiguji. A modified QUICK scheme with good stability and high convergence rate. Journal of Computational Fluids Dynamics, 7:283-299, 1998.
- [50] C. W. Shu and S. Osher. Efficient implementation of essentially non-oscilatory shock capturing schemes. Journal of Computational Physics, 83:32, 1989.
- [51] G. Sod. A survey of several finte difference methods for systems of nonlinear hyperbolic conservation laws. *Journal of Computational Phisics*, 27:1, 1978.
- [52] D. L. Sondak and R. H. Pletcher. Application of wall functions to generalized nonorthogonal curvilinear coordinate systems. AIAA Journal, 33:33-41, 1995.
- [53] D. B. Spalding. A novel finite difference formulation for differential expressions involving both first and second derivatives. International Journal for Numerical Methods in Fluids,  $4:551 - 559, 1972.$
- [54] P. K. Sweby. High resolution schemes using flux limiters for hyperbolic conservation laws. SIAM Journal on Numerical Analysis, 21:995-1011, 1884.
- [55] H. Tang. On the sonic point glitch. Journal Computation Physics, 202:507-532, 2005.
- [56] H. Tang and G. Warneckes. A Runge-Kutta discontinuous Galerkin method for the Euler equations. Computers  $\mathcal C$  Fluids, 2003.
- [57] G. I. Taylor. Low Reynolds number flows. National Committee for Fluid Mechanics Films - Illustrated experiments in fluid mechanics, 1974.
- [58] M.F. Tomé, A.C. Filho, J.A. Cuminato, N. Mangiavacchi, and S. McKee. GENSMAC3D: a numerical method for solving unsteady three-dimensional free surface flows. International Journal for Numerical Methods in Fluids, 37:747-796, 2001.
- [59] E. F. Toro. Riemann Solvers and Numerical Methods for Fluid Dynamics. New York, 1999.
- [60] L. N. Trefethen and D. Bau. Numerical Linear Algebra. Society for Industrial and Applied Mathematics, 1997.
- [61] B. van Leer. Towards the ultimate conservative difference scheme. II. monotonicity and conservation combined in a second-order scheme. Journal of Computational Phisics, 14. 1974.
- [62] B. van Leer. Towards and ultimate conservative difference scheme. IV. a new approach to numerical convection. Journal of Computational Phisics, 23, 1977.
- Development and assessament of a variable-order [63] A. Varonos and G. Bergeles. non-oscilatory scheme for convection term discretization. International Journal for Numerical Methods in Fluids, 26:1-16, 1988.
- [64] L. Ville, L. Silva, and T. Coupez. Convected level set method for the numerical simulation of fluid buckling. *International Journal for Numerical Methods in Fluids*, 2010.
- [65] N. P. Waterson and H. Deconinck. Design principles for bounded higher-order convection schemes - a unified approach. Journal of Computational Physics, 224:182-207, 2007.
- [66] E. J. Watson. The radial spread of a liquid jet over a horizontal plane. *Journal of Fluid* Mechanics, 20:481-499, 1964.
- [67] G.B. Whitham. Linear and nonlinear waves. 1974.
- [68] P. Woodward and P. Collela. The numerical simulation of two-dimensional fluid flow with strong shocks. Journal of Computational Phisics, 54:115-173, 1984.
- [69] J. Zhu. On the higher-order bounded discretization schemes for finite volume computations of incompressible flows. Computer Methods in Applied Mechanics and Engineering, 98:345-360, 1992.
- [70] M. Zijlema. On the construction of a third-order accurate monotone convection scheme with application to turbulent flows in general domains. International Journal for Numerical Methods in Fluids, 22:619-641, 1996.